# Automatic Classification of One-Dimensional Cellular Automata

Rochester Institute of Technology Computer Science Department Master of Science Thesis

Daniel R. Kunkle

July 17, 2003

Advisor: Roger S. Gaborski Date

Reader: Peter G. Anderson Date

Observer: Julie A. Adams Date

#### Copyright Statement

Title of thesis: Automatic Classification of One-Dimensional Cellular Automata

I, Daniel R. Kunkle, do hereby grant permission to copy this document, in whole or in part, for any non-commercial or non-profit purpose. Any other use of this document requires the written permission of the author.

Daniel R. Kunkle Date

#### Abstract

Cellular automata, a class of discrete dynamical systems, show a wide range of dynamic behavior, some very complex despite the simplicity of the system's definition. This range of behavior can be organized into six classes, according to the Li-Packard system: null, fixed point, two-cycle, periodic, complex, and chaotic. An advanced method for automatically classifying cellular automata into these six classes is presented. Seven parameters were used for automatic classification, six from existing literature and one newly presented. These seven parameters were used in conjunction with neural networks to automatically classify an average of 98.3% of elementary cellular automata and 93.9% of totalistic  $k = 2$   $r = 3$  cellular automata. In addition, the seven parameters were ranked based on their effectiveness in classifying cellular automata into the six Li-Packard classes.

#### Acknowledgments

Thanks to Gina M.B. Oliveira for providing a table of parameter values for elementary CA, which was valuable in double-checking my parameter calculations.

Thanks to Stephen Guerin for allowances and support during my absence from RedfishGroup while finishing this work.

Thanks to Samuel Inverso for discussions, suggestions and distractions, from which this work has benefited tremendously.

## **Contents**

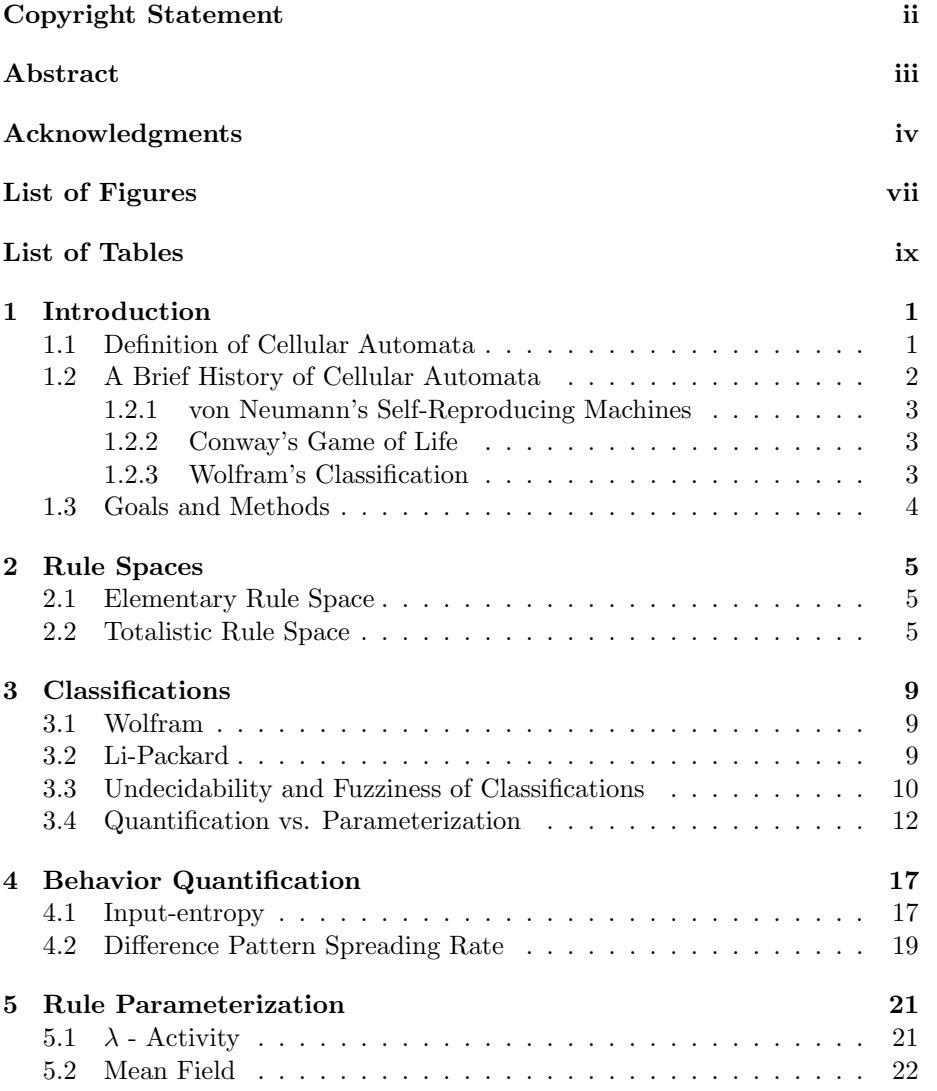

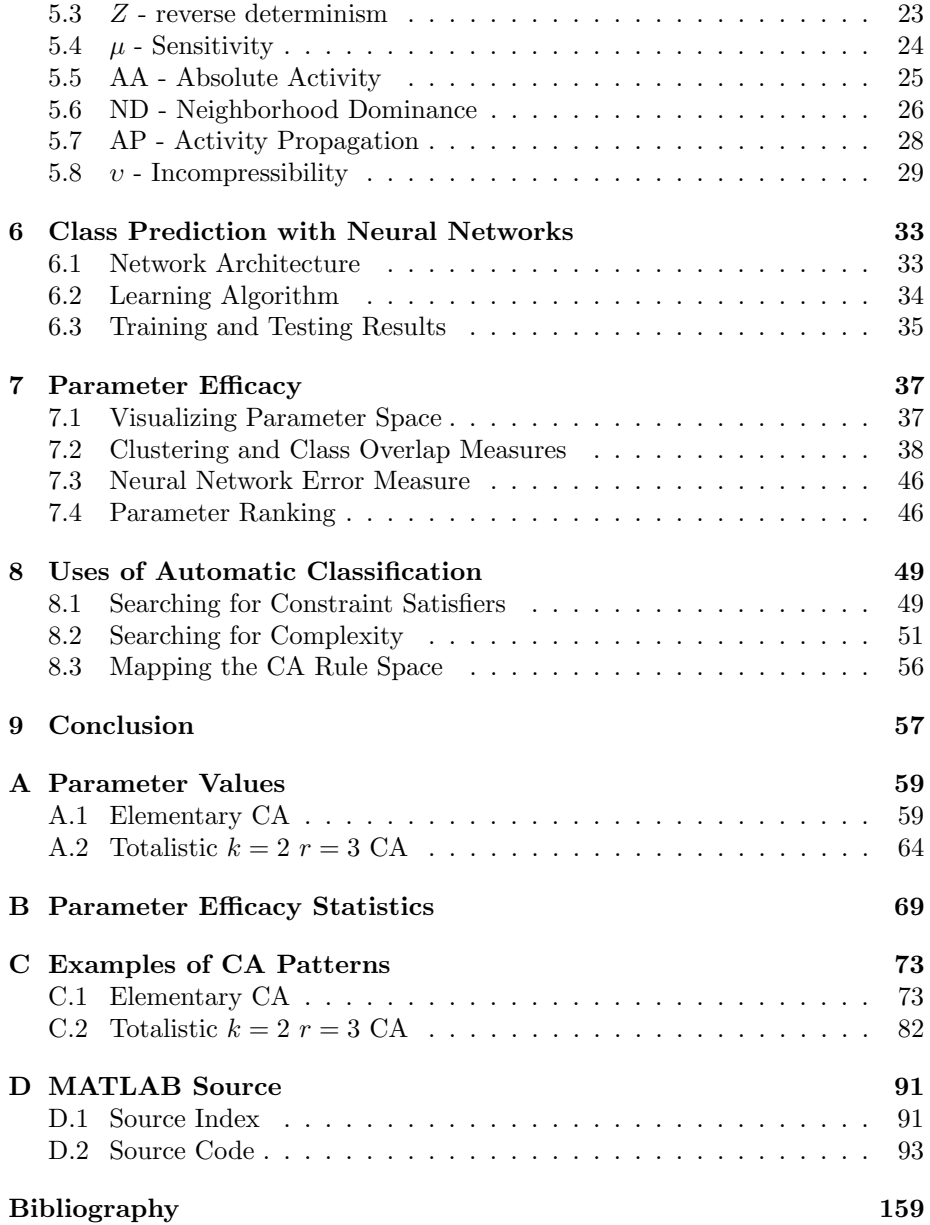

# List of Figures

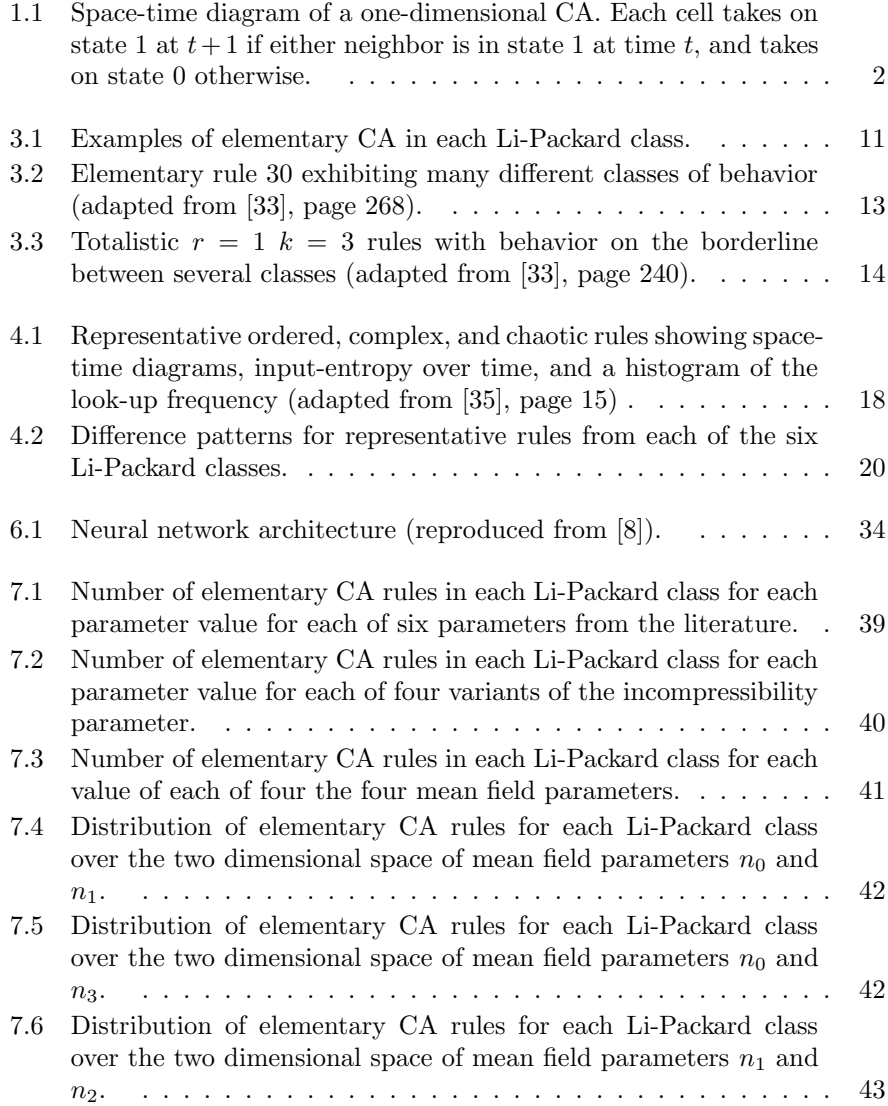

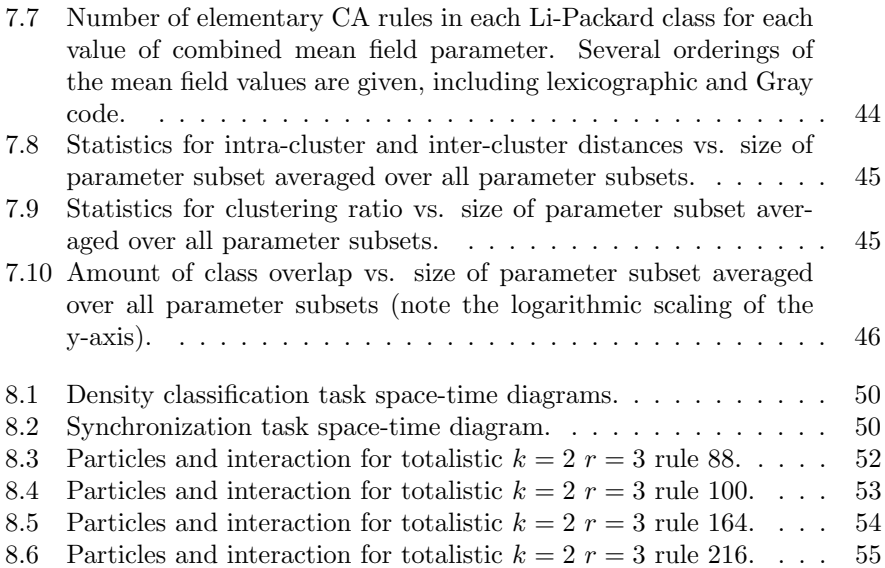

## List of Tables

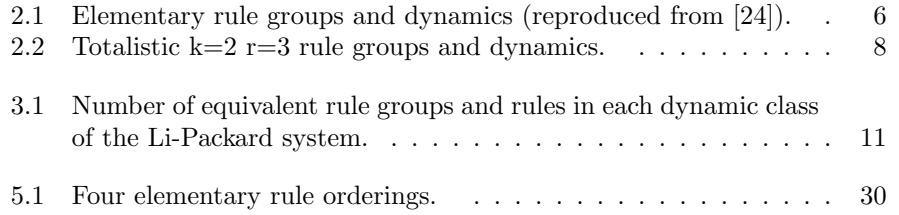

### Chapter 1

## Introduction

A cellular automaton (CA) consists of a regular lattice of cells, possibly of infinite size in theory but finite in practical simulation. This regular lattice can be of any dimension. Each cell can take on one of a finite number of values. The values of the cells are updated synchronously, in discrete time steps, according to a local rule, which is identical for all cells. This update rule takes into account the value of the cell itself and the values of neighboring cells within a certain radius.

One-dimensional CA, which are the focus of this thesis, are traditionally represented visually as a space-time diagram. This diagram presents the initial configuration of the CA as a horizontal line of cells, colored according to their state. For binary, or two-state, CA the state 0 is represented by white and the state 1 is represented by black. Each subsequent configuration of the CA is presented below the previous one, creating a two-dimensional picture of the system's evolution. Figure 1.1 shows a space-time diagram for a one-dimensional CA with a rule specifying a cell take on the state 1 at time  $t + 1$  if either of its two closest neighbors are in state 1 at time  $t$  and take on state 0 otherwise. The boundary cells in this CA, and all others presented later, have "wrap-around" connections to cells on the opposite side. That is, the left-most and right-most cells are considered neighbors, creating a circular lattice.

### 1.1 Definition of Cellular Automata

A CA has three main properties, dimension d, states per cell  $k$ , and radius r. The dimension specifies the arrangement of cells, a one dimensional line, two dimensional plane, etc. The states per cell is the number of different values any one cell can have and  $k \geq 2$ . The radius defines the number of cells in each direction that will have an effect on the update of a cell. For one-dimensional CA, a radius of r results in a neighborhood of size  $m = 2r + 1$ . For CA of higher dimension it must be specified whether the radius refers only to directly adjacent cells or includes diagonally adjacent cells as well. For example, a two-

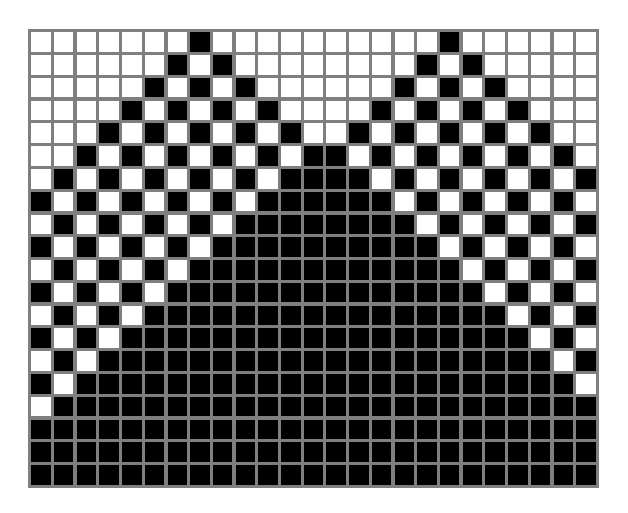

**Figure 1.1:** Space-time diagram of a one-dimensional CA. Each cell takes on state 1 at  $t+1$ if either neighbor is in state 1 at time  $t$ , and takes on state 0 otherwise.

dimensional CA of radius 1 will result in a neighborhood of either size 5 or 9. This thesis will deal exclusively with one-dimensional CA.

Each cell has an index *i*, the state of a cell at time *t* is given by  $S_i^t$ . The state of cell i along with the state of each cell in the neighborhood of i is defined as  $\eta_i^t$ .

The local rule used to update each cell is often referred to as a *rule table*. This table specifies what value the cell should take on for every possible set of states the neighborhood can have. The number of possible sets of states the neighborhood can have is  $k^m$ , resulting in  $k^{k^m}$  possible rule tables. The application of the rule to one cell for one time step is defined by the function  $\Phi(\eta_i^t)$  yielding  $S_i^{t+1}$ .

Boundary condition for the lattice are most often taken into account by wrapping the space into a finite, unbounded topology: a circle for one-dimensional CA, a torus for two-dimensional CA, and hyper-tori for higher dimensions.

### 1.2 A Brief History of Cellular Automata

Cellular automata have shown up in a large number of diverse scientific fields since their introduction by John von Neumann in the 1950's. A recent history of this body of work is given by Sarkar in [28]. Sarkar splits the field into three main categories: classical, games, and modern. These same three categories have been identified by others, including McIntosh in [21], where he presents a chronological history of CA. McIntosh labels these three categories by their defining works, namely von Neumann's self-reproducing machines for classical, Conway's Game of Life for games, and Wolfram's classification scheme for modern.

#### 1.2.1 von Neumann's Self-Reproducing Machines

Classical research is based on von Neumann's original use of CA as a tool for modeling biological self-reproduction, which is collected by Burks in [30]. Von Neumann's self-reproducing machine was a two-dimensional cellular automaton with 29 states and a five cell neighborhood. This extremely complex CA was in fact a universal computer and a universal constructor that when given a description of any machine could construct that machine. So, when given its own description it would self-reproduce. E. F. Codd later constructed a variant of von Neumann's self-reproducing machine requiring only 8 states [4]. More recently, Langton constructed much less complicated CA with 8 states that is capable of self-reproduction without requiring a universal computer/constructor.

#### 1.2.2 Conway's Game of Life

Conway's Game of Life is the most prominent example in the CA games category and is the most well known CA in general. The Game of Life was first popularized in 1970 by Gardner in his Scientific American column Mathematical Games [10, 11].

The Game of Life is a two-dimensional CA with two states and an update rule considering a cell's eight neighbors as follows: if two neighbors are black, then the cell stays the same color; if three neighbors are black the cell becomes black; if any other number of neighbors is black the cell becomes white. Much of the popularity of the Game of Life comes from the ecological vocabulary used to describe it. Cells are said to be alive or dead if they are black or white, respectively. The logic of the update rule is described in terms of overcrowding and isolation, implying that two or three alive neighbors is good for a cell. The "players" of the Game of Life were most interested in finding stable and locomotive structures, or life forms, that could survive in their environment. A whole zoo of life forms has been cataloged, with creative names like gliders, puffers, and spaceships.

Along with the game's popularity in recreational computing it is also the subject of substantial research, including the proof that the Game of Life is a universal computer [2].

#### 1.2.3 Wolfram's Classification

The most recent era of research has its roots in the work of Wolfram, involving the study of a large set of one-dimensional CA. Much of the foundation of this area was laid in the 1980's and is collected in [32]. More recently, Wolfram has released his work as a large volume entitled A New Kind of Science [33].

This work marks a shift away from studying specific, complicated CA toward the empirical study of a large set of very simple CA. Wolfram noticed very different dynamical behaviors in simple CA and classified them into four categories, showing a range of simple, complex, and chaotic behavior. This and other classification schemes are detailed in Chapter 3.

### 1.3 Goals and Methods

The goals of this thesis are:

- 1. A comprehensive study of methods for classifying cellular automata based on dynamical behavior. Included are a number of classification systems (Chapter 3), quantifications (Chapter 4), and parameterizations (Chapter 5). This study will be restricted to one-dimensional, two-state CA, but the methods presented here can be extended to CA of more complicated structure.
- 2. A new classification parameter based on the incompressibility of a CA rule table,  $v$ , is presented in Chapter 5.8.
- 3. Chapter 7 uses both qualitative and quantitative measures to compare the effectiveness of each parameter in classifying CA.
- 4. The parameters are used in conjunction with neural networks to automatically classify CA. These methods and their results are detailed in Chapter 6.

All code required to accomplish these tasks was written in MATLAB and is included in Appendix D. MATLAB was chosen mainly for it extensive Neural Network Toolbox, which allowed efforts to focus primarily on implementing and studying cellular automata instead of neural networks (though the neural network used for CA classification is presented in Chapter 6). Further, the matrix-centric nature of MATLAB is often useful when dealing with CA, which themselves are matrices. One downside of MATLAB is that it is an expensive commercial product. However, Octave (octave.org) is an open source alternative that is "mostly" compatible with MATLAB, though it can sometimes be difficult to run MATLAB code in Octave due to subtle differences. Also, Octave does not have a neural network package.

Also included in the appendices are data tables listing the calculated parameter values for the CA used in training and testing the neural network. These tables are useful for verifying the results of parameter calculations from other implementations. Sample space-time diagrams of each of the CA used in training and testing are also given, providing a reference for verifying classification accuracy.

It is the aim that work presented here not only explore new methods of classifying CA but also provide a comprehensive starting point for further research in this and related areas.

### Chapter 2

## Rule Spaces

A few rules spaces have attracted most of the attention in efforts to classify cellular automata (CA). These spaces are usually relatively small and contain simple rules, allowing a complete and in depth study. Two such sets of rules are defined here: the elementary rule space and totalistic rule spaces. These two spaces make up the training and testing sets of the neural network designed to classify CA based on the parameterizations presented in Chapter 5.

#### 2.1 Elementary Rule Space

The elementary one-dimensional CA are those with  $k = 2$ , and  $r = 1$ . This yields a rule table of size 8, and 256 possible different rule tables. The numbering scheme used here for these elementary rules is that described by Wolfram [32]. Rule tables for elementary CA are of the form  $(t_7t_6t_5t_4t_3t_2t_1t_0)$ , where the neighborhood (111) corresponds to  $t_7$ , (110) to  $t_6$ , ..., and (000) to  $t_0$ . The values  $t_7$  through  $t_0$  can be taken to be a binary number, which provides each elementary CA with a unique identifier, in the decimal range 0 to 255.

Through reflection and white-black symmetry the elementary rule space is reduced to 88 rule groups [32, 19]. These rule groups each have 1, 2 or 4 rules that are behaviorally equivalent to each other, the only difference being either a mirror reflection, a white-black negation, or both. A rule  $(t_7t_6t_5t_4t_3t_2t_1t_0)$ is equivalent to rule  $(t_7t_3t_5t_1t_6t_2t_4t_0)$  by reflection, to rule  $(t_0t_1t_2t_3t_4t_5t_6t_7)$  by negation, and to  $(\bar{t_0}\bar{t_4}\bar{t_2}\bar{t_6}\bar{t_1}\bar{t_5}\bar{t_3}\bar{t_7})$  by both reflection and negation. Table 2.1 shows the 88 behaviorally distinct rule groups. The rule with the smallest decimal representation is taken as the representative rule in each group. The column on "dynamics" will be explained in section 3.

### 2.2 Totalistic Rule Space

Totalistic rules are a subset of normal CA rules where the update rule depends on the sum of the states of a cell's neighborhood instead of the specific pattern

Group Dynamics Group Dynamics Group Dynamics 0 255 Null 35 49,59,115 Two-Cycle 108 201 Two-Cycle 127 Two-Cycle 36 219 Fixed Point 110 124,137,193 Complex 1 127 Two-Cycle 36 219 Fixed Point 110 124,137,193 Complex 2 16,191,247 Fixed Point 37 91 Two-Cycle 122 161 Chaotic **3** 17,63,119 Two-Cycle **38** 52,155,211 Two-Cycle **126** 129 Chaoti<br> **4** 223 Fixed Point **40** 96,235,249 Null **128** 254 Null 4 223 Fixed Point 40 96,235,249 Null 128 254 Null 5 95 Two-Cycle 41 97,107,121 Periodic 130 144,190,246 Fixed Point Two-Cycle 41 97,107,121 Periodic<br>Two-Cycle 42 112,171,241 Fixed Point 6 20,159,215 Two-Cycle 42 112,171,241 Fixed Point 132 222 Fixed Point 7 21,31,87 Two-Cycle 43 113 Two-Cycle 134 148,158,214 Two-Cycle 8 64,239,253 Null 44 100,203,217 Fixed Point 136 192,238,252 Null 9 65,111,125 Two-Cycle 45 75,89,101 Chaotic 138 174,208,244 Fixed Point 10 80,175,245 Fixed Point 46 116,139,209 Fixed Point 140 196,206,220 Fixed Point 11 47,81,117 Two-Cycle 50 179 Two-Cycle 142 212 Two-Cycle 12 68,207,221 Fixed Point 51 Two-Cycle 146 182 Chaotic 13 69,79,93 Fixed Point 54 147 Complex 150 Chaotic 14 84,143,213 Two-Cycle 56 98,185,227 Fixed Point 152 188,194,230 Fixed Point 15 85 Two-Cycle 57 99 Fixed Point 154 166,180,210 Periodic 18 183 Chaotic 58 114,163,177 Fixed Point 156 198<br>19 55 Two-Cycle 60 102,153,195 Chaotic 160 250 19 55 Two-Cycle 60 102,153,195 Chaotic 160 250 Null 22 151 Chaotic 62 118,131,145 Periodic 162 176,186,242 Fixed Point 23 Two-Cycle 72 237 Fixed Point 164 218 Fixed Point 24 66,189,231 Fixed Point 73<br>25 61,67,103 Two-Cycle 74 25 61,67,103 Two-Cycle 74 88,173,229 Two-Cycle 170 240 Fixed Point 26 82,167,181 Periodic 76 205 Fixed Point 172 202,216,228 Fixed Point 27 39,53.83 Two-Cycle 77 Fixed Point 178 Two-Cycle  $27 \qquad 39.53.83 \qquad \text{Two-Cycle}$  |  $77 \qquad \text{Fixed Point}$  | 178 Two-Cycle 28 70,157,199 Two-Cycle 78 92,141,197 Fixed Point 184 226 Fixed Point 29 71 Two-Cycle 90 165 Chaotic 200 236 Fixed Point 135,149 Chaotic 94 133 Periodic 204 Fixed Point<br>251 Null 104 233 Fixed Point 232 Fixed Point  $\begin{array}{ccccccccc} \textbf{32} & \textbf{251} & \textbf{Null} & \textbf{104} & \textbf{233} & \textbf{Fixed Point} & \textbf{232} & \textbf{Fixed Point} \\ \textbf{33} & \textbf{123} & \textbf{Two-Cycle} & \textbf{105} & \textbf{Chaotic} & & & \end{array}$ **33** 123 Two-Cycle **105** Chaotic **34** 48.187.243 Fixed Point **106** 120.169.225 Chaotic 34 48,187,243 Fixed Point 106 120,169,225 Chaotic

Table 2.1: Elementary rule groups and dynamics (reproduced from [24]).

of states. A totalistic CA rule can be specified by  $(t_m t_{m-1} \ldots t_1 t_0)$ , where m is the size of the neighborhood and each  $t_i$  specifies what state a cell will take on when the sum of the states of its neighborhood is  $i$ . The same numbering system used earlier for the full set of CA rules is also used here for totalistic rules. The rule  $(t_m t_{m-1} \ldots t_1 t_0)$ , with each  $t_i$  having a value in the range  $[0, k)$ , is seen as a base- $k$  number. Most totalistic rules considered here are binary,  $k=2$ .

Any totalistic rule can be converted easily into the normal rule format. Every position in the normal rule with a neighborhood sum of  $i$  is given the value  $t_i$ . The table below shows the same rule in both totalistic and normal form.

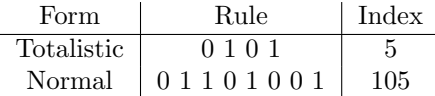

All totalistic rules remain unchanged under reflection because of their symmetry. A totalistic rule  $(t_m t_{m-1} \ldots t_1 t_0)$  with  $k = 2$  is behaviorally equivalent to  $(\bar{t_0}\bar{t_1} \ldots \bar{t_{m-1}}\bar{t_m})$  under negation.

The number of totalistic rules with  $k$  states and neighborhood size  $m$  is  $k^{m+1}$ , much less than the  $k^{k^m}$  normal rules for the same k and m. Despite this much smaller set of rules totalistic CA have shown to represent all classes of behavior [31]. This can be seen in Appendix C.2 where typical patterns for all of the totalistic rules with  $k = 2$  and  $r = 3$  are shown. Further, Table 2.2 lists the dynamics of each of the 136 behaviorally distinct rule groups for totalistic  $k = 2$  r = 3 rules. These dynamics were determined through manual inspection of space-time diagrams of each CA, similar to those shown in Appendix C.2.

The combined qualities of a reduced space and full behavior representation make totalistic rules a good test bed for CA classification systems in addition to elementary CA, which have traditionally been the focus.

|                         | Group            | Dynamics                 |                        | Group                   | Dynamics                 | Group                   |                  | Dynamics                   |
|-------------------------|------------------|--------------------------|------------------------|-------------------------|--------------------------|-------------------------|------------------|----------------------------|
| $\overline{0}$          | 255              | Null                     | 49                     | 115                     | Chaotic                  | 113                     |                  | Chaotic                    |
| $\overline{\mathbf{1}}$ | 127              | Two-Cycle                | 50                     | 179                     | Chaotic                  | 114                     | 177              | Chaotic                    |
| $\overline{2}$          | 191              | Periodic                 | $\overline{51}$        |                         | Chaotic                  | 116                     | 209              | Chaotic                    |
| $\overline{\mathbf{3}}$ | 63               | Two-Cycle                | $\overline{52}$        | 211                     | Chaotic                  | $\overline{118}$        | 145              | Chaotic                    |
| $\overline{\bf{4}}$     | 223              | $\overline{\text{Null}}$ | $\overline{53}$        | $\overline{83}$         | Chaotic                  | $\overline{120}$        | 225              | Chaotic                    |
| 5                       | 95               | Periodic                 | 54                     | 147                     | Chaotic                  | $\overline{122}$        | 161              | Chaotic                    |
| $\overline{6}$          | 159              | Periodic                 | 56                     | 227                     | Chaotic                  | 124                     | 193              | Null                       |
| 7                       | $\overline{31}$  | Two-Cycle                | $\overline{57}$        | 99                      | Chaotic                  | $\overline{126}$        | 129              | Periodic                   |
| $\overline{\bf 8}$      | 239              | <b>Fixed Point</b>       | $\overline{58}$        | 163                     | Chaotic                  | $\overline{128}$        | 254              | Null                       |
| $\overline{9}$          | 111              | Chaotic                  | 60                     | 195                     | Chaotic                  | 130                     | 190              | Chaotic                    |
| $\overline{10}$         | 175              | Chaotic                  | $\overline{61}$        | 67                      | Two-Cycle                | 132                     | $\overline{222}$ | $\overline{\text{Null}}$   |
| 11                      | 47               | Two-Cycle                | $\overline{62}$        | 131                     | Periodic                 | 134                     | 158              | Chaotic                    |
| $\overline{12}$         | 207              | Chaotic                  | 64                     | 253                     | $\overline{\text{Null}}$ | 136                     | 238              | Null                       |
| $\overline{13}$         | 79               | Periodic                 | 65                     | 125                     | Chaotic                  | 138                     | 174              | Chaotic                    |
| $\overline{14}$         | $\overline{143}$ | Chaotic                  | $\overline{66}$        | 189                     | Chaotic                  | $\overline{140}$        | $\overline{206}$ | Chaotic                    |
| $\overline{15}$         |                  | Two-Cycle                | 68                     | 221                     | Null                     | 142                     |                  | Chaotic                    |
| $\overline{16}$         | 247              | <b>Fixed Point</b>       | $\overline{69}$        | 93                      | Chaotic                  | 144                     | 246              | Null                       |
| $\overline{17}$         | 119              | Chaotic                  | $\overline{70}$        | 157                     | Chaotic                  | 146                     | 182              | Chaotic                    |
| 18                      | 183              | Chaotic                  | $\overline{72}$        | 237                     | Null                     | 148                     | 214              | Chaotic                    |
| $\overline{19}$         | $\overline{55}$  | Periodic                 | $\overline{73}$        | 109                     | Chaotic                  | 150                     |                  | Chaotic                    |
| $\overline{20}$         | $\overline{215}$ | Chaotic                  | $\overline{74}$        | 173                     | Chaotic                  | 152                     | $\overline{230}$ | Periodic                   |
| 21                      | 87               | Chaotic                  | 76                     | 205                     | Chaotic                  | 154                     | 166              | Chaotic                    |
| $\overline{22}$         | 151              | Chaotic                  | $\overline{77}$        |                         | Chaotic                  | 156                     | 198              | Chaotic                    |
| $\overline{23}$         |                  | Two-Cycle                | $\overline{78}$        | 141                     | Chaotic                  | 160                     | 250              | $\overline{\text{Null}}$   |
| 24                      | 231              | Periodic                 | 80                     | 245                     | Null                     | 162                     | 186              | Chaotic                    |
| $\overline{25}$         | 103              | Chaotic                  | $\overline{81}$        | 117                     | Chaotic                  | 164                     | 218              | Null                       |
| $\overline{26}$         | 167              | Chaotic                  | $\overline{82}$        | 181                     | Chaotic                  | 168                     | 234              | <b>Fixed Point</b>         |
| $\overline{27}$         | $\overline{39}$  | Two-Cycle                | $\overline{84}$        | $\overline{213}$        | Chaotic                  | 170                     |                  | Chaotic                    |
| 28                      | 199              | Chaotic                  | 85                     |                         | Chaotic                  | 172                     | 202              | Chaotic                    |
| $\overline{29}$         | $\overline{71}$  | Periodic                 | 86                     | 149                     | Chaotic                  | 176                     | 242              | <b>Fixed Point</b>         |
| $\overline{30}$         | 135              | Chaotic                  | $\overline{88}$        | 229                     | Complex                  | 178                     |                  | Chaotic                    |
| $\overline{32}$         | 251              | Null                     | 89                     | 101                     | Chaotic                  | 180                     | 210              | Chaotic                    |
| $\overline{33}$         | 123              | Chaotic                  | $\overline{90}$        | 165                     | Chaotic                  | 184                     | $\overline{226}$ | Chaotic                    |
| $\overline{34}$         | 187              | Chaotic                  | $\overline{92}$        | 197                     | Chaotic                  | 188                     | 194              | Chaotic                    |
| 35                      | 59               | Two-Cycle                | 94                     | 133                     | Chaotic                  | 192                     | 252              | Null                       |
| $\overline{36}$         | 219              | Null                     | 96                     | 249                     | Null                     | 196                     | $\overline{220}$ | Null                       |
| $\overline{37}$         | $\overline{91}$  | Chaotic                  | $\overline{97}$        | 121                     | Chaotic                  | $\overline{200}$        | 236              | Null                       |
| 38<br>40                | 155<br>235       | Chaotic                  | 98<br>$\overline{100}$ | 185<br>$\overline{217}$ | Chaotic<br>Null          | 204<br>$\overline{208}$ | 244              | Chaotic<br>Null            |
| 41                      |                  | <b>Fixed Point</b>       | $\overline{102}$       | 153                     | Chaotic                  | $\overline{212}$        |                  |                            |
|                         | 107              | Chaotic                  | 104                    | 233                     | <b>Fixed Point</b>       | 216                     |                  | Chaotic                    |
| 42                      | 171              | Chaotic                  |                        |                         |                          |                         | 228              | <b>Fixed Point</b>         |
| $\overline{43}$<br>44   |                  | Chaotic                  | 105<br>106             |                         | Chaotic                  | $\overline{224}$<br>232 | 248              | Null<br><b>Fixed Point</b> |
| 45                      | 203<br>75        | Chaotic<br>Chaotic       | 108                    | 169<br>201              | Chaotic<br>Chaotic       | 240                     |                  |                            |
| 46                      | 139              | Chaotic                  | 110                    | 137                     | Chaotic                  |                         |                  | <b>Fixed Point</b>         |
| 48                      | $\overline{243}$ | <b>Fixed Point</b>       | $\overline{112}$       | 241                     | <b>Fixed Point</b>       |                         |                  |                            |
|                         |                  |                          |                        |                         |                          |                         |                  |                            |

Table 2.2: Totalistic  $k=2$  r=3 rule groups and dynamics.

### Chapter 3

## Classifications

There have been a number of schemes proposed to classify cellular automata (CA) based on their dynamics and behavior. Classification is based on the "average" behavior of the CA over all possible starting states. Many CA will seem to be in a number of different classes for certain special starting states, but for most normal initial conditions will be consistent.

### 3.1 Wolfram

One of the first and most well known classification systems was proposed by Wolfram [32]. The Wolfram classification scheme includes four qualitative classes which are primarily based on a visual examination of the evolution of onedimensional CA.

- Class I: evolution leads to a homogeneous state in which all cells have the same value
- Class II: evolution leads to a set of stable or periodic structures that are separated and simple
- Class III: evolution leads to chaotic patterns
- Class IV: evolution leads to complex patterns, sometimes long-lived

The qualitative nature of these definitions leads to classes with fuzzy boundaries. Some CA, especially more complex CA with larger neighborhoods, will show properties belonging to more than one class. Classes III and IV are particularly difficult to discern between.

### 3.2 Li-Packard

The *limiting configuration* is the final state, or cycle of states, after a sufficient number of steps. The cycle length of the limiting configurations and the time it takes to reach the limiting configuration are primary determinants of which class a CA belongs to. This idea is implied in the Wolfram classification, and is more explicitly presented in the Li-Packard classification.

Li and Packard have iteratively developed a classification system based on Wolfram's scheme, the latest version of which has six classes [18]. It is this Li-Packard system that is adopted for classification of CA here.

- Null: the limiting configuration is homogeneous, with all cells having the same value.
- Fixed point: the limiting configuration is invariant after applying the update rule once. This includes rules that simply spatially shift the pattern and excludes rules that lead to homogeneous states.
- Two-cycle: the limiting configuration is invariant after applying the update rule twice, including rules that simply spatially shift the pattern.
- Periodic: the limiting configuration is invariant by applying the update rule  $L$  times, with the cycle length  $L$  either independent or weakly dependent on the number of cells.
- Complex: may have periodic limiting configurations but the time required to reach the limiting condition can be extremely long. This transient time will typically increase at least linearly with the number of cells.
- Chaotic: non-periodic dynamics, characterized by an exponential divergence of the cycle length with number of cells and an instability with respect to perturbations to initial conditions.

The Li-Packard classification system basically breaks Wolfram's Class II into three new classes: fixed point, two-cycle, and periodic. Examples of elementary CA in each of these six classes are provided in Figure 3.1. These six classes describe the dynamics of the 88 elementary rule groups in Table 2.1 and the 136 totalistic  $k = 2$   $r = 3$  rule groups in 2.2. Table 3.1 shows the number of elementary and totalistic rule groups and rules in each class of the Li-Packard system. As the rule table grows in size the frequency of chaotic rules also increases because as soon as any subset of the rule introduces chaotic patterns those patterns dominate the overall behavior [33]. This explains the larger proportion of chaotic rules in totalistic  $k=2$ ,  $r=3$  rules over the elementary  $k=2$ ,  $r=1$  rules, which come from rules spaces of size  $2^{128}$  and 256 respectively.

### 3.3 Undecidability and Fuzziness of Classifications

Culik and Yu, in [6], present a formal definition of four classes of CA that attempt to match the informal qualities of Wolfram's four classes. The Culik-Yu classification is defined as a hierarchy where each subsequent class contains

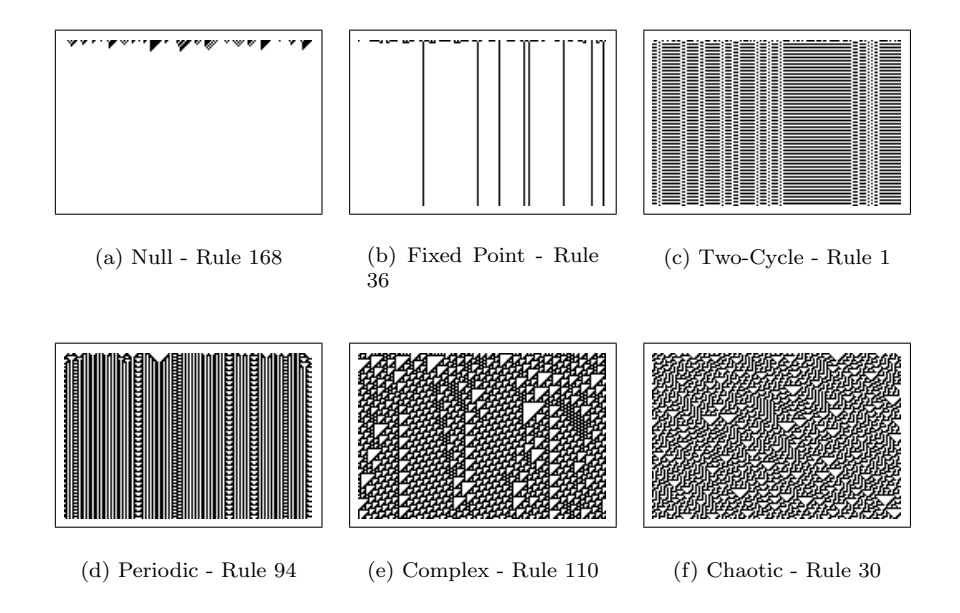

Figure 3.1: Examples of elementary CA in each Li-Packard class.

Table 3.1: Number of equivalent rule groups and rules in each dynamic class of the Li-Packard system.

| Li-Packard   | Elementary     | Elementary | Totalistic | Totalistic     |
|--------------|----------------|------------|------------|----------------|
| Class        | Groups         | Rules      | Groups     | Rules          |
| Null         |                | 24         | 22         | 44             |
| Fixed Point  | 32             | 97         | 11         | 20             |
| Two-Cycle    | 28             | 79         | 9          | 16             |
| Periodic     | 6              | 18         | 10         | 20             |
| Complex      | $\overline{2}$ | 6          |            | $\overline{2}$ |
| Chaotic      | 12             | 32         | 83         | 154            |
| <b>TOTAL</b> | 88             | 256        | 136        | 256            |

all of the previous classes. However, these classes can be easily modified to be mutually exclusive. The four classes are described in [5] as follow:

- Class I: CA that evolve into a quiescent (homogeneous) configuration.
- Class II: CA that have an ultimately periodic evolution.
- Class III: CA for which is is decidable whether  $\alpha$  ever evolves to  $\beta$  for any two configurations  $\alpha$  and  $\beta$ .
- Class IV: All CA.

Using this classification, Culik and Yu show that it is in general undecidable which class a CA belongs to. This is true even when choosing only between class I and class II, as presented above. Because the Culik-Yu classification is a formalization of Wolfram's four classes this undecidability can be informally seen as extending to the Wolfram classification and other derivatives of that classification, including the Li-Packard classification that is used extensively here.

The formal undecidability of the Culik-Yu classification is also related to the informal observation of fuzziness in the classifications of Wolfram and others. The main source of this fuzziness is from the variation in CA behavior with different initial conditions. For example, the elementary rule 30, which usually exhibits chaotic behavior can also show null, fixed point, or periodic behavior depending on initial conditions (see Figure 3.2).

Another source of fuzziness is from rules that exhibit multiple classes of behavior for a single initial condition. These CA consistently show several classes of behavior and are fundamentally difficult to place in a single class. Figure 3.3 shows several examples of such borderline CA.

Both of the sources of fuzziness are addressed in this thesis. First, parameterizations of the CA rule table are used instead of quantifications of the space-time diagram. By predicting the behavior of CA directly from their rule tables the fuzziness arising from different initial conditions is avoided. A comparison of parameterizations and quantifications is given in Chapter 3.4. Second, a classification system that can handle borderline cases is needed, which is one of the primary motivations for using neural networks. The neural network presented in Chapter 6 has six outputs, one for each Li-Packard class, which are in the range [0, 1]. Because this output is a range instead of a binary value the neural network can specify to what degree a given CA is a member of each class. For example, the best output of the neural network when given the parameter values for the CA shown in Figure 3.3(b) might be  $[0\ 0\ 0\ 0\ 0\ 1\ 0.5]$ , where each output corresponds to a class. The last two values, 1 and 0.5, specify the CA is a member of both the complex and chaotic classes to different degrees.

### 3.4 Quantification vs. Parameterization

The two main tools for automatically classifying CA are the quantification of space-time diagrams and the parameterization of rule tables. Quantification

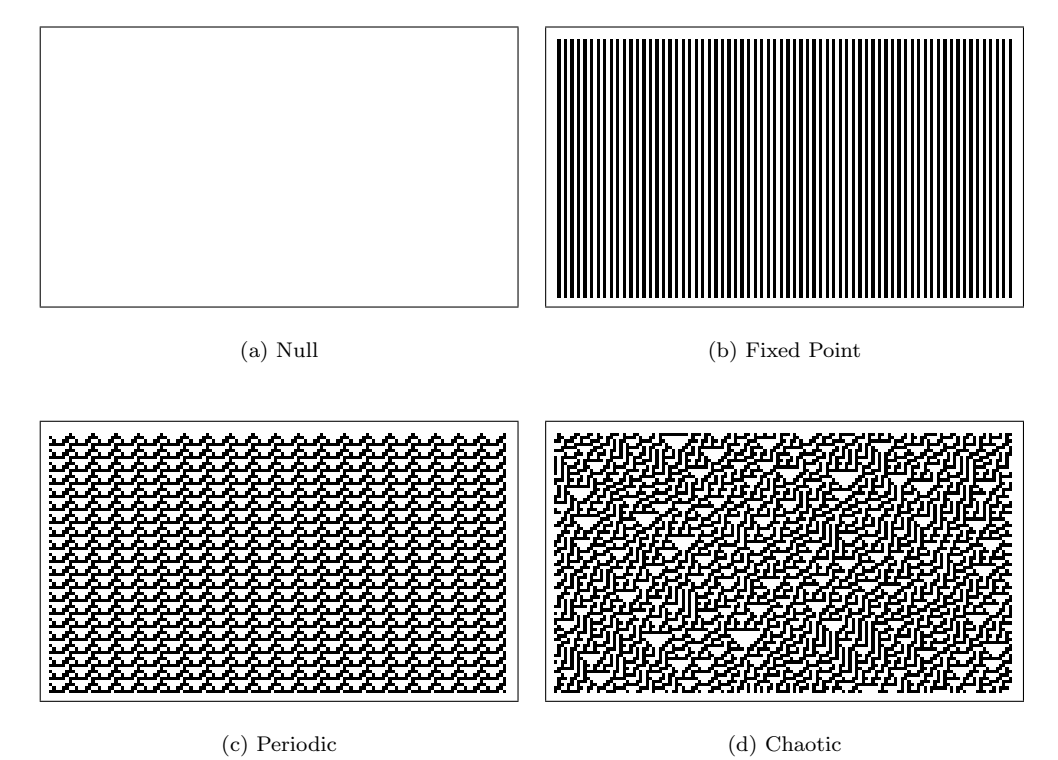

Figure 3.2: Elementary rule 30 exhibiting many different classes of behavior (adapted from [33], page 268).

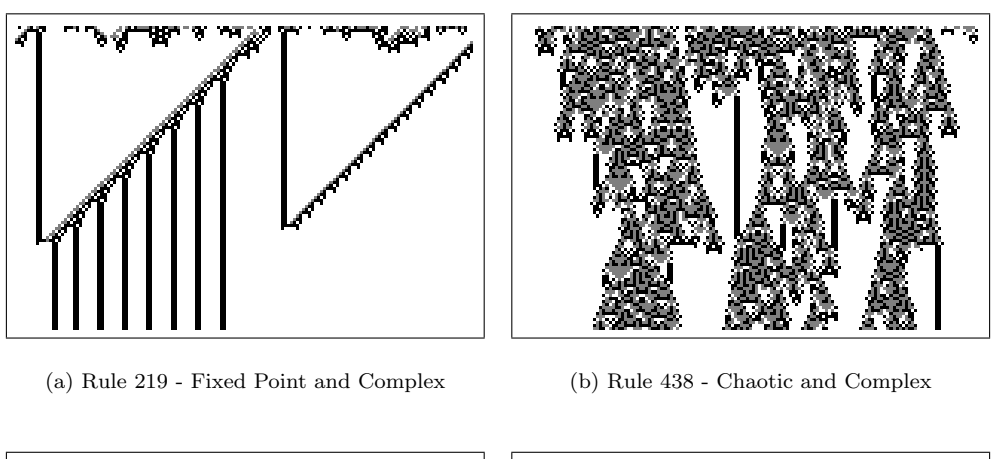

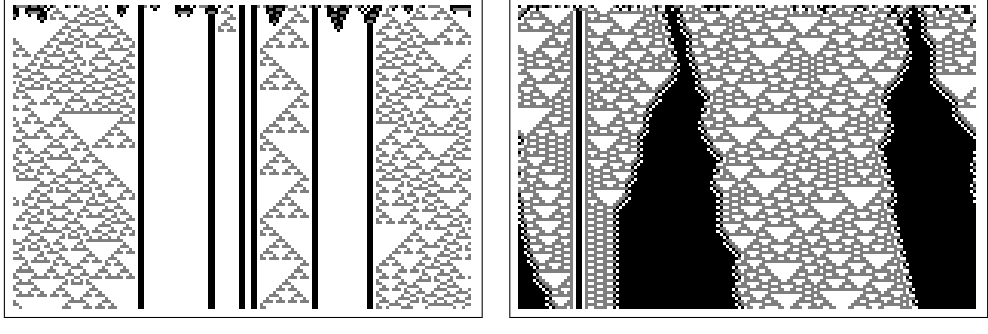

(c) Rule 1380 - Periodic and Chaotic (d) Rule 1632 - Null, Periodic and Chaotic

Figure 3.3: Totalistic  $r = 1$   $k = 3$  rules with behavior on the borderline between several classes (adapted from [33], page 240).

is an obvious choice, as they are based directly upon observed behavior. The original classifications by Wolfram were created after manually observing a large number of space-time diagrams and noting differences in their behavior. He later quantified this behavior as a means to support this classification and provide a means for automatic classification [31].

Parameterizations are based on the rule tables of CA, instead of space-time diagrams. They, in a sense, predict the behavior of a CA. Actually, they predict the average behavior of a CA over a sufficiently large set of initial conditions. This means that unlike quantifiers, parameters will always have the same value for a given CA. Quantifiers must select some subset of initial conditions and the choice of those initial conditions can effect the values obtained. Accurate results for quantifiers may require calculating the evolution of CA for a large number of initial configurations over a large number of time steps. Because of this, parameters will very often require less computational effort than quantifiers.

Along with classifying CA, parameters can be used to create CA that are expected to fall withing a certain class. Langton used his  $\lambda$  parameter in this way to study the structure of various CA rule spaces [17].

This work focuses on the use of parameters for classifying CA. The set of parameters used is defined in Chapter 5. Quantifiers are covered more briefly in Chapter 4.

### Chapter 4

## Behavior Quantification

As mentioned in Chapter 3.4, behavior quantifications are measures based on the execution of a CA and on the resulting space-time diagram. This chapter presents two quantifications from the literature, input-entropy and difference pattern spreading rate. These quantifications are useful in classifying CA into systems such as those presented in Chapter 3. Though the main focus of this work is the classification of CA by parameterizations of their rules, a brief discussion of quantifications is useful in understanding classification of CA in general.

### 4.1 Input-entropy

Input-entropy, introduced by Wuensche [35], is based on the frequency with which each rule table position is used over a period of execution, also known as the look-up frequency. The look-up frequency can be represented by a histogram where each column is a position in the rule table and the height of the column is the number of times that position was used (Figure 4.1). The input-entropy at time  $t$  is defined as the Shannon entropy of the look-up frequency distribution.

$$
S^{t} = -\sum_{i=1}^{k^{m}} \frac{Q_i^t}{n} log\left(\frac{Q_i^t}{n}\right)
$$
\n(4.1)

where  $Q_i^t$  is the look-up frequency of rule table position i at time t.

Figure 4.1 shows three example CA with different classes of dynamic behavior: ordered, complex, and chaotic. The ordered class encompasses the null, fixed point, two-cycle, and period classes of the Li-Packard system (Chapter 3.2). The figure shows a space-time diagram for each rule along with the corresponding input-entropy and look-up frequency histogram.

Because ordered dynamics quickly settle down to a stable configuration, or set of periodic configurations, they tend to use very few positions in the rule table, resulting in a low input-entropy. Complex dynamics display a wide range

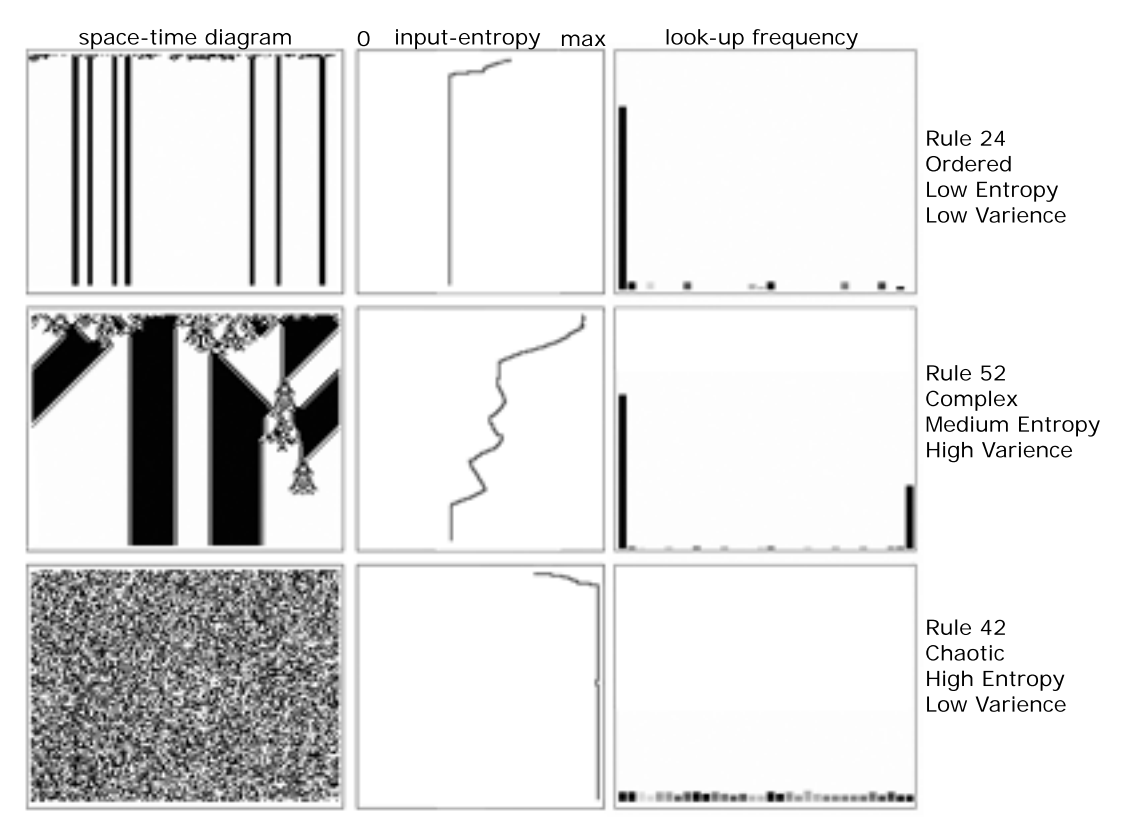

Note: rules are totalistic, have radius  $r=2$ , and number of states  $k=2$ 

Figure 4.1: Representative ordered, complex, and chaotic rules showing space-time diagrams, input-entropy over time, and a histogram of the look-up frequency (adapted from [35], page 15) .

of input-entropies, constantly changing the set of utilized rule table positions over the course of execution. Chaotic dynamics have a high input-entropy over the entire execution. So, using the average input-entropy and the variance of the input-entropy CA can be automatically classified into ordered, complex, and chaotic classes.

A more general entropy measure, set entropy, was introduced earlier by Wolfram [31]. Set entropy considers the frequency of all blocks of states in the space-time diagram, not only blocks of size  $m$ . For a block size of  $X$  there are  $k^X$  possible block configurations. Over a period of execution each block configuration will have a frequency of occurrence  $p_i^{(X)}$ . The spatial set entropy is defined as

$$
S^{(X)} = -\frac{1}{X} \sum_{j=1}^{k^X} p_j^{(X)} log p_j^{(X)}
$$
(4.2)

The mean and variance of set entropy can be used in exactly the same manner as input-entropy, to automatically classify CA as ordered, complex, or chaotic.

### 4.2 Difference Pattern Spreading Rate

A difference pattern is a space-time diagram based on two separate executions of a CA. The CA is executed once with a random initial condition and then executed again with the state of a single cell changed. The cells of the difference pattern are on (state 1) when that cells is different in the two executions and off (state 0) otherwise. Figure 4.2 shows difference patterns for representative CA from each of the six Li-Packard classes. The first execution is shown in gray and white, the difference pattern is overlaid in black.

The difference pattern spreading rate,  $\gamma$ , is the sum of the speeds with which the left and right edges of the difference pattern move away from the center [20, 31]. A left edge moving to the right, and vice-versa, results in a negative speed for that edge.

As seen in Figure 4.2, ordered dynamics (null, fixed point, two-cycle, and periodic) result in a spreading rate  $\gamma = 0$ , chaotic dynamic yield a high spreading rate near the maximum possible  $\gamma = m$ , where m is the size of the neighborhood, and complex dynamics yield highly variable spreading rates with average values somewhere between those found in ordered and chaotic CA.  $\gamma$  therefore provides a means of classifying CA similar to that of input-entropy.

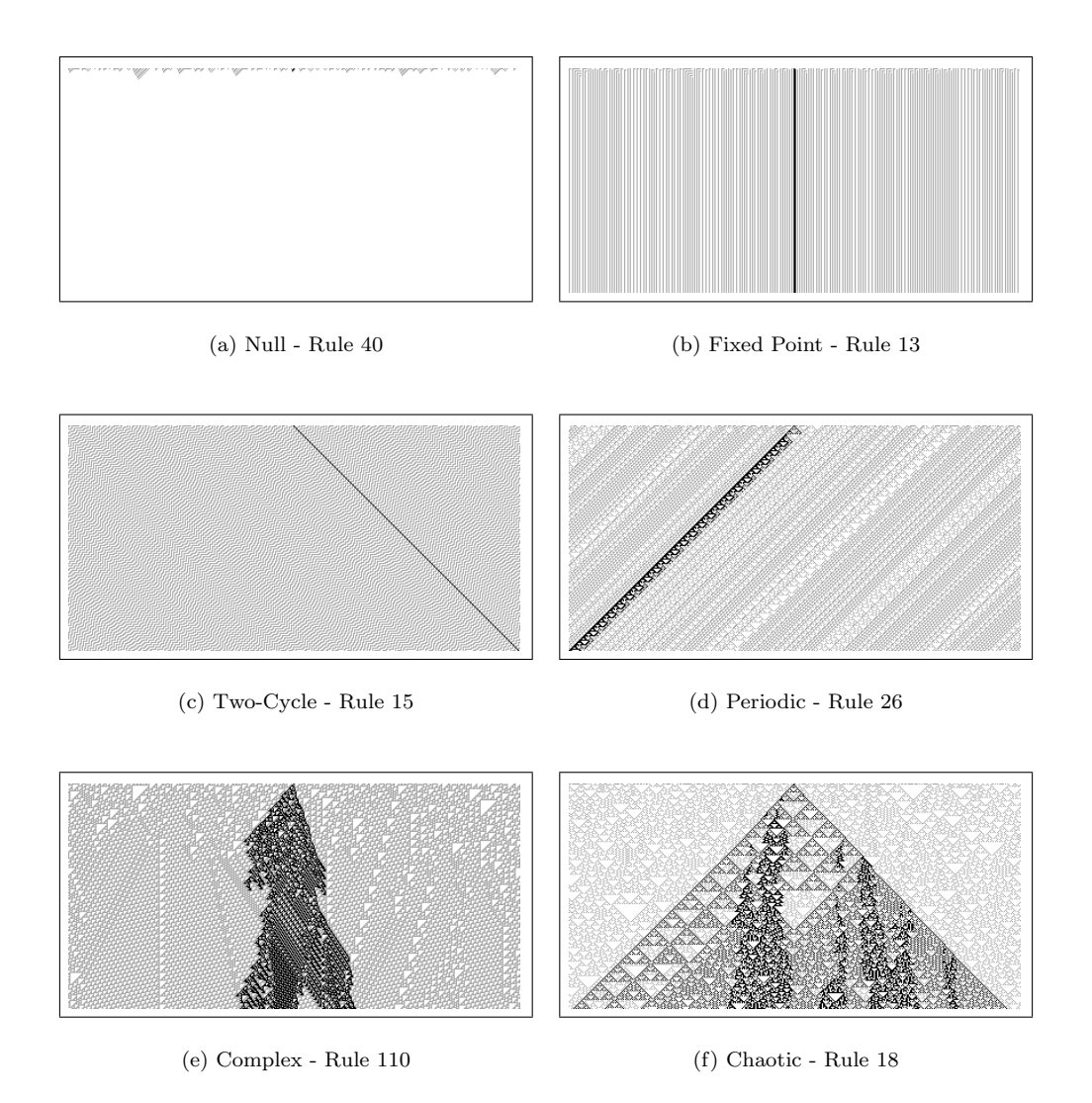

Figure 4.2: Difference patterns for representative rules from each of the six Li-Packard classes.

### Chapter 5

### Rule Parameterization

As mentioned in Chapter 3.4, parameterization are measures based on the rule tables of cellular automata (CA). This chapter presents eight parameterization, seven from the literature and one original. Seven of these parameters,  $\lambda$ , Z,  $\mu$ , AA, ND, AP and  $v$ , are used later in conjunction with neural networks (NN) in automatically classifying CA. The eighth, mean field, is not used because it has a variable number values based on the size of the CA neighborhood.

### 5.1  $\lambda$  - Activity

 $\lambda$ , proposed by Langton [17], is one of the simplest and most well known parameterizations of CA. The calculation of  $\lambda$  for a given CA rule table is as follows. One of the k states is taken to be a "quiescent" state.  $\lambda$  is the number of transitions in the rule table that yield non-quiescent states. For the binary CA being used here  $\lambda$  is simply the sum of the rule table, with 0 being the quiescent state and 1 being the only non-quiescent state.  $\lambda$  is also referred to as *activity* [3] because, in general, the more non-quiescent state transitions in the rule table the more active the CA will be.

A normalized form of  $\lambda$  is the ratio of non-quiescent transitions to the total number of transitions in the rule table. This yields a measure in the range  $[0, 1]$ . Because of white-black symmetry,  $\lambda$  is symmetric about the value 0.5 for  $k = 2$ rules. So, a value of  $\lambda = 0.75$  is the same as  $\lambda = 0.25$ . For the experiments given here, where the number of states  $k = 2$ , a normalized  $\lambda$  is calculated as

$$
\lambda = 1 - \left| \frac{2 \sum_{i=1}^{n} t_i}{n} - 1 \right| \tag{5.1}
$$

where *n* is the size of the rule table,  $t_i$  is the output of entry *i* in the rule table, and |x| represents the absolute value of x.  $\lambda$  is still in the range [0, 1]

but rule tables equivalent by a white-black negation will yield the same value. That is, the non-normalized values  $\lambda$  and  $1 - \lambda$  both map to the same value by Equation (5.1).

Langton observed that  $\lambda$  has a correlation with the qualitative behavior of the CA for which it was calculated. In particular, as  $\lambda$  increases from 0 to 1 the average CA behavior passes through the following classes:

fixed point  $\Rightarrow$  periodic  $\Rightarrow$  complex  $\Rightarrow$  chaotic

This corresponds to the Wolfram classification in the order:

class I $\Rightarrow$ class II  $\Rightarrow$  class III

This transition from highly order to highly disordered behavior is compared by Langton to physical phase transitions through solid  $\Rightarrow$  liquid  $\Rightarrow$  gas. Complex dynamics can be said to be on "the edge of chaos" (or similarly, on the edge of order) because the behavior is much more difficult to predict than ordered dynamics but much less random than chaotic dynamics.

Langton admits in [17] that  $\lambda$  may not be the most accurate parameterization of CA, but that because of its simplicity it has merit as a coarse approximation of dynamic behavior. In Chapter 5.2 below the mean field parameterization of CA, a generalization of  $\lambda$ , is examined.

### 5.2 Mean Field

Mean field theory can provide a set of parameters for CA, similar to the  $\lambda$ parameter described above [14, 18, 32]. These parameters, like  $\lambda$ , deal with sums of the states in the CA rule table. However, instead of summing the states for all positions of the rule table, a set of mean field parameters are calculated for subsets of positions in the rule table. These rule entry subsets are chosen based on similarities in the neighborhoods of those entries.

The mean field parameters for a CA, labeled  $n_i$ , are defined by Gutowitz in [14] as

 $n_i$  are integer coefficients counting the number of neighborhood blocks which lead to a 1, and contain themselves  $i$  1's.

For binary CA with neighborhood size m there are  $m + 1$  mean field parameters,  $n_0, n_1, \ldots, n_m$ . Each parameter,  $n_i$ , has a range from 0 to  $\binom{m}{i}$ . For elementary CA this results in the following four mean field parameters and ranges:  $n_0$  in range [0, 1],  $n_1$  in range [0, 3],  $n_2$  in range [0, 3], and  $n_3$  in range [0, 1]. Each of these mean field parameters together yields a mean field cluster, denoted as  ${n_0, n_1, n_2, n_3}$ .

Although there are multiple parameters given by mean field theory, instead of the single  $\lambda$  parameter, there is still a large reduction in the amount of data in the mean field cluster over the full rule table. The full rule table of binary

CA grows in size as  $2^{2^m}$  while the mean field cluster of binary CA grow in size as  $m + 1$ .

The normalized mean field parameters used here are given by

$$
n_i = \frac{\text{number of neighborhoods with } i \text{ 1's that lead to a 1}}{\binom{m}{i}} \tag{5.2}
$$

where m is the size of the neighborhood, i ranges from 0 to m, and  $\binom{m}{i}$  is the number of neighborhoods in the CA rule with  $i$  1's.

One negative aspect of the mean field parameters is that rules that are equivalent by negation, and therefore have the same dynamic behavior, will have different mean field values. For example, rule 11 (00001011) has mean field parameters  $(1, 1/3, 1/3, 0)$  and rule 47  $(00101111)$  has mean field parameters (1, 2/3, 2/3, 0). Because of this, and because the number of parameters is not constant for rules with different radii, the mean field parameters are not used as a part of the neural network classification system presented in Chapter 6.

### 5.3 Z - reverse determinism

The Z parameter is defined by Wuensche and Lesser in [36] and is explored further in [34, 35]. Z is based on a reverse algorithm for determining all of the possible previous states, preimages, of a CA from a given state. Specifically, the reverse algorithm will attempt to fill the preimage from left to right (or right to left). There are three possibilities when attempting to fill a bit in the preimage:

- 1. The bit is deterministic (determined uniquely): there is only one valid neighborhood.
- 2. The bit is ambiguous and can be either 0 or 1 (for binary CA)
- 3. The bit is forbidden and has no valid solution

The algorithm continues sequentially for deterministic bits, will recursively follow both paths for ambiguous bits, and halt for forbidden bits. This is done until all possible preimages of the given state are found.

The Z parameter is defined as the probability of the next unknown bit being deterministic.  $Z$  is in the range  $[0, 1]$ , 0 representing no chance of being deterministic and 1 representing full determinism. Equivalently, low Z corresponds to a large number of preimages and high Z corresponds to a small number of preimages (for an arbitrary state).

The Z parameter, however, does not need to be calculated using the reverse algorithm from any particular state, it can be calculate directly from the rule table. Two version of the probability can be calculated from the rule table,  $Z_{LEFT}$  corresponding to the reverse algorithm executing from left to right, and  $Z_{RIGHT}$  corresponding to execution from right to left.  $Z$  is defined as the maximum of  $Z_{LEFT}$  and  $Z_{RIGHT}$ .

The following is a description of the calculation of Z according to [35].

Let  $n_m$ , where m is the size of the neighborhood, be the count of the neighborhoods, or rule table entries, belonging to deterministic pairs such that  $t_{m-1}t_{m-2}...t_10 \to T$  and  $t_{m-1}t_{m-2}...t_11 \to \bar{T}$  (not T).

Because there are  $2<sup>m</sup>$  neighborhoods that may belong to such deterministic pairs, the probability that the next bit is uniquely determined by a deterministic pair is  $R_m = n_m/2^m$ .

Further, let  $n_{m-1}$  be the count of rule table entries belonging to deterministic quadruples such that  $t_{m-1}t_{m-2} \ldots t_20\star \to T$  and  $t_{m-1}t_{m-2} \ldots t_21\star \to T$ , where  $\star$  represents a "don't care" bit that can be either 0 or 1.

The probability that the next bit is uniquely determined by a deterministic quadruple is  $R_{m-1} = n_{m-1}/2^m$ .

m such probabilities are calculated for each deterministic tuple, 2-tuple,  $2^2$ tuple, up to a  $2^m$ -tuple that covers the entire rule table. The probability that the next bit will be uniquely determined by at least one  $m$ -tuple is given as the union  $Z_{LEFT} = R_m \cup R_{m-1} \cup ... \cup R_1$ , which can be expressed as

$$
Z_{LEFT} = R_m + \sum_{i=1}^{m-1} R_{m-1} \left( \prod_{j=m-i+1}^{m} (1 - R_j) \right)
$$
 (5.3)

where  $R_i = n_i/2^k$ , and  $n_i =$  the count of rule table entries belonging to deterministic  $2^{m-i}$ -tuples.

When performed conversely the above procedure yields  $Z_{RIGHT}$ . One simple implementation of  $Z$  is the maximum of performing the  $Z_{LEFT}$  procedure on the rule table and performing the  $Z_{LEFT}$  procedure again on the reflected rule table. The reflected rule table is the original rule table with bits from mirror image neighborhoods swapped. For example, the reflection of an elementary rule  $t_7t_6t_5t_4t_3t_2t_1t_0$  is  $t_7t_3t_5t_1t_6t_2t_4t_0$ . Performing  $Z_{LEFT}$  on the reflected rule is equivalent to performing  $Z_{RIGHT}$  on the original rule.

Z is related to  $\lambda$  (see Chapter 5.1) in that both are classifying parameters varying from 0 (ordered dynamics) to 1 (chaotic dynamics). Further,  $\lambda$ , as calculated by Equation (5.1), must be  $\geq Z$ , as calculated by Equation (5.3). Z, however, has been found to be a better parameterization than  $\lambda$  in a number of respects [26, 35].

### 5.4  $\mu$  - Sensitivity

The sensitivity parameter  $\mu$  was proposed by Binder [3], and as pointed out in [26] was earlier proposed by Pedro P. B. de Oliveira under the name "context dependence".  $\mu$  is "the number of changes in the outputs of the transition rule, caused by changing the state of each cell of the neighborhood, one cell at a time, over all possible neighborhoods of the rule being considered [24]." Typically this measure is given as an average

$$
\mu = \frac{1}{nm} \sum_{(v_1 v_2 \cdots v_m)} \sum_{q=1}^m \frac{\delta \Phi}{\delta v_q} \tag{5.4}
$$

where m is the neighborhood size,  $(v_1v_2 \cdots v_m)$  represent all possible neighborhoods, and *n* is the number of possible neighborhoods  $(n = 2<sup>m</sup>)$ .  $\frac{\delta \Phi}{\delta v_q}$  is the CA Boolean derivative. If  $\Phi(v_1 \cdots v_q \cdots v_m) \neq \Phi(v_1 \cdots \bar{v_q} \cdots v_m)$  then  $\frac{\delta \Phi}{\delta v_q} = 1$ , meaning the output is sensitive to the value of  $v_q$ , otherwise  $\frac{\delta \Phi}{\delta v_q} = 0$ .

 $\mu$ , as calculated above, will yield values in the range [0, 1/2]. For uniformity, a normalized version of  $\mu$  in the range [0, 1] will be used for all purposes here.

Similar to each of the parameters presented here so far,  $\mu$ , in general, corresponds to a transition from order to chaos in CA, rules with low  $\mu$  most likely being ordered and rules with high  $\mu$  most likely being chaotic. This holds with intuition, as ordered systems are less sensitive to changes than chaotic systems.

### 5.5 AA - Absolute Activity

Absolute activity (AA), neighborhood dominance (ND), and activity propagation (AP) are three parameters proposed by Oliveira et al. [26, 24] to aid in the classification of binary CA. These parameters were built to follow a series of eight guidelines that were proposed in [26] after a study of existing parameters from the literature, including  $\lambda$ , mean field,  $\mu$ , and Z.

Absolute activity is described here, neighborhood dominance in Chapter 5.6, and activity propagation in Chapter 5.7.

Absolute activity was proposed as an improvement on Langton's  $\lambda$  activity parameter (see Chapter 5.1). Specifically,  $\lambda$  disregards information about neighborhood structure and looks only at overall activity in the rule table, where absolute activity quantifies activity relative to the cell states of each neighborhood.

Absolute activity is defined for elementary CA in [24] as:

the number of state transitions that change the state of the central cell of the neighborhood  $+$  number of state transitions that map the state of the central cell onto a state that is either different from the left-hand cell or from the right-hand cell of the neighborhood - 6

The subtraction of six at the end of the above description is due to the six heterogeneous neighborhoods in elementary rules  $(110, 101, 100, 011, 010,$  and 001), which will always result in at least one difference between the cells in the neighborhood and the value of the target cell. The range of this parameter for elementary rules is [0, 8] and is normalized to the range [0, 1] for all uses here.

Equations  $(5.5)$ ,  $(5.6)$ ,  $(5.7)$ ,  $(5.8)$ ,  $(5.9)$ , and  $(5.10)$ , reproduced from [24]. define the absolute activity parameter for the generalized case of binary onedimensional CA with arbitrary radius.

The non-normalized, generalized absolute activity parameter is given by:

$$
A = \sum_{\substack{(v_1v_2\cdots v_m)\\c-1\\q=1}} \left( [\Phi(v_1\cdots v_c\cdots v_m) \neq v_q \vee \Phi(v_1\cdots v_{m-q+1}\cdots v_m) \neq v_{m-q+1}] \right) (5.5)
$$

where  $\Phi$  is the application of the rule to a neighborhood, m is the size of the neighborhood and  $c = \frac{(m+1)}{2}$  $\frac{+1}{2}$  is the position of the neighborhood's center cell. The ∨ symbol represents the logical OR operator and [expression] acts as an "if" statement, returning 1 if expression is true and 0 if expression is false.

The normalized version of absolute activity is given as

$$
a = \frac{A - MIN}{MAX - MIN} \tag{5.6}
$$

where:

$$
MIN = \sum_{(v_1 v_2 \cdots v_m)} (\min(m_0, m_1))
$$
\n(5.7)

$$
MAX = \sum_{(v_1 v_2 \cdots v_m)} (\max(m_0, m_1))
$$
\n(5.8)

specifying that  $m_0$  and  $m_1$ , defined below, be calculated for each possible neighborhood  $(v_1v_2\cdots v_m)$ 

$$
m_0 = \sum_{q=1}^{c} ([v_q = 0] \vee [v_{m-q+1} = 0])
$$
\n(5.9)

$$
m_1 = \sum_{q=1}^{c} ([v_q = 1] \vee [v_{m-q+1} = 1]) \tag{5.10}
$$

 $MIN$  and  $MAX$ , as calculated in Equations (5.7) and (5.8), are the minimum and maximum possible values of of  $A$ , as calculated in Equation  $(5.5)$ 

### 5.6 ND - Neighborhood Dominance

Neighborhood dominance (ND) is similar to absolute activity in that it measures activity relative to neighborhood states. However, neighborhood dominance does not differentiate between the center cell of the neighborhood and perimeter cells of increasing distance from the center cell. Instead, the state of the new cell defined by a neighborhood is compared to the dominant state of that neighborhood. Neighborhood dominance is a count of the number of transitions that have a target state matching the dominant state of the neighborhood. The definition of neighborhood dominance for the elementary rule
space is given in [24] as:

 $3\times$  (number of homogeneous rule transitions that establish the next state of the central cell as the state that appears the most in the neighborhood)  $+$  (number of heterogeneous rule transitions that establish the next state of the central cell as the state that appears the most in the neighborhood)

The factor of three applied to the first term compensates for the fact that there are only two homogeneous neighborhoods, (111) and (000), and six heterogeneous neighborhood containing two cells in one state and one cell in the other state. This factor also makes sense in light of findings by Li and Packard [19], which show that the neighborhoods  $(111)$  and  $(000)$  play a crucial role in determining the dynamic behavior of the CA. So much so that they termed these neighborhoods hot bits. Li and Packard focused on the importance of these bits using mean field parameters, presented in Chapter 5.2, where the first and last mean field parameters correspond to the hot bits.

For rules with larger neighborhoods a factor is applied to each set of neighborhoods that have the same level of homogeneity, the size of the factor increasing with the homogeneity of the neighborhoods. This ensures that sets of neighborhoods with few representative bits in the rule receive a compensating weight in the calculation of neighborhood dominance. This is shown in the generalized, non-normalized, definition of neighborhood dominance as defined in [24]

$$
D = \sum_{v_1 v_2 \cdots v_m} {m \choose V + c} [V < c \wedge \Phi(v_1 v_2 \cdots v_m) = 0] + \sum_{v_1 v_2 \cdots v_m} {m \choose V - c} [V \ge c \wedge \Phi(v_1 v_2 \cdots v_m) = 1]
$$
(5.11)

where  $V = \sum_{q=1}^{m} v_q$  and  $c = \frac{m+1}{2}$  is the index of the center cell in the neighborhood. The ∧ symbol represents the logical AND operator. Note also that as used here  $\binom{n}{k} = 0$  if  $k < 0$  or  $k > n$ . As defined previously, [expression] acts as an "if" statement, returning 1 if expression is true and 0 if expression is false.

The normalized version of neighborhood dominance is

$$
d = \frac{D}{2 \times \sum_{q=0}^{c-1} {m \choose q} {m \choose c+q}}
$$
(5.12)

the denominator yielding the maximum possible value of Equation (5.11) for a rule with a neighborhood of size m.

#### 5.7 AP - Activity Propagation

Activity propagation (AP) is the third parameter defined by Oliveira at al. in [24]. It combines the ideas of neighborhood dominance (Chapter 5.6) and sensitivity (Chapter 5.4).

Each neighborhood of size  $m$  has  $m$  corresponding neighborhoods with a hamming distance of 1. That is, m other neighborhoods can be generated by flipping each bit in a neighborhood, one at a time. For elementary CA rules, with  $m = 3$ , there will be three neighborhoods with hamming distance 1 for each neighborhood. In [24] these three neighborhoods are labeled the Left Complemented Neighborhood (LCN), the Right Complemented Neighborhood (RCN), and the Central Complemented Neighborhood (CCN). Activity propagation is defined for elementary rules as the sum of the following three counts:

- 1. Number of neighborhoods who's target state is different from the dominant state AND the target state of the LCN is different from the dominant state of the LCN.
- 2. Number of neighborhoods who's target state is different from the dominant state AND the target state of the RCN is different from the dominant state of the RCN.
- 3. Number of neighborhoods who's target state is different from the dominant state AND the target state of the CCN is different from the dominant state of the CCN.

The sum of these three counts is divided by 2 to compensate for counting each neighborhood twice.

The generalized, normalized activity propagation parameter, as given in [24], is

$$
p = \frac{1}{nm} \sum_{(v_1 v_2 \cdots v_m)} \sum_{q=1}^m
$$

$$
\left[ \left( (V < c \wedge \Phi(\cdots v_q \cdots) = 1) \vee (V \ge c \wedge \Phi(\cdots v_q \cdots) = 0) \right) \wedge \left( (\bar{V}_q < c \wedge \Phi(\cdots \bar{v}_q \cdots) = 1) \vee (\bar{V}_q \ge c \wedge \Phi(\cdots \bar{v}_q \cdots) = 0) \right) \right] (5.13)
$$

where  $V = \sum_{q=1}^{m} v_q$ ,  $\bar{v_q}$  is the complement of  $v_q$ ,  $\bar{V_q} = V - v_q + \bar{v_q}$ , m is the size of the neighborhood,  $c = \frac{m+1}{2}$  is the index of the center cell of the neighborhood, and *n* is the number of possible neighborhood  $(v_1v_2 \cdots v_m)$ . As defined previously, [expression] acts as an "if" statement, returning 1 if expression is true and 0 if expression is false.

#### 5.8  $v$  - Incompressibility

Dubacq, Durand, and Formenti, in [9], utilize algorithmic complexity, specifically Kolmogorov complexity, to define a CA classification parameter  $\kappa$ . They prove that the set of all possible CA parameterizations is enumerable, that there exists at least one "optimal" parameter, and that  $\kappa(x)$  is one such optimal parameter

$$
\kappa(x) = \frac{K(x|l(x)) + 1}{l(x)}\tag{5.14}
$$

where x is is the CA rule,  $l(x)$  is the length of x, and  $K(x|y)$  represents the Kolmogorov complexity of x given y.  $K(x|y)$  therefore yields the length of the shortest program that will produce  $x$  given  $y$ .

However,  $\kappa$  is not computable, due to the fact that  $K(x|y)$  is not computable. Instead, an approximation of  $\kappa$  can be used as a classification parameter. It is suggested in [9] to approximate  $\kappa$  with the compression ratio of the rule table by using any practically efficient compression algorithm.

I will define here the *incompressibility* parameter,  $v$ , based on a run length encoding (RLE) [12] of the CA rule table. This will serve as a simple approximation of the algorithmic complexity of a given CA rule.

When attempting to compress a CA rule table it is important to consider the ordering of the bits. Normally, the bits are ordered lexicographically according to the binary representation of their neighborhoods, as demonstrated for elementary CA in Chapter 2.1 and as shown in Table  $5.2(a)$ . However, the lexicographic ordering doesn't fully take into account the similarity of the neighborhoods. Ideal for the purpose of determining incompressibility is a rule table ordered such that similar neighborhoods are proximate.

Neighborhoods that have small hamming distances can be considered similar, or related. A Gray code [15] can be used to order the neighborhoods, represented by integers from 0 to  $2^m$ , such that all adjacent neighborhoods have a hamming distance of one. There are a number of Gray codes that can be used, in this case the binary-reflected Gray code will be used. One of the simplest ways to create a binary-reflected Gray code is to start with all bits zero and iteratively flip the right-most bit that produces a new number. The following is a simple algorithm to convert a standard binary number into a binary-reflected Gray code: the most significant bit of of the Gray code is equal to the most significant bit of the binary code; for each bit  $i$ , where smaller values of  $i$  correspond to less significant bits,  $G_i = \text{xor}(B_{i+1}, B_i)$ . Converting back from Gray code to binary is simply  $B_i = \text{xor}(B_{i+1}, G_i)$ .

Converting each neighborhood into the corresponding binary-reflected Gray code using the above method and rearranging the bits of the rule to match their original neighborhood yields the rule table ordering shown in Table 5.2(b).

A second way to order the neighborhoods of a rule table by similarity is by the sum of the bits in the rule table. This measure of neighborhood similarity has proven to be successful in other parameters, such as the mean field parameters, defined in Chapter 5.2. Table 5.2(c) shows an elementary rule table ordered primarily by the sum of the bits in the neighborhoods and secondarily by lexicographic order.

 $1 \mid 1 \mid 1 \mid 1 \mid 0 \mid 0 \mid 0 \mid 0$ neighborhood  $\begin{array}{c|c|c|c|c|c} 1 & 1 & 0 & 0 & 1 & 1 & 0 & 0 \ \hline 1 & 0 & 1 & 0 & 1 & 0 \end{array}$  $\begin{array}{c|cccccc} 1 & 0 & 1 & 0 & 1 & 0 & 1 & 0 \\ t_7 & t_6 & t_5 & t_4 & t_3 & t_2 & t_1 & t_0 \end{array}$  $\text{rule} \qquad \quad t_{7} \, \mid \, t_{6} \, \mid \, t_{5} \, \mid \, t_{4} \, \mid \, t_{3} \, \mid \, t_{2} \, \mid \, t_{1} \, \mid \, t_{0}$ (a) Lexicographic  $1 \mid 1 \mid 1 \mid 1 \mid 0 \mid 0 \mid 0 \mid 0$ neighborhood  $0 \mid 0 \mid 1 \mid 1 \mid 1 \mid 1 \mid 0 \mid 0$  $0$  | 1 | 1 | 0 | 0 | 1 | 1 | 0  $\text{rule} \qquad \quad t_4 \, \mid \, t_5 \, \mid \, t_7 \, \mid \, t_6 \, \mid \, t_2 \, \mid \, t_3 \, \mid \, t_1 \, \mid \, t_0$ (b) Gray Code  $1 \mid 1 \mid 1 \mid 0 \mid 1 \mid 0 \mid 0 \mid 0$ neighborhood  $\begin{array}{c|c|c|c|c|c} 1 & 1 & 0 & 1 & 0 & 1 & 0 & 0 \ \hline 1 & 0 & 1 & 1 & 0 & 0 & 1 & 0 \end{array}$ 1 0 1 1 0 0 1 0  $\text{rule} \qquad \quad t_{7} \, \mid \, t_{6} \, \mid \, t_{5} \, \mid \, t_{3} \, \mid \, t_{4} \, \mid \, t_{2} \, \mid \, t_{1} \, \mid \, t_{0}$ (c) Sum negation reflection symmetric reversible reversible  $\begin{array}{|c|c|c|c|c|c|c|c|c|c|} \hline 1 & 1 & 0 & 0 & 1 & 1 & 0 & 0 & 1 & 0 & 1 & 0 & 1 & 0 & 1 & 0 & 1 & 1 & 0 & 0 & 1 & 1 & 1 & 0 & 0 & 1 & 1 & 1 \ \hline & 1 & 1 & 0 & 0 & 0 & 0 & 1 & 1 & 1 & 0 & 0 & 1 & 1 & 1 \ \hline \end{array}$ neighborhood 1 0 1 0 1 0 1 0 1 0 0 1  $1 \mid 1 \mid 0 \mid 0 \mid 0 \mid 0 \mid 1 \mid 1 \mid 0 \mid 0 \mid 1 \mid 1$  $\text{rule} \hspace{10pt} t_7 \hspace{.1cm} \mid \hspace{.1cm} t_5 \hspace{.1cm} \mid \hspace{.1cm} t_2 \hspace{.1cm} \mid \hspace{.1cm} t_6 \hspace{.1cm} \mid \hspace{.1cm} t_4 \hspace{.1cm} \mid \hspace{.1cm} t_3 \hspace{.1cm} \mid \hspace{.1cm} t_1 \hspace{.1cm} \mid \hspace{.1cm} t_4 \hspace{.1cm} \mid \hspace{.1cm} t_1 \hspace{.1cm} \mid \hspace{.1cm} t_3$ 

Table 5.1: Four elementary rule orderings.

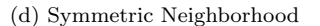

A simple function based on RLE, Υ, is defined below, which returns the number of adjacent bits in a binary string that are not equal. This is equivalent to the number of contiguous blocks of ones and zeros in the binary string minus one

$$
\Upsilon(s) = \sum_{i=1}^{n-1} [s_i \neq s_{i+1}]
$$
\n(5.15)

where s is a string of bits  $s_1s_2...s_n$  and  $[expression]$  returns 1 if the expression is true and 0 if the expression is false.

Let  $r_l$  be a CA rule table in lexicographic ordering,  $r_q$  be the binary-reflected Gray code ordering of  $r_l$ , and  $r_s$  be the sum ordering of  $r_l$ . Three corresponding versions of the incompressibility parameter can be defined as

$$
v_l = \frac{1}{n-1} \Upsilon(r_l) \tag{5.16}
$$

$$
v_g = \frac{1}{n-1} \Upsilon(r_g) \tag{5.17}
$$

$$
v_s = \frac{1}{n-1} \Upsilon(r_s) \tag{5.18}
$$

where  $n$  is the size of the rule table. This yields the fewest number of contiguous blocks in the rule table in either lexicographic ordering, Gray code ordering, or sum ordering, normalized to the range [0, 1].

The main problem with these definitions of  $v$  is that two CA with equivalent behavior, a rule and its equivalent reflected and/or negated rule, will often have different  $v$  values. This leads to difficulty in using  $v$  as a classifier and is contrary to the first of eight guidelines presented by Oliveira et al. in [26]. To attempt to minimize the problem of equivalent rules having different parameter values a new ordering is defined.

The symmetric neighborhood ordering is defined as follows:

- 1. Define three separate rule parts, a symmetric part, a negation reversible part, and a reflection reversible part
- 2. Traverse the lexicographic rule ordering one bit at a time.

If the bit is from a symmetric neighborhood (is equivalent under reflection) place the bit in the symmetric neighborhood rule part.

If the neighborhood is non-symmetric place the bit into both the negation reversible part and the reflection reversible part. Then, place the bits corresponding to the negation and reflection of that neighborhood into the negation reversible part and the reflection reversible part such that it is the same distance from the end of the rule part that the original bit is from the start of the rule part.

3. A bit is not placed into any rule part if it has already been placed there because its neighborhood is the negation or reflection of a previously encountered bit's neighborhood.

This results in the rule shown in Table 5.2(d). The symmetric rule part will be the same for a rule and the equivalent negated and/or reflected rule. The negation reversible part of the rule will simply be reversed between a rule and the equivalent negated rule. This will yield the same incompressibility factor, as described by Equation (5.15), for the negation reversible part of a rule and its negated partner. Similarly, the reflection reversible rule part will yield the same incompressibility factors for a rule and its reflected partner.

Another version of incompressibility parameter can now be defined as follows in an attempt to minimize the difference in values between behaviorally equivalent rules

$$
v_r = \frac{1}{n-3} \left( \Upsilon(r_{SYM}) + \Upsilon(r_{NEG}) + \Upsilon(r_{REF}) \right) \tag{5.19}
$$

where  $n = 2^{\lceil m/2 \rceil} + 2(2^m - 2^{\lceil m/2 \rceil})$  is the total size of the symmetric neighborhood rule ordering, m is the size of the neighborhood,  $2^m$  is the total number of neighborhoods,  $2^{m/2}$  is the number of symmetric neighborhoods,  $r_{SYM}$  is the symmetric rule part,  $r_{NEG}$  is the negation reversible rule part, and  $r_{REF}$  is the reflection reversible rule part.

For the elementary rule space  $v$  can take on nine distinct values,  $\frac{0}{9}, \frac{2}{9}, \ldots, \frac{8}{9}$ . The highest normalized incompressibility factor of 1 is not attainable because both the negation reversible and reflection reversible rule parts cannot be maximally incompressible at the same time.

This calculation of  $v$  does not completely solve the problem of equivalent rules having different parameter values, but it does considerably better than Equations  $(5.16)$ ,  $(5.17)$ , and  $(5.18)$ . In the elementary rule space two different rules that are equivalent by negation or reflection will differ by  $\frac{1}{9}$  and two different rules that are equivalent by both negation and reflection will differ by  $\frac{2}{9}$ . Unfortunately, the negation reversible and reflection reversible parts of the symmetric neighborhood ordering grow exponentially when compared to the symmetric part and it is these parts that will create discrepancies between a rule and the equivalent reflected rule. Correspondingly, the maximum discrepancy between behaviorally equivalent rules will increase with neighborhood size.

The classification efficacy of each variant of  $v$  parameter, as well as each of the parameters from the literature presented here, will be examined in detail in Chapter 7.

Incompressibility has a relationship with  $\lambda$ , as many of the other parameters given above do. Just as the normalized  $\lambda$  in Equation (5.1) generally varies from order to chaos as it varies from 0 to 1 so does incompressibility, in each of its forms specified by Equations  $(5.16)$ ,  $(5.17)$ ,  $(5.18)$ , and  $(5.19)$ . The most compressible rules, homogeneous zeros or one, are null rules, the most ordered and simple. The least compressible rules are those with equal numbers of the two states, corresponding to the highest  $\lambda$  values. Incompressibility, however, attempts to define other regularities in the rule that may predict which dynamic class a CA rule is a member of.

### Chapter 6

# Class Prediction with Neural Networks

The parameters from Chapter 5 were used as inputs to a neural network (NN) for the purpose of classifying cellular automata (CA) rules into the six Li-Packard classes. This chapter will describe the NN architecture, learning algorithm, training and testing sets, and results from using the NN. Most of the results were obtained using the MATLAB Neural Network Toolkit. For more detail on network architecture and learning algorithms see [8].

Depending on the selection of training and testing sets, the trained NN was able to correctly classify between 90 and 100 percent of CA in the testing set.

#### 6.1 Network Architecture

Classification was accomplished using a feedforward network with an input layer, two hidden layers, and an output layer. The input layer had seven neurons, one for each parameter used in classification; the two hidden layers had 30 neurons each, which was found to provide good learning rates by varying the number of neurons in each layer over a series of training trials; and the output layer had six neurons, one for each class. The transfer function for the input layer was a simple linear identity function; the two hidden layers used a tan-sigmoid transfer function, which maps values in the range  $[-\infty, \infty]$  to  $[-1, 1]$ ; and the output layer used the log-sigmoid transfer function, which maps values in the range  $[-\infty, \infty]$  to  $[0, 1]$ .

Figure 6.1 shows a graphical representation of the NN described above.  $R =$ 7 inputs, labeled p, are shown to the far left. These feed into the first layer where the sum of the products of the inputs and input weights (labeled  $IW$ ) is processed by function  $f^1$  for each of the 30 neurons in layer 1. The 30 outputs of layer 1 are similarly processed by layer 2, and the outputs of layer 2 finally passed to the output layer, layer 3. The weight matrices,  $IW^{1,1}$ ,  $LW^{2,1}$ , and  $LW^{3,2}$ , along with the transfer functions, determine the final output of the NN.

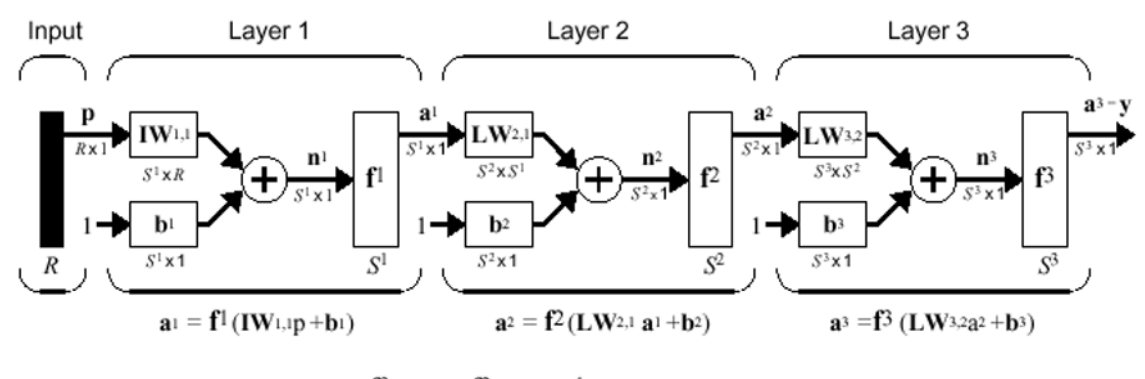

 $a_3 = f^3$  (LW<sub>3,2</sub>  $f^2$  (LW<sub>2,1</sub>f<sup>1</sup> (IW<sub>1,1</sub>p +b<sub>1</sub>)+b<sub>2</sub>)+b<sub>3</sub> - y

Figure 6.1: Neural network architecture (reproduced from [8]).

In this case the weight matrices are of size  $30 \times 7$ ,  $30 \times 30$ , and  $6 \times 30$ , respectively. These weight matrices are iteratively altered by the learning algorithm presented in the next section, resulting in a network that classifies CA.

#### 6.2 Learning Algorithm

The NN was trained using resilient backpropagation, a high performance version of backpropagation learning. Backpropagation in general makes small, incremental changes in the weight matrices of the network based on the error of the outputs (the error is propagated backward through the network). The backward propagation of error results in a gradient measure. In basic backpropagation the weights are modified in the direction of the negative gradient an amount proportional to the magnitude of the gradient.

Resilient backpropagation is most useful in multilayer networks using sigmoid transfer functions, such as the one presented earlier. In these networks the gradient often has very small magnitude because all of the inputs are "squashed" into a small, finite range by the sigmoid transfer functions. The small gradient magnitude results in only small changes to the weights, even though the network may be far from optimal. Resilient backpropagation speeds up the weight change, and therefore the convergence to a solution, by ignoring the magnitude of the gradient and focusing only on the sign of the gradient. While the sign of the gradient remains the same the magnitude of weight change is increased. As a minimal gradient is approached the sign of the gradient will begin to oscillate rapidly, causing a decrease in the rate of weight change.

The resilient backpropagation function in MATLAB is named trainrp, and is described in more detail in [8]. Resilient backpropagation was chosen over the other learning algorithms provided by MATLAB because of the learning time and memory requirements of each algorithm presented in [8], and because of similar learning times in experiments conducted with CA classification tasks.

#### 6.3 Training and Testing Results

Training and testing sets were chosen from the 256 elementary CA and the 256 totalistic CA presented in Chapter 2. All of these CA have been manually classified, the elementary CA classifications appear in existing literature [24] and the totalistic CA having been classified by the author.

Two variants of training and testing were conducted. In the first, half of the elementary CA were used to train the NN and the remaining half were used to test the accuracy of the NN classification. Both the training and testing sets had an equal number of rules from each of the six Li-Packard classes. In the second variant of training and testing the same half-and-half split was performed using totalistic  $k = 2 r = 3$  CA.

In the testing phase, the NN outputs six values in the range  $[0, 1]$  for each input of the seven parameters. These six outputs represent the likelihood that the presented CA parameters were for a CA from each of the six Li-Packard classes. The NN is said to have correctly classified the inputs if the maximum of the six output corresponds to the actual classification of the CA. The percent correct is the ratio of the number of correctly classified rules from the test set and the total number of rules in the test set.

Ten separate training/testing sessions were conducted for both the elementary and totalistic CA variants. For each, a new random half of the CA set was chosen for testing and training, and a newly initialized NN was trained and tested. The NN correctly classified an average of 98.3% of the elementary CA and 93.9% of the totalistic CA. The slightly lower effectiveness in the totalistic space may be due to missclassificaion by the author as the process of manually observing and classifying a large number CA based on their space-time diagramss is error-prone. Further complicating the matter, the classifications are fuzzy, as mentioned earlier in Chapter 3.3, many of the CA display several classses of behavior.

Unfortunately, the NN can not be directly trained with one set of CA and be used to classify another set with a different rule size. This is because five of the seven parameters used here have different values for equivalent rules that differ only in the size of the rule table used to define them  $(\lambda$  and Z are the two parameters used here that are equivalent over different rule sizes). For example, a rule of neighborhood size  $m = 3$  corresponds to an equivalent rule with  $m = 5$ , which in essence "ignores" the left-most and right-most inputs. Despite the behavioral equivalence of the CA, the parameters  $\mu$ , AA, ND, AP, and  $v$  can have different values.

It is very possible, however, that some preprocessing or separate learning process could map the parameters of the second set of CA (with different rule size) to values appropriate for the trained network. The table below shows the correlation coefficient between parameter values for the elementary CA and for the 256 equivalent CA with neighborhood size  $m = 5$ . The first four,  $\lambda$ , Z,  $\mu$ , and AA all have a correlation coefficient of 1 and have simple functions to translate their values for the elementary CA into the values calculated for  $m = 5$ CA. For those the function is given in the table as  $y = f(x)$ , where x is the

| Parameter | Correlation | $y = f(x)$                                                              |  |  |  |  |
|-----------|-------------|-------------------------------------------------------------------------|--|--|--|--|
|           | Coefficient |                                                                         |  |  |  |  |
|           | 1.00        | $y = x$                                                                 |  |  |  |  |
| Z         | 1.00        |                                                                         |  |  |  |  |
| $\mu$     | 1.00        |                                                                         |  |  |  |  |
| AA        | 1.00        | $y = x$<br>$y = \frac{3x}{5}$<br>$y = \frac{8x}{9} +$<br>$\frac{1}{16}$ |  |  |  |  |
| ND        | 0.99        |                                                                         |  |  |  |  |
| AP        | 0.90        |                                                                         |  |  |  |  |
| $\eta$    | 0.51        |                                                                         |  |  |  |  |

parameter value for  $m = 3$  rules and y is the parameter value for  $m = 5$  rules.

### Chapter 7

## Parameter Efficacy

It was found in Chapter 6 that a neural network (NN) can be trained to classify cellular automata (CA) based on the seven parameter set detailed in Chapter 5. This chapter considers the efficacy of each individual parameter. The first section presents a number of charts, each representing a parameter space, allowing an intuitive, qualitative perspective on the usefulness of each parameter. The second section give statistical measures of how well each subset of parameters separates the space of CA into separate classes. Lastly, the error rates of a NN trained with subsets of parameters is considered as a measure of efficacy. The quantitative measures are then used to rank the parameters by their usefulness in classifying CA.

#### 7.1 Visualizing Parameter Space

Figures 7.1, 7.2, 7.3, 7.4, 7.5, 7.6, and 7.7 show the distribution of the 256 elementary CA among the six Li-Packard classes for a number of parameter spaces.

The first figure, 7.1, shows all of the one-dimensional parameters in Chapter 5 that come from existing literature:  $\lambda$ ,  $Z$ ,  $\mu$ , AA, ND, and AP. If any of these were a perfect classifier there would be no fewer than six values for the parameter and each value would contain CA from only one of the six classes. This is not the case, which is the reason why many parameters are required for classification. A few things are made clear by these graphs. The traditional parameters,  $\lambda$ , Z,  $\mu$ , all range from ordered rules on the low end to chaotic rules on the high end. This makes them most useful for discriminating between null and chaotic rules. AA, ND, and AP are all useful discriminators for two-cycle rules, particularly for separating two-cycle rules from closely related fixed point rules.

Figure 7.2 displays a similar set of charts for four variants of the  $v$  parameter. The variants differ in the ordering of the rule table that the incompressibility measure is calculated for. The nature of the incompressibility measure is to give complex, difficult to compress rules high values and simple, easily compressed rules low values. Both ordered and chaotic rules are in a sense "simple", in that their average behavior over a long period of time is easily determined. Complex rules, however, yield behavior that is difficult to predict and require larger descriptions. The symmetric neighborhood ordering variant of  $v$  comes closest to placing both ordered and chaotic rules at the low end while maintaining high values for complex rules. It is this variant of the rule that is used throughout this work.

The remaining figures in this section show the distribution of elementary CA in the six Li-Packard class for combinations of the four mean field parameters. Though the mean field parameters are not used for classification here an examination of their properties is useful in understanding the space of CA rules.

Figure 7.3 shows each of the four mean field parameters as a one dimensional space by itself. Because of the small number of values for each, none are very useful for classification on their own. Figures 7.4, 7.5, and 7.6 show three of the six possible combinations of two of the four mean field parameters (the other three are simple transformations of the  $n_0n_1$  case). These cases show the use of two mean field parameters to be more useful than any one alone.  $n_0n_1$  is strong in classifying null rules;  $n_0n_3$  in two-cycle rules, and  $n_1n_2$  in fixed point rules.

Visualizing spaces of more than two parameters is often difficult, but figure 7.7 is an attempt to visualize the four-dimensional space including all mean field parameters of elementary CA. Mean field parameters  $n_0$  and  $n_3$  can take on two different values;  $n_1$  and  $n_2$  can take on four different values. This yields 64 possible values for the combined mean field parameters. Figure 7.7(a) shows these 64 possible values in lexicographic order and the number of elementary CA from each class with that value. The other two charts show the 64 possible values in two of the possible gray code orderings. These gray code orderings were produced by the methods presented in [13]. Each set of mean field values has a Hamming distance of one from the set of values before it. These orderings, in a sense, sort the possible mean field values, placing similar values closer to each other. This captures a portion of the possible regularities in the space of CA rules. It seems from these charts that the space of all four mean field parameters is good at discriminating null, fixed point, and two-cycle CA.

#### 7.2 Clustering and Class Overlap Measures

The degree to which CA cluster into distinct groups in certain parameter spaces contributes to the ease with which they can be automatically classified. Given a set of CA that are each a member of one class, two statistics can be calculated: intra and inter-cluster distances. Each CA can be represented as a seven-dimensional point in parameter space. The six classes of CA are clusters composed of the points representing the CA in that class. The centroid of a cluster is the mean value of all points in the cluster. The intra-cluster distance is defined as the mean distance of all of the points in a cluster to the corresponding centroid. The mean intra-cluster distance over all clusters is the intra-cluster distance for the whole set of data points. The inter-cluster distance for the

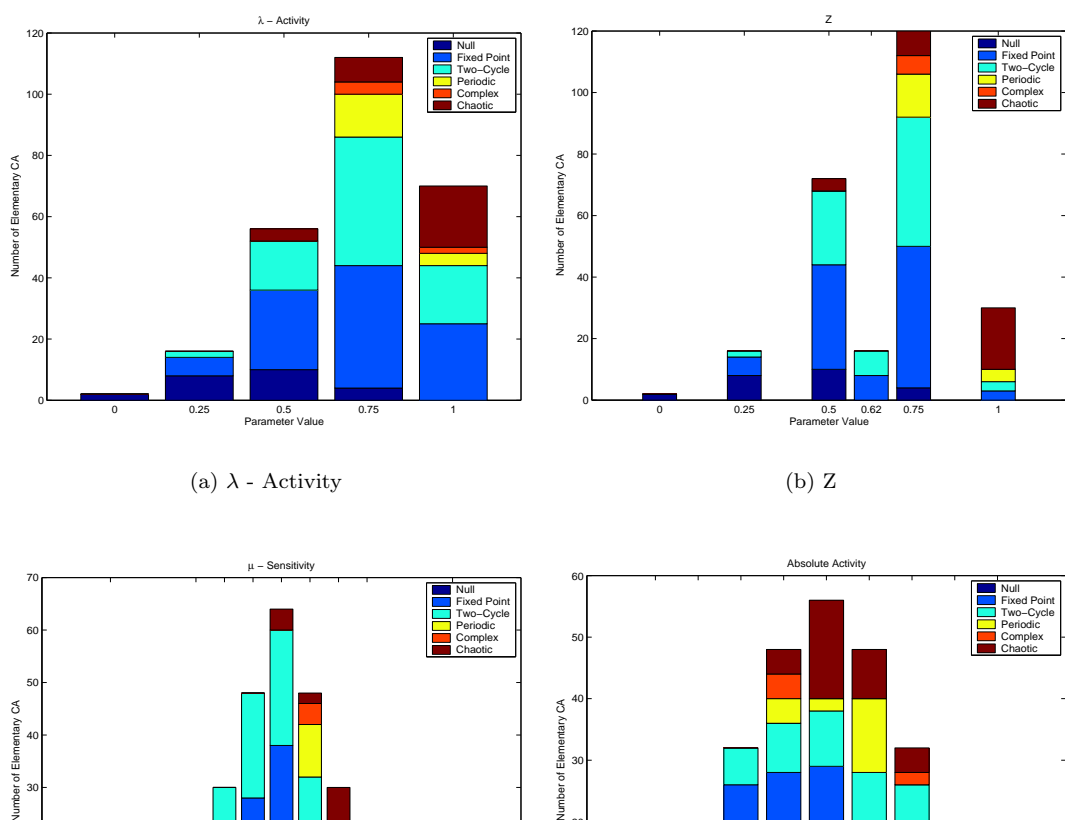

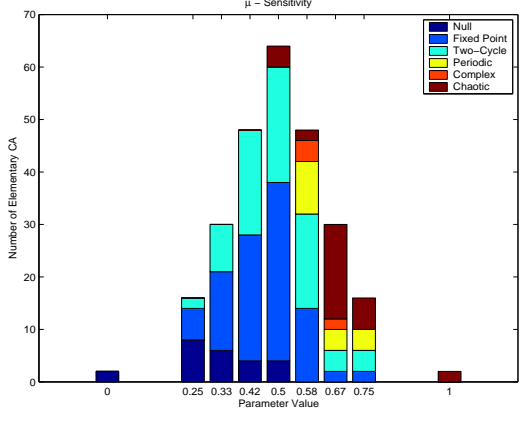

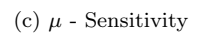

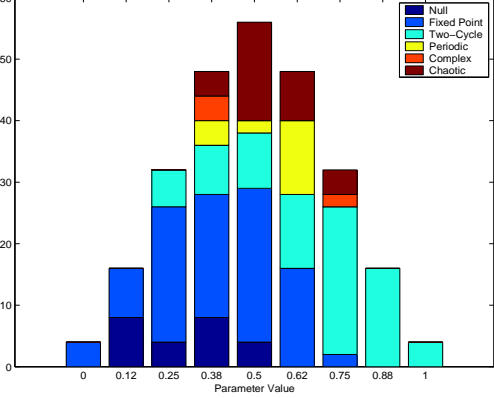

(d) Absolute Activity

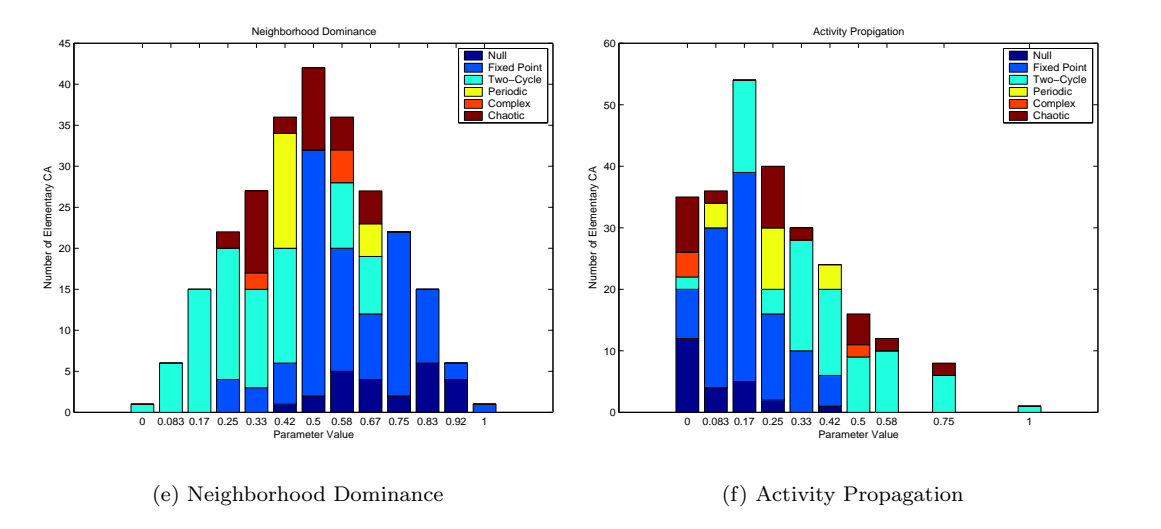

Figure 7.1: Number of elementary CA rules in each Li-Packard class for each parameter value for each of six parameters from the literature.

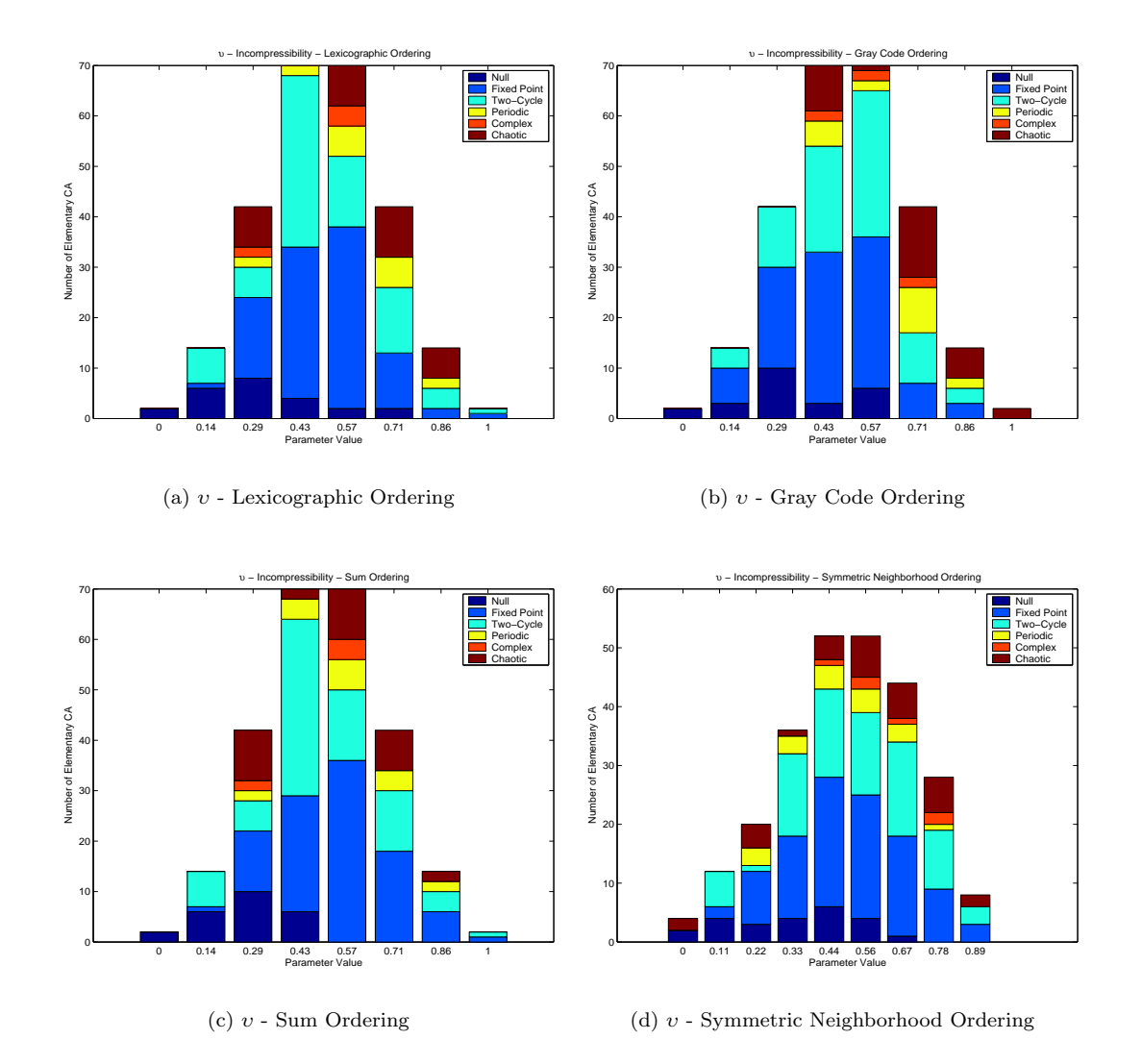

Figure 7.2: Number of elementary CA rules in each Li-Packard class for each parameter value for each of four variants of the incompressibility parameter.

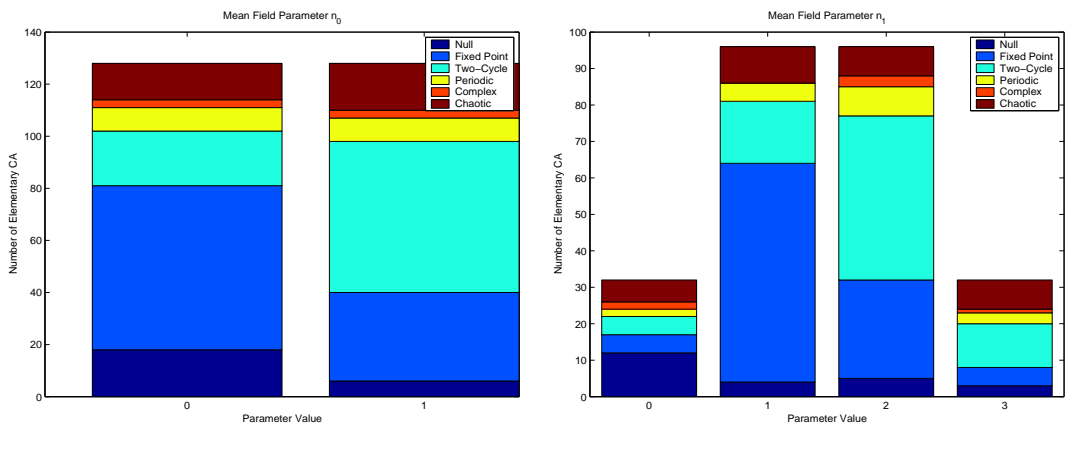

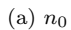

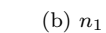

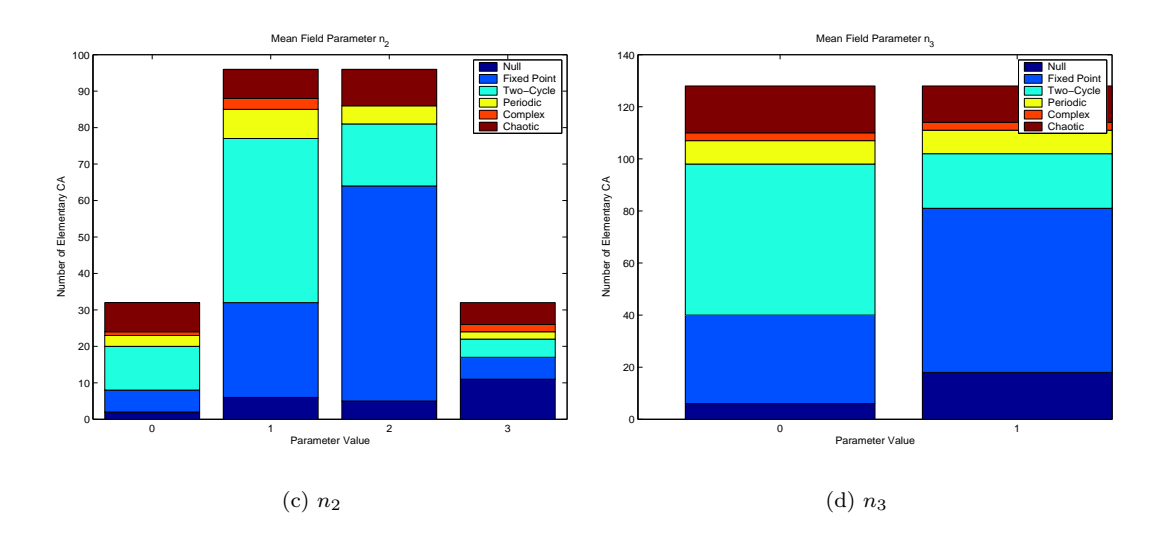

Figure 7.3: Number of elementary CA rules in each Li-Packard class for each value of each of four the four mean field parameters.

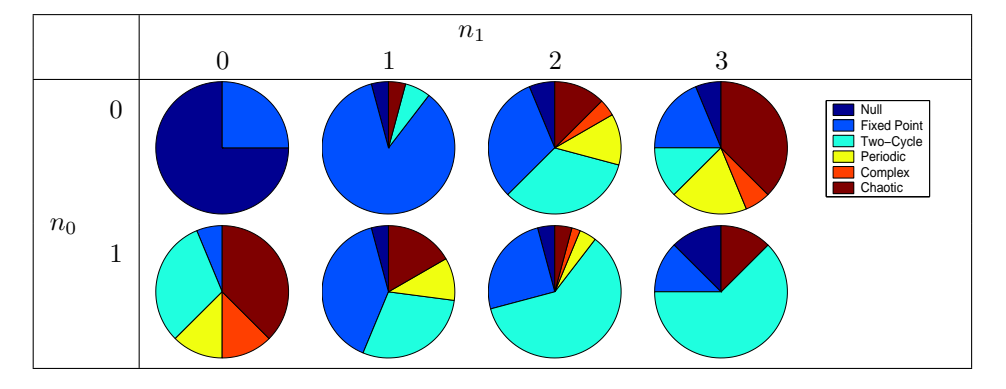

Figure 7.4: Distribution of elementary CA rules for each Li-Packard class over the two dimensional space of mean field parameters  $n_0$  and  $n_1.$ 

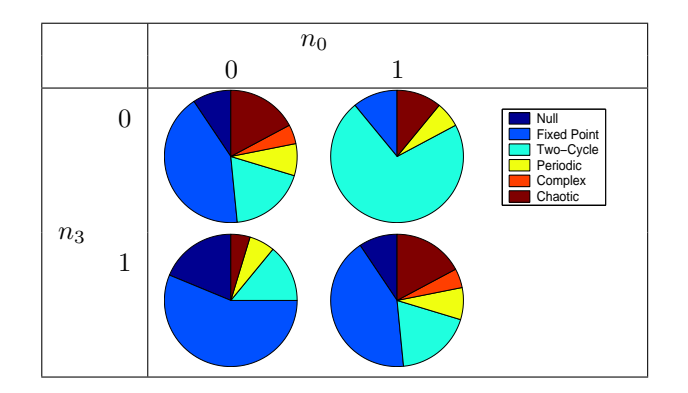

Figure 7.5: Distribution of elementary CA rules for each Li-Packard class over the two dimensional space of mean field parameters  $n_0$  and  $n_3$ .

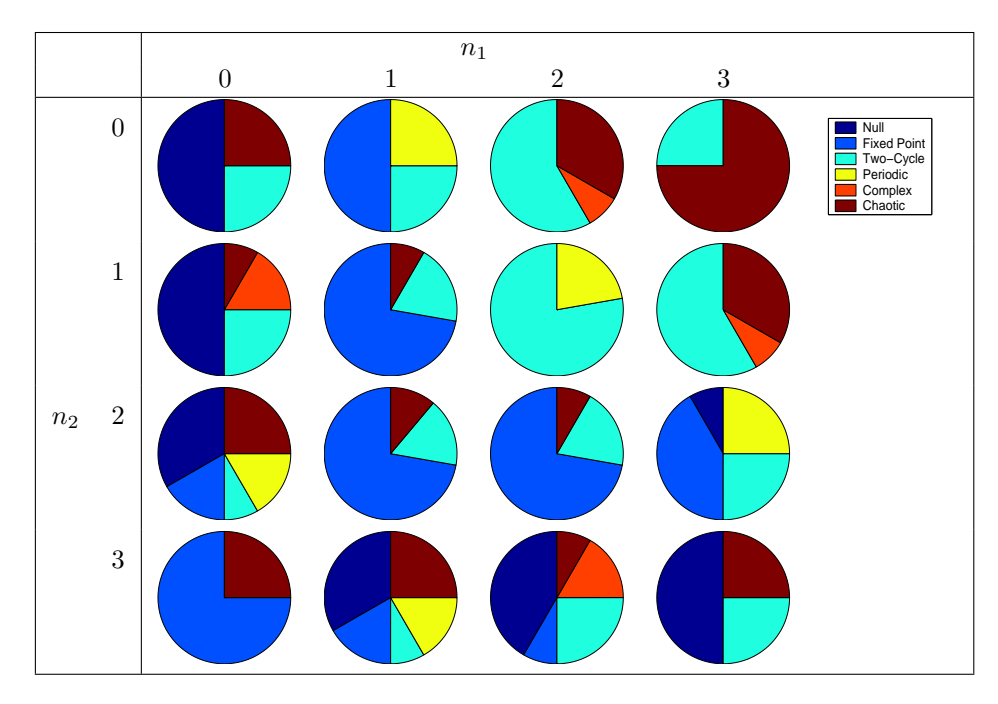

Figure 7.6: Distribution of elementary CA rules for each Li-Packard class over the two dimensional space of mean field parameters  $n_1$  and  $n_2$ .

set is the mean distance between all pairs of centroids. The *clustering ratio* is defined as the ratio of inter to intra-cluster distances. A higher clustering ratio results in more compact clusters that are farther apart, making the classes of data points easier to recognize.

The intra-cluster distance, inter-cluster distance, and clustering ratio were calculated for the set of seven parameters and the 256 elementary CA, as well as for all possible subsets of the seven parameters. This data is available in Appendix B. Figure 7.8 shows the average intra and inter-cluster distances averaged over all subsets of a given size. As the number of parameters used increases so does both the intra and inter-cluster distance. The increases are nearly proportional resulting in an stable average clustering ratio over all parameter subset sizes.

Perhaps an even more critical measure of how easily a set of data points can be classified is the amount of overlap between different classes. If two points, from different classes, have the same positions in parameter space it is impossible to tell for sure which class that point corresponds to. The best classification would be to choose the class with more representative elements at that point. Class overlap was calculated for all possible subsets of parameters, which is also available in Appendix B. Class overlap is defined at the number of pairs of elementary CA rules in different classes with the same set of parameter values. The minimal number of overlaps, two, requires at least five parameters.

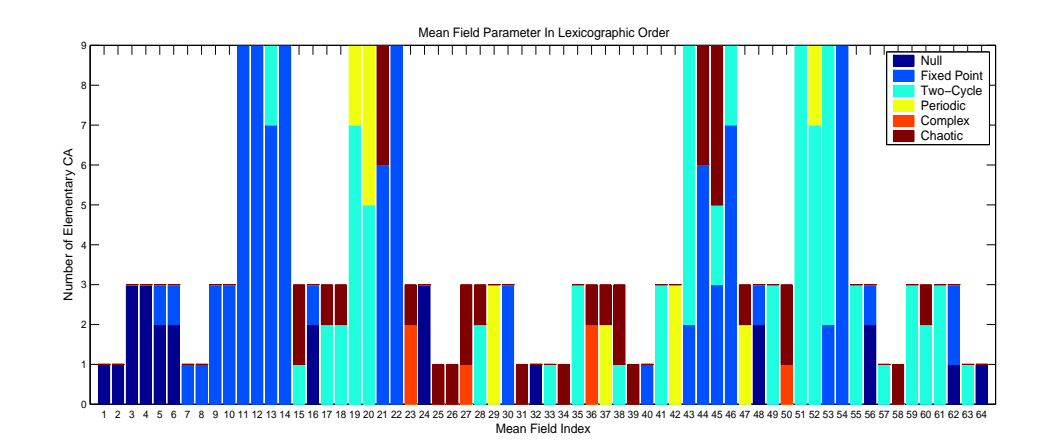

(a) Lexicographic order

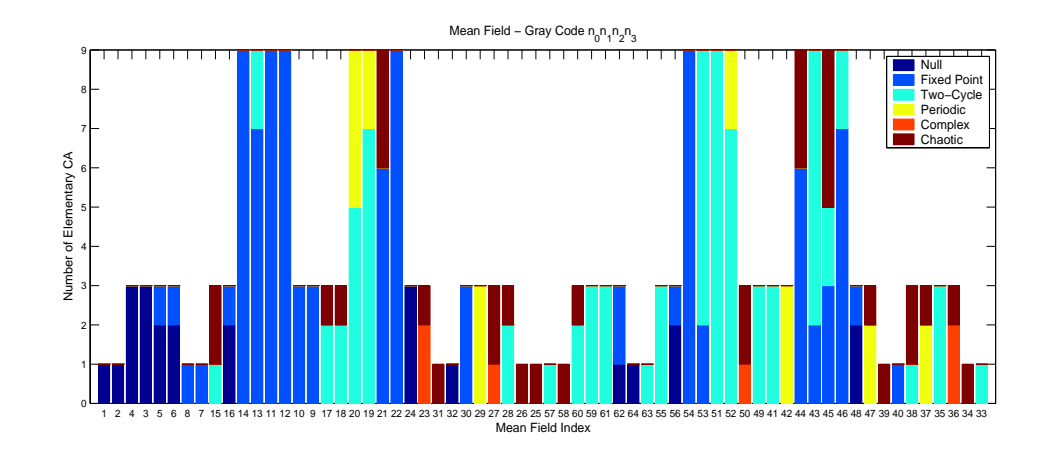

(b) Reflected-binary Gray code  $n_0n_1n_2n_3$ 

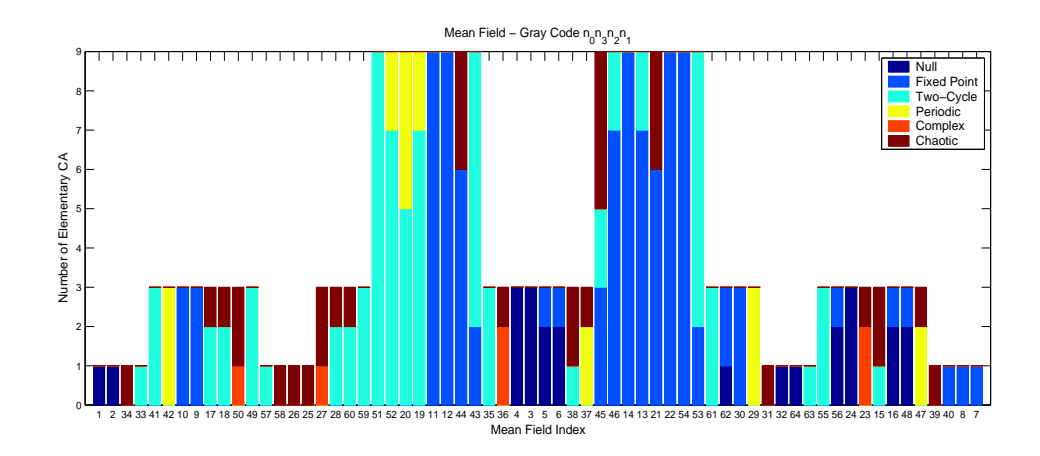

(c) Reflected-binary Gray code  $n_0 n_3 n_2 n_1$ 

Figure 7.7: Number of elementary CA rules in each Li-Packard class for each value of combined mean field parameter. Several orderings of the mean field values are given, including lexicographic and Gray code.

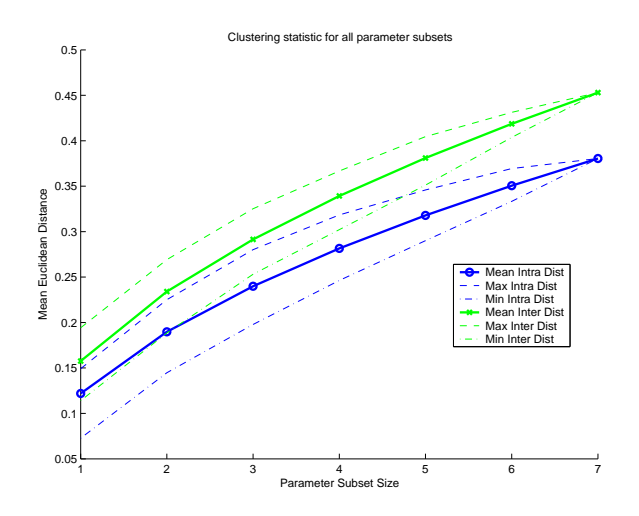

Figure 7.8: Statistics for intra-cluster and inter-cluster distances vs. size of parameter subset averaged over all parameter subsets.

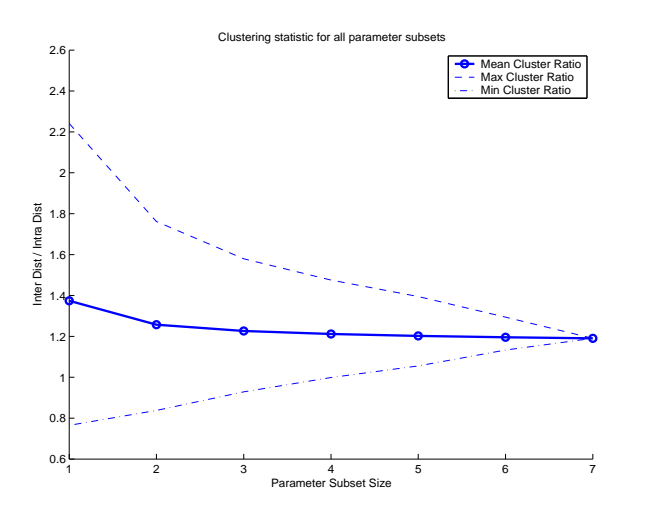

Figure 7.9: Statistics for clustering ratio vs. size of parameter subset averaged over all parameter subsets.

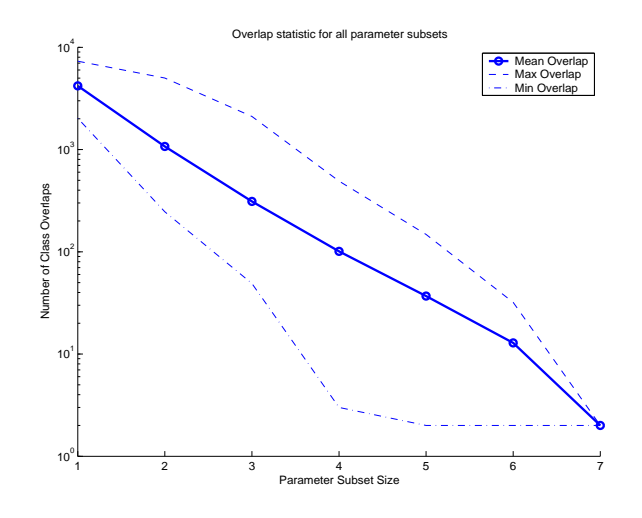

Figure 7.10: Amount of class overlap vs. size of parameter subset averaged over all parameter subsets (note the logarithmic scaling of the y-axis).

There are three sets of five parameters achieving this value, all of which include AA, ND, AP, and  $v$ , and any one of the other three parameters,  $\lambda$ , Z, or  $\mu$ . Figure 7.10 shows a large decrease in class overlap as the number of parameters is increased.

#### 7.3 Neural Network Error Measure

Because the parameters are used as inputs to a NN for the purpose of classifying CA it is natural to define an efficacy measure based on the error level of those NN. NN error is defined as the mean-squared error of a neural network after training to classify the 256 elementary CA into the six Li-Packard classes. Again, this calculation was done for all possible subsets of the seven parameters. The NN error measures given in Appendix B are averaged over five training runs to account for the random weights each NN is initialized with. Lower NN error values are better. The minimum value, 0.0027, was achieved by the set containing  $\lambda$ , AA, ND, AP, and v, which is also one of the subsets of parameters achieving the minimum class overlap. In fact, class overlap and NN error have a correlation coefficient of 0.76.

#### 7.4 Parameter Ranking

As a method of ranking the seven parameters, the mean values for overlap, clustering, and NN error values were calculated for each parameter over the set of subsets the parameter appears is. Each parameter appears in 64 of the 127 parameter subsets. The table below shows the ranking of the seven parameters, sorted by increasing NN error values.

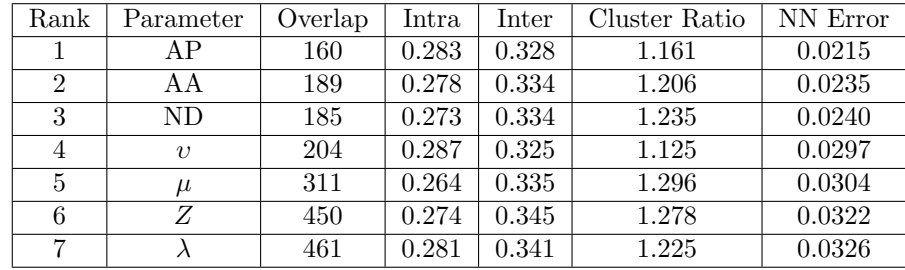

Again, the strong correlation between the number of overlaps between classes and the resulting error of a trained NN can be seen.

The parameters can also be ranked by how they performed individually. The table below shows efficacy measures as calculated on each single parameter, again ranked by NN error.

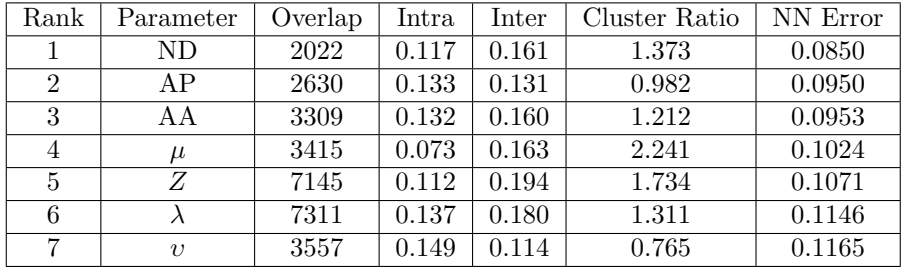

This second ranking is similar to the first. The three parameters developed by Oliveira et al. [26, 24], absolute activity, neighborhood dominance, and activity propagation, hold the first three ranks in both cases. Also,  $\mu$ , Z, and  $\lambda$ appear in that order in both rankings. The biggest change is in the ranking of υ. It is not nearly as useful alone as it is when included in a set of other parameters. This makes sense as the main purpose of  $v$  is to separate complex rules from all other rules, and not to distinguish between all classes. Also, there are very few complex rules in the set of elementary CA, diminishing the utility of v. This may also explain why v is more useful when combined with other parameters, which have more difficulty discriminating between complex and non-complex rules.

### Chapter 8

# Uses of Automatic Classification

#### 8.1 Searching for Constraint Satisfiers

It is not a trivial matter to construct a cellular automaton (CA) to perform a specific task or satisfy some set of constraints. Their distributed natures makes them difficult to design and the very large number of CA in most rule spaces makes searching for specific behavior time consuming. Two tasks explored in depth by previous work are *density classification* [1, 16, 22, 23, 27] and *synchro*nization [7, 22, 29].

The density classification task is to find a CA that will converge to a homogeneous configuration, where all cells have the same state, and where that state is the one with the greatest frequency in the initial condition. For example, Figure 8.1 shows space-time diagrams for one of the best density classifying CA from the literature [16]. The diagrams are 149 cells wide and 150 cells high. The initial conditions have a ratio of 76 white to 73 black and the inverse. The CA quickly converges on a homogeneous state corresponding to the most frequent state in the initial condition.

The synchronization task is to find a CA that, given any initial condition, reaches a two-cycle where the two configurations are homogeneous and of different state. That is, after a sufficient number of steps, all cells will synchronize and "blink" on and off. Figure 8.2 shows a space-time diagram of a CA rule from [22] that performs this task.

The best performing rules for both density classification and synchronization were found using extensive searches in the space of  $r = 3$  CA. Improvements in solutions were achieved by using better and faster search techniques, most efforts focusing on the use of genetic algorithms. The search in these cases is guided by a fitness function that determines how well a CA accomplishes a given task. If it performs well other CA like it are tried, and so forth. However, the CA that accomplish these tasks are all of a specific dynamic class: density

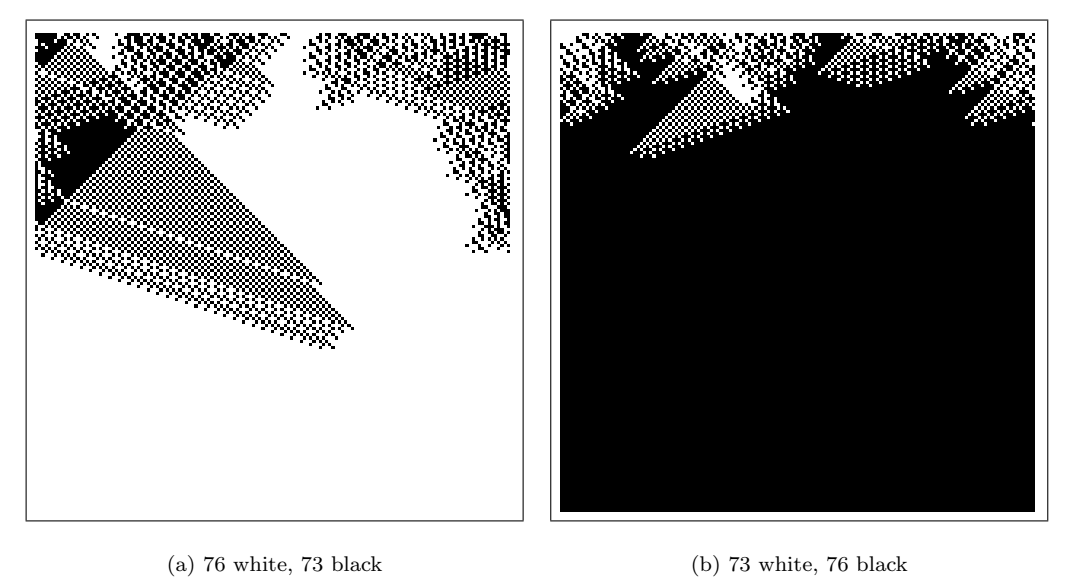

Figure 8.1: Density classification task space-time diagrams.

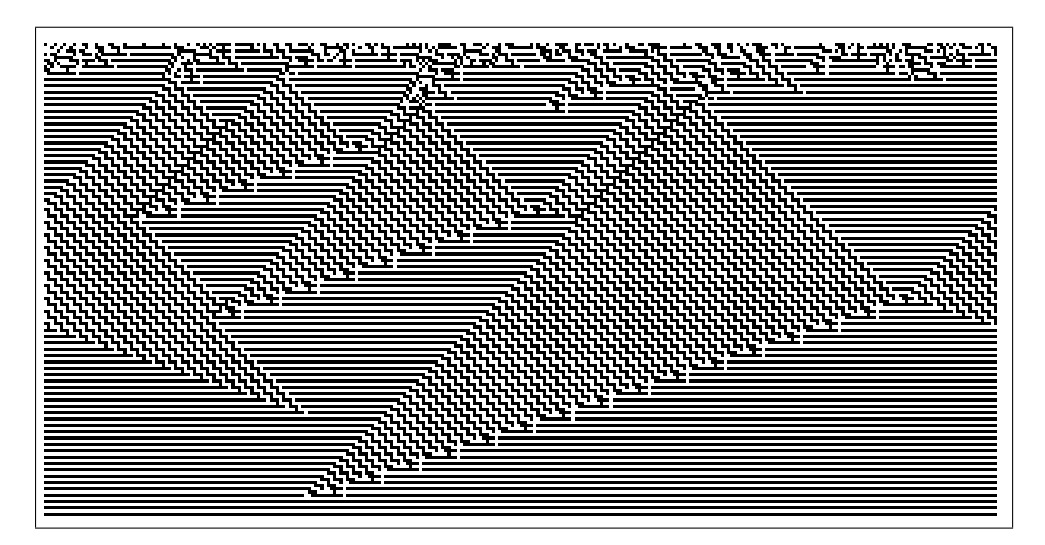

Figure 8.2: Synchronization task space-time diagram.

classifiers are null, synchronizers are two-cycle.

Oliveira et al. used a five parameter set, including  $Z$ ,  $\mu$ , AA, ND, and AP, to guide the search for density classifiers and synchronizers [24, 25]. They used a heuristic method based on the observed ranges of parameter values to guide the search toward rules of appropriate behavior. They found parameter-based heuristics improved the search for specific CA significantly. The classification methods presented here should be able to improve the search even further. For example, a NN trained to classify CA into the six Li-Packard classes could be used to guide the search toward null rules for density classification. Even further, the NN could be trained to sort CA rules into two classes: those that perform a given task well and those that do not. The NN could then be used to guide the search toward the class of CA that are known to perform well.

#### 8.2 Searching for Complexity

CA with complex dynamics are rare, as seen by their small numbers in both the elementary and totalistic  $r = 3$  sets. Along with being rare they are often the most interesting to study. Complex CA have stable structures, often called gliders or particles, that move through space over time. These structures can collide and produce new particles, allowing for a form of computation to occur. In fact, several of these complex rules have been found to be computationally universal, including the elementary rule 110 [33].

To study these complex CA you first need to find them. The classification methods presented here can aid in this search. Like in finding CA to perform specific tasks, NN methods can be used in two ways to find complex CA: (1) the NN is trained to sort CA into the six Li-Packard classes and those with high complex outputs are studied, or (2) the NN is trained to sort CA into complex and non-complex classes. The second approach is more specific to the task and should be more effective.

Four rules in the totalistic  $k = 2 r = 3$  set show stable particles: 88, 100, 164, and 216. Figures 8.3, 8.4, 8.5, and 8.6 show these particles and their interactions.

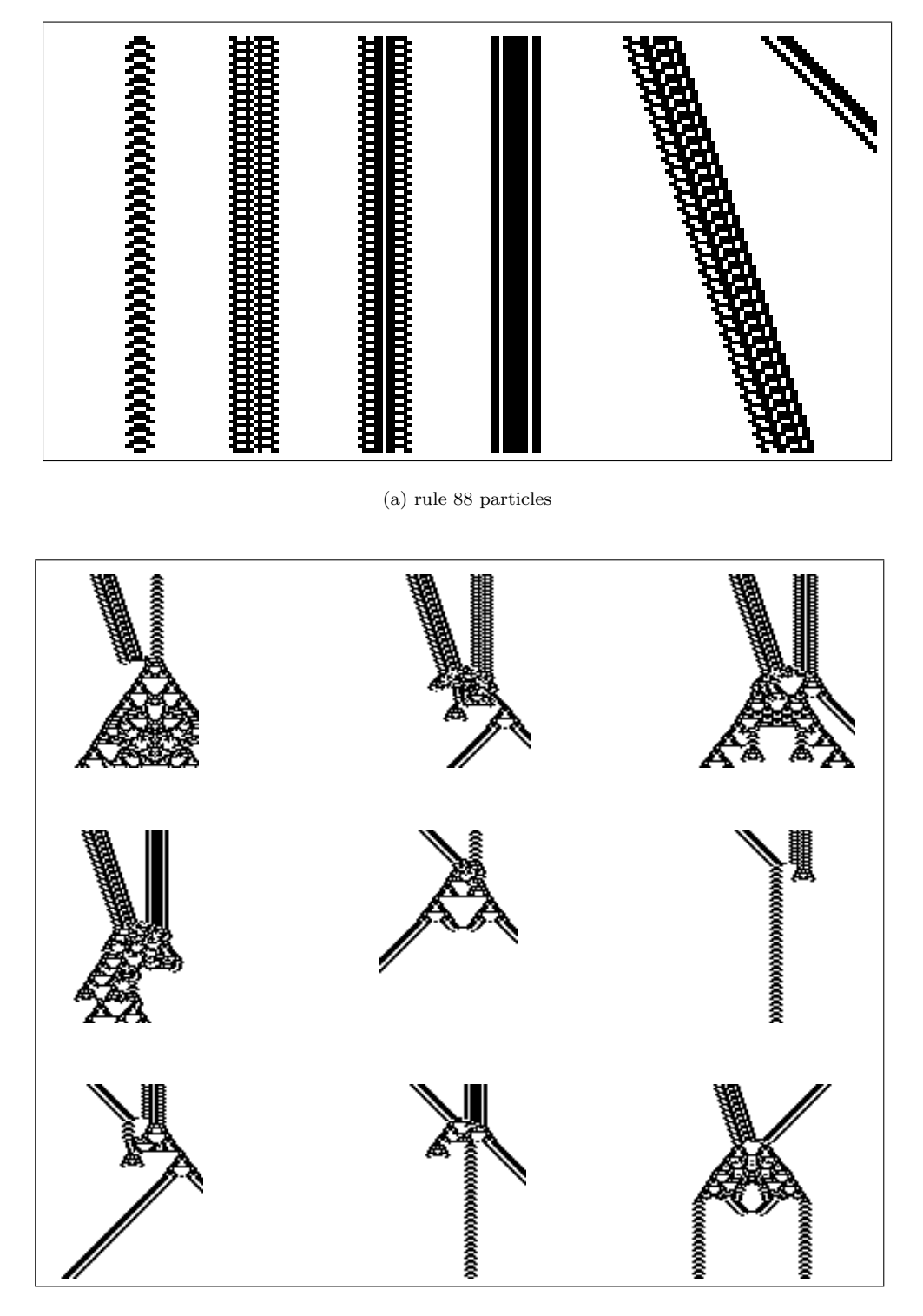

(b) rule 88 particle interaction

**Figure 8.3:** Particles and interaction for totalistic  $k = 2$   $r = 3$  rule 88.

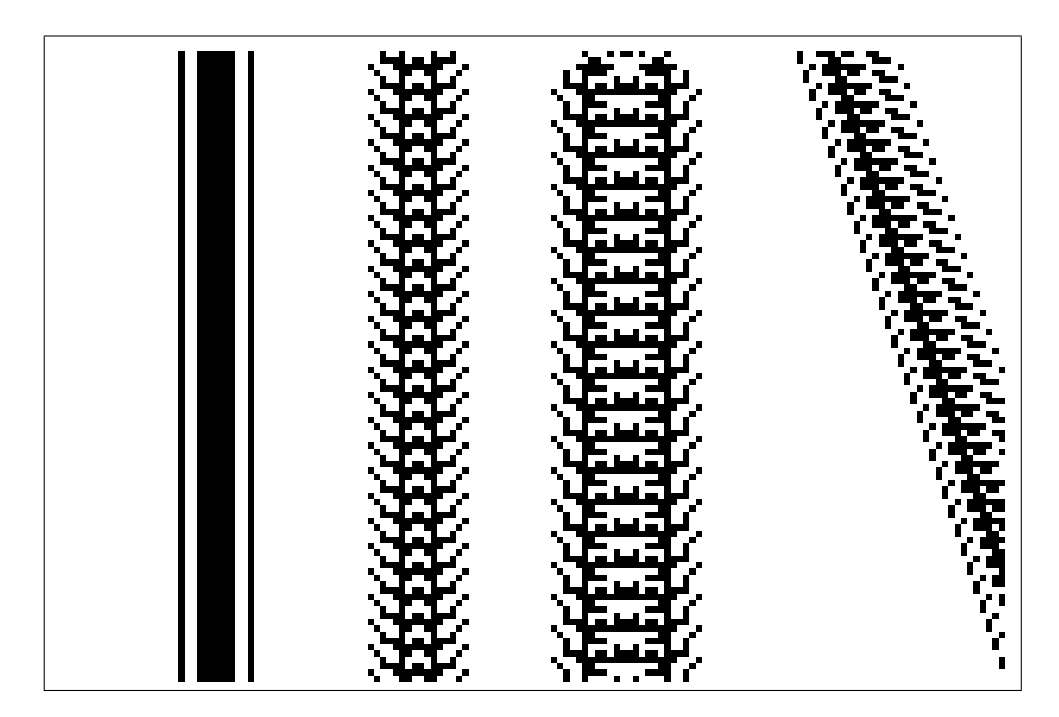

(a) rule 100 particles

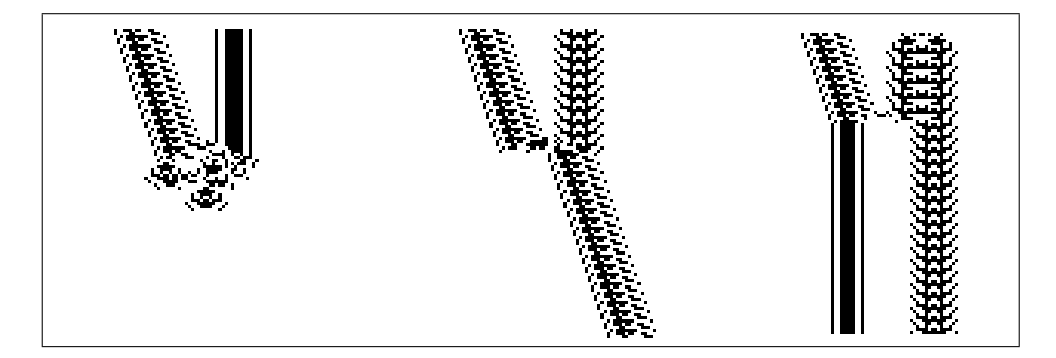

(b) rule 100 particle interaction

**Figure 8.4:** Particles and interaction for totalistic  $k = 2$   $r = 3$  rule 100.

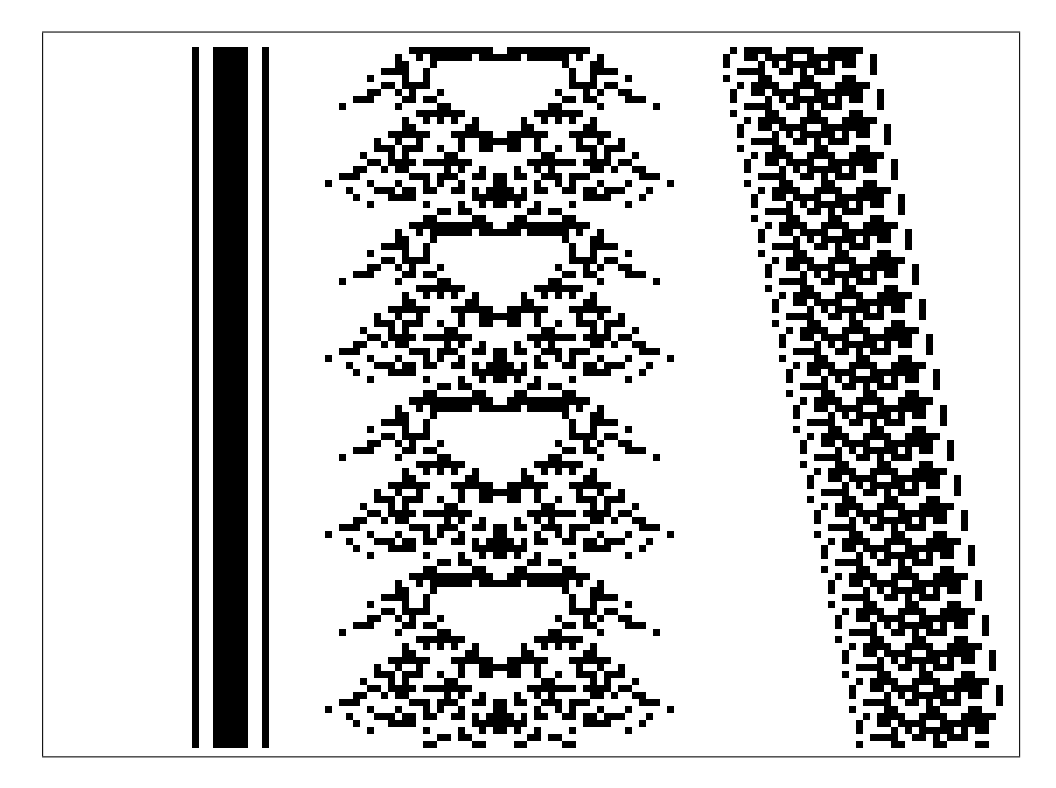

(a) rule 164 particles

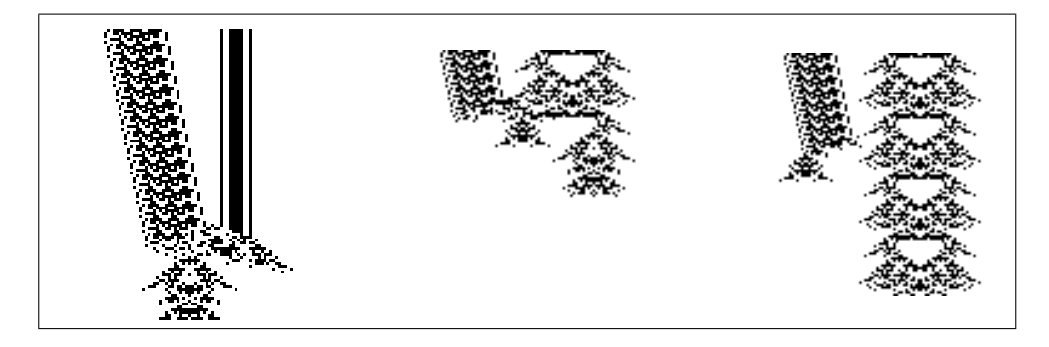

(b) rule 164 particle interaction

**Figure 8.5:** Particles and interaction for totalistic  $k = 2$   $r = 3$  rule 164.

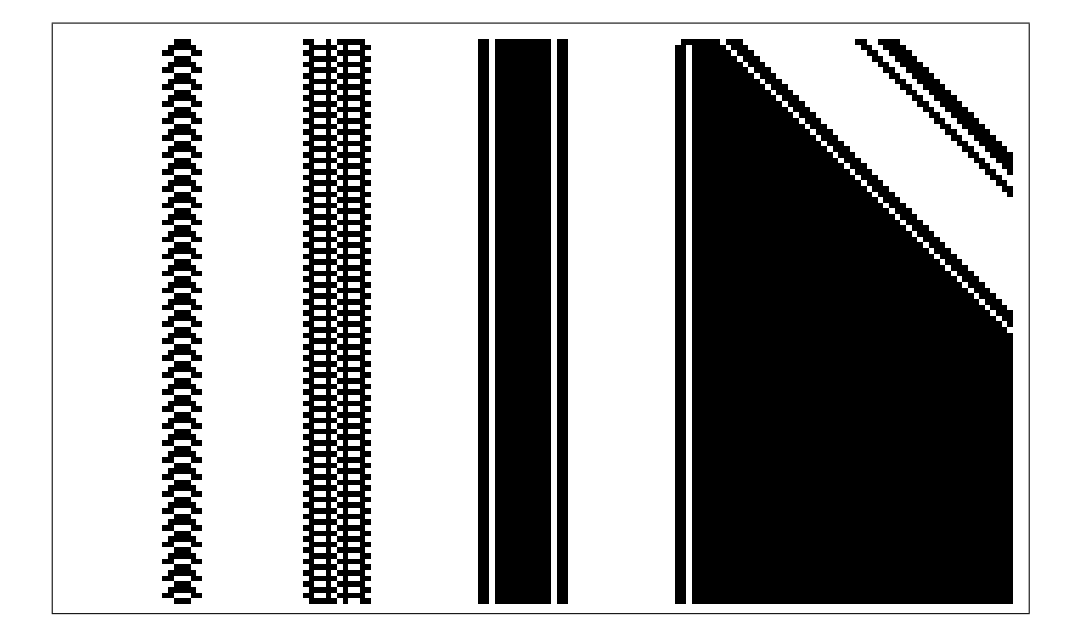

(a) rule 216 particles

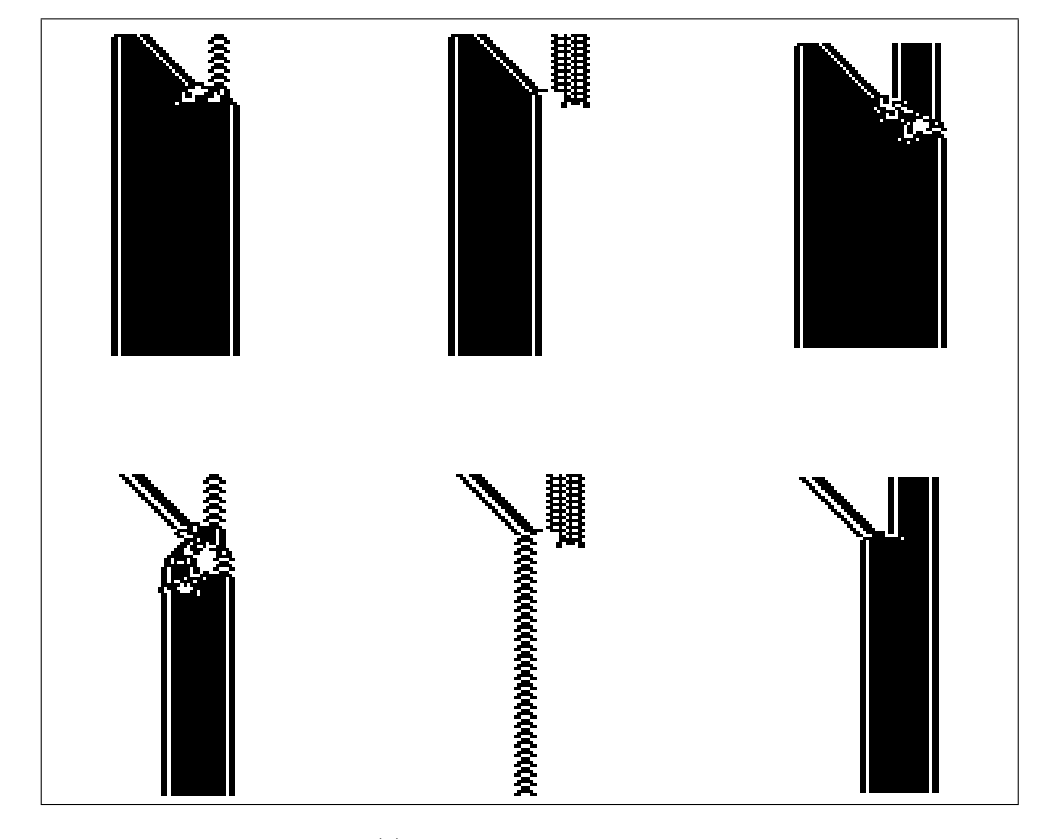

(b) rule 216 particle interaction

**Figure 8.6:** Particles and interaction for totalistic  $k = 2$   $r = 3$  rule 216.

#### 8.3 Mapping the CA Rule Space

The first classification parameters were designed to arrive at a better understanding of CA rule space and how the rules and classes of rules related to each other. Langton's  $\lambda$  parameter has supported the notion that complexity occurs "at the edge of chaos", because as  $\lambda$  increases from 0 to 1 the dominant behavior transitions from ordered to complex to chaotic [17].

The classification methods presented here could be used to further understand the space of CA rules. Li, Packard, and Langton stress this use of classification in [20]

However, *classification alone is not enough!* What is needed is a deeper understanding of the structure of cellular automata rule space, one which provides an explanation for the existence of the observed classes and for their relationship to one another. Choosing an appropriate parameterization of the space of cellular automata rules, such as  $\lambda$ , allows direct observation of the way in which different statistical measures are related as a function of the parameter(s), and these relationships in turn provide an explanation for the existence and ordering of the various qualitatively distinguishable classes of cellular automata dynamics. Once one understands the "deep structure" of cellular automata rule space, it is easy to see that many different classification schemes are possible and equally "correct," depending on which aspects of cellular automata dynamic one is interested in.

### Chapter 9

## Conclusion

Cellular automata (CA) show a wide range of dynamic behavior. This range of behavior can be organized into six classes, according to the Li-Packard system: null, fixed point, two-cycle, periodic, complex, and chaotic. The original method for classifying CA was manual inspection of space-time diagrams. Then, automatic classification was attempted by quantifying the patterns observed in space-time diagrams. More recently a number of parameterizations of CA rule tables have been proposed as another means for automatically classifying CA. These attempts have primarily focused on calculating parameter values and determining the class of the CA by the range of parameter values observed. A more advanced automatic classification process has been introduced here.

Seven parameters were used for automatic classification here, including those listed below.

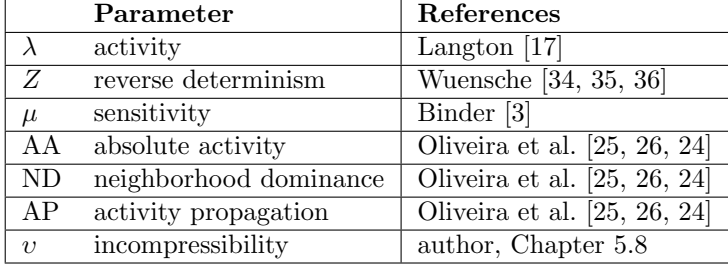

These seven parameters were used as inputs to a neural network (NN) that was trained to automatically classify CA into the six classes of the Li-Packard system. The trained NN was able to correctly classify an average of 98.3% of the elementary CA and 93.9% of the totalistic  $k = 2 r = 3$  CA. These averages were based on 10 NN training trials. In each trial the NN was trained using a random half of CA in the set (either elementary or totalistic) and tested using the other half of the CA. The percent correct each time is based on the number of correctly classified CA in the testing set. Though no other statistics of this nature are published in existing literature, it is believed that the automatic classification method presented here outperform any other to date.

Using the performance of the NN, and other statistical measures including class overlap and clustering ratio, a ranking for the seven parameters is given as follows:

| 'arameter |  |  |  |  |
|-----------|--|--|--|--|

A higher rank is given to parameters that are more effective at classifying CA into the six Li-Packard classes.

Possible future work includes improving automatic classification and using automatic classification in other applications. Improvements can be made either in the parameters or in the classification method, in this case neural networks. Some uses include searching for specific, constraint-satisfying CA, searching for and studying complex CA, and mapping the space of CA.

## Appendix A

## Parameter Values

#### A.1 Elementary CA

The following table gives the value of each parameter presented in Chapter 5 for each elementary CA rule.  $\lambda$  is an activity parameter, Z is based on a CA reverse algorithm,  $\mu$  is a sensitivity parameter, AA is absolute activity, ND is neighborhood dominance, AP is activity propagation, and  $v$  is incompressibility (the four mean field parameters are not included).

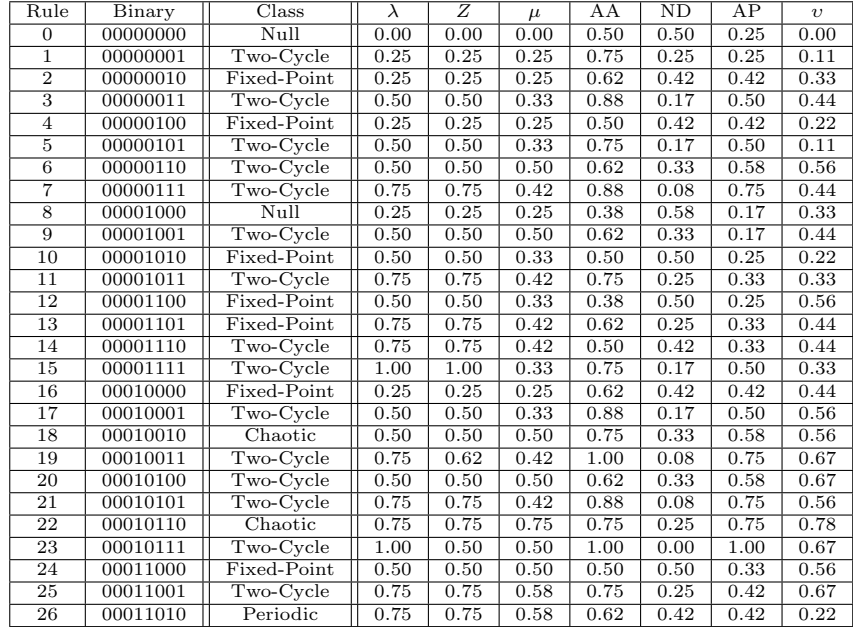

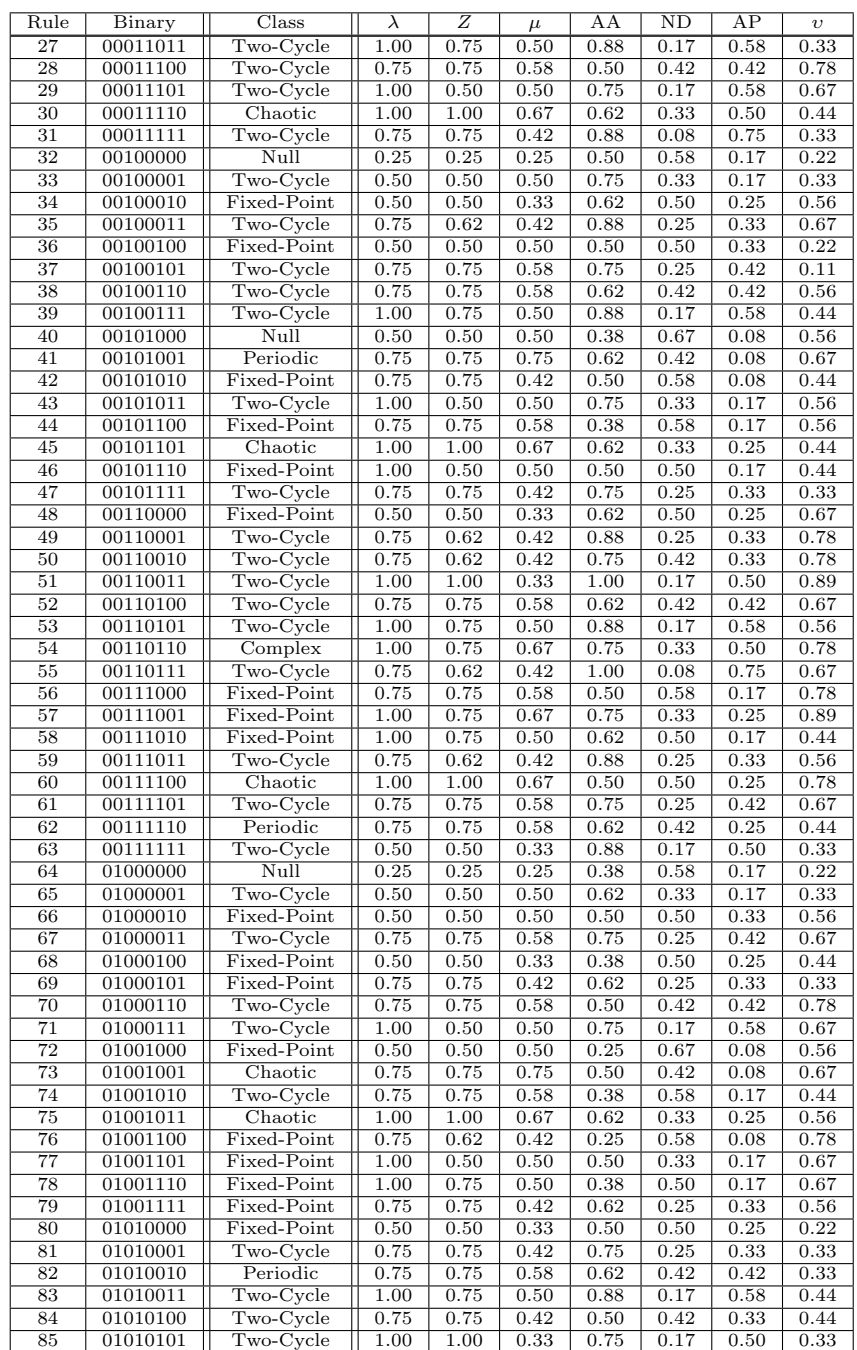

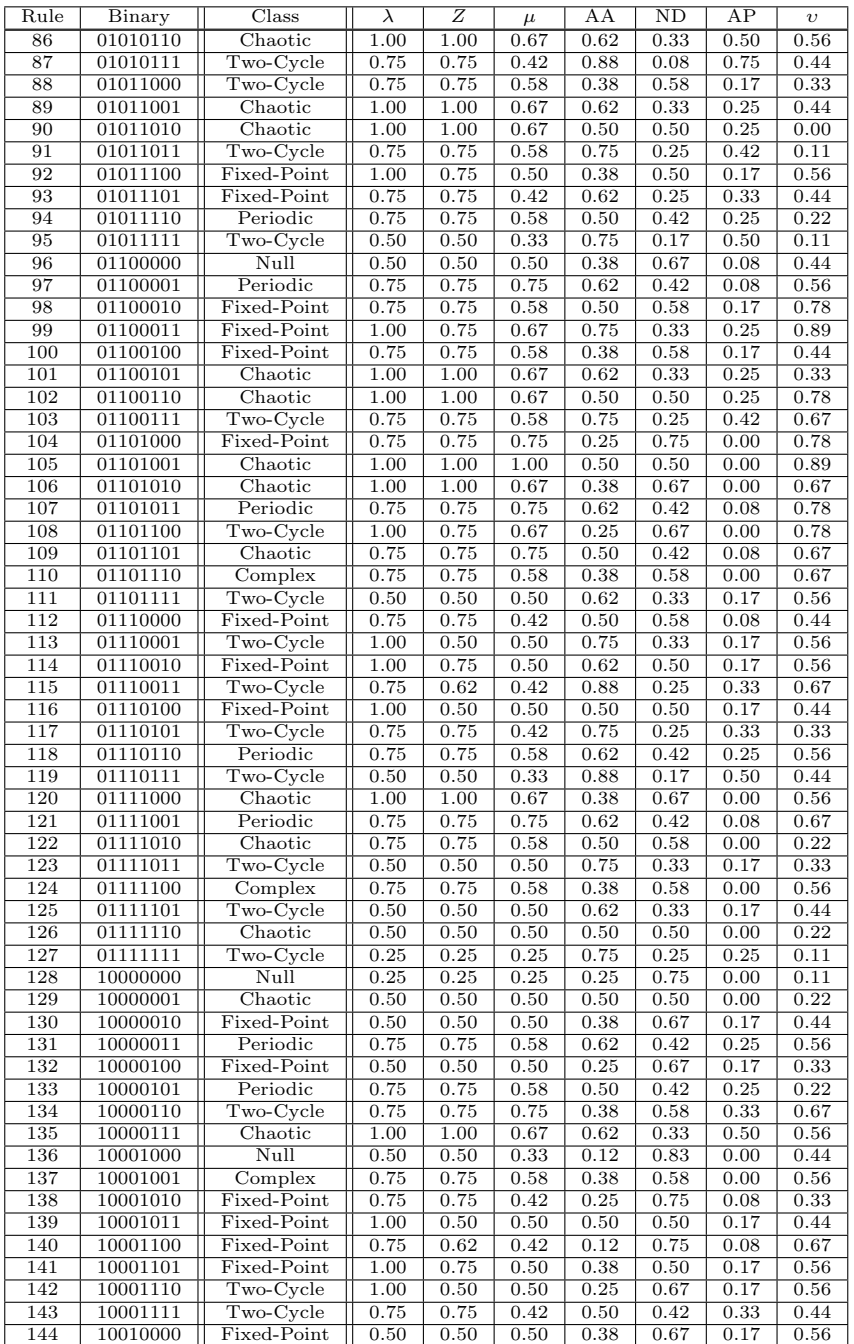

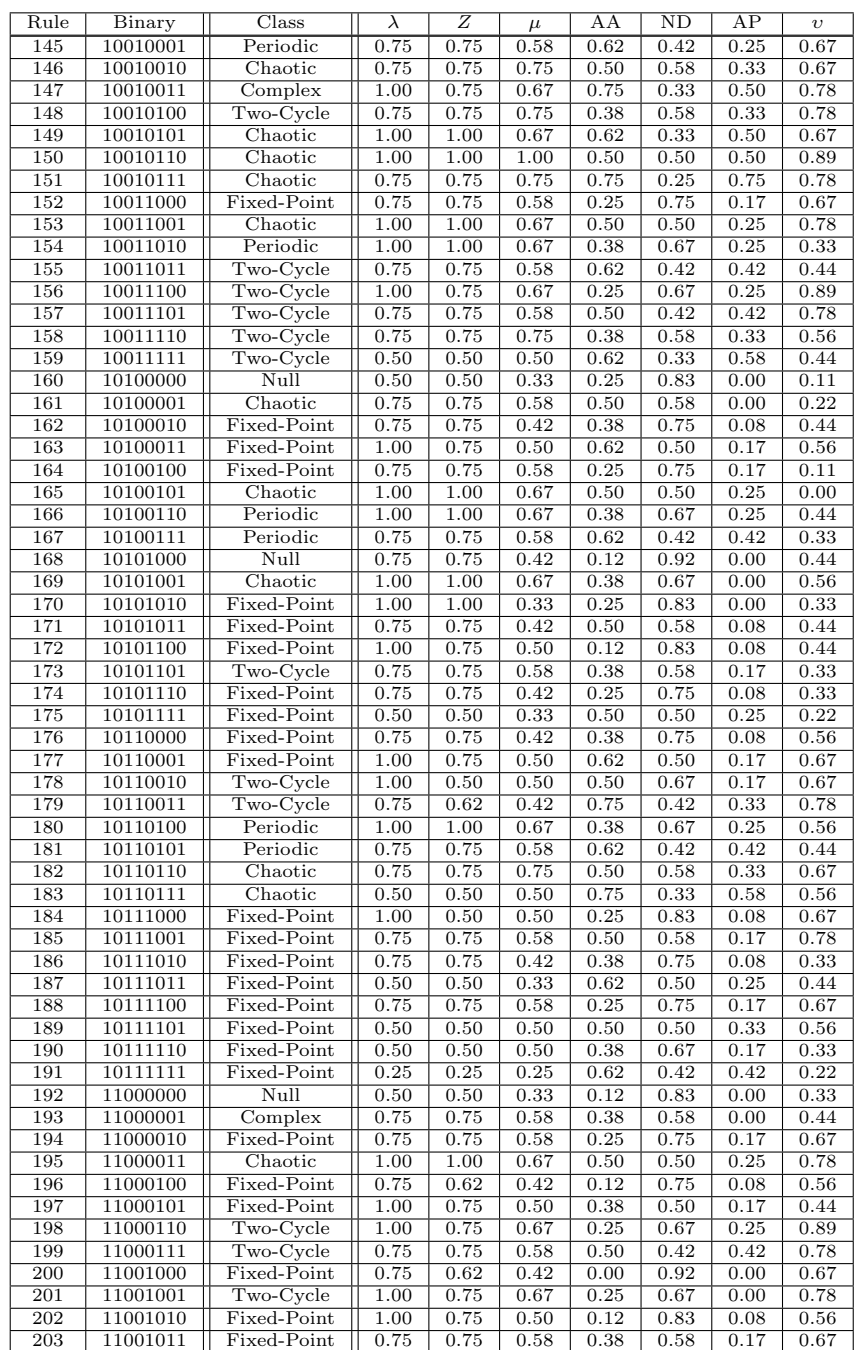
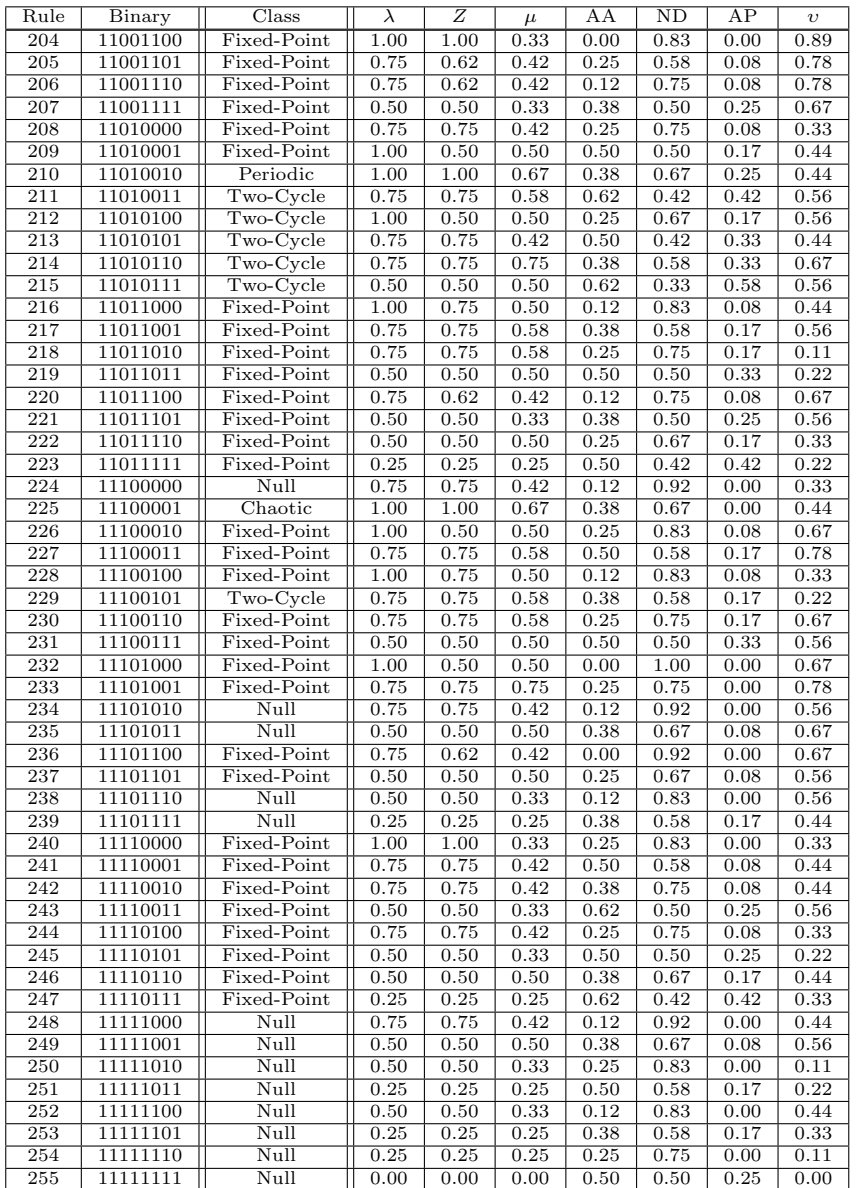

### A.2 Totalistic  $k = 2$   $r = 3$  CA

The following table gives the value of each parameter presented in Chapter 5 for each totalistic CA rule with 2 states and a radius of 3 (neighborhood size 7).  $\lambda$  is an activity parameter, Z is based on a CA reverse algorithm,  $\mu$  is a sensitivity parameter, AA is absolute activity, ND is neighborhood dominance, and AP is activity propagation, and  $v$  is incompressibility (the seven mean field parameters are not included).

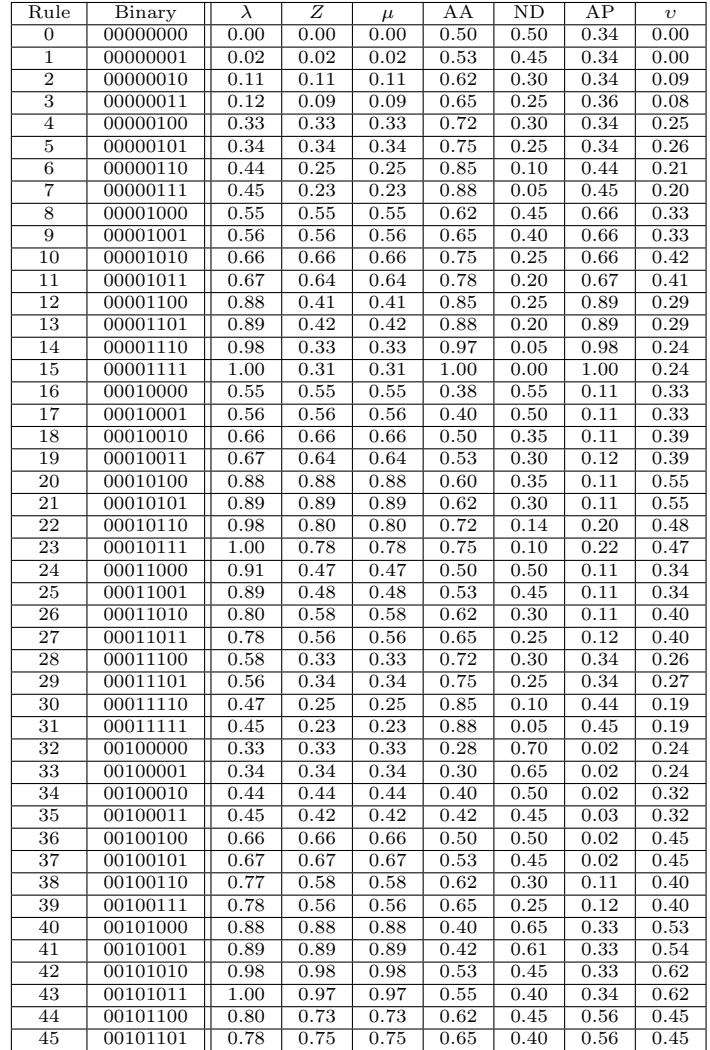

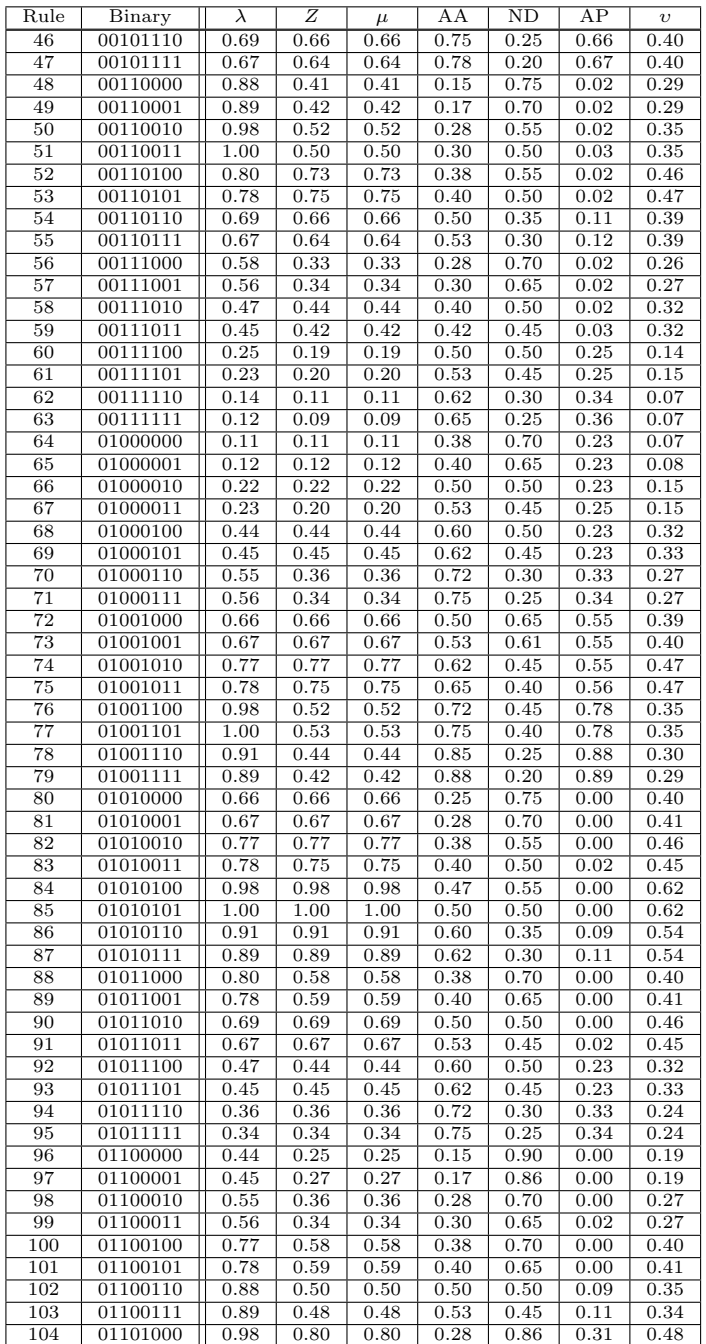

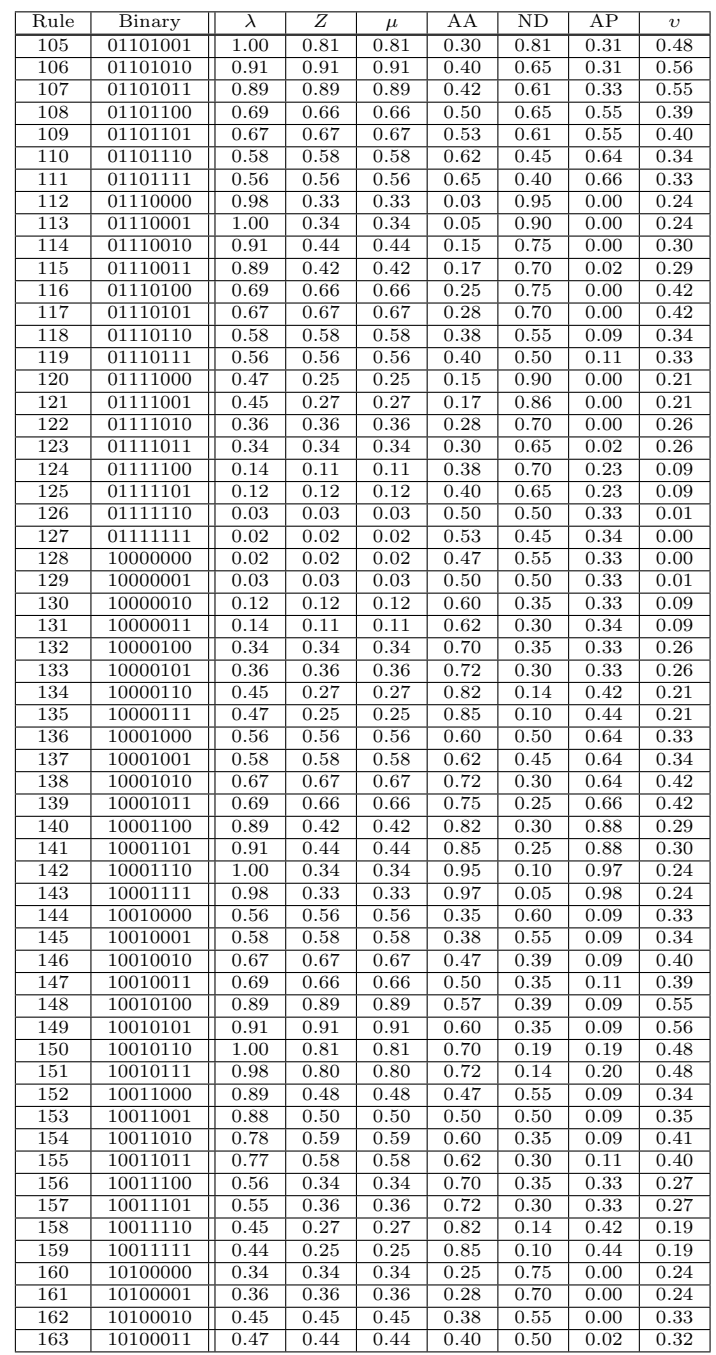

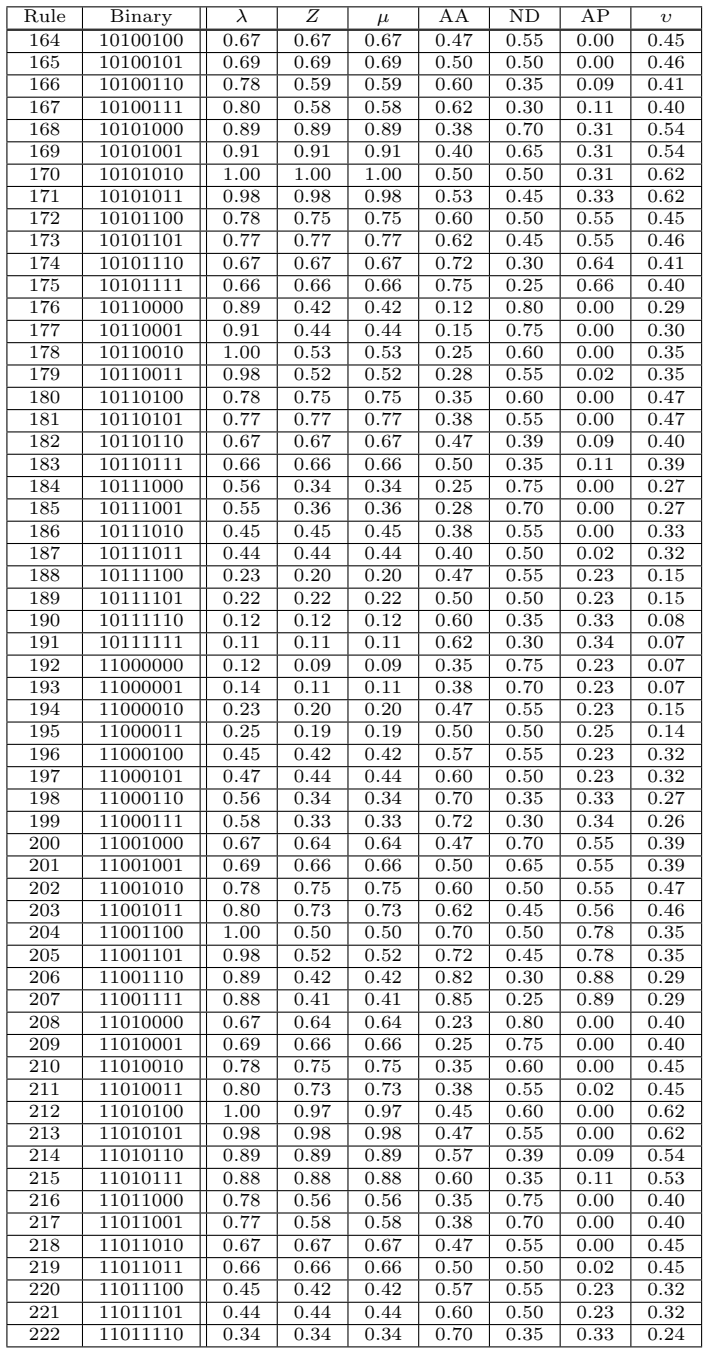

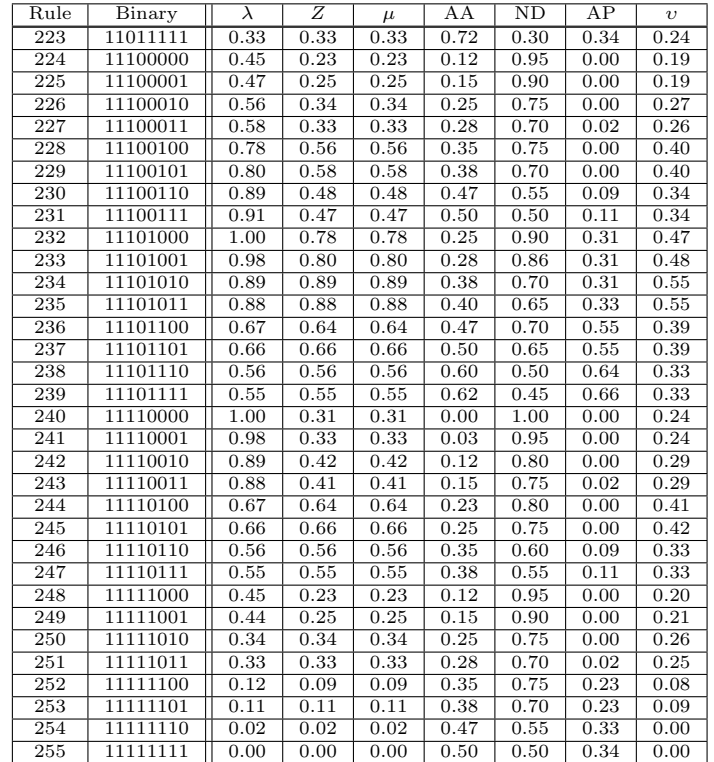

## Appendix B

# Parameter Efficacy **Statistics**

Below is a table of overlap, clustering, and NN error statistics for every subset of the seven parameters used in classification.  $\lambda$  is an activity parameter, Z is based on a CA reverse algorithm,  $\mu$  is a sensitivity parameter, AA is absolute activity, ND is neighborhood dominance, AP is activity propagation, and  $v$  is incompressibility.

Overlap is the number of CA rules that have the same value for every parameter in the set. The minimal number of overlaps, two, requires at least five parameters. There are three sets of five parameters achieving this value, all of which include AA, ND, AP, and  $v$ , and any one of the other three parameters.

The cluster ratio is calculated as mean intra-cluster divided by mean intercluster. Higher cluster ratios are better. The maximum cluster ratio, 2.241, is achieved by the set of parameters including only  $\mu$ .

The NN error is the mean-squared error of a neural network after training to classify the 256 elementary CA into the six Li-Packard classes. The error given is averaged over five training runs to account for the random weights each NN is initialized with. Lower NN error values are better. The minimum value, 0.0027, is achieved by the set containing  $\lambda$ , AA, ND, AP, and v.

As a method of ranking the seven parameters, the mean values for overlap, clustering, and NN error values were calculated for parameter over the set of subsets that parameter appears is. Each parameter appears in 64 of the 127 parameter subsets. The table below shows the ranking of the seven parameters, sorted by increasing NN error values.

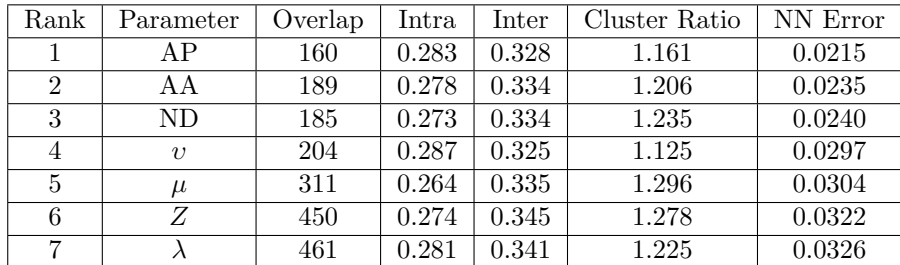

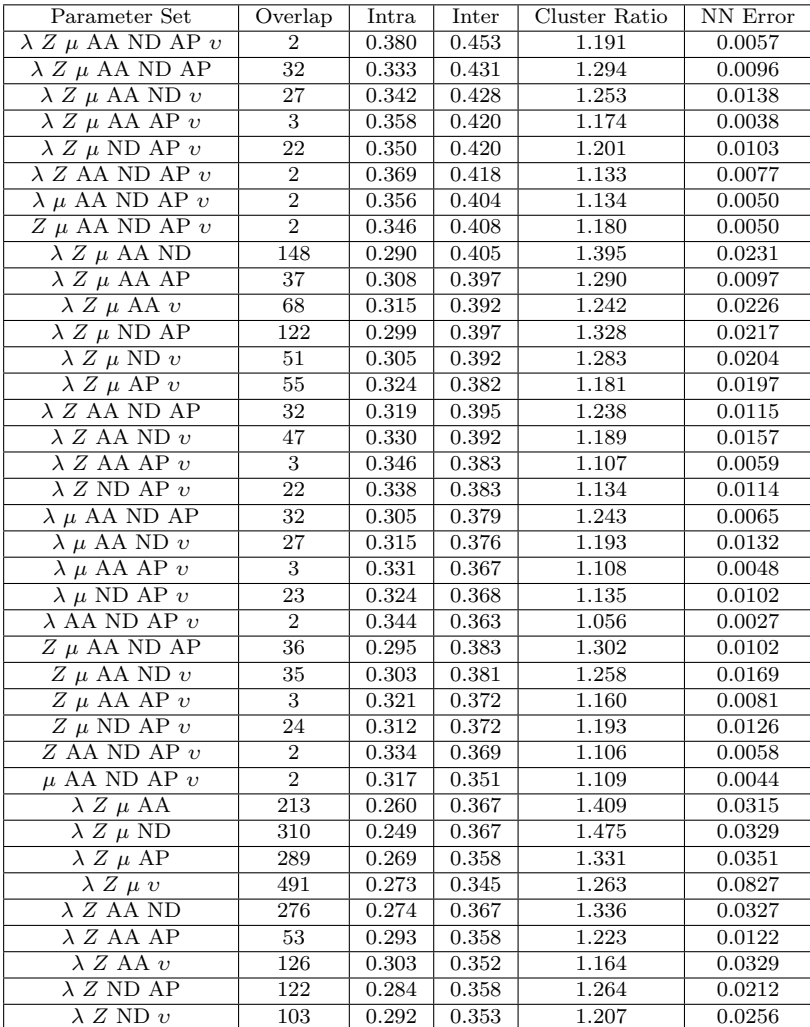

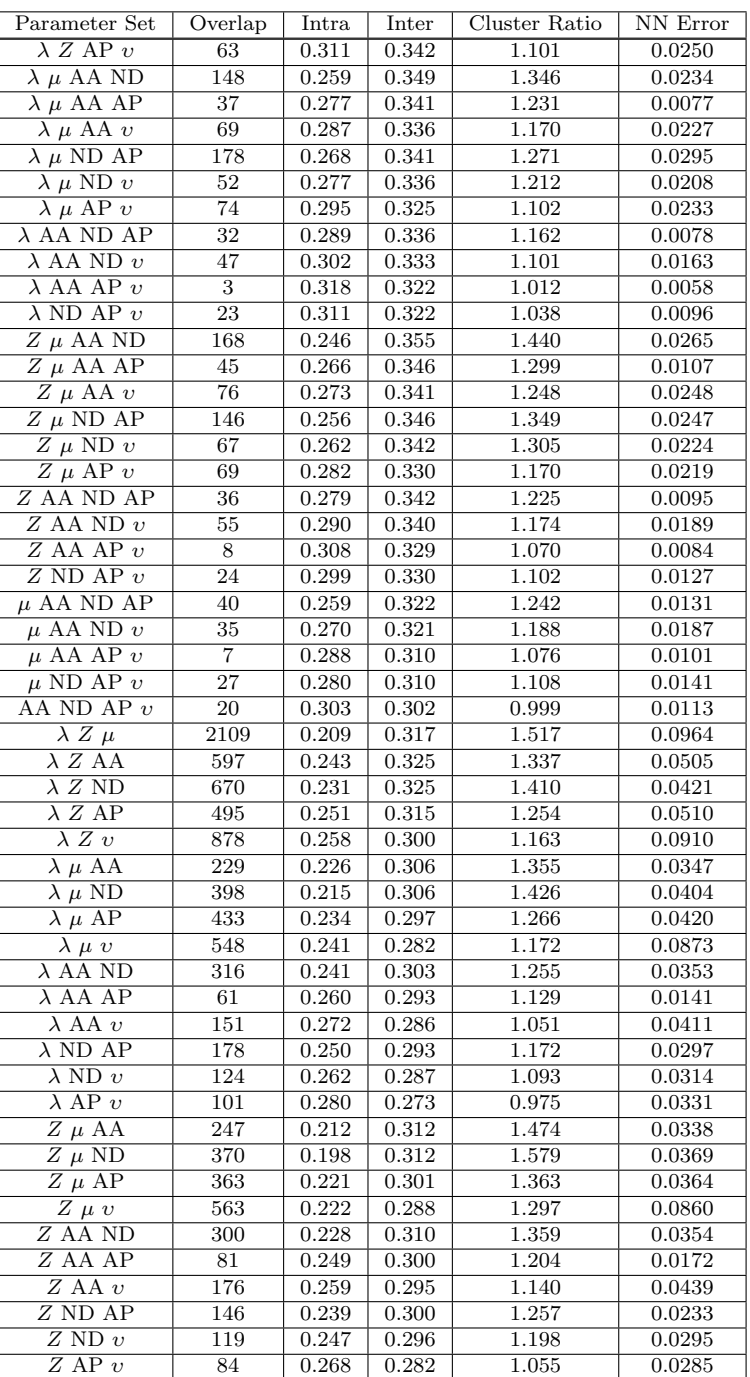

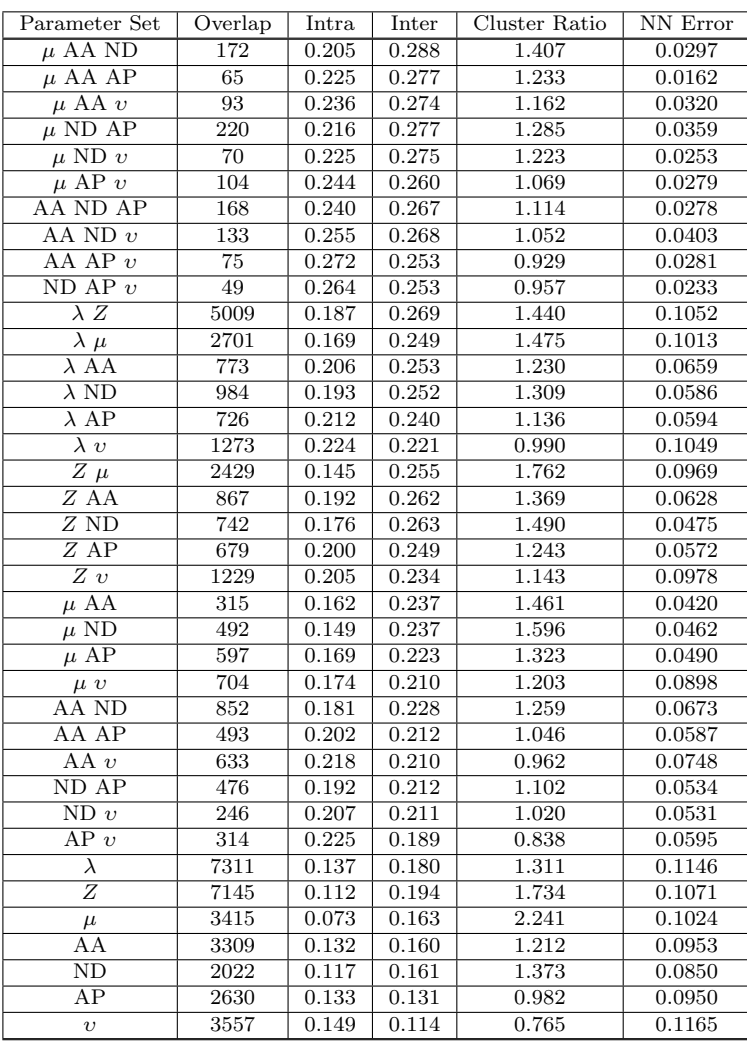

## Appendix C

## Examples of CA Patterns

### C.1 Elementary CA

The images on the following pages provide examples of the evolution of the 256 elementary CA (see section 2.1 for definition). The CA have periodic boundary conditions, are 150 cells wide, 100 time steps are shown, and all begin from the same initial condition, which was randomly generated with each cell having an equal probability of being in state 0 or 1.

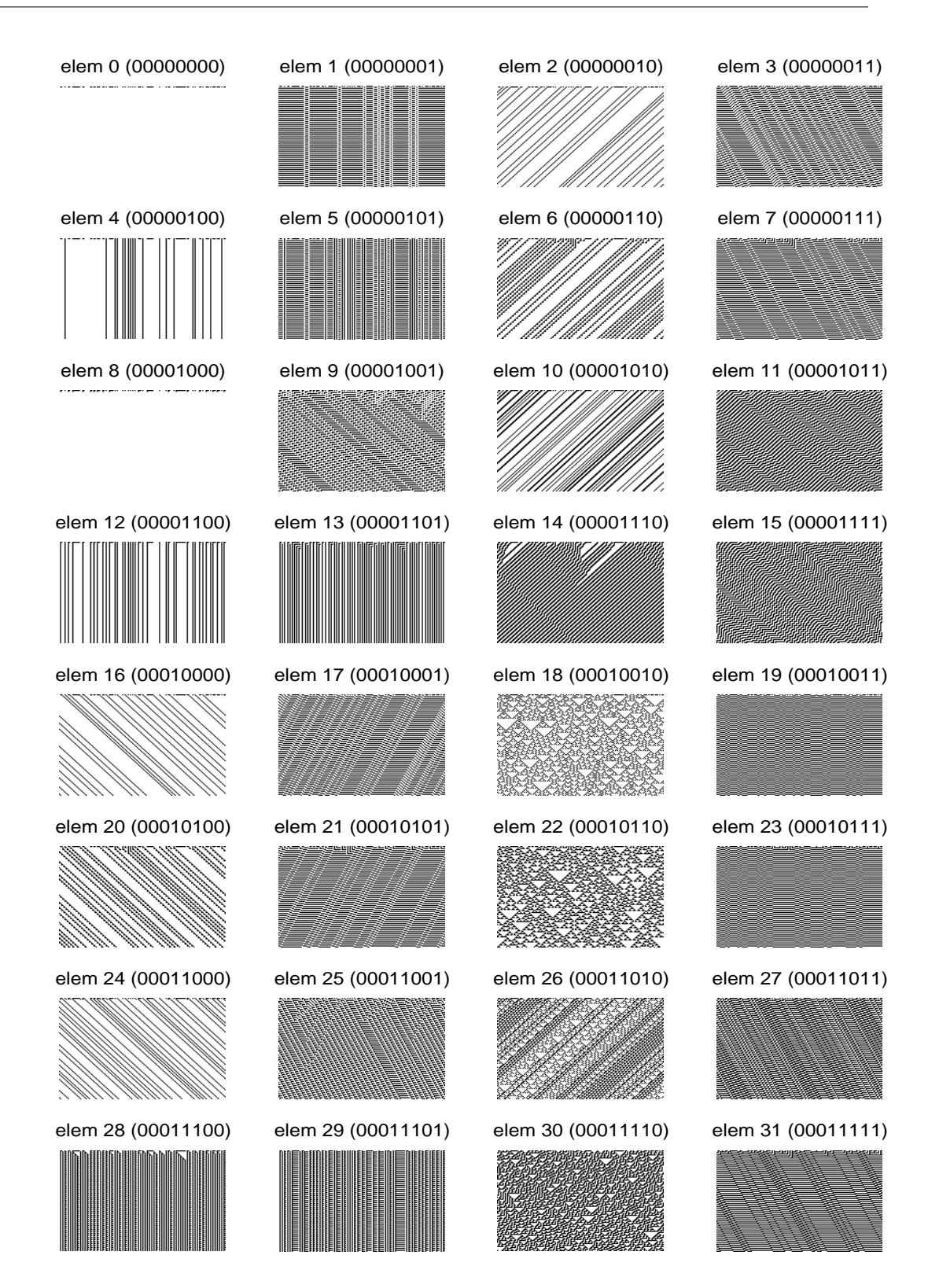

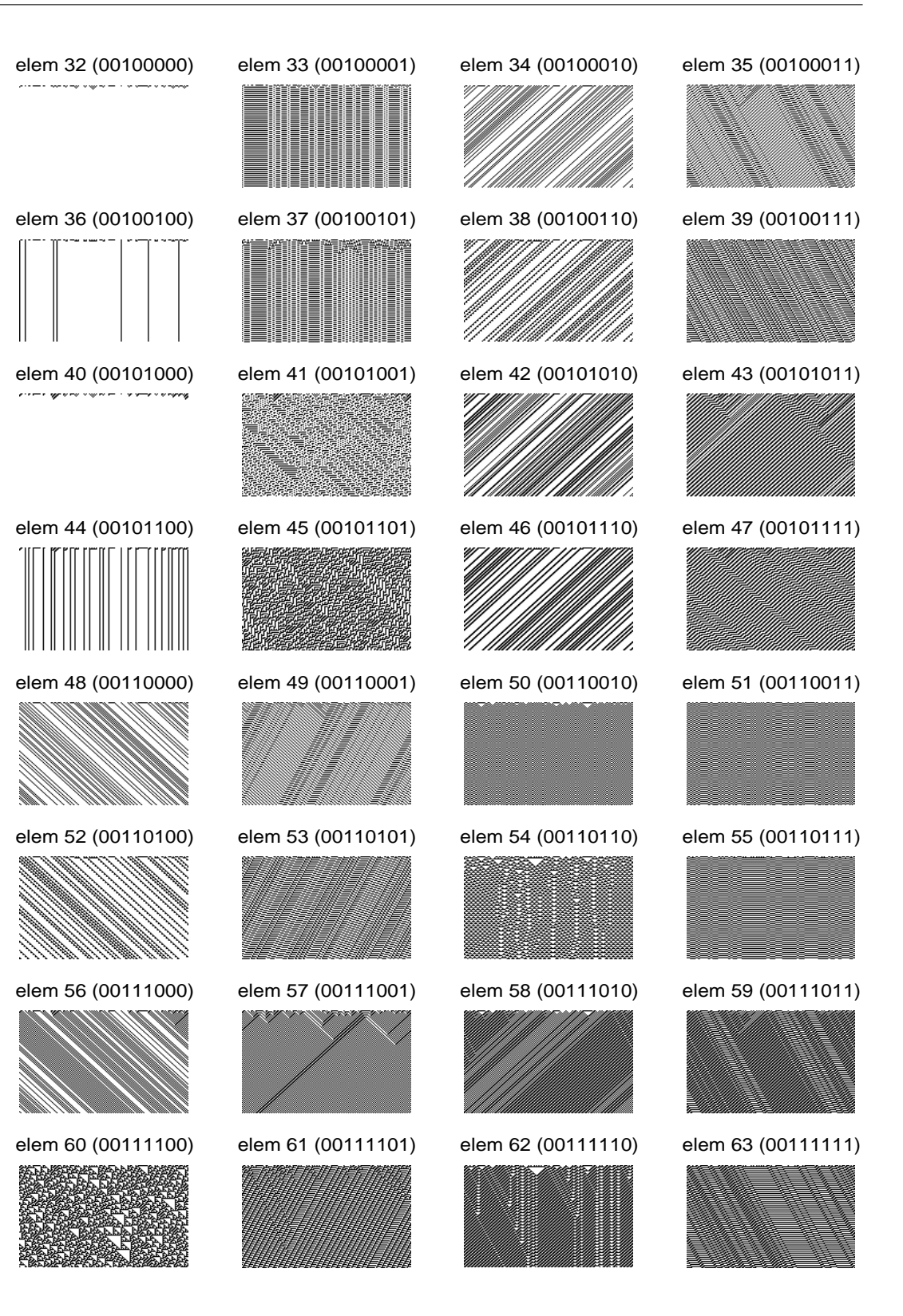

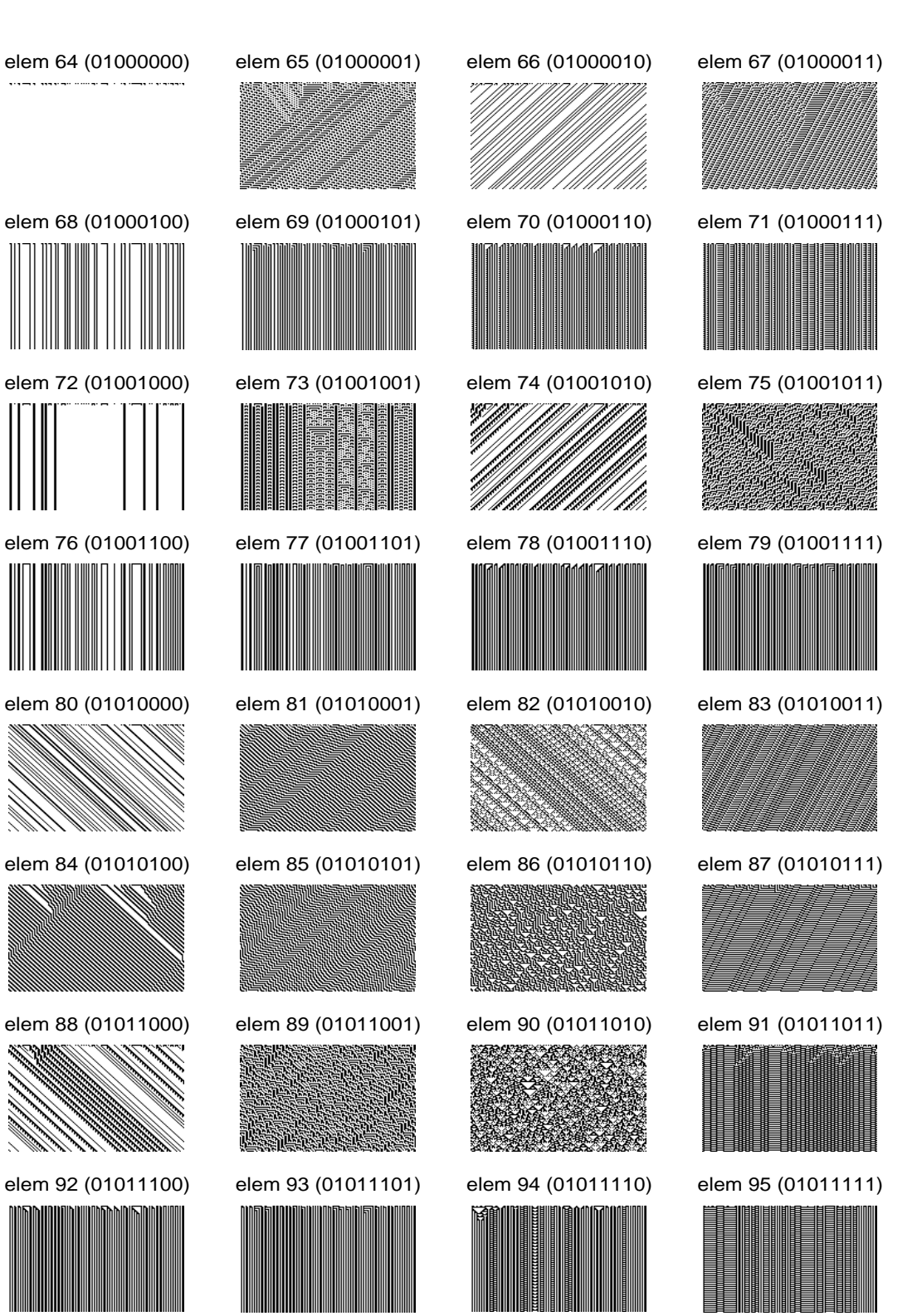

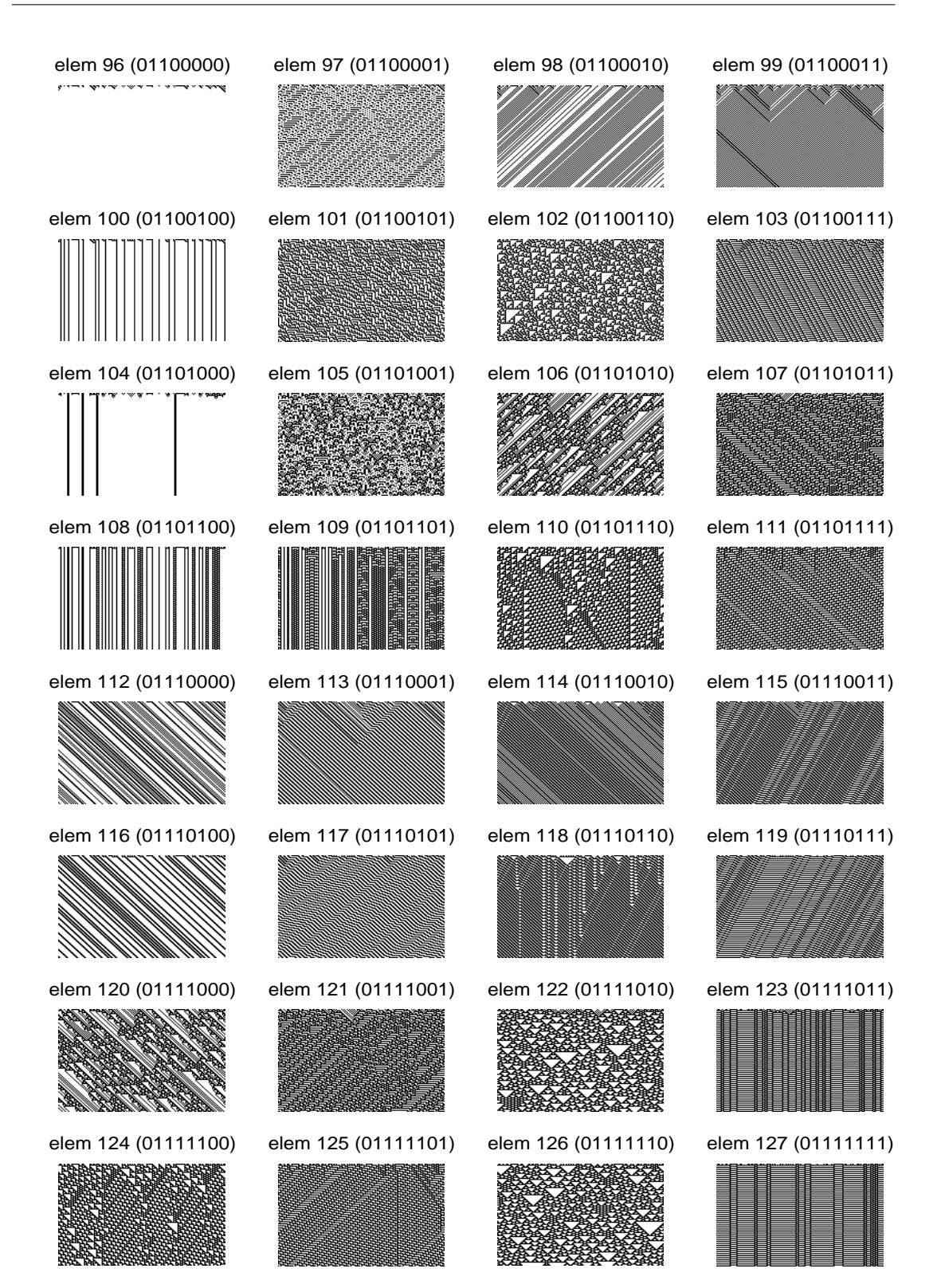

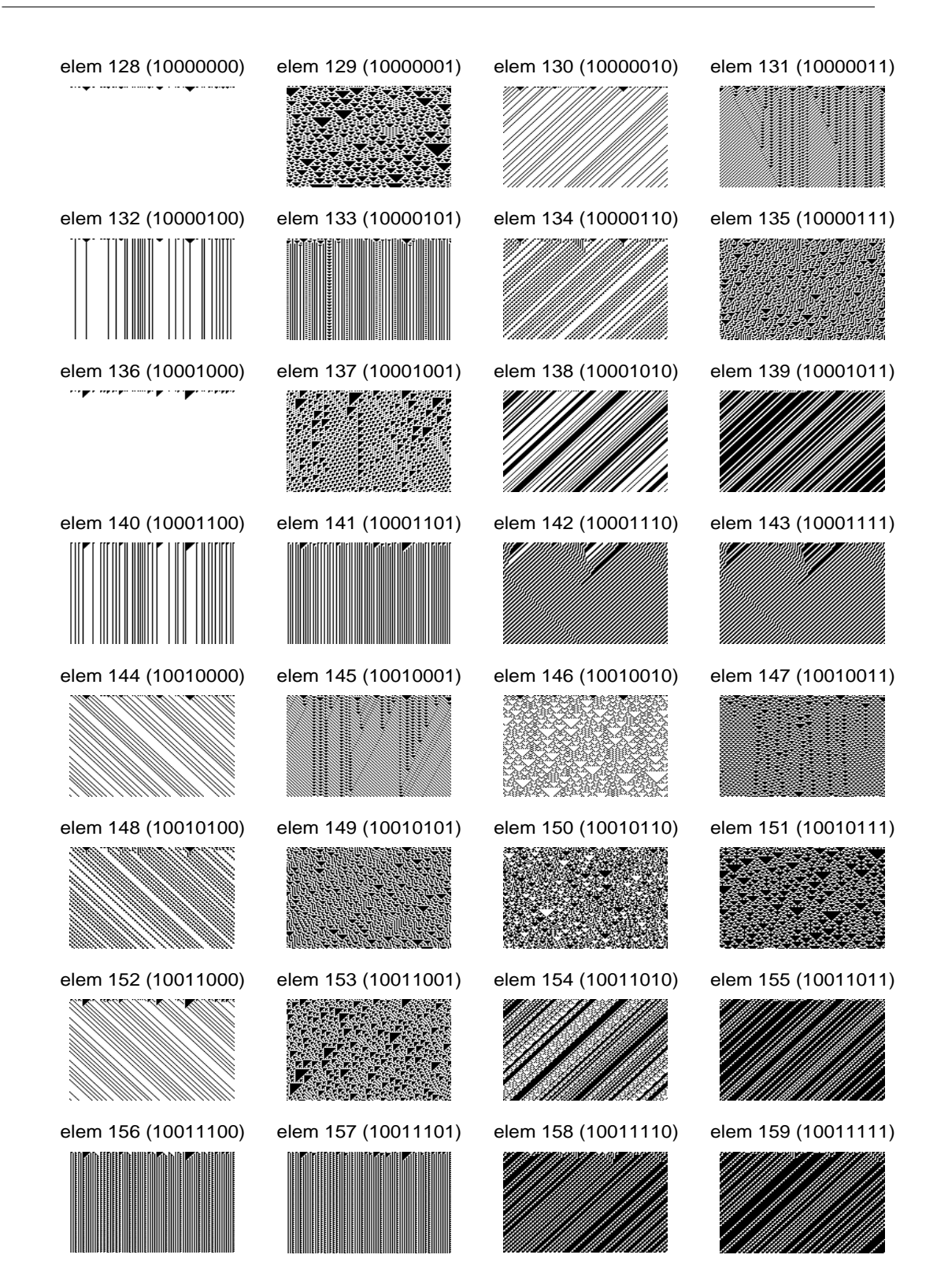

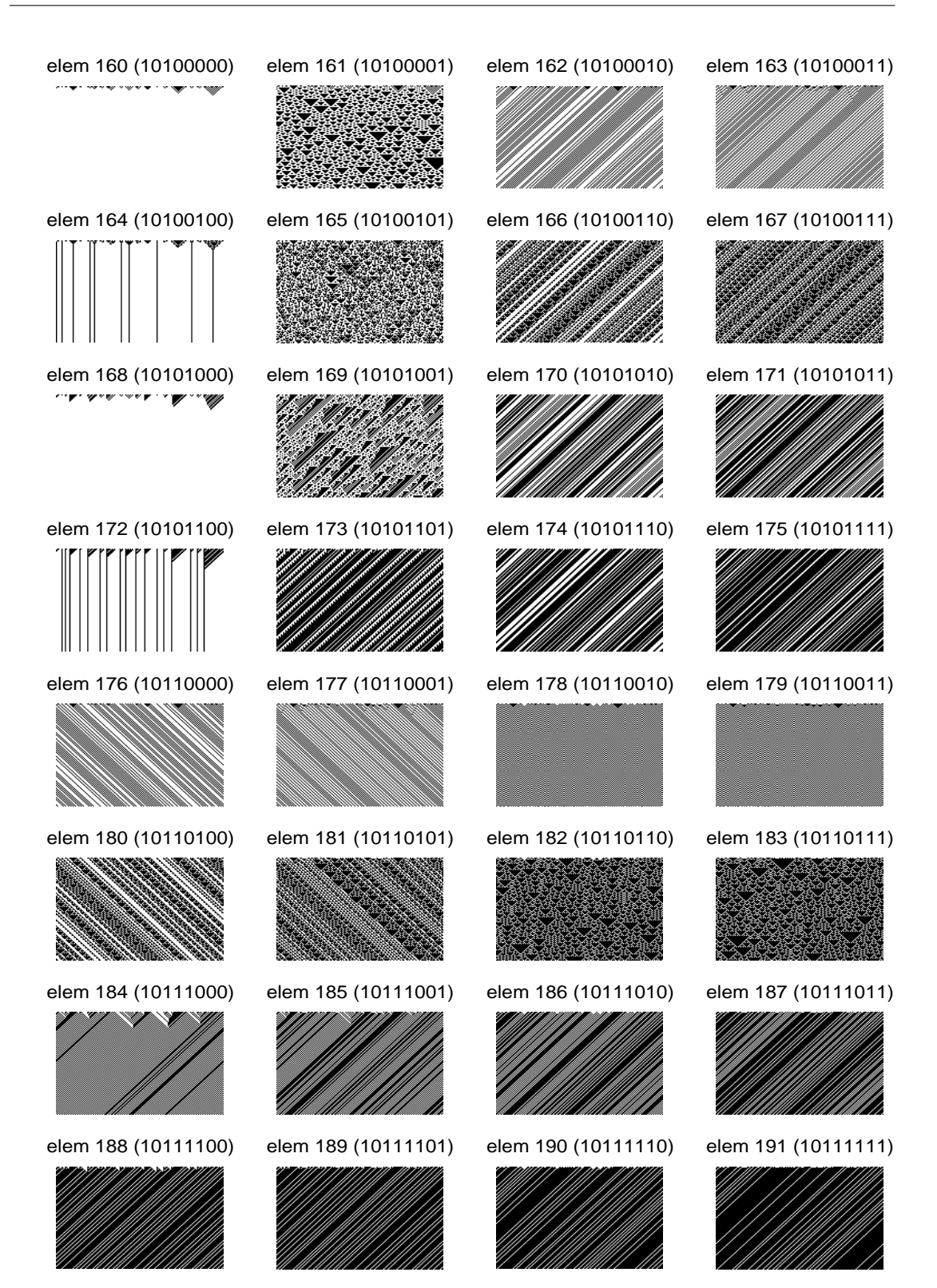

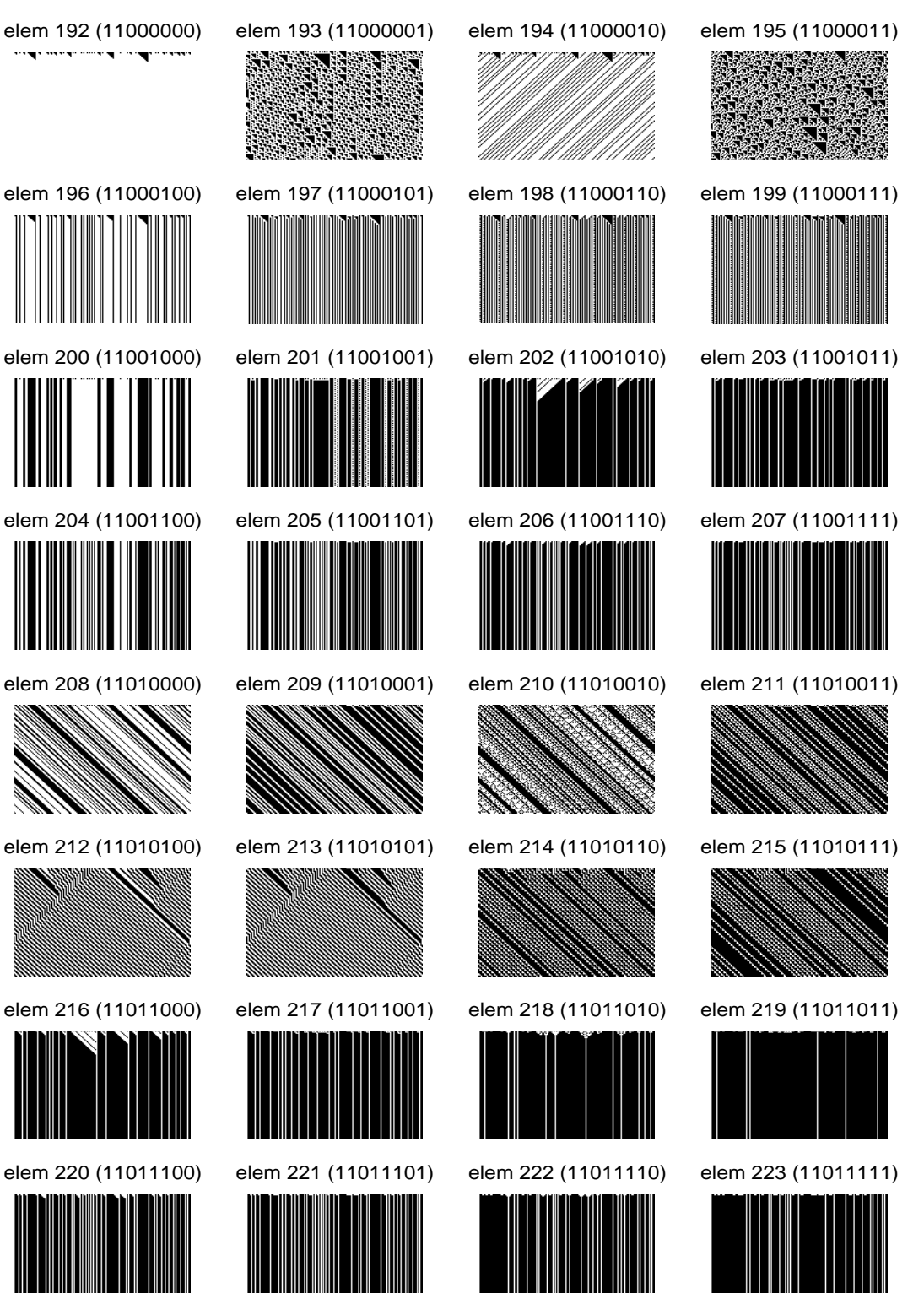

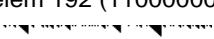

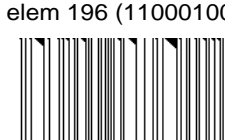

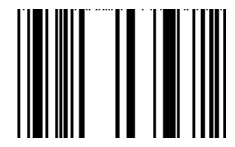

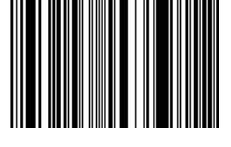

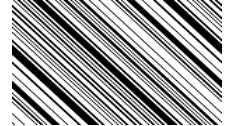

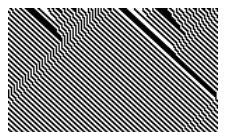

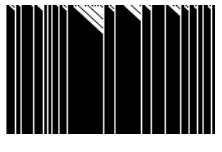

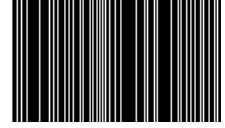

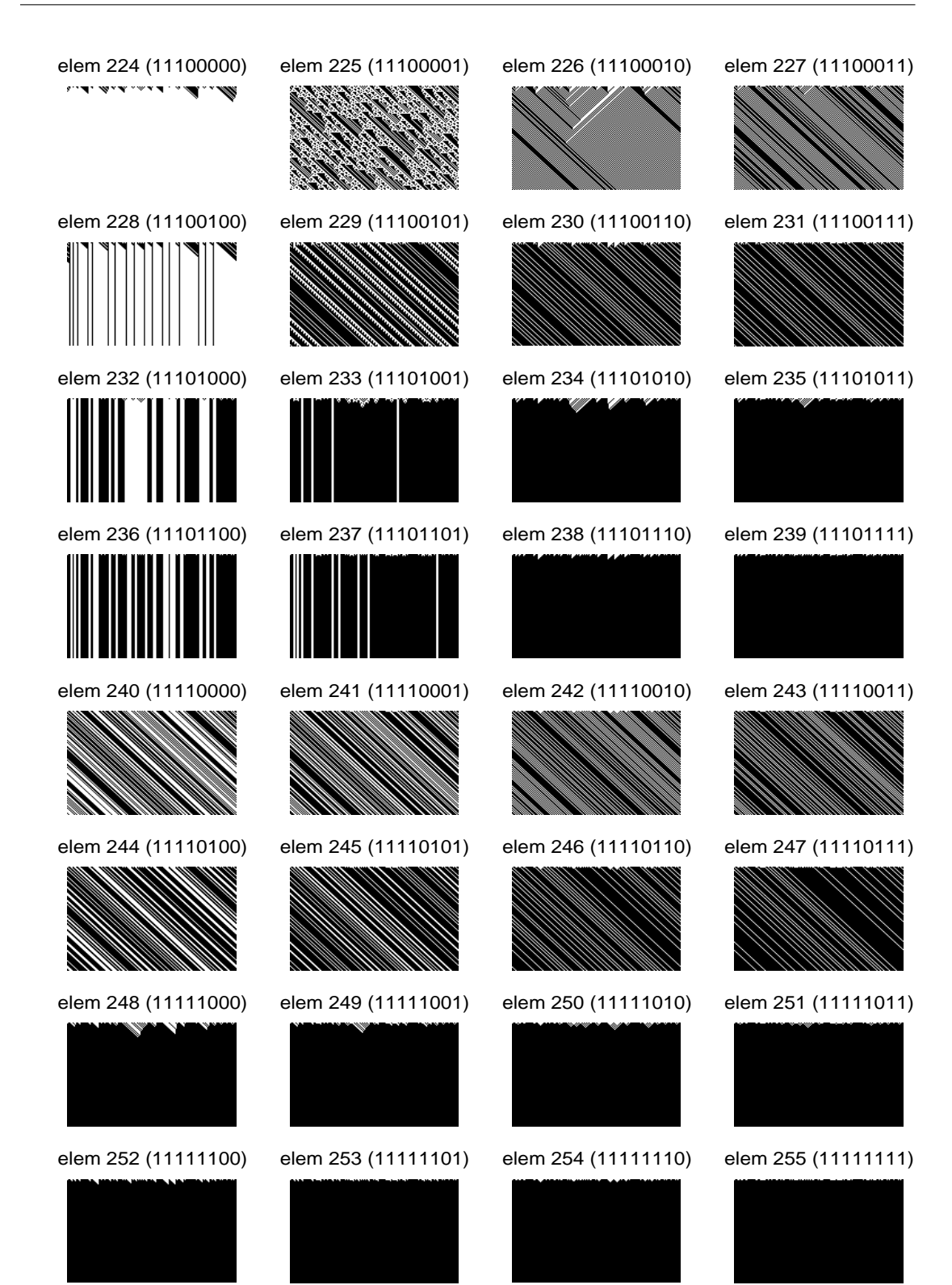

### C.2 Totalistic  $k = 2$   $r = 3$  CA

The images on the following pages provide examples of the evolution of the 256 totalistic CA (see section 2.2 for definition) that have 2 states per cell and a radius of 3 (neighborhood size of 7). The CA have periodic boundary conditions, are 150 cells wide, 100 time steps are shown, and all begin from the same initial condition, which was randomly generated with each cell having an equal probability of being in state 0 or 1.

#### APPENDIX C. EXAMPLES OF CA PATTERNS 83

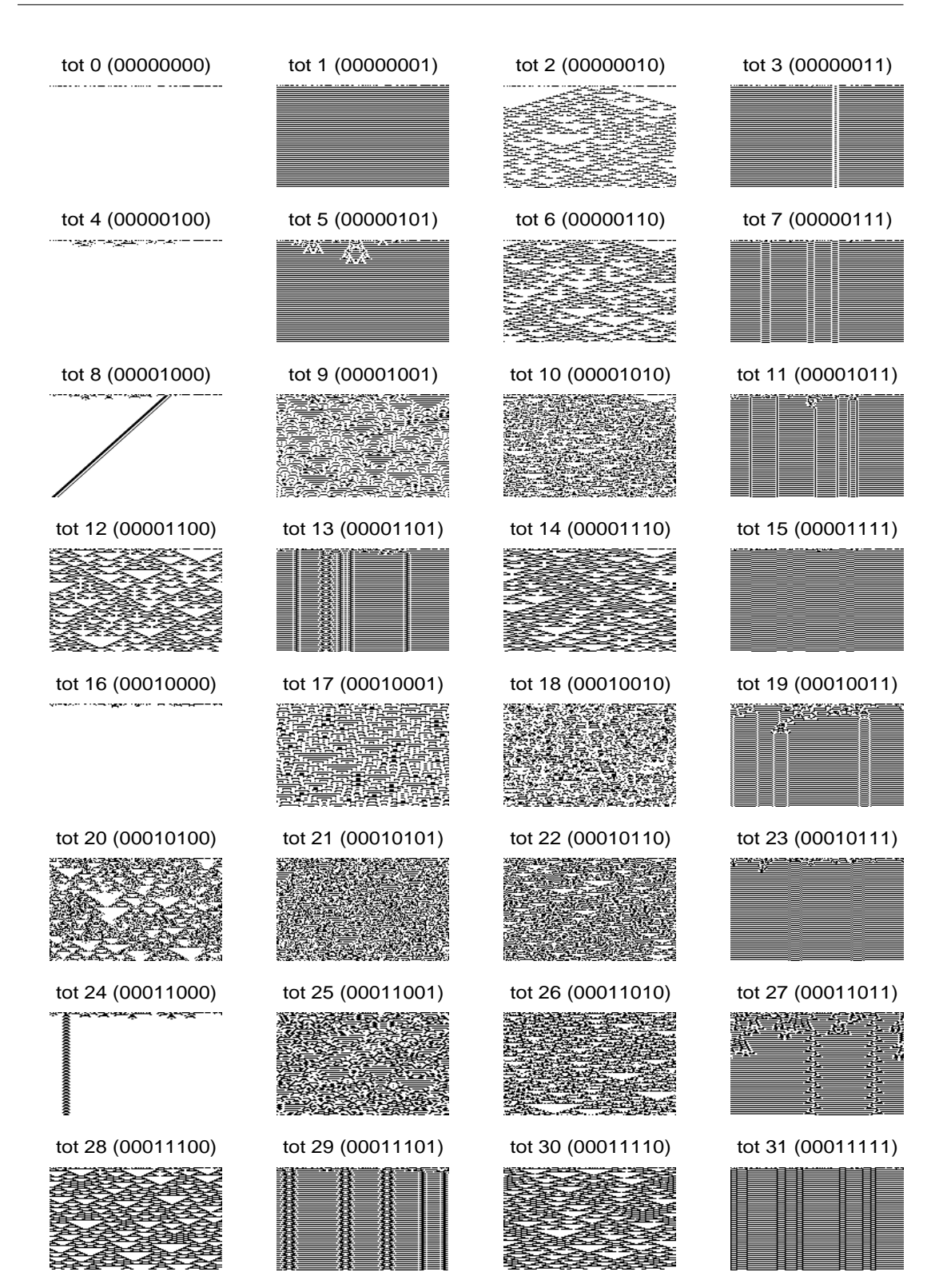

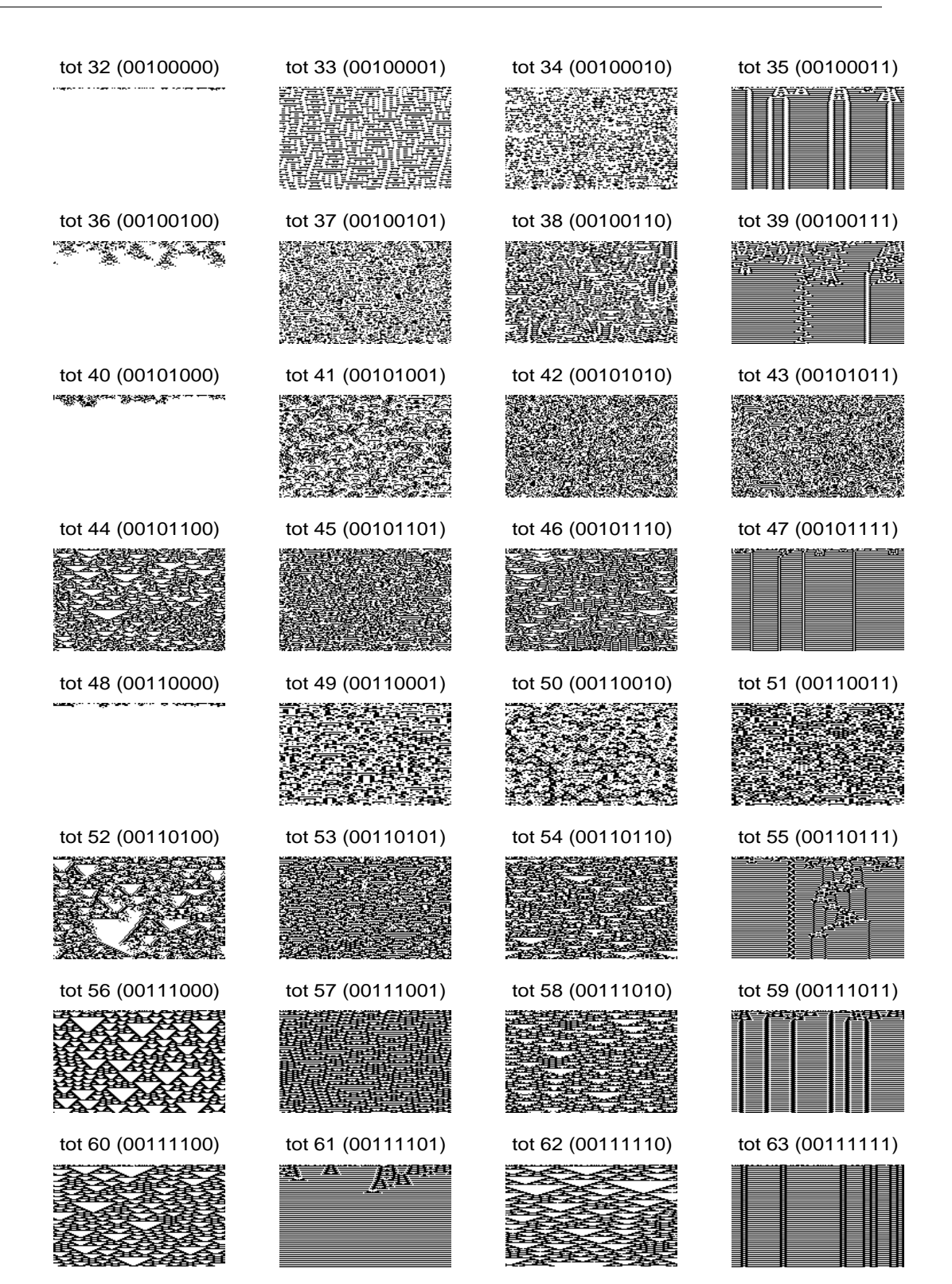

#### APPENDIX C. EXAMPLES OF CA PATTERNS 85

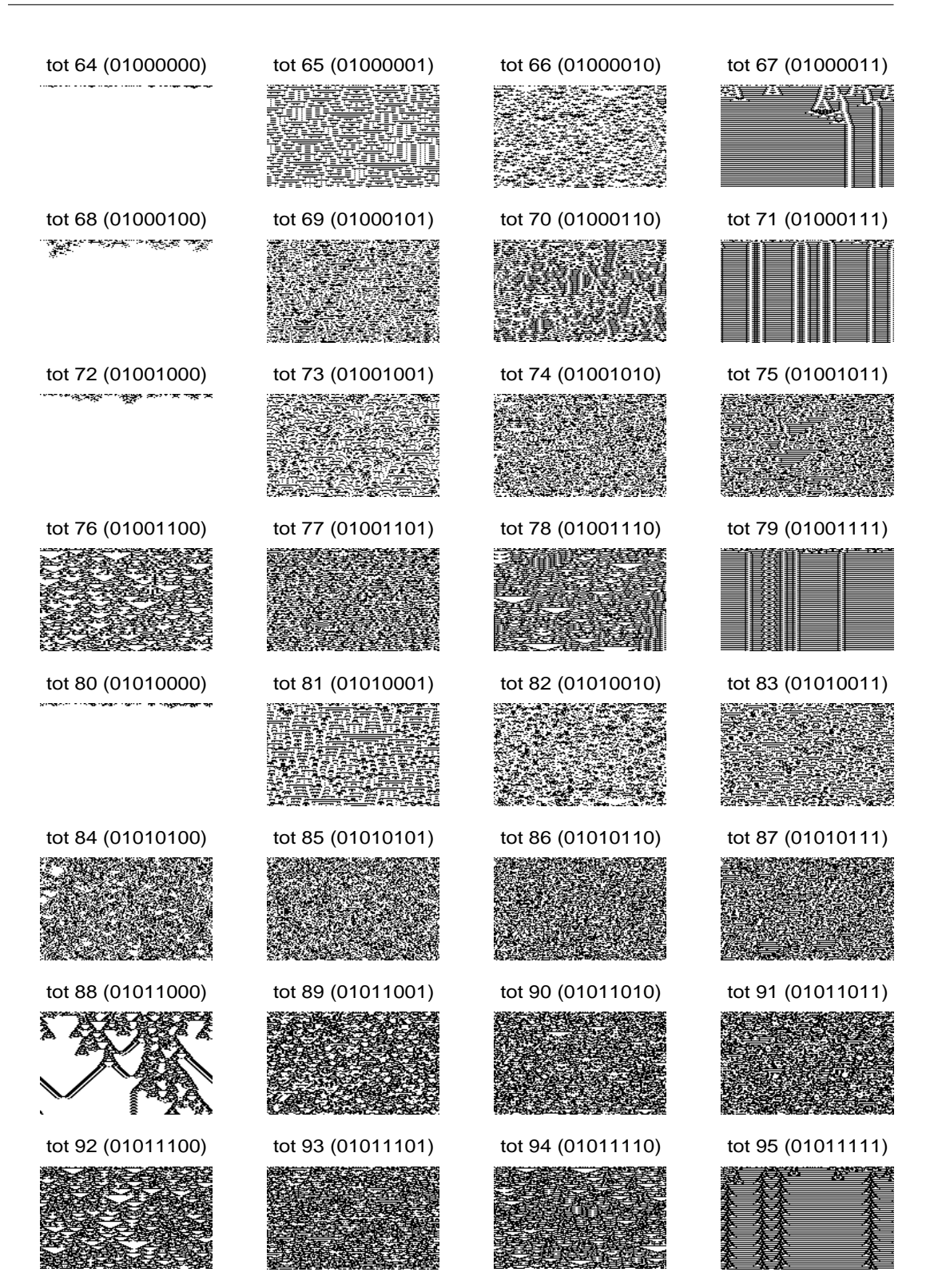

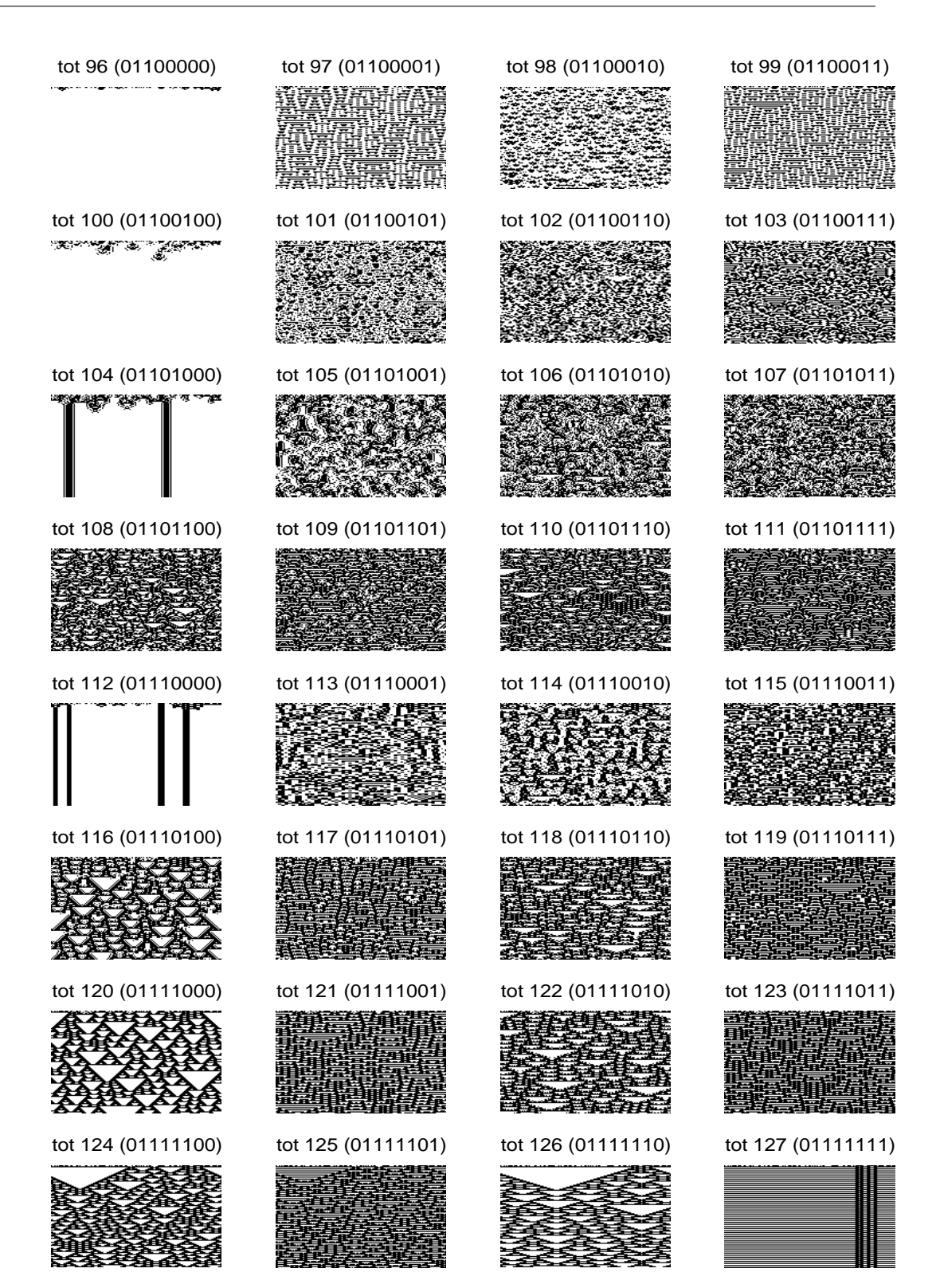

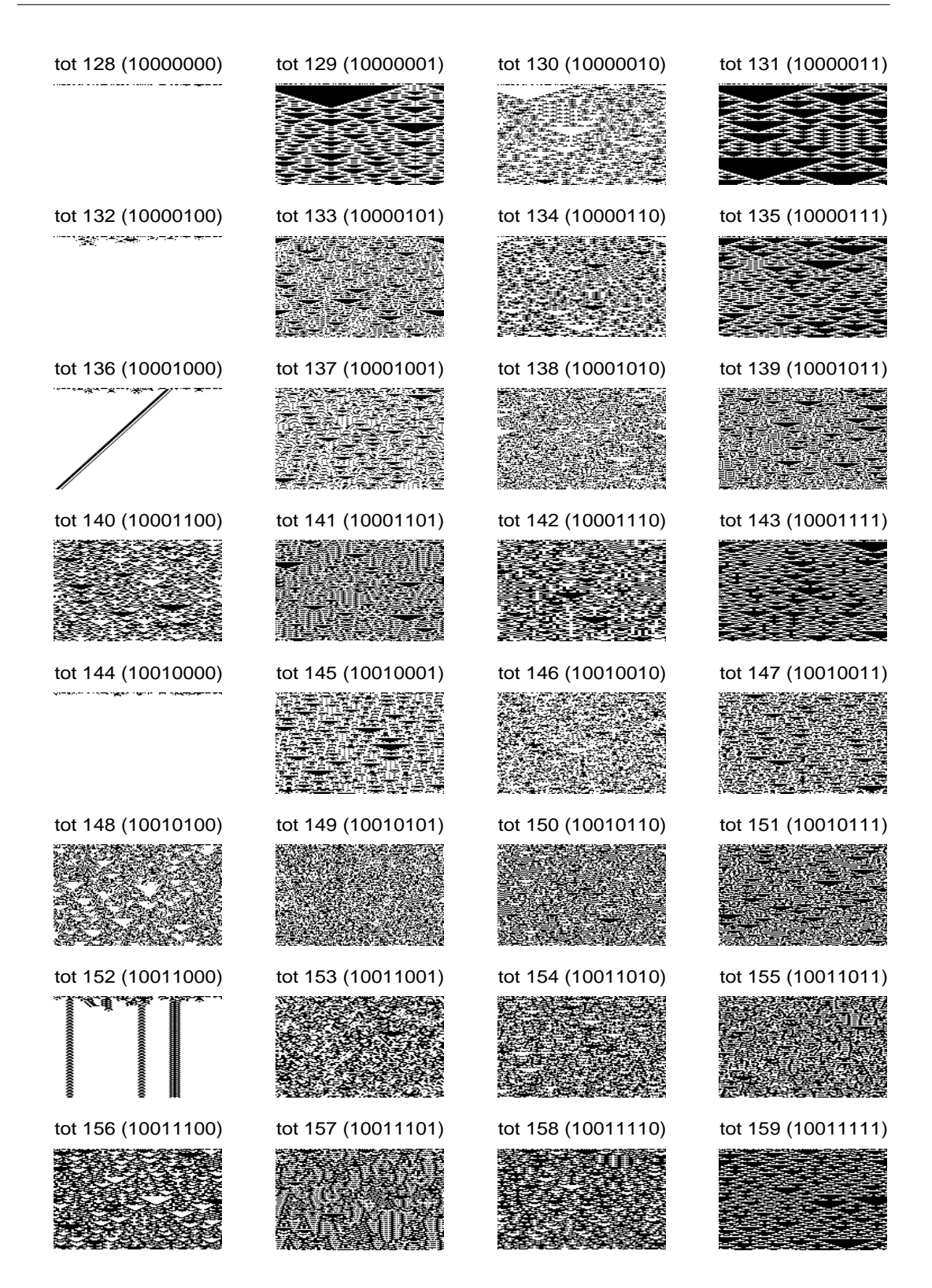

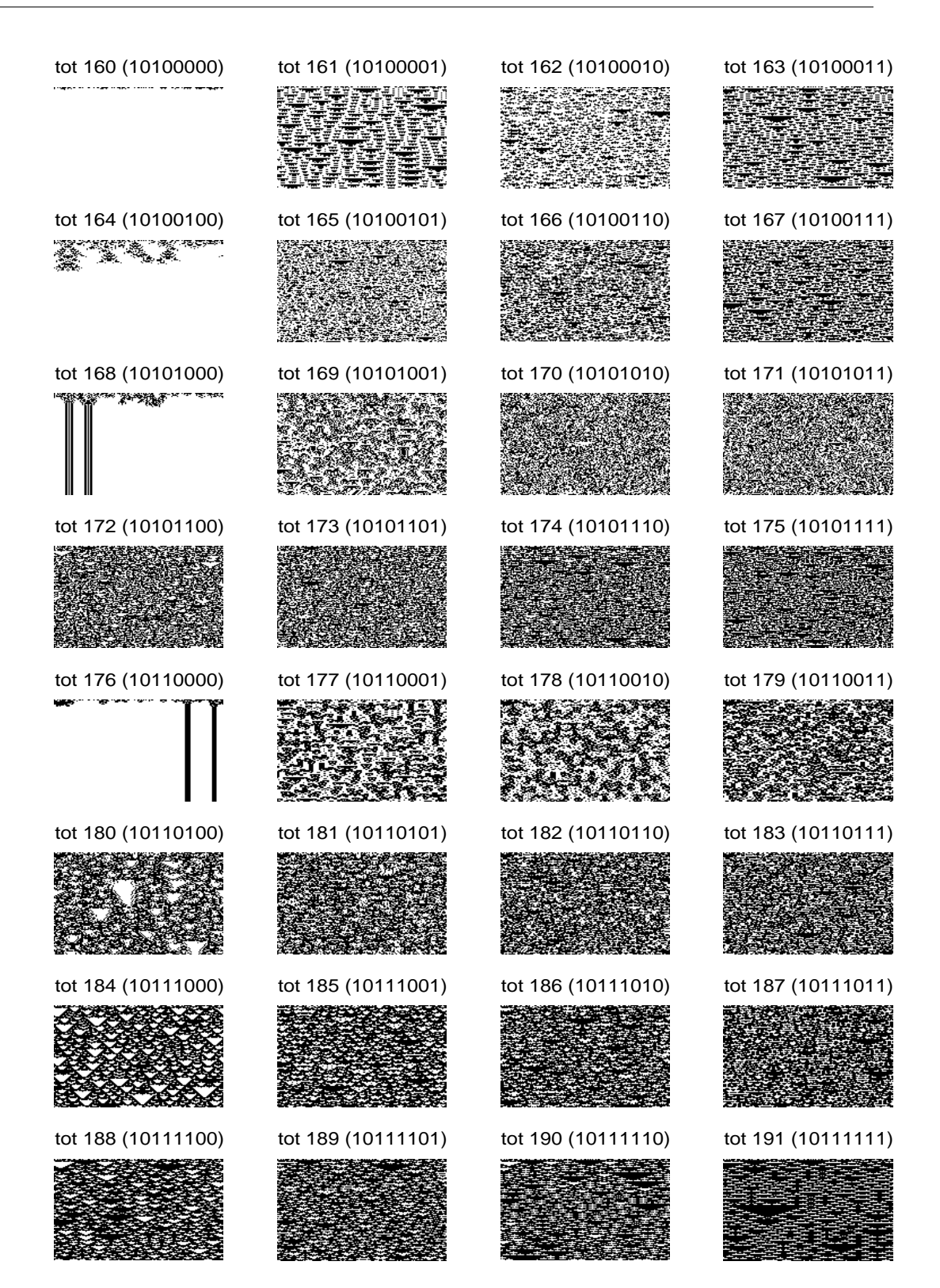

#### APPENDIX C. EXAMPLES OF CA PATTERNS 89

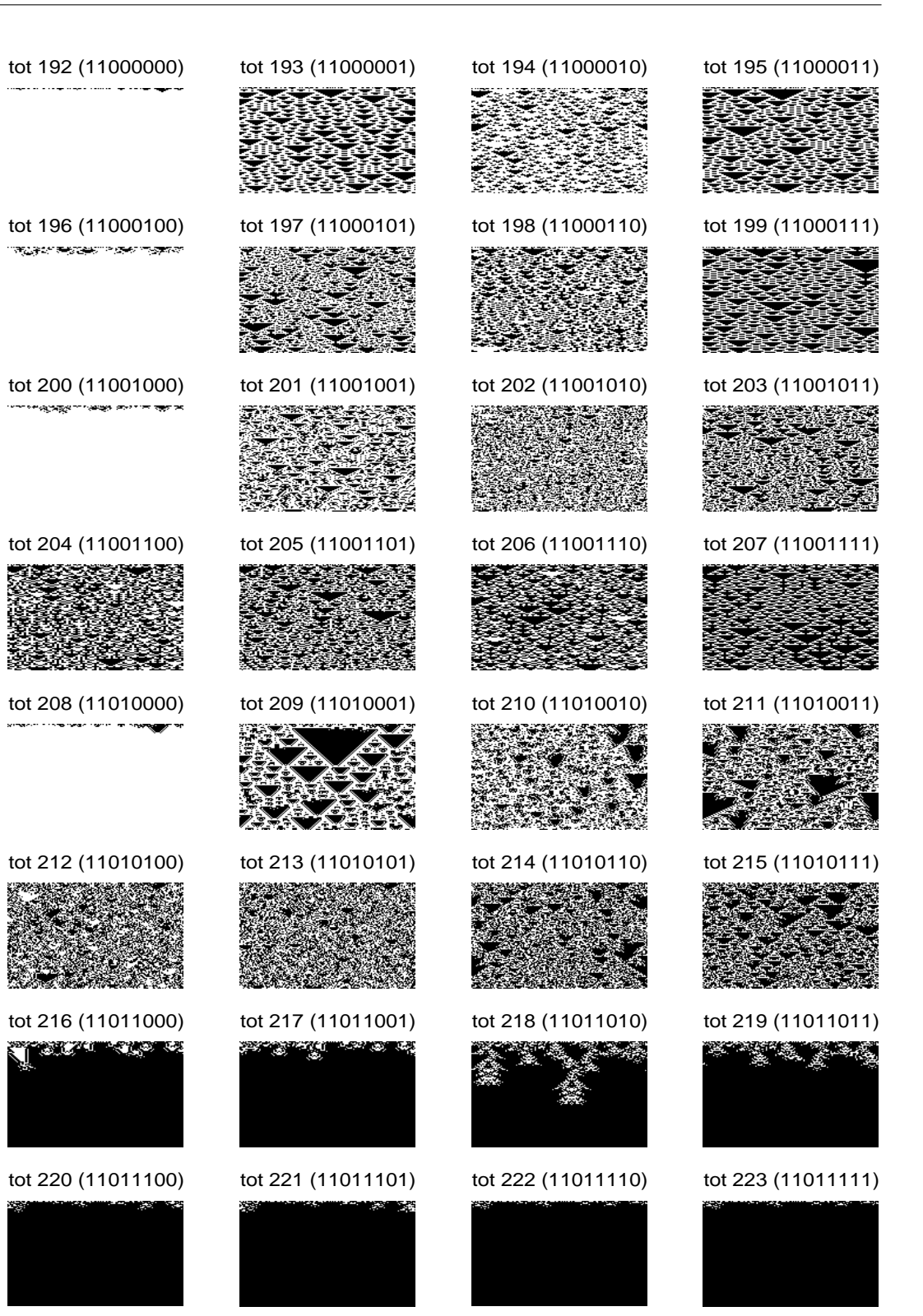

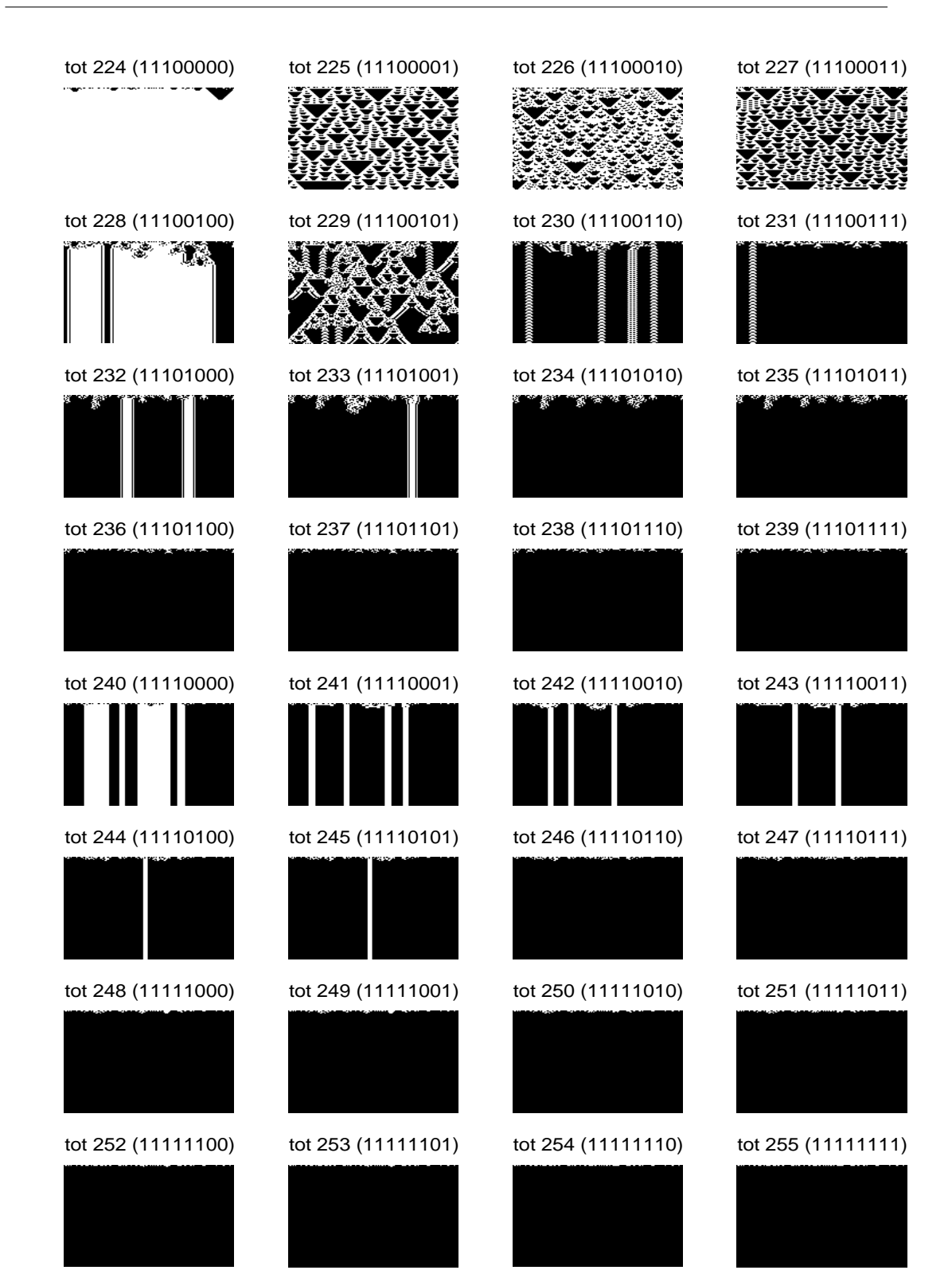

## Appendix D

# MATLAB Source

## D.1 Source Index

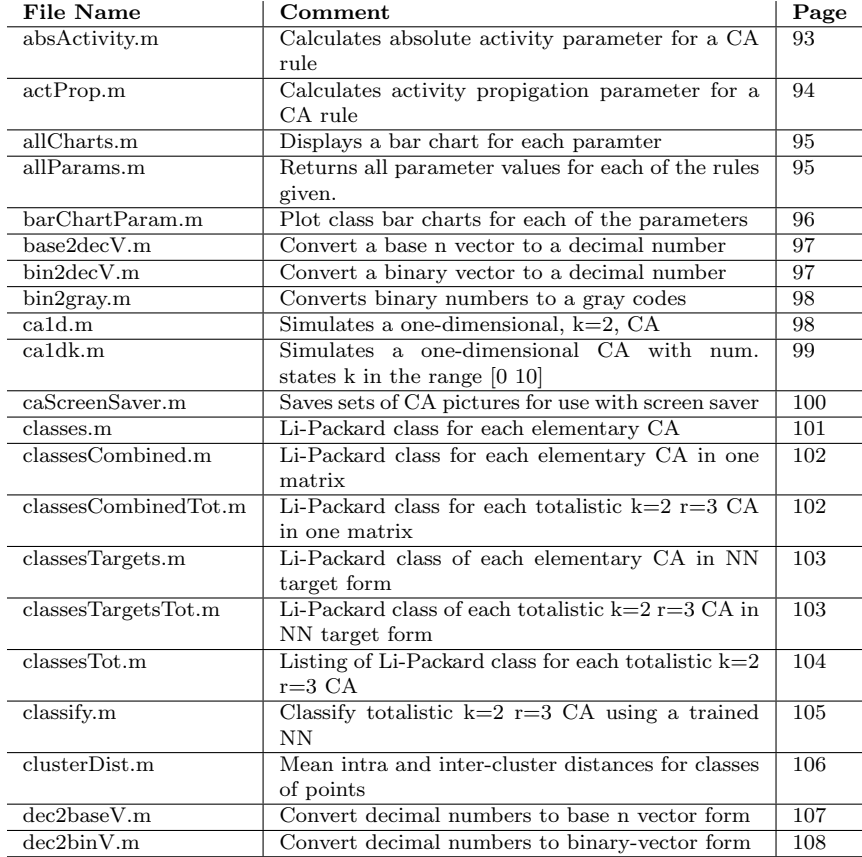

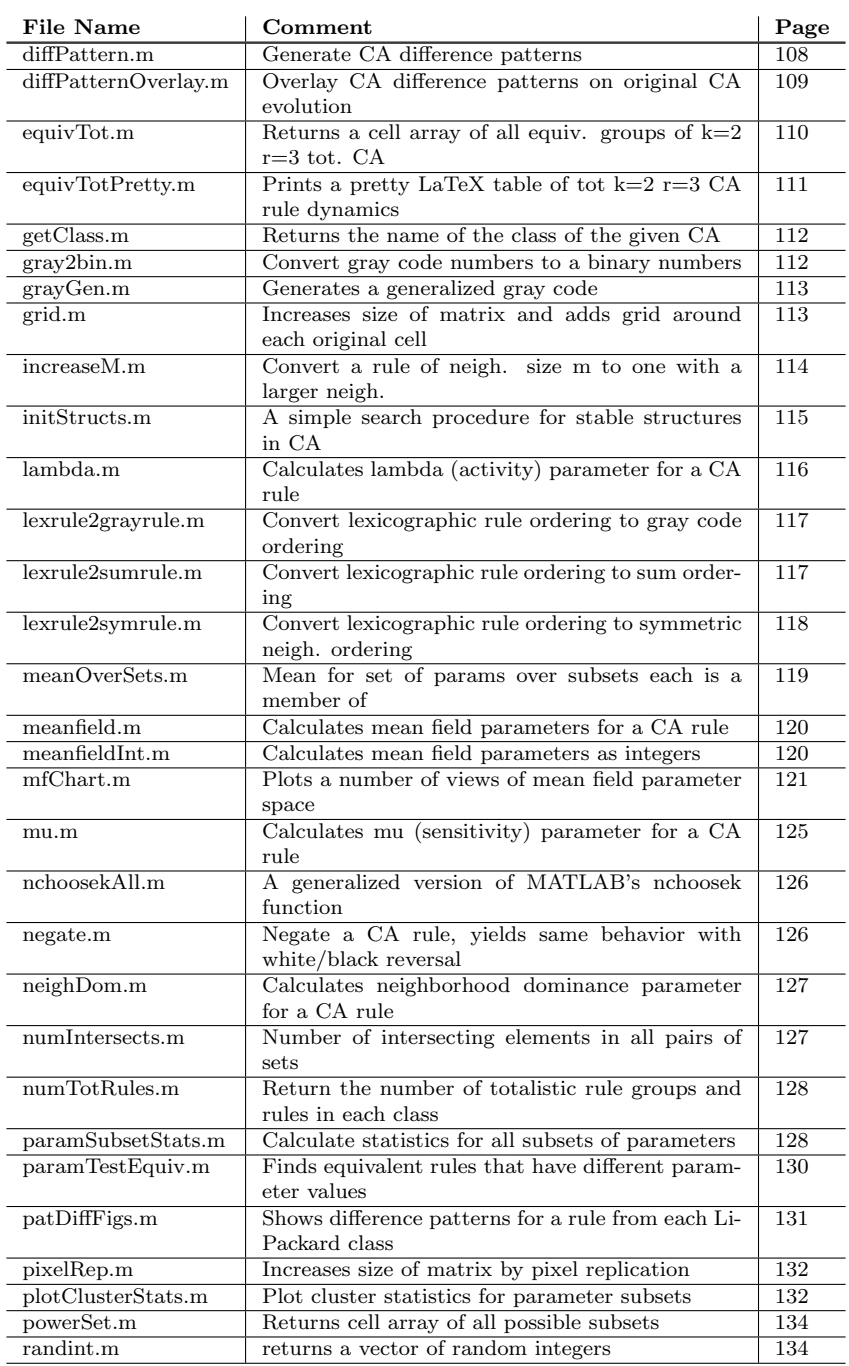

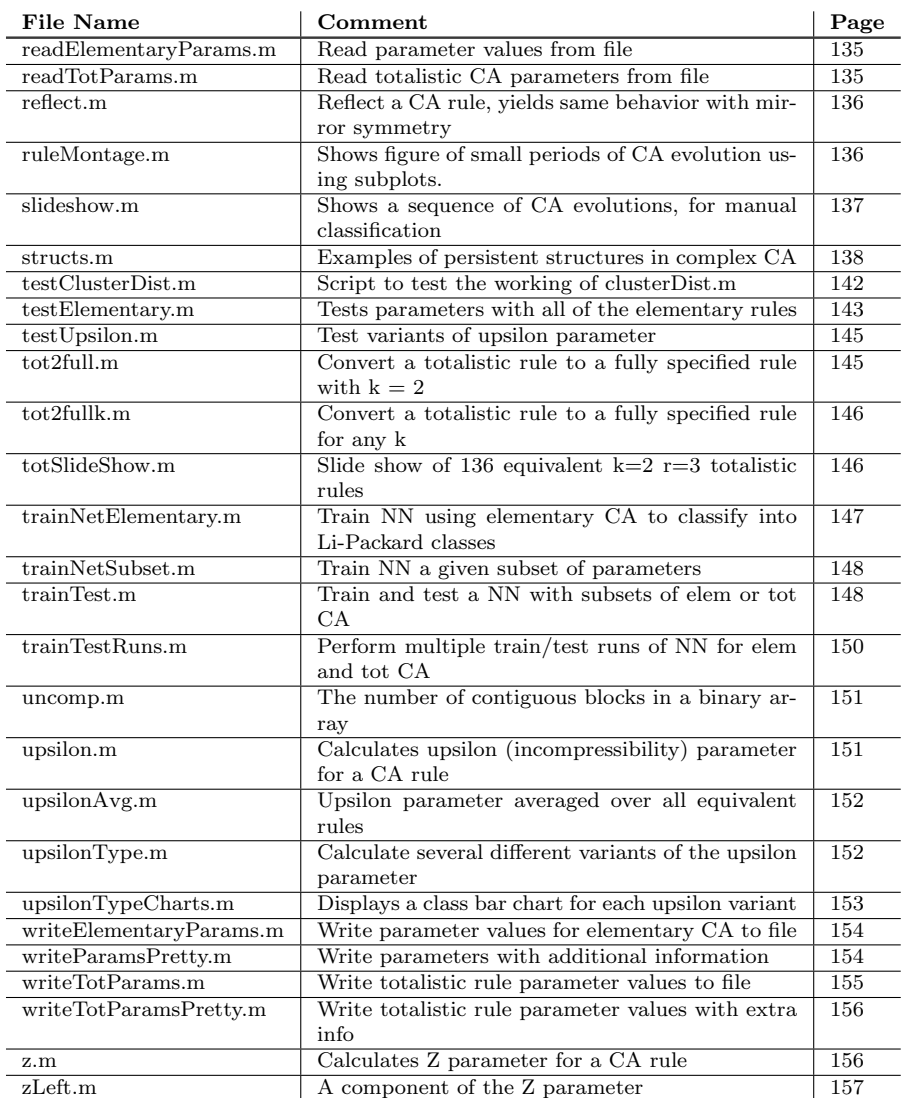

### D.2 Source Code

```
===== File "absActivity.m":
function aa = absActivity( rule, m )
```
%@@ Calculates absolute activity parameter for a CA rule

```
% Returns absolute activity parameter defined by Oliveira et al.
% similar to Langton's activity parameter, but defines activity relative to
% the configuration of the neighborhoods.
```
% rule - binary CA rule

```
% m - size of neighborhood (size of neighborhood must be odd, m = 2r + 1, where
                            r is the neighborhood radius)
%%%%%%%%%%%%%%%%%%%%%%%%%%%%%%%%%%%%%%%%%%%%%%%%%%%%%%%%%%%%%%%%%%%%%%%%%%%%%%%
% absActivity.m
% Dan Kunkle
% September 2002
%%%%%%%%%%%%%%%%%%%%%%%%%%%%%%%%%%%%%%%%%%%%%%%%%%%%%%%%%%%%%%%%%%%%%%%%%%%%%%%
% vectorized - no loops
[ row ruleSize ] = size( rule );
c = \text{ceil}(m/2); %center of neighborhood
% calculate number of differences
ruleBin = dec2binV( fliplr( 0:ruleSize-1 ) )';
diffs = abs( repmat( rule, m, 1 ) - ruleBin );
foldedDiffs = [diffs(c,:); bitor(diffs(1:c-1,:), flipud(diffs(c+1:m,:))) ];
numDiffs = sum(sum(foldedDiffs));
% calculate normalized parameter (find minimum and maximum possible values)
% for efficiency, just use precalculated min and max for elementary rules
% use general case for any other neighborhood size
if( m == 3 )
   aa = (numDiffs - 6) / 8;else
    diffsZero = ruleBin;
    diffsOne = "ruleBin;foldedDiffsZero = [diffsZero(c,:); bitor( diffsZero(1:c-1,:), ...]flipud( diffsZero(c+1:m,:) ) ) ];
    foldedDiffsOne = [diffsOne(c,:); bitor( diffsOne(1:c-1,:), ...]flipud( diffsOne(c+1:m,:) ) ) ];
    minDiffs = sum( min( sum( foldedDiffsZero ), sum( foldedDiffsOne ) ) );
   maxDiffs = sum( max( sum( foldedDiffsZero ), sum( foldedDiffsOne ) ) );
    aa = (numDiffs - minDiffs) / (maxDiffs - minDiffs);
end
===== End of file "absActivity.m"
===== File "actProp.m":
function ap = actProp( rule, m )
%@@ Calculates activity propigation parameter for a CA rule
% Returns activity propigation parameter defined by Oliveira et al.
% combines ideas of neighborhood dominance and sensitivity
% rule - binary CA rule
%%%%%%%%%%%%%%%%%%%%%%%%%%%%%%%%%%%%%%%%%%%%%%%%%%%%%%%%%%%%%%%%%%%%%%%%%%%%%%%
% actProp.m
% Dan Kunkle
% September 2002
%%%%%%%%%%%%%%%%%%%%%%%%%%%%%%%%%%%%%%%%%%%%%%%%%%%%%%%%%%%%%%%%%%%%%%%%%%%%%%%
[ row ruleSize ] = size( rule );
```

```
c = \text{ceil}(m/2); %center of neighborhood
ruleBin = dec2binV( fliplr( 0:ruleSize-1 ) )';
ruleSums = sum( ruleBin );
negSums = [];
negRules = [];
for i = 1:mruleBinNeg = ruleBin;
   ruleBinNeg(i,:) = "ruleBinNeg(i,:);negSums(i,:) = sum(ruleBinNeg);negRules(i,:) = rule( fliplr( bin2decV(ruleBinNeg')+1 ) );
end
% calculate non-normalized activity propigation
ruleZeroDom = zeros(1,ruleSize);
ruleZeroDom( find( ruleSums < c & rule == 1 ) ) = 1;
ruleOneDom = zeros(1,ruleSize);
ruleOneDom( find( ruleSums >= c & rule == 0 ) ) = 1;
negZeroDom = zeros(m,ruleSize);
negZeroDom( find( negSums < c & negRules == 1 ) ) = 1;
negOneDom = zeros(m,ruleSize);
negOneDom( find( negSums >= c & negRules == 0 ) ) = 1;
truths = repmat( ( ruleZeroDom | ruleOneDom ), m, 1 ) ...
            & ( negZeroDom | negOneDom );
ap = sum(sum(truths));
% normalize
ap = ap / (ruleSize*m);===== End of file "actProp.m"
===== File "allCharts.m":
function [] = allCharts( dir )
%@@ Displays a bar chart for each paramter
%%%%%%%%%%%%%%%%%%%%%%%%%%%%%%%%%%%%%%%%%%%%%%%%%%%%%%%%%%%%%%%%%%%%%%%%%%%%%%%
% allCharts.m
% Dan Kunkle
% September 2002
%%%%%%%%%%%%%%%%%%%%%%%%%%%%%%%%%%%%%%%%%%%%%%%%%%%%%%%%%%%%%%%%%%%%%%%%%%%%%%%
vals = testElementary([1 1 1 1 1 1]);
\verb|barCharChar1' and \verb|vals(1,:)|, '\\lambda - Activity', [dir 'discrimL.eps' ] )barChartParam( vals(2,:), 'Z', [ dir 'discrimZ.eps' ] )
barChartParam( vals(3,:), '\mu - Sensitivity', [ dir 'discrimM.eps' ] )
barChartParam( vals(4,:), 'Absolute Activity', [ dir 'discrimAA.eps' ] )
barChartParam( vals(5,:), 'Neighborhood Dominance', [ dir 'discrimND.eps' ] )
barChartParam( vals(6,:), 'Activity Propigation', [dir 'discrimAP.eps'])
barChartParam(vals(7,:), '\upsilon - Incompressability', ...
               [dir 'discrimU.eps' ] )
===== End of file "allCharts.m"
===== File "allParams.m":
function vals = allParams( rules, m )
```

```
%@@ Returns all parameter values for each of the rules given.
% rules - binary CA rule(s)
% m - neighborhood size
% vals - each row is a CA rule, each column a parameter
%%%%%%%%%%%%%%%%%%%%%%%%%%%%%%%%%%%%%%%%%%%%%%%%%%%%%%%%%%%%%%%%%%%%%%%%%%%%%%%
% allParams.m
% Dan Kunkle
% October 2002
%%%%%%%%%%%%%%%%%%%%%%%%%%%%%%%%%%%%%%%%%%%%%%%%%%%%%%%%%%%%%%%%%%%%%%%%%%%%%%%
[ numRules, ruleLen ] = size(rules);
for i = 1:numRules
    r = rules(i,:);vals(i,:) = [lambda(r), ...z(r,m), ...
                  mu(r,m), \ldotsabsActivity(r,m), ...
                  neighDom(r,m), ...
                  actProp(r,m), \ldotsupsilon(r,m) ];
end
===== End of file "allParams.m"
===== File "barChartParam.m":
function [] = barChartParam( paramValues, pTitle, fileName )
%@@ Plot class bar charts for each of the parameters
% Displays a bar chart for the 6 Li-Packard dynamic classes of the parameter
% values given by paramValues for the 256 elementary CA
% will save a color eps version of figure to fileName (no file is saved
% if fileName is ')
%%%%%%%%%%%%%%%%%%%%%%%%%%%%%%%%%%%%%%%%%%%%%%%%%%%%%%%%%%%%%%%%%%%%%%%%%%%%%%%
% barChartParam.m
% Dan Kunkle
% September 2002
%%%%%%%%%%%%%%%%%%%%%%%%%%%%%%%%%%%%%%%%%%%%%%%%%%%%%%%%%%%%%%%%%%%%%%%%%%%%%%%
[ c1, c2, c3, c4, c5, c6 ] = classes;X = sort(unique(paramValues));
[r \text{ numValues}] = size(X);Y = zeros(numValues, 6);
for i = 1:numValues
    for j = 1:6\label{eq:Y} \verb|Y(i,j) = sum( \verb|paramValues(eval([`c' num2str(j)]) + 1) == X(i) );end
end
figure;
%bar( X, Y, 1.5 );
```

```
bar( X, Y, 'stacked' );
%colormap(lines);
%axis([-.1 1.1 0 max(max(Y)) ]);
xlabel('Parameter Value');
set( gca, 'XTick', X );
set( gca, 'XTickLabel', sprintf('%0.2g|', X) );
ylabel('Number of Elementary CA');
legend('Null','Fixed Point','Two-Cycle','Periodic','Complex','Chaotic');
title(pTitle);
if(~strcmp(fileName,''))
   print( '-depsc', fileName );
end
===== End of file "barChartParam.m"
===== File "base2decV.m":
function dec = base2decV ( baseNum, base )
%@@ Convert a base n vector to a decimal number
% Returns a matrix containing the deciaml equivalents of base n number(s).
% Similar to MATLAB built-in base2dec, but takes a matrix of numbers in the
% range [0 n) instead of a string
% baseNum - a 1D or 2D matrix of numbers in range [0 n). If baseNum is 1D a
% single decimal number is returned. If baseNum is 2D, a 1D vector of decimal
% numbers is returned
% base - the base of the given number, in the range [2 10]
%%%%%%%%%%%%%%%%%%%%%%%%%%%%%%%%%%%%%%%%%%%%%%%%%%%%%%%%%%%%%%%%%%%%%%%%%%%%%%%
% base2decV.m
% Dan Kunkle
% November 2002
%%%%%%%%%%%%%%%%%%%%%%%%%%%%%%%%%%%%%%%%%%%%%%%%%%%%%%%%%%%%%%%%%%%%%%%%%%%%%%%
[r, c] = size( baseNum );pow = base \therefore ( (ones(r,1) * (c-[1:c]) ) );
dec = sum( baseNum .* pow, 2)';
===== End of file "base2decV.m"
===== File "bin2decV.m":
function dec = bin2decV ( bin )
%@@ Convert a binary vector to a decimal number
% Returns a matrix containing the deciaml equivalents of binary number(s).
% Similar to MATLAB built-in bin2dec, but takes a matrix of 1s and 0s instead
% of a string
% bin - a 1D or 2D matrix of 1s and 0s. If bin is 1D a single decimal number is
% returned. If bin is 2D, a 1D vector of decimal numbers is returned
% example: bin2decV([1 0 1 0]) returns 10<br>% bin2decV([1 0 1 0; 0 1 0 1]) re
           bin2decV( [ 1 0 1 0; 0 1 0 1 ] ) returns [ 10 5 ]
```

```
%%%%%%%%%%%%%%%%%%%%%%%%%%%%%%%%%%%%%%%%%%%%%%%%%%%%%%%%%%%%%%%%%%%%%%%%%%%%%%%
% bin2decV.m
% Dan Kunkle
% September 2002
%%%%%%%%%%%%%%%%%%%%%%%%%%%%%%%%%%%%%%%%%%%%%%%%%%%%%%%%%%%%%%%%%%%%%%%%%%%%%%%
[r, c] = size(bin);pow = pow2( (ones(r,1) * (c-[1:c]) ) );dec = sum( bin . * pow, 2 );
===== End of file "bin2decV.m"
===== File "bin2gray.m":
function gray = bin2gray( bin )
%00 Converts binary numbers to a gray codes
% bin - each row is a binary number (vector of 1s and 0s)
%%%%%%%%%%%%%%%%%%%%%%%%%%%%%%%%%%%%%%%%%%%%%%%%%%%%%%%%%%%%%%%%%%%%%%%%%%%%%%%
% bin2gray.m
% Dan Kunkle
% September 2002
%%%%%%%%%%%%%%%%%%%%%%%%%%%%%%%%%%%%%%%%%%%%%%%%%%%%%%%%%%%%%%%%%%%%%%%%%%%%%%%
[row col] = size( bin);gray(:,1) = bin(:,1);gray(:,2:col) = xor( [ bin(:,1:col-1) ], bin(:,2:col) );
===== End of file "bin2gray.m"
===== File "ca1d.m":
function timeSpace = ca1d ( initM, m, rule, timeSteps )
%@@ Simulates a one-dimensional, k=2, CA
% initM: the initial CA matrix
% m: size of neighborhood (ONLY WORK FOR 3, 5 and 7 FOR NOW)
% rule: rule governing the state changes of each cell in the CA (all cells
% have same rules). Rule must be of length 2^{\degree}(2^{\degree}m) where m is the size
% of the neighborhood.<br>% example: n = 3, rule
        example: n = 3, rule is t7, t6, \ldots, t0 where t7 corresponds to
% neighborhood (111), t6 for (110), ..., t0 for (000)
% timeSteps: number of time steps to execute the CA for (includes init state)
%
% returns -- a 2D matrix representing the evolution of the CA over time.
%%%%%%%%%%%%%%%%%%%%%%%%%%%%%%%%%%%%%%%%%%%%%%%%%%%%%%%%%%%%%%%%%%%%%%%%%%%%%%%
% ca1d.m
% Dan Kunkle
% September 2002
%%%%%%%%%%%%%%%%%%%%%%%%%%%%%%%%%%%%%%%%%%%%%%%%%%%%%%%%%%%%%%%%%%%%%%%%%%%%%%%
% for now, just do it the easier way with n = 3, 5 or 7
timeSpace = initM;
% size of CA
```
```
[x, n] = size(intM));[x, rulesize] = size(xule);% left3, left2, left1, center, right1, right2, right3
13 = [n-2:n 1:n-3];l2 = [ n-1:n 1:n-2 ];
11 = [ n 1 : n-1 ];c = [ 1:n ];r1 = [ 2:n 1];r2 = [3:n 1:2];r3 = [ 4:n 1:3 ];
for i = 2: timeSteps
   % find neighborhoods (based on size, m )
    if ( m == 3 )
       neighbors = [ timeSpace(i-1, 11)' timeSpace(i-1, c)' ...
                     timeSpace(i-1, r1)' ];
    elseif ( m == 5 )
       \verb|neighbors = [\verb|timespace(i-1, 12)' timeSpace(i-1, 11)' ...timeSpace(i-1, c)' timeSpace(i-1, r1)' ...timeSpace(i-1, r2)' ];
    elseif (m == 7)neighbors = [ timeSpace(i-1, 13)' timeSpace(i-1, 12)' ...
                      timeSpace(i-1, l1)' timeSpace(i-1, c)'...
                      timeSpace(i-1, r1)' timeSpace(i-1, r2)' ...
                     timeSpace(i-1, r3)' ];
    end
    % update based on rule
    timeSpace(i,:) = rule( ruleSize - bin2decV( neighbors ) );
end
%TESTING
%iptsetpref( 'ImshowBorder', 'tight' );
%imshow( ~timeSpace, [0 1] );
===== End of file "ca1d.m"
===== File "ca1dk.m":
function timeSpace = ca1dk ( initM, m, k, rule, timeSteps )
%@@ Simulates a one-dimensional CA with num. states k in the range [0 10]
% initM: the initial CA matrix
% m: size of neighborhood (ONLY WORK FOR 3, 5 and 7 FOR NOW)
% k: the number of states (colors)
% rule: rule governing the state changes of each cell in the CA (all cells
% have same rules). Rule must be of length 2^(2^m) where m is the size
% of the neighborhood.
% example: n = 3, rule is t7,t6,...,t0 where t7 corresponds to
% neighborhood (111), t6 for (110), ..., t0 for (000)
% timeSteps: number of time steps to execute the CA for (includes init state)
%
% returns -- a 2D matrix representing the evolution of the CA over time.
%%%%%%%%%%%%%%%%%%%%%%%%%%%%%%%%%%%%%%%%%%%%%%%%%%%%%%%%%%%%%%%%%%%%%%%%%%%%%%%
% ca1dk.m
% Dan Kunkle
```

```
% November 2002
%%%%%%%%%%%%%%%%%%%%%%%%%%%%%%%%%%%%%%%%%%%%%%%%%%%%%%%%%%%%%%%%%%%%%%%%%%%%%%%
% for now, just do it the easier way with n = 3, 5 or 7
timeSpace = initM;
% size of CA
[x, n] = size(inti]);
[x, ruleSize] = size( rule);% left3, left2, left1, center, right1, right2, right3
13 = [n-2:n 1:n-3];
12 = [ n-1:n 1:n-2 ];l1 = [ n 1:n-1 ];
c = [ 1:n ];r1 = [ 2:n 1 ];
r2 = [ 3:n 1:2 ];
r3 = [ 4:n 1:3 ];
for i = 2:timeSteps
    % find neighborhoods (based on size, m )
    if ( m == 3 )
        neighbors = [ timeSpace(i-1, 11)' timeSpace(i-1, c)' ...
                      timeSpace(i-1, r1)' ];
    elseif (m == 5)neighbors = [timeSpace(i-1, 12)' timeSpace(i-1, 11)' ...timeSpace(i-1, c)' timeSpace(i-1, r1)' ...
                      timeSpace(i-1, r2)' ];
    elseif (m == 7)neighbors = [ timeSpace(i-1, 13)' timeSpace(i-1, 12)' ...
                      timeSpace(i-1, 11)' timeSpace(i-1, c)'....
                      timeSpace(i-1, r1)' timeSpace(i-1, r2)' ...
                      timeSpace(i-1, r3)' ];
    end
    % update based on rule
    timeSpace(i,:) = rule( ruleSize - base2decV( neighbors, k));
end
%TESTING
%iptsetpref( 'ImshowBorder', 'tight' );
%imshow( ~timeSpace, [0 1] );
===== End of file "ca1dk.m"
===== File "caScreenSaver.m":
function [] = caScreenSaver()
%@@ Saves sets of CA pictures for use with screen saver
% Saves some pretty pictures to file for use with my screen saver
%%%%%%%%%%%%%%%%%%%%%%%%%%%%%%%%%%%%%%%%%%%%%%%%%%%%%%%%%%%%%%%%%%%%%%%%%%%%%%%
% caScreenSaver.m
% Dan Kunkle
% October 2002
%%%%%%%%%%%%%%%%%%%%%%%%%%%%%%%%%%%%%%%%%%%%%%%%%%%%%%%%%%%%%%%%%%%%%%%%%%%%%%%
```

```
base = '/\text{tmp/pics}/';
eRules = [ 147 110 129 ]; % elementary rules
eRulesBin = dec2binV( eRules, 8 );
tRules = [ 20 25 88 116 140 229 157 ]; % totalistic k=2 r=3 rules
tRulesBin = tot2full( dec2binV( tRules, 8 ) );
numEach = 5; % number of images of each rule to make
h = 640; % height
w = 960; % width
[r numE ] = size(eRules);
[r \text{ numT} ] = \text{size}(\text{tRules});for i = 1:numEachmap = [000; 111];for j = 1:numEpic = ca1d(rand(1,w) > .5, 3, eRulesBin(j,:), h);
        fn = [ base 'e' num2str( eRules(j) ) '_' num2str(i) '.tiff' ];
        imwrite(pic+1, map, fn, 'tiff');
    end
   for j = 1:numTpic = ca1d(rand(1,w) > .5, 7, falseBin(j,:), h);fn = [base 't' num2str( true)(j) ) '.' num2str(i) ' .diff' ];
        imwrite(pic+1, map, fn, 'tiff');
    end
end
===== End of file "caScreenSaver.m"
===== File "classes.m":
function [ null, fixedPoint, twoCycle, periodic, complex, chaotic ] ...
            = classes()
%@@ Li-Packard class for each elementary CA
%%%%%%%%%%%%%%%%%%%%%%%%%%%%%%%%%%%%%%%%%%%%%%%%%%%%%%%%%%%%%%%%%%%%%%%%%%%%%%%
% classes.m
% Dan Kunkle
% September 2002
%%%%%%%%%%%%%%%%%%%%%%%%%%%%%%%%%%%%%%%%%%%%%%%%%%%%%%%%%%%%%%%%%%%%%%%%%%%%%%%
null = [0, 255, 8, 64, 239, 253, 32, 251, 40, 96, 235, 249, 128, 254, ...
        136, 192, 238, 252, 160, 250, 168, 224, 234, 248 ];
fixedPoint = [2, 16, 191, 247, 4, 223, 10, 80, 175, 245, 12, 68, 207, 221, ...
              13, 69, 79, 93, 24, 66, 189, 231, 34, 48, 187, 243, 36, 219, ...
              42, 112, 171, 241, 44, 100, 203, 217, 46, 116, 139, 209, ...
              56, 98, 185, 227, 57, 99, 58, 114, 163, 177, 72, 237, ...
              76, 205, 77, 78, 92, 141, 197, 104, 233, 130, 144, 190, 246, ...
              132, 222, 138, 174, 208, 244, 140, 196, 206, 220, 152, 188, ...
              194, 230, 162, 176, 186, 242, 164, 218, 170, 240, 172, 202, ...
              216, 228, 184, 226, 200, 236, 204, 232 ];
twoCycle = [1, 127, 3, 17, 63, 119, 5, 95, 6, 20, 159, 215, 7, 21, 31, 87, ...
```

```
9, 65, 111, 125, 11, 47, 81, 117, 14, 84, 143, 213, 15, 85, ...
            19, 55, 23, 25, 61, 67, 103, 27, 39, 53, 83, 28, 70, 157, 199, ...
            29, 71, 33, 123, 35, 49, 59, 115, 37, 91, 38, 52, 155, 211, ...
            43, 113, 50, 179, 51, 74, 88, 173, 229, 108, 201, ...
            134, 148, 158, 214, 142, 212, 156, 198, 178 ];
periodic = [26, 82, 167, 181, 41, 97, 107, 121, 62, 118, 131, 145, 94, 133, ...
            154, 166, 180, 210 ];
complex = [54, 147, 110, 124, 137, 193 ];
chaotic = [18, 183, 22, 151, 30, 86, 135, 149, 45, 75, 89, 101, 60, 102, ...153, 195, 73, 109, 90, 165, 105, 106, 120, 169, 225, 122, 161, ...
           126, 129, 146, 182, 150 ];
%TESTING
%nullSize = size(null)
%fixedPointSize = size(fixedPoint)
%twoCycleSize = size(twoCycle)
%periodicSize = size(periodic)
%complexSize = size(complex)
%chaoticSize = size(chaotic)
%union = [ null fixedPoint twoCycle periodic complex chaotic ];
%unionSize = size( union )
%uniqueUnion = unique( union )
%uniqueUnionSize = size( uniqueUnion )
====== End of file "classes.m"
===== File "classesCombined.m":
function c = classesCombined()
%@@ Li-Packard class for each elementary CA in one matrix
% Returns a 1x256 vector specifying the Li-Packard class of each of the 256
% elementary CA. 1 = null, 2 = fixed point, 3 = two-cycle, 4 = periodic,
% 5 = complex, 6 = chaotic%%%%%%%%%%%%%%%%%%%%%%%%%%%%%%%%%%%%%%%%%%%%%%%%%%%%%%%%%%%%%%%%%%%%%%%%%%%%%%%
% classesCombined.m
% Dan Kunkle
% October 2002
%%%%%%%%%%%%%%%%%%%%%%%%%%%%%%%%%%%%%%%%%%%%%%%%%%%%%%%%%%%%%%%%%%%%%%%%%%%%%%%
% get indicies for each of the six classes
[ null, fixedPoint, twoCycle, periodic, complex, chaotic ] = classes;
c = zeros(1, 256);
c(null+1) = 1;c(fixedPoint+1) = 2;c(twoCycle+1) = 3;c(periodic+1) = 4;
c(complex+1) = 5;
c(chaotic+1) = 6;
===== End of file "classesCombined.m"
```
===== File "classesCombinedTot.m":

```
function c = classesCombinedTot()
%@@ Li-Packard class for each totalistic k=2 r=3 CA in one matrix
% Returns a 1x256 vector specifying the Li-Packard class of each of the 256
% totalistic k=2 r=3 CA. 1 = null, 2 = fixed point, 3 = two-cycle, 4 = periodic,
% 5 = complex, 6 = chaotic%%%%%%%%%%%%%%%%%%%%%%%%%%%%%%%%%%%%%%%%%%%%%%%%%%%%%%%%%%%%%%%%%%%%%%%%%%%%%%%
% classesCombinedTot.m
% Dan Kunkle
% June 2003
%%%%%%%%%%%%%%%%%%%%%%%%%%%%%%%%%%%%%%%%%%%%%%%%%%%%%%%%%%%%%%%%%%%%%%%%%%%%%%%
% get indicies for each of the six classes
[ null, fixedPoint, twoCycle, periodic, complex, chaotic ] = classesTot;
c = zeros(1, 256);
c(null+1) = 1;c(fixedPoint+1) = 2;c(twoCycle+1) = 3;c(periodic+1) = 4;c(\text{complex+1}) = 5;c(chaotic+1) = 6;
===== End of file "classesCombinedTot.m"
===== File "classesTargets.m":
function c = classesTargets()
%@@ Li-Packard class of each elementary CA in NN target form
% Returns a 6x256 vector specifying the Li-Packard class of each of the 256
% elementary CA. Each column represents a CA, each row a class. There is a 1 in
% each cell where the CA rule and the classification match, a 0 other wise.
% Rows and classes match up as follows: 1 = null, 2 = fixed point, 3 =% two-cycle, 4 = periodic, 5 = complex, 6 = chaotic
%%%%%%%%%%%%%%%%%%%%%%%%%%%%%%%%%%%%%%%%%%%%%%%%%%%%%%%%%%%%%%%%%%%%%%%%%%%%%%%
% classesTargets.m
% Dan Kunkle
% October 2002
%%%%%%%%%%%%%%%%%%%%%%%%%%%%%%%%%%%%%%%%%%%%%%%%%%%%%%%%%%%%%%%%%%%%%%%%%%%%%%%
% get indicies for each of the six classes
[ null, fixedPoint, twoCycle, periodic, complex, chaotic ] = classes;
c = zeros(6, 256);
c(1, null+1) = 1;c(2, fixedPoint+1) = 1;c(3, twoCycle+1) = 1;c(4,periodic+1) = 1;c(5, complex+1) = 1;c(6, chaotic+1) = 1;===== End of file "classesTargets.m"
===== File "classesTargetsTot.m":
function c = classesTargetsTot()
```

```
%@@ Li-Packard class of each totalistic k=2 r=3 CA in NN target form
% Returns a 6x256 vector specifying the Li-Packard class of each of the 256
% totalistic k=2 r=3 CA. Each column represents a CA, each row a class. There
% is a 1 in each cell where the CA rule and the classification match, a 0 other
% wise. Rows and classes match up as follows: 1 = null, 2 = fixed point, 3 =% two-cycle, 4 = periodic, 5 = complex, 6 = chaotic
%%%%%%%%%%%%%%%%%%%%%%%%%%%%%%%%%%%%%%%%%%%%%%%%%%%%%%%%%%%%%%%%%%%%%%%%%%%%%%%
% classesTargets.m
% Dan Kunkle
% October 2002
%%%%%%%%%%%%%%%%%%%%%%%%%%%%%%%%%%%%%%%%%%%%%%%%%%%%%%%%%%%%%%%%%%%%%%%%%%%%%%%
% get indicies for each of the six classes
[ null, fixedPoint, twoCycle, periodic, complex, chaotic ] = classesTot;
c = zeros(6, 256);
c(1, null+1) = 1;c(2, fixedPoint+1) = 1;c(3, twoCycle+1) = 1;c(4,periodic+1) = 1;c(5, complex+1) = 1;c(6, chaotic+1) = 1;===== End of file "classesTargetsTot.m"
===== File "classesTot.m":
function [ null, fixedPoint, twoCycle, periodic, complex, chaotic ] ...
            = classesTot()
%@@ Listing of Li-Packard class for each totalistic k=2 r=3 CA
% This classification was done by hand (and eye), which may or may not be more
% reliable than the trained NN.
%%%%%%%%%%%%%%%%%%%%%%%%%%%%%%%%%%%%%%%%%%%%%%%%%%%%%%%%%%%%%%%%%%%%%%%%%%%%%%%
% classesTot.m
% Dan Kunkle
% June 2003
%%%%%%%%%%%%%%%%%%%%%%%%%%%%%%%%%%%%%%%%%%%%%%%%%%%%%%%%%%%%%%%%%%%%%%%%%%%%%%%
null = [0, 255, 4, 223, 32, 251, 36, 219, 64, 253, 68, 221, 72, 237, 80, ...
        245, 96, 249, 100, 217, 124, 193, 128, 254, 132, 222, 136, 238, ...
        144, 246, 160, 250, 164, 218, 192, 252, 196, 220, 200, 236, 208, ...
        244, 224, 248];
fixedPoint = [8, 239, 16, 247, 40, 235, 48, 243, 104, 233, 112, 241, 168, ...
              234, 176, 242, 216, 228, 232, 240];
twoCycle = [1, 127, 3, 63, 7, 31, 11, 47, 15, 23, 27, 39, 35, 59, 61, 67];
periodic = [2, 191, 5, 95, 6, 159, 13, 79, 19, 55, 24, 231, 29, 71, 62, 131 ...
            126, 129, 152, 230];
complex = [88, 229];
chaotic = [9, 111, 10, 175, 12, 207, 14, 143, 17, 119, 18, 183, 20, 215, ...
           21, 87, 22, 151, 25, 103, 26, 167, 28, 199, 30, 135, 33, 123, ...
```

```
34, 187, 37, 91, 38, 155, 41, 107, 42, 171, 43, 44, 203, 45, 75, ...
           46, 139, 49, 115, 50, 179, 51, 52, 211, 53, 83, 54, 147, 56, ...
           227, 57, 99, 58, 163, 60, 195, 65, 125, 66, 189, 69, 93, 70, ...
           157, 73, 109, 74, 173, 76, 205, 77, 78, 141, 81, 117, 82, 181, ...
           84, 213, 85, 86, 149, 89, 101, 90, 165, 92, 197, 94, 133, 97, ...
           121, 98, 185, 102, 153, 105, 106, 169, 108, 201, 110, 137, 113, ...
           114, 177, 116, 209, 118, 145, 120, 225, 122, 161, 130, 190, 134, ...
           158, 138, 174, 140, 206, 142, 146, 182, 148, 214, 150, 154, 166, ...
           156, 198, 162, 186, 170, 172, 202, 178, 180, 210, 184, 226, 188, ...
           194, 204, 212];
%TESTING
%nullSize = size(null)
%fixedPointSize = size(fixedPoint)
%twoCycleSize = size(twoCycle)
%periodicSize = size(periodic)
%complexSize = size(complex)
%chaoticSize = size(chaotic)
%union = [ null fixedPoint twoCycle periodic complex chaotic ];
%unionSize = size( union )
%uniqueUnion = unique( union )
%uniqueUnionSize = size( uniqueUnion )
===== End of file "classesTot.m"
===== File "classify.m":
function [class, percentCor, percentCorByClass] = ...
    classify( net, type, fileName, pretty )
%@@ Classify totalistic k=2 r=3 CA using a trained NN
% Returns classifications of the 256 totalistic k=2 r=3 CA using the given
% neual net.
% net - pre-trained neural network
% type - either 'elem' or 'tot' for elementary CA or totalistc k=2 r=3 CA
% fileName - if a file name is given the results will be saved
% pretty - if pretty=1 data will be saved with extra info
%%%%%%%%%%%%%%%%%%%%%%%%%%%%%%%%%%%%%%%%%%%%%%%%%%%%%%%%%%%%%%%%%%%%%%%%%%%%%%%
% classify.m
% Dan Kunkle
% October 2002
%%%%%%%%%%%%%%%%%%%%%%%%%%%%%%%%%%%%%%%%%%%%%%%%%%%%%%%%%%%%%%%%%%%%%%%%%%%%%%%
if( strcmp(type, 'elem') )
    vals = readElementaryParams'; % parameter values for each elementary CA
    vals = vals(1:7,:);
    classByHand = classesCombined; % hand constucted classification of elem
else
    vals = readTotParams'; % parameter values for each tot k=2 r=3 CA
    classByHand = classesCombinedTot;% hand constucted classification of tot
end
class = sim( net, vals )'; % simulate network
[ numInputs numTrials ] = size( vals );
%count how many net got right
```

```
count = 0;numPerClass = zeros(1, 6);classCount = zeros(1, 6);classRound = round(class*100);
for i = 1: num Trials
    %maximum net output value
    maxOutVal = max(classRound(i,:));%set of outputs with maximum value
    maxOuts = find(classRound(i,:) == maxOutVal);numPerClass(classByHand(i)) = numPerClass(classByHand(i)) + 1;
    if( find(maxOuts == classByHand(i)))
        count = count + 1;\text{classCount}(\text{classByHand}(i)) = \text{classCount}(\text{classByHand}(i)) + 1;end
end
percentCor = count/numTrials;
percentCorByClass = classCount./numPerClass;
% save results
if( ~strcmp(fileName, '') )
    fid = fopen( fileName, 'w' );
    linePre = ';
    for i = 1: num Trials
        if( pretty )
            linePre = [num2str(i-1) ' & '];
        end
        fprintf( fid, linePre, '' );
        for j = 1:6if class(i,j) > .3template = \sqrt{\textbf{%3.2f}};
            else
                template = \sqrt[3]{3.2f};
            end
            if classByHand(i) == j
                template = ['\\cc{' template '}'];
            end
            if (j < 6)template = [temperature' & '];end
            fprintf( fid, [template], class(i,j) );
        end
        fprintf( fid, '\\\\ \\hline \n', '' );
    end
    fclose(fid);
end
===== End of file "classify.m"
===== File "clusterDist.m":
function [intra, inter] = clusterDist( classPoints )
%@@ Mean intra and inter-cluster distances for classes of points
% classPoints - a cell array containing matricies of n-dimensional points
% partitioned into classes. Each matrix in the cell array<br>% represents a class, each column in the matrix is a poin
                 represents a class, each column in the matrix is a point,
% and each row is a dimension
```

```
%%%%%%%%%%%%%%%%%%%%%%%%%%%%%%%%%%%%%%%%%%%%%%%%%%%%%%%%%%%%%%%%%%%%%%%%%%%%%%%
% clusterDist.m
% Dan Kunkle
% October 2002
%%%%%%%%%%%%%%%%%%%%%%%%%%%%%%%%%%%%%%%%%%%%%%%%%%%%%%%%%%%%%%%%%%%%%%%%%%%%%%%
[ rows numClasses ] = size( classPoints ); % number of classes
[ numDims cols ] = size( cell2mat(classPoints(1)) ); % number of dimensions
centroids = zeros( numDims, numClasses ); % centroids of each class
intraDists = zeros( 1, numClasses ); % mean dists from points to centroid
% find centroids and intra-cluster distances for each class
for i = 1:numClasses[ rows numPoints ] = size( cell2mat(classPoints(i)) );
    centroids(:,i) = mean(cell2mat(classPoints(i)), 2);allIntraDists = dist([centroids(:,i) cell2mat(classPoints(i))]);
    intraDists(i) = mean(allIntraDists(2:numPoints,1));
end
% mean intra-cluster distance over all classes
intra = mean(intraDists);
% find mean inter-cluster distance over all classes (mean centroid distance)
allInterDists = dist(centroids);
lowerTri = tril(ones(numClasses,numClasses), -1); % 1's in lower triangle
inter = mean(allInterDists(find(lowerTri))); % mean of lower triangle of dists
===== End of file "clusterDist.m"
===== File "dec2baseV.m":
function baseNum = dec2baseV( dec, base, digits )
%@@ Convert decimal numbers to base n vector form
% Returns a matrix containing the base n equivalents of decimal number(s)
% Similar to MATLAB built-in dec2base, but returns a matrix of numbers in the
% range [0 n) instead of a string
% dec - a single or vector of decimal numbers
% base - the base of the resulting number
% digits - the minimum number of digits in the resulting number
%%%%%%%%%%%%%%%%%%%%%%%%%%%%%%%%%%%%%%%%%%%%%%%%%%%%%%%%%%%%%%%%%%%%%%%%%%%%%%%
% dec2baseV.m
% Dan Kunkle
% November 2002
%%%%%%%%%%%%%%%%%%%%%%%%%%%%%%%%%%%%%%%%%%%%%%%%%%%%%%%%%%%%%%%%%%%%%%%%%%%%%%%
n = max(1,round(log2(max(dec)+1)/log2(base))); % number of digits needed for
                                               % largest dec
while any (base.<sup>on <=</sup> dec)
  n = n + 1;
end
if nargin == 3
  n = max(n,digits); % number of digits in baseNum
end
```

```
dec = dec(:): % make dec a column vector
baseNum = rem( floor( dec * base.^( 1-n:0 ) ), base );
===== End of file "dec2baseV.m"
===== File "dec2binV.m":
function bin = dec2binV( dec, digits )
%@@ Convert decimal numbers to binary-vector form
% Returns a matrix containing the binary equivalents of decimal number(s)
% Similar to MATLAB built-in dec2bin, but returns a matrix of 1s and 0s
% instead of a string
% dec - a single or vector of decimal numbers
% digits - the minimum number of digits in the resulting binary number
% bin - a vector of 0's and 1's representing a binary number. If there are
% multiple decimal numbers given each row of bin is another binary
% number
%%%%%%%%%%%%%%%%%%%%%%%%%%%%%%%%%%%%%%%%%%%%%%%%%%%%%%%%%%%%%%%%%%%%%%%%%%%%%%%
% dec2binV.m
% Dan Kunkle
% September 2002
%%%%%%%%%%%%%%%%%%%%%%%%%%%%%%%%%%%%%%%%%%%%%%%%%%%%%%%%%%%%%%%%%%%%%%%%%%%%%%%
[ f, e ] = \log 2 (max (dec ) ); % the number of digits needed to represent the
                              % the largest number
if (nargin<2)
 digits=1; % Need at least one digit even for 0.
end
n = max( digits, e ); %number of digits in bin
dec = dec(:); % make dec a column vector
bin = rem( floor( dec * pow2( 1-n:0 ) ), 2 );
===== End of file "dec2binV.m"
===== File "diffPattern.m":
function dp = diffPattern( initM, m, rule, timeSteps, numFlips )
%@@ Generate CA difference patterns
% Returns the difference pattern between the evolution of a rule and the
% evolution of the same rule with the inital state modified slightly.
% initM: the initial CA matrix
% m: size of neighborhood (ONLY WORK FOR 3, 5 and 7 FOR NOW)
% rule: rule governing the state changes of each cell in the CA (all cells
        have same rules). Rule must be of length 2^{\degree}(2^{\degree}m) where m is the size
% of the neighborhood.
% example: n = 3, rule is t7, t6,..., t0 where t7 corresponds to
% neighborhood (111), t6 for (110), ..., t0 for (000)
% timeSteps: number of time steps to execute the CA for (includes init state)
% numFlips: the number of bits in the inital matrix to be inverted. All flips
% are adjacent and occur in the middle of the initial configuration
```

```
%%%%%%%%%%%%%%%%%%%%%%%%%%%%%%%%%%%%%%%%%%%%%%%%%%%%%%%%%%%%%%%%%%%%%%%%%%%%%%%
% diffPattern.m
% Dan Kunkle
% October 2002
%%%%%%%%%%%%%%%%%%%%%%%%%%%%%%%%%%%%%%%%%%%%%%%%%%%%%%%%%%%%%%%%%%%%%%%%%%%%%%%
[rows, n] = size(intM));initM1 = initM;
initM2 = initM;
% flip bits
mp = ceil( n/2 ); %mid-point
nL = \text{ceil}((\text{numFlips-1})/2); %number of bits to flip left of center
nR = floor((numFlips-1)/2); %number of bits to flip right of center
initM2(mp-nL:mp+nR) = ~initM2(mp-nL:mp+nR);
timeSpace1 = ca1d( initM1, m, rule, timeSteps );
timeSpace2 = ca1d( initM2, m, rule, timeSteps );
dp = (timeSpace1 \text{''} = timeSpace2);===== End of file "diffPattern.m"
===== File "diffPatternOverlay.m":
function dpo = diffPatternOverlay( initM, m, rule, timeSteps, numFlips )
%@@ Overlay CA difference patterns on original CA evolution
% Returns the difference pattern between the evolution of a rule and the
% evolution of the same rule with the inital state modified slightly. Overlayed
% on the original evolution. Orignal pattern is represented by 0 and 0.5
% values, difference pattern is represented by 1 values.
% initM: the initial CA matrix
% m: size of neighborhood (ONLY WORK FOR 3, 5 and 7 FOR NOW)
% rule: rule governing the state changes of each cell in the CA (all cells
% have same rules). Rule must be of length 2^{\degree}(2^{\degree}m) where m is the size
% of the neighborhood.
% example: n = 3, rule is t7,t6,...,t0 where t7 corresponds to
% neighborhood (111), t6 for (110), ..., t0 for (000)
% timeSteps: number of time steps to execute the CA for (includes init state)
% numFlips: the number of bits in the inital matrix to be inverted. All flips
% are adjacent and occur in the middle of the initial configuration
%%%%%%%%%%%%%%%%%%%%%%%%%%%%%%%%%%%%%%%%%%%%%%%%%%%%%%%%%%%%%%%%%%%%%%%%%%%%%%%
% diffPatternOverlay.m
% Dan Kunkle
% October 2002
%%%%%%%%%%%%%%%%%%%%%%%%%%%%%%%%%%%%%%%%%%%%%%%%%%%%%%%%%%%%%%%%%%%%%%%%%%%%%%%
[rows, n] = size( initM);initM1 = initM;
initM2 = initM;
% flip bits
```

```
mp = ceil(n/2); %mid-point
nL = ceil((numFlips-1)/2); %number of bits to flip left of center
nR = floor((numFlips-1)/2); %number of bits to flip right of center
initM2(mp-nL:mp+nR) = "initM2(mp-nL:mp+nR);timeSpace1 = ca1d( initM1, m, rule, timeSteps );
timeSpace2 = ca1d( initM2, m, rule, timeSteps );
dp = (timeSpace1 \text{''} = timeSpace2);dpo = timeSpace1/3;
dpo(find(dp==1)) = 1;===== End of file "diffPatternOverlay.m"
===== File "equivTot.m":
function eq = equivTot( display )
%@@ Returns a cell array of all equiv. groups of k=2 r=3 tot. CA
% display - if == 1 will display to command line
%%%%%%%%%%%%%%%%%%%%%%%%%%%%%%%%%%%%%%%%%%%%%%%%%%%%%%%%%%%%%%%%%%%%%%%%%%%%%%%
% equivTot.m
% Dan Kunkle
% October 2002
%%%%%%%%%%%%%%%%%%%%%%%%%%%%%%%%%%%%%%%%%%%%%%%%%%%%%%%%%%%%%%%%%%%%%%%%%%%%%%%
equivGroups = zeros(1,256) - 1; % -1 if only rule i is in group, -2 if rule i
                                 % is in a diff. group, any other number secifies
                                 % other rule in group
rules = dec2binV(0:255);for i = 1:256negatedRule = bin2decV( negate( rules(i,:) ) );
    if( (negatedRule \tilde{=} i-1) && ( i-1 < negatedRule ) )
        equivGroups(i) = negatedRule;
        equivGroups(negatedRule+1) = -2;
    end
end
% construct cell array
eq = \{\};
eqCount = 1;
for i = 1:256otherRule = equivGroups(i);
    if( otherRule \sim = -2 )
        if( otherRule == -1 )
            \texttt{eq}(\texttt{eqCount}) \ = \ \{\ \ [\ \texttt{i-1}\ ]\ \} \ ;else
            eq(eqCount) = { [ i-1 otherRule ] };end
        eqCount = eqCount + 1;end
end
% display
if(display)
    disp( 'EQUIVALENT RULE GROUPS - TOTALISTIC K=2 R=3' );
```
for  $i = 1$ : eqCount-1

```
disp( mat2str(cell2mat(eq(i))) );
    end
end
===== End of file "equivTot.m"
===== File "equivTotPretty.m":
function [] = equivTotPretty( filename )
%@@ Prints a pretty LaTeX table of tot k=2 r=3 CA rule dynamics
% filename - prints to filename if given, to screen otherwise
%%%%%%%%%%%%%%%%%%%%%%%%%%%%%%%%%%%%%%%%%%%%%%%%%%%%%%%%%%%%%%%%%%%%%%%%%%%%%%%
% equivTot.m
% Dan Kunkle
% October 2002
%%%%%%%%%%%%%%%%%%%%%%%%%%%%%%%%%%%%%%%%%%%%%%%%%%%%%%%%%%%%%%%%%%%%%%%%%%%%%%%
equivGroups = equivTot(0);
numGroups = length(equivGroups);
classNums = classesCombinedTot;
classNames = {'Null', 'Fixed Point', 'Two-Cycle', 'Periodic', 'Complex', ...
              'Chaotic'};
% display
if(~strcmp(filename, ''))
    fid = fopen( filename, 'w' );
else
    fid = 1;
end
columns = 3;
rows = ceil(numGroups/columns);
for i = 1:rowsfor j = 1: columns
        groupNum = (j-1)*rows + i;if groupNum <= numGroups
            group = equivGroups{groupNum};
            numInGroup = length(group);
            r1 = num2str(group(1));if numInGroup > 1
                r2 = num2str(group(2));else
                r2 = '';
            end
            cl = classNames{classNums(group(1)+1)};
            fprintf(fid, [\sqrt{\textbf{'} r1 \cdot k} \cdot r2 \cdot k \cdot c1]);else
            fprintf(fid, '& &');
        end
        if j < columns
            fprintf(fid, ' & ');
        end
    end
    fprintf(fid, '\\\\ \\hline \n');
end
```

```
===== End of file "equivTotPretty.m"
===== File "getClass.m":
function class = getClass( rule, shortName )
%@@ Returns the name of the class of the given CA
% rule - decimal index of elementary CA rule
% shortName - if shortName = 1 a one or two character abbreviation is used
%%%%%%%%%%%%%%%%%%%%%%%%%%%%%%%%%%%%%%%%%%%%%%%%%%%%%%%%%%%%%%%%%%%%%%%%%%%%%%%
% getClass.m
% Dan Kunkle
% October 2002
%%%%%%%%%%%%%%%%%%%%%%%%%%%%%%%%%%%%%%%%%%%%%%%%%%%%%%%%%%%%%%%%%%%%%%%%%%%%%%%
classes = classesCombined;
classNum = classes( rule+1 );
if "shortName
 switch classNum
   case 1
     class = 'Null';
   case 2
     class = 'Fixed-Point';
   case 3
     class = 'Two-Cycle';
    case 4
     class = 'Periodic';
   case 5
     class = 'Complex';
    case 6
     class = 'Chaotic';
  end
else
  switch classNum
   case 1
     class = 'N';
    case 2
     class = 'FP;
    case 3
     class = 'TC';
    case 4
     class = 'P;
    case 5
     class = 'CO;
    case 6
      class = 'CH;
  end
end
===== End of file "getClass.m"
===== File "gray2bin.m":
function bin = gray2bin( gray )
%@@ Convert gray code numbers to a binary numbers
```

```
% gray - each row is a gray code (vector of 1s and 0s)
%%%%%%%%%%%%%%%%%%%%%%%%%%%%%%%%%%%%%%%%%%%%%%%%%%%%%%%%%%%%%%%%%%%%%%%%%%%%%%%
% gray2bin.m
% Dan Kunkle
% September 2002
%%%%%%%%%%%%%%%%%%%%%%%%%%%%%%%%%%%%%%%%%%%%%%%%%%%%%%%%%%%%%%%%%%%%%%%%%%%%%%%
[ row col ] = size( gray);
bin = rem(cumsum(gray, 2), 2);===== End of file "gray2bin.m"
===== File "grayGen.m":
function grayCodes = grayGen( maxVals )
%00 Generates a generalized gray code
% maxVals - a vector specifying the maximum value for each digit
% Adapted from Dah-Jyh Guan, "Generalized Gray Codes with Applications", 1998
%%%%%%%%%%%%%%%%%%%%%%%%%%%%%%%%%%%%%%%%%%%%%%%%%%%%%%%%%%%%%%%%%%%%%%%%%%%%%%%
% grayGen.m
% Dan Kunkle
% September 2002
%%%%%%%%%%%%%%%%%%%%%%%%%%%%%%%%%%%%%%%%%%%%%%%%%%%%%%%%%%%%%%%%%%%%%%%%%%%%%%%
% possibly try to vectorize this
[r \text{ numbits }] = size(maxVals);numCodes = prod(maxVals);
grayCodes = zeros(numCodes, numBits);
n = [ maxVals 2 ];
g = zeros(1,numBits+1); %last gray code
u = ones(1,numBits+1); %keep track of incrementing or decrementing bits
count = 0;
while (g(numBits+1)==0)
   count = count + 1;gray\text{Codes}(\text{count},:) = g(1,1:\text{numbits});i = 1;k = g(1)+u(1);while( (k>=n(i) | (k<0) ))
      u(i) = -u(i);i = i + 1;k = g(i) + u(i);end
   g(i) = k;end
===== End of file "grayGen.m"
===== File "grid.m":
function g = grid(M, n)%@@ Increases size of matrix and adds grid around each original cell
```

```
% M - original matrix
% n - scaling factor
%%%%%%%%%%%%%%%%%%%%%%%%%%%%%%%%%%%%%%%%%%%%%%%%%%%%%%%%%%%%%%%%%%%%%%%%%%%%%%%
% grid.m
% Dan Kunkle
% November 2002
%%%%%%%%%%%%%%%%%%%%%%%%%%%%%%%%%%%%%%%%%%%%%%%%%%%%%%%%%%%%%%%%%%%%%%%%%%%%%%%
[h w] = size(M);g = \text{pixelRep}(\ M, n, n);
gridRows = mod( 0:h*n, n );
gridRows = find( gridRows == 0 );
gridCols = mod( 0:w*n, n );gridCols = find( gridCols == 0);g(\text{gridRows.}) = 0.5;g(:,gridCols) = 0.5;
===== End of file "grid.m"
===== File "hex2binV.m":
function bin = hex2binV( hex )
%@@ Convert hexidecimal strings to binary vectors
% Returns a matrix containing the binary equivalents of hexidecimal number(s)
% hex - a matrix, each row being a hex string
% bin - a vector of 0's and 1's representing a binary number. If there are
% multiple hexidecimal numbers given each row of bin is another binary
        % number
%%%%%%%%%%%%%%%%%%%%%%%%%%%%%%%%%%%%%%%%%%%%%%%%%%%%%%%%%%%%%%%%%%%%%%%%%%%%%%%
% hex2binV.m
% Dan Kunkle
% June 2003
%%%%%%%%%%%%%%%%%%%%%%%%%%%%%%%%%%%%%%%%%%%%%%%%%%%%%%%%%%%%%%%%%%%%%%%%%%%%%%%
[numHex, hexLen] = size(hex);
binList = dec2binV(0:15);for i = 1:numHexhexRule = hex(i,:);bin(i,:) = reshape(binList(hex2dec(hexRule(:))'+1,:)',1,hexLen*4);
end
===== End of file "hex2binV.m"
===== File "increaseM.m":
function newRule = increaseM( rule, m, newM )
%@@ Convert a rule of neigh. size m to one with a larger neigh.
% Returns fully specified binary CA rule(s) when given rule(s)
% rule - original rule
% m - neighborhood size of original rule
```

```
% newM - neightborhood size of new rule
%both m and newM should be odd
% newRule - a rule equivilent to the original rule specified for m=newM
%%%%%%%%%%%%%%%%%%%%%%%%%%%%%%%%%%%%%%%%%%%%%%%%%%%%%%%%%%%%%%%%%%%%%%%%%%%%%%%
% increaseM.m
% Dan Kunkle
% June 2003
%%%%%%%%%%%%%%%%%%%%%%%%%%%%%%%%%%%%%%%%%%%%%%%%%%%%%%%%%%%%%%%%%%%%%%%%%%%%%%%
[numRules, c] = size(rule);
mDiff = newM - m;newNeigh = dec2binV(0:2^newM-1);centerNeigh = newNeigh(:,1+(mDiff/2):newM-(mDiff/2));
centerNeighDec = bin2decV(centerNeigh);
for i = 1:numRules
   newRule(i,:) = rule(i,centerNeighDec+1);
end
===== End of file "increaseM.m"
===== File "initStructs.m":
function [] = initStructs( rule, m, minS, maxS, hideZeros, maxZeroString, ...
                           glideDist )
%@@ A simple search procedure for stable structures in CA
% tests given rule for initial structures arising from any initial
% configuration with n or fewer cells. Shows figures for visual examination.
% *Only tests all configurations for symmetric CA rules*
% rule - binary CA rule
% m - neighborhood size
% minS - minimum configuration size
% maxS - maximum configuration size
% hideZeros - hide evolutions that have all 0's on last step
% maxZeroString - maximum number of contiguous zeros config can have
% glideDist - distance to either side of center which must contain non-zero
% cells to be valid (tend to find gliders when using larger<br>% values of glideDist)
             values of glideDist)
%%%%%%%%%%%%%%%%%%%%%%%%%%%%%%%%%%%%%%%%%%%%%%%%%%%%%%%%%%%%%%%%%%%%%%%%%%%%%%%
% initStructs.m
% Dan Kunkle
% October 2002
%%%%%%%%%%%%%%%%%%%%%%%%%%%%%%%%%%%%%%%%%%%%%%%%%%%%%%%%%%%%%%%%%%%%%%%%%%%%%%%
d = 50; % distance on each side of configuration
t = 100; % time steps for each CA
zeroString = sprintf(\sqrt[3]{u}, zeros(1,maxZeroString+1));
% construct inital state which includes all possible configurations with
% less than n cells (exclude reflections of configurations)
%figure;
%subplot( 1, 1, 1, 'replace' ); % so figure stays same size
```

```
initM = [ zeros(1, d) 1 zeros(1, d) ];evo = cald(initM, m, rule, t);
if( sum(evo(t,:)) > 0 )
    imshow( ~evo, [0 1] );
   pause;
end
initM = [zeros(1, d) 1 1 zeros(1, d)];
evo = ca1d( initM, m, rule, t );
if( sum(evo(t,:)) > 0 )
    imshow( ~evo, [0 1] );
    pause;
end
for i = minS-2.maxS-2% find starting number based on maxZeroString
    if( maxZeroString+1 < i )
        initBin = repmat( [ zeros(1, maxZeroString) 1 ], 1, ...ceil(i/maxZeroString+1) );
        initBin = initBin(1:i);
        start = bin2decV( initBin );
    else
        start = 0;
    end
   for j = start:(2^i)-1bin = dec2binV( j, i );
        % if bin contains more than maxZeroStrings in a row don't consider it
        if( isempty( findstr( zeroString, sprintf( '%u', bin ) ) ) )
            refDec = bin2decV( fliplr( bin ) );
            if( j \leq refDec )initM = [ zeros(1, d) 1 bin 1 zeros(1, d) ];
                evo = ca1d( initM, m, rule, t );
                if( sum(evo(t,:)) > 0 )
                    [ rows iWidth ] = size( initM );
                    glideColL = ceil(iWidth/2) - glideDist;
                    glideColR = ceil(iWidth/2) + glideDist;
                    if ( sum(evo(:,glideColl) > 0) || ...
                         sum(evo(:,glideColR) > 0) )
                        figure( 'Position', [100 100 800 600] );
                        subplot( 1, 1, 1, 'replace' );
                        imshow( ~evo, [0 1] );
                        %beep;
                        %pause;
                    end
                end
            end
        end
    end
end
beep;
===== End of file "initStructs.m"
===== File "lambda.m":
function 1 = lambda(rule)
%@@ Calculates lambda (activity) parameter for a CA rule
```

```
% Returns Langton's lambda parameter for a CA rule (the ratio of neighborhoods
% yeilding a 1 on next step to total number of neighborhoods)
% rule - binary CA rule
%%%%%%%%%%%%%%%%%%%%%%%%%%%%%%%%%%%%%%%%%%%%%%%%%%%%%%%%%%%%%%%%%%%%%%%%%%%%%%%
% lambda.m
% Dan Kunkle
% September 2002
%%%%%%%%%%%%%%%%%%%%%%%%%%%%%%%%%%%%%%%%%%%%%%%%%%%%%%%%%%%%%%%%%%%%%%%%%%%%%%%
[row col] = size( rule);l = 1 - abs(2 * sum-rule)/col - 1);===== End of file "lambda.m"
===== File "lexrule2grayrule.m":
function gr = lexrule2grayrule( lex )
%@@ Convert lexicographic rule ordering to gray code ordering
% converts a CA rule in lexicographical ordering into a rule in
% gray code ordering
% lex - binary CA rule in lexicographical order
%%%%%%%%%%%%%%%%%%%%%%%%%%%%%%%%%%%%%%%%%%%%%%%%%%%%%%%%%%%%%%%%%%%%%%%%%%%%%%%
% lexrule2grayrule.m
% Dan Kunkle
% September 2002
%%%%%%%%%%%%%%%%%%%%%%%%%%%%%%%%%%%%%%%%%%%%%%%%%%%%%%%%%%%%%%%%%%%%%%%%%%%%%%%
[ c ruleSize ] = size( lex );
neighBin = dec2binV( fliplr( 0:ruleSize-1 ) );
neighGray = bin2gray( neighBin );
indexGray = bin2decV( neighGray ) + 1;
gr = lex( indexGray );
 ===== End of file "lexrule2grayrule.m"
===== File "lexrule2sumrule.m":
function sr = lexrule2sumrule( lex )
%@@ Convert lexicographic rule ordering to sum ordering
% converts a CA rule in lexicographical ordering into a rule in
% sum ordering
% lex - binary CA rule in lexicographical order
%%%%%%%%%%%%%%%%%%%%%%%%%%%%%%%%%%%%%%%%%%%%%%%%%%%%%%%%%%%%%%%%%%%%%%%%%%%%%%%
% lexrule2sumrule.m
% Dan Kunkle
% September 2002
%%%%%%%%%%%%%%%%%%%%%%%%%%%%%%%%%%%%%%%%%%%%%%%%%%%%%%%%%%%%%%%%%%%%%%%%%%%%%%%
[ c ruleSize ] = size( lex );
neighSum = sum( dec2binV( 0:ruleSize-1 )' );
```

```
[ sorted index ] = sort( neighSum );
sr = \text{lex}(index);===== End of file "lexrule2sumrule.m"
===== File "lexrule2symrule.m":
function [ sym, neg, ref ] = lexrule2symrule( lex, m )
%@@ Convert lexicographic rule ordering to symmetric neigh. ordering
% converts a CA rule in lexicographical ordering into a rule in
% symmetric neighborhood ordering, which has three parts
% (1) symmetric neighborhoods
% (2) non-symmetric neighborhoods ordered so a rule and its negated rule
% yield reversed bit orders
% (3) non-symmetric neighborhoods ordered so a rule and its reflected rule
% yield reversed bit orders
% lex - binary CA rule in lexicographical order
% m - size of neighborhood
%%%%%%%%%%%%%%%%%%%%%%%%%%%%%%%%%%%%%%%%%%%%%%%%%%%%%%%%%%%%%%%%%%%%%%%%%%%%%%%
% lexrule2symrule.m
% Dan Kunkle
% September 2002
%%%%%%%%%%%%%%%%%%%%%%%%%%%%%%%%%%%%%%%%%%%%%%%%%%%%%%%%%%%%%%%%%%%%%%%%%%%%%%%
if(m == 3)
    % if elementary rule just use shortcut, otherwise use general case
    sym = lex([1 3 6 8]);
   neg = lex( [ 2 4 5 7 ] );
   ref = lex( [ 2 4 7 5 ] );
else
[ c ruleSize ] = size( lex );
usedNeigh = zeros(ruleSize,2);
neighBin = dec2binV( fliplr( 0:ruleSize-1 ) );
sym = [];
neg = [];
ref = [];
symcount = 0;
negcount = 0;refcount = 0:
numSym = pow2(ceil(m/2));numNonSym = ruleSize - numSym;
for i = 1:ruleSize
    neigh = neighBin(i,:);if ( ~( usedNeigh(i,1) || usedNeigh(i,2) ) )
    %neighborhood has not been seen before, mark it and store it
        if( sum( neigh == fliplr( neigh )) == m )
            %neighborhood is symmetric
            symcount = symcount + 1;
            sym(symcount) = lex(i);%mark neighborhood for
            usedNeigh(i,:) = [ 1 1 ];
```

```
else
            %neighborhood is non-symmetric
            negcount = negcount + 1;neg(\nu) = \text{lex}(i);neg(numNonSym-negcount+1) = lex(ruleSize-bin2decV(~neigh));
            refcount = refcount + 1;ref(refcount) = lex(i);ref(numNonSym-refcount+1) = lex(ruleSize-bin2decV(fliplr(neigh)));
            %mark neighborhood, negated neighborhood, and reflected neighborhood
            usedNeigh(i,:) = [ 1 1 ];usedNeigh(ruleSize-bin2decV(~neigh),:) = [ 1 1 ];
            usedNeigh(ruleSize-bin2decV(fliplr(neigh)),:) = [ 1 1 ];
        end
    elseif( "usedNeigh(i,1) )
       negcount = negcount + 1;
       neg(negcount) = lex(ruleSize-bin2decV(neigh));
       neg(numNonSym-negcount+1) = lex(ruleSize-bin2decV(~neigh));
        %mark neighborhood and negated neighborhood
        usedNeigh(i,1) = 1;usedNeigh(ruleSize-bin2decV(~neigh),1) = 1;
    elseif( "usedNeigh(i,2) )
        refcount = refcount + 1;ref(refcount) = lex(ruleSize-bin2decV(neigh));
        ref(numNonSym-refcount+1) = lex(ruleSize-bin2decV(fliplr(neigh)));
        %mark neighborhood and reflected neighborhood
        usedNeigh(i,2) = 1;usedNeigh(ruleSize-bin2decV(~neigh),2) = 1;
    end
end
end %if
===== End of file "lexrule2symrule.m"
===== File "meanOverSets.m":
function means = meanOverSets(sets, paramList, stats)
%@@ Mean for set of params over subsets each is a member of
% sets - cell array of sets of parameters (vector of ints)
% paramList - list of parameters (ints) that appear in sets
% stats - matrix of statistical values
%%%%%%%%%%%%%%%%%%%%%%%%%%%%%%%%%%%%%%%%%%%%%%%%%%%%%%%%%%%%%%%%%%%%%%%%%%%%%%%
% meanOverSets.m
% Dan Kunkle
% June 2003
%%%%%%%%%%%%%%%%%%%%%%%%%%%%%%%%%%%%%%%%%%%%%%%%%%%%%%%%%%%%%%%%%%%%%%%%%%%%%%%
%length(sets) should be == to num rows in stats
[numSets, numStats] = size(stats);
numParams = length(paramList);
means = [paramList' zeros(numParams,numStats)];
counts = zeros(numParams,numStats);
for i = 1:numSets
   numParamsInSet = length(sets{i});
    means(sets{ij},:) = means(sets{ij},:) + ...repmat([0 stats(i,:)],numParamsInSet,1);
```

```
counts(sets{ij},:) = counts(sets{ij},:) + ones(numParamSInSet, numStats);end
means(:,2:numStats+1) = means(:,2:numStats+1)./ counts;
===== End of file "meanOverSets.m"
===== File "meanfield.m":
function mf = meanfield( rule, m )
%@@ Calculates mean field parameters for a CA rule
% Returns normalized mean field parameters for a binary CA rule
% For a rule with a neighborhood size of size m there will be 2^{\degree}(2^{\degree}m) entires
% in the rule and m+1 mean field parameters, each will be in the range [0,1]
% rule - binary CA rule
% m - size of neighborhood
%%%%%%%%%%%%%%%%%%%%%%%%%%%%%%%%%%%%%%%%%%%%%%%%%%%%%%%%%%%%%%%%%%%%%%%%%%%%%%%
% meanfield.m
% Dan Kunkle
% September 2002
%%%%%%%%%%%%%%%%%%%%%%%%%%%%%%%%%%%%%%%%%%%%%%%%%%%%%%%%%%%%%%%%%%%%%%%%%%%%%%%
% size of rule
[r c] = size(rule);% sums of bits in each neighborhood
% neighborhood with all 1's it leftmost, all 0's is right most
neighborhoodSums = fliplr( sum( dec2binV( 0: c-1 ), 2 )' );
% mean field parameters
for i = 1:m+1neighborhoods = find( neighborhoodSums == i-1 );
    [ r, num ] = size( neighborhoods );
    mf(i) = sum( rule( neighborhoods ) ) / num;
end
===== End of file "meanfield.m"
===== File "meanfieldInt.m":
function mfI = meanfieldInt( rule, m)
%@@ Calculates mean field parameters as integers
% Returns integer mean field parameters for a binary CA rule
% For a rule with a neighborhood size of size m there will be 2^{\degree}(2^{\degree}m) entires
% in the rule and m+1 mean field parameters, each will be in the range [0,1]
% rule - binary CA rule
% m - size of neighborhood
%%%%%%%%%%%%%%%%%%%%%%%%%%%%%%%%%%%%%%%%%%%%%%%%%%%%%%%%%%%%%%%%%%%%%%%%%%%%%%%
% meanfieldInt.m
% Dan Kunkle
% September 2002
%%%%%%%%%%%%%%%%%%%%%%%%%%%%%%%%%%%%%%%%%%%%%%%%%%%%%%%%%%%%%%%%%%%%%%%%%%%%%%%
```

```
% size of rule
[r c] = size(rule);% sums of bits in each neighborhood
% neighborhood with all 1's it leftmost, all 0's is right most
neighborhoodSums = fliplr( sum( dec2binV( 0:c-1 ), 2 )' );
% mean field parameters
for i = 1:m+1neighborhoods = find(neighborhoodSums == i-1);[ r, num ] = size( neighborhoods );
   mfl(i) = sum(rule(neighbourhoods));
end
===== End of file "meanfieldInt.m"
===== File "mfChart.m":
function [] = mfChart( types )
%@@ Plots a number of views of mean field parameter space
% Makes a plot for the mean field parameters of the elementary rule space
% similar to that made by barChartParam for each of the other parameters
% types: a vector of bits specifying which types of graphs to generate
% 1 - Bar chart of all 64 mean field values, visited in lexicographic and
% all binary-reflected Gray code orders<br>% 2 - Four bar charts, one for each mean fie
   2 - Four bar charts, one for each mean field parameter
% 3 - Six sets of pie charts, one for each pair of mean field parameters
%%%%%%%%%%%%%%%%%%%%%%%%%%%%%%%%%%%%%%%%%%%%%%%%%%%%%%%%%%%%%%%%%%%%%%%%%%%%%%%
% mfChart.m
% Dan Kunkle
% September 2002
%%%%%%%%%%%%%%%%%%%%%%%%%%%%%%%%%%%%%%%%%%%%%%%%%%%%%%%%%%%%%%%%%%%%%%%%%%%%%%%
% Mostly brute-forcing here with lots of loops
% Not the most elegent code ever, but shows pretty charts
%dynamic classes
[c1, c2, c3, c4, c5, c6] = classes;%mean field parameters
mfVals = []:
binRules = dec2binV( 0:255 );
for i = 1:256mfVals(i,:) = meanfieldInt(binRules(i,:), 3);end
if(types(1))
%organize data for bar chart
X = 1:64;xLabels = ';
Y = zeros(64, 6);count = 0;for i1 = 0:1for i2 = 0:3for i3 = 0:3
```

```
for i4 = 0:1count = count + 1:
    xLabels(count, :) = [ num2str(i1) num2str(i2) num2str(i3) num2str(i4) ];
    for i = 1:6matchMat = repmat( [ i1 i2 i3 i4 ], 256, 1 );
        correctVals = find( sum([mfVals == matchMat]') == 4);[r \text{ num}] = \text{size}(\text{intersect}(\text{correctVals}, \text{ eval}([\text{'c'} \text{ num2str}(j)])+1));
        Y(count,j) = num;
    end
end
end
end
end
%show lexicographic ordering bar chart
figure;%('Position', [1 1 800 300]);
bar( X, Y, 'stacked' );
axis( [ 0 65 0 max(max(Y)) ] );
xlabel('Mean Field Index');
set( gca, 'XTick', X );
%set( gca, 'XTickLabel', '' )
ylabel('Number of Elementary CA');
legend('Null','Fixed Point','Two-Cycle','Periodic','Complex','Chaotic');
title('Mean Field Parameter In Lexicographic Order');
%re-order into Gray code and re-display
%try all 24 possible binary-reflected Gray codes
mfPerms = perms( 1:4 ); % all permutations of 4 mean field parameters
maxNums = mfPerms*10; %will be maximum numbers for each permutation
maxNums(find(maxNums==10)) = 2; %first mf param can be 0 or 1
maxNums(find(maxNums==20)) = 4; %second mf param can be 0,1,2, or 3
maxNums(find(maxNums==30)) = 4; %third mf param can be 0,1,2, or 3
maxNums(find(maxNums==40)) = 2; %fourth mf param can be 0 or 1
X2 = zeros(24, 64);Y2 = zeros(64, 6, 24);for i = 1:24gc = grayGen( maxNums(i,:) );
    count = 0;for j = 1:64count = count + 1;index = gc(j, mfPerms(i,1)) + ...gc(j,mfPerms(i,2)) * maxNums(i,mfPerms(i,1)) + ...gc(j,mfPerms(i,3))*prod(maxNums(i,mfPerms(i,1:2))) + ...\verb|gc(j,mfPerms(i,4))*prod(maxNums(i,mfPerms(i,1:3))) + 1;X2(i,j) = index;Y2(j,:,i) = Y(index,:);end
end
%TESTING
\chi_{\rm X2}%unique(X2,'rows')
%size(unique(X2,'rows'))
%pause;
```

```
figure;
for i = 1:24bar( X, Y2(:,:,i), 'stacked' );
    axis( [ 0 65 0 max(max(Y2(:,:,i))) ] );
    xlabel('Mean Field Index');
    set( gca, 'XTick', X );
    set( gca, 'XTickLabel', sprintf('%d|', X2(i,:))))
    ylabel('Number of Elementary CA');
    legend('Null','Fixed Point','Two-Cycle','Periodic','Complex','Chaotic');
    mfOrdering = [\n  'n' ] num2str(mfPerms(i,1)-1) ...'n_ num2str(mfPerms(i,2)-1) ...
                    'n_ num2str(mfPerms(i,3)-1) ...
                    'n_' num2str(mfPerms(i,4)-1) ];
    title( [ 'Mean Field - Gray Code ' mfOrdering ] );
    pause %pause after each graph is displayed
end
end % TYPE 1
if(types(2))
    % X and Y bar chart values for each of 4 mean field parameter
    X0 = [1:2];
    Y0 = [];
    X1 = [1:4];Y1 = [];
    X2 = [1:4];Y2 = [];
    X3 = [1:2];Y3 = [];
    for j = 1:6 % for each class
        for i = 0:1 % for n0 and n3
            YO(i+1,j) = sum( mfVals(eval(['c' num2str(j)])+1,1) == i );
            Y3(i+1,j) = sum( mfVals(eval([c' num2str(j)])+1,4) == i);end
        for i = 0:3 % for n1 and n2Y1(i+1,j) = \text{sum}(\text{mfVals}(\text{eval}([\text{'c'} \text{num2str}(j)])+1,2) == i);Y2(i+1,j) = sum( mfVals(eval(['c' num2str(j)])+1,3) == i );
        end
    end
    baseFName = '../results/mfCharts/bar_';
    % show bar charts
    for i = 0:3figure;
        iStr = num2str(i);bar( eval(['X' iStr]), eval(['Y' iStr]), 'stacked' );
        xlabel('Parameter Value');
        set( gca, 'XTick', eval(['X' iStr]) );
        set( gca, 'XTickLabel', sprintf('%d|', eval(['X' iStr])-1) );
        ylabel('Number of Elementary CA');
        legend('Null','Fixed Point','Two-Cycle','Periodic','Complex','Chaotic');
        ptitle = [ 'Mean Field Parameter n_' iStr ];
        title(ptitle);
        %save plot
        fName = [ baseFName 'n' num2str(i) ];
        print( '-depsc', fName );
    end
```

```
end % TYPE 2
if(types(3))
    %show six sets of pie charts
    %nothing fancy, just done with loops "by hand"
    %each set of pie charts is represented by a 3-D matrix, the first two
    %dimensions are the two mean field parameters and the third is the set
    %of six Li-Packard classes.
    n0n1 = zeros(4,2,6);n0n3 = zeros(2,2,6);n1n2 = zeros(4, 4, 6);% n0n1
    for i = 0:3 %n1
        for j = 0:1 %n0
            for k = 1:6 % classes
                \text{classStr} = \text{num2str}(k);n0n1(i+1,j+1,k) = sum( ...
                     (mfVals(eval([c' c lassStr]) + 1, 2) == i) & ...(mfVals(eval([c' c lassStr]) + 1, 1) == j) );
            end
        end
    end
    % n0n3
    for i = 0:1 %n3
        for j = 0:1 %n0
            for k = 1:6 % classes
                \text{classStr} = \text{num2str}(k);n0n3(i+1,j+1,k) = sum(....(mfVals(eval([c' c classStr]) + 1, 4) == i) & \dots(mfVals(eval(['c' classStr]) + 1, 1) == j) );
            end
        end
    end
    % n1n2
    for i = 0:3 %n1
        for j = 0:3 %n2
            for k = 1:6 % classes
                \text{classStr} = \text{num2str}(k);n1n2(i+1,j+1,k) = sum(...
                     (mfVals(eval([c' c lassStr])+1, 2) == i) & ...(mfVals(eval(['c' classStr]) + 1, 3) == j) );
            end
        end
    end
    % show pie charts (save to files)
    warning off MATLAB:divideByZero;
    baseFName = '../results/mfCharts/pie_';
    figure;
    %n0n1for i = 0:3 %n1
```

```
for j = 0:1 %n0
           fName = [ baseFName 'n0n1_' num2str(j) num2str(i) ];
            %subplot(4,2,i*2+j+1);pie(n0n1(i+1,j+1,:));
            textObjs = findobj(gca,'Type','text');
            set(textObjs,{'String'},{''});
           print( '-depsc', fName );
        end
    end
   figure;
   %n0n3
   for i = 0:1 %n3
       for j = 0:1 %n0
            fName = [ baseFName 'n0n3_' num2str(j) num2str(i) ];
            %subplot(2,2,i*2+j+1);
           pie(n0n3(i+1,j+1,:));
            textObjs = findobj(gca,'Type','text');
            set(textObjs,{'String'},{''});
            print( '-depsc', fName );
        end
    end
   figure;
   %n1n2for i = 0:3 %n1
       for j = 0:3 %n2
           fName = [ baseFName 'n1n2_' num2str(i) num2str(j) ];
           %subplot(4,4,i*4+j+1);pie(n1n2(i+1,j+1,:));
           textObjs = findobj(gca,'Type','text');
           set(textObjs,{'String'},{''});
            print( '-depsc', fName );
        end
    end
   warning on MATLAB:divideByZero;
end % TYPE 3
===== End of file "mfChart.m"
===== File "mu.m":
function result = mu( rule, m)%@@ Calculates mu (sensitivity) parameter for a CA rule
% Returns Binder's sensitivity parameter mu for binary CA with neighborhood
% size m
% rule - binary CA rule
% m - neighborhood size
%%%%%%%%%%%%%%%%%%%%%%%%%%%%%%%%%%%%%%%%%%%%%%%%%%%%%%%%%%%%%%%%%%%%%%%%%%%%%%%
% mu.m
% Dan Kunkle
% September 2002
%%%%%%%%%%%%%%%%%%%%%%%%%%%%%%%%%%%%%%%%%%%%%%%%%%%%%%%%%%%%%%%%%%%%%%%%%%%%%%%
```

```
[ row ruleSize ] = size( rule );
ruleBin = dec2binV( 0:ruleSize-1 );
% may be able to vectorize this further later, use a for loop for now
count = 0;for i = 1:mflippedBin = ruleBin;
    fllippedBin(:,i) = fllippedBin(:,i);count = count + sum( abs( rule( bin2decV(flippedBin)+1 ) - rule ) );
end
result = count / (m*ruleSize);
===== End of file "mu.m"
===== File "nchoosekAll.m":
function result = nchoosekAll( nk )
%@@ A generalized version of MATLAB's nchoosek function
% nk - a matrix of size 2xM, values in row 1 are the n, values in row 2
% are the k.
% returns - a vector of size 1xM where result(i) = nchoosek(nk(1,i), nk(2,i))
% if 0 \leq k \leq n and 0 otherwise
%%%%%%%%%%%%%%%%%%%%%%%%%%%%%%%%%%%%%%%%%%%%%%%%%%%%%%%%%%%%%%%%%%%%%%%%%%%%%%%
% nchoosekAll.m
% Dan Kunkle
% September 2002
%%%%%%%%%%%%%%%%%%%%%%%%%%%%%%%%%%%%%%%%%%%%%%%%%%%%%%%%%%%%%%%%%%%%%%%%%%%%%%%
[row col] = size(nk);for i = 1:col
   n = nk(1, i);k = nk(2,i);if( (k \ge 0) & (k \le n) )
       result(i) = nchoose(n, k);else
       result(i) = 0;end
end
===== End of file "nchoosekAll.m"
===== File "negate.m":
function r = negate(rule)
%@@ Negate a CA rule, yields same behavior with white/black reversal
% Returns a rule that produces the same behavior as the given rule except that
% the black and white pixels are swapped
% rule - binary CA rule (or a matrix where each row is a CA rule).
%%%%%%%%%%%%%%%%%%%%%%%%%%%%%%%%%%%%%%%%%%%%%%%%%%%%%%%%%%%%%%%%%%%%%%%%%%%%%%%
```

```
% reflect.m
% Dan Kunkle
% September 2002
%%%%%%%%%%%%%%%%%%%%%%%%%%%%%%%%%%%%%%%%%%%%%%%%%%%%%%%%%%%%%%%%%%%%%%%%%%%%%%%
r = "fliplr(rule);
===== End of file "negate.m"
===== File "neighDom.m":
function nd = neighDom( rule, m )
%@@ Calculates neighborhood dominance parameter for a CA rule
% Returns neighborhood dominance parameter defined by Oliveira et al.
% similar to absolute activity, doesn't dicriminate between center cell
% and perimeter cells of incresing distance.
% rule - binary CA rule
%%%%%%%%%%%%%%%%%%%%%%%%%%%%%%%%%%%%%%%%%%%%%%%%%%%%%%%%%%%%%%%%%%%%%%%%%%%%%%%
% neighDom.m
% Dan Kunkle
% September 2002
%%%%%%%%%%%%%%%%%%%%%%%%%%%%%%%%%%%%%%%%%%%%%%%%%%%%%%%%%%%%%%%%%%%%%%%%%%%%%%%
% vectorized - no loops
[ row ruleSize ] = size( rule );
ruleBin = dec2binV( fliplr( 0:\text{ruleSize-1} ) )';
binSums = sum( ruleBin );
c = \operatorname{ceil}(m/2); %center of neighborhood
% calculate non-normalized neighborhood dominance
coeffs1 = nchoosekAll( [ repmat( m, 1, ruleSize ); binSums + c ] );
coeffs2 = nchoosekAll( [ repmat( m, 1, ruleSize ); binSums - c ] );
zeroDom = zeros(1,ruleSize);
zeroDom( find( binSums < c & rule == 0 ) ) = 1;
oneDom = zeros(1,ruleSize);
oneDom( find( binSums >= c & rule == 1 ) ) = 1;
nd = sum( (coeffs1 .* zeroDom) + (coeffs2 .* oneDom) );
% normalize
\texttt{chooseLow = nchooseAll( [report,1,c); 0:c-1 ] )};\texttt{chooseHigh} = \texttt{nchoosekAll} \left( \texttt{[} \texttt{repmat(m,1,c)}; \texttt{[0:c-1]} + c \texttt{] } \right);nd = nd / ( 2 * sum( chooseLow . * chooseHigh ) );===== End of file "neighDom.m"
===== File "numIntersects.m":
function n = numIntersects( sets )
%@@ Number of intersecting elements in all pairs of sets
% Returns the number of intersecting elements between each pair of sets
% from the array of sets provided. Includes duplicate members in each set
```

```
% (not technically a _set_, but close).
% sets - a cell array of sets (matricies) where each row is an element
%%%%%%%%%%%%%%%%%%%%%%%%%%%%%%%%%%%%%%%%%%%%%%%%%%%%%%%%%%%%%%%%%%%%%%%%%%%%%%%
% numIntersects.m
% Dan Kunkle
% October 2002
%%%%%%%%%%%%%%%%%%%%%%%%%%%%%%%%%%%%%%%%%%%%%%%%%%%%%%%%%%%%%%%%%%%%%%%%%%%%%%%
[r \text{ numSets}] = \text{size}(\text{ sets});pairs = nchoosek( 1:numSets, 2 );
[ numPairs c ] = size( pairs );
n = 0;
for i = 1:numPairs
   % find the set intersection
    s1 = sets{pairs(i,1)};
    s2 = sets{pairs(i,2)};
    inter = intersect( s1, s2, 'rows');
    % if there are duplicate members in either set count them too
    [ numInters c ] = size(inter);
    for j = 1: numInters
        n = n + (sum(inember(s1,inter(j,:),'rows')) * ...sum(ismember(s2,inter(j,:),'rows')));
    end
end
===== End of file "numIntersects.m"
===== File "numTotRules.m":
function [numGroupsByClass, numRulesByClass] = numTotRules()
%@@ Return the number of totalistic rule groups and rules in each class
% numGroupsByClass - number of behav. equiv. rule groups in each of 6 classes
% numRulesByClass - number of rules in each of 6 classes
%%%%%%%%%%%%%%%%%%%%%%%%%%%%%%%%%%%%%%%%%%%%%%%%%%%%%%%%%%%%%%%%%%%%%%%%%%%%%%%
% numTotRules.m
% Dan Kunkle
% June 2003
%%%%%%%%%%%%%%%%%%%%%%%%%%%%%%%%%%%%%%%%%%%%%%%%%%%%%%%%%%%%%%%%%%%%%%%%%%%%%%%
equivGroups = equivTot(0);
numGroups = length(equivGroups);
classNums = classesCombinedTot;
[n, fp, tc, p, co, ch] = classesTot;numRulesByClass = ...
    [length(n) length(fp) length(tc) length(p) length(co) length(ch)];
numGroupsByClass = zeros(1,6);
for i = 1:numGroups
    groupClassNum = classNums(equivGroups{i}(1)+1);
    numGroupsByClass(groupClassNum) = numGroupsByClass(groupClassNum) + 1;
end
===== End of file "numTotRules.m"
===== File "paramSubsetStats.m":
```

```
function [ cM, overlapM, intraM, interM, ratioM, nnPerfM ] = ...
   paramSubsetStats( display, fileName )
%@@ Calculate statistics for all subsets of parameters
% Returns a cell array listing all subsets of CA parameters along with the
% corresponding number of overlapping elements between all pairs of Li-Packard
% classes and clustering stats (intra and inter cluster distances and the ratio
% or intra/inter). Each row is a subset of parameters (2^n rows where n is the
% number of parameters).
% display - flag: 1 = display results on command line if fileName = ''
% fileName - if specified and display is set will output to file (LaTeX style)
%%%%%%%%%%%%%%%%%%%%%%%%%%%%%%%%%%%%%%%%%%%%%%%%%%%%%%%%%%%%%%%%%%%%%%%%%%%%%%%
% paramSubsetStats.m
% Dan Kunkle
% October 2002
%%%%%%%%%%%%%%%%%%%%%%%%%%%%%%%%%%%%%%%%%%%%%%%%%%%%%%%%%%%%%%%%%%%%%%%%%%%%%%%
paramVals = readElementaryParams; % all 11 params (last 4 are meanfield)
paramVals = paramVals(:,1:7); % don't use meanfield params
paramSubsets = powerSet( 1:7 ); % cell array of all subsets (less null set)
[ r numSubsets ] = size(paramSubsets);
[ null, fixedPoint, twoCycle, periodic, complex, chaotic ] = classes;
cM = paramSubsets';
overlapM = zeros(1,numSubsets);
intraM = zeros(1,numSubsets);
interM = zeros(1,numSubsets);
ratioM = zeros(1,numSubsets);
nnPerfM = zeros(1,numSubsets);
for i = 1:numSubsetsparamSub = paramVals(; cell2mat(cM(i,1)) );
    %overlap stats
   sets = { \n  <i>paramSub</i>(null+1,:), ...paramSub(fixedPoint+1,:), ...
             paramSub(twoCycle+1,:), ...
             paramSub(periodic+1,:), ...
             paramSub(complex+1,:), ...
             paramSub(chaotic+1,:) };
    overlapM(i) = numInterests( sets);%clusters stats
    % unfortunately, sets need to be transposed for clusterDist
    setsT = \{ cell2mat(sets(1))', cell2mat(sets(2))', ...
              cell2mat(sets(3))', cell2mat(sets(4))', ...
              cell2mat(sets(5))', cell2mat(sets(6))' };
    [ intra, inter ] = clusterDist(setsT); % intra and inter
   ratio = inter/intra;
   intraM(i) = intra;\text{interM}(i) = \text{inter};ratioM(i) = inter/intra;
    %neural net training performance stats
   numRuns = 5; %average value of multiple runs to acount for stocasticity
    totalError = 0:
    for j = 1:numRuns[net, perf] = trainNetSubset(cM{i,1}, 'elem');
```

```
totalError = totalError + perf;
    end
    nnPerfM(i) = totalError/numRuns;
end
if(display)
    if( strcmp( fileName, '' ) )
        for i = 1:numSubsets
            disp( [ mat2str(cell2mat(cM(i,1))) ' ' num2str(overlapM(i)) ...
                     ' ' num2str(intraM(i)) ' ' num2str(interM(i)) ...
                     ' ' num2str(ratioM(i)) ] );
        end
    else
        paramLabels = ...
            {'$\\lambda$', '$Z$', '$\\mu$', 'AA', 'ND', 'AP', '$\\upsilon$'}
        fid = fopen( fileName, 'w' );
        for i = 1:numSubsets% convert subset into string
            prefix = '';
            paramList = cell2mat(cM(i));[ rows numParams ] = size( paramList );
            for j = 1:numParams\texttt{prefix} = [\texttt{prefix} \texttt{paramLabels} \{\texttt{paramList}(j)\} ~\text{''}\; ] \};end
            vals = [ overlapM(i) intraM(i) interM(i) ratioM(i) nnPerfM(i) ];
            fprintf( fid, ...
            [prefix '& %u & %4.3f & %4.3f & %4.3f & %1.4f \\\\ \\hline \n'], ...
            vals );
        end
        fclose( fid );
    end
end
===== End of file "paramSubsetStats.m"
===== File "paramTestEquiv.m":
function nonEquiv = paramTestEquiv( params )
%@@ Finds equivalent rules that have different parameter values
% params - a list of 256 parameter calculations, one for each elementary CA, \% ordered 00000000, 00000001, ..., 111111111
           ordered 00000000, 00000001, ..., 11111111
% Checks if all rules equivalent by negation and reflection have the same
% parameter values, as specified by the input params. Will return a list of
% equivalent rules that have different parameter values in the form:
% rule paramValue1 equivRule paramValue2
% where rule is a CA rule, paramValue1 is the parameter value of rule, equivRule
% is a rule equivalent to rule, and paramValue2 is the parameter value of
% equivRule. Rules are specified by their index number.
%%%%%%%%%%%%%%%%%%%%%%%%%%%%%%%%%%%%%%%%%%%%%%%%%%%%%%%%%%%%%%%%%%%%%%%%%%%%%%%
% paramTestEquiv.m
% Dan Kunkle
% September 2002
%%%%%%%%%%%%%%%%%%%%%%%%%%%%%%%%%%%%%%%%%%%%%%%%%%%%%%%%%%%%%%%%%%%%%%%%%%%%%%%
if( size(params) = 256 )
```

```
disp('Must include 256 parameter values, one for each elementary CA');
    return;
end
nonEquiv = [];
numNonEquiv = 0;
rules = dec2binV( 0:255 );
neg = negate(rules);
ref = reflect(rules);
negRef = negate(ref);
negI = bin2decV(neg)+1;refI = bin2decV(ref)+1;negRefI = bin2decV(negRef)+1;for i = 1:256if( params(i) = params(negI(i)))
       numNonEquiv = numNonEquiv + 1;
       nonEquiv(numNonEquiv,:) = [ i params(i) negI(i) params(negI(i)) 1 ];
    end
    if( params(i) = paramsrefI(i)) )
       numNonEquiv = numNonEquiv + 1;
       nonEquiv(numNonEquiv,:) = [i params(i) refI(i) params(refI(i)) 2];end
    if( params(i) = params(negRefI(i)))
       numNonEquiv = numNonEquiv + 1;
        nonEquiv(numNonEquiv,:)=[ i params(i) negRefI(i) params(negRefI(i)) 3 ];
    end
end
===== End of file "paramTestEquiv.m"
===== File "patDiffFigs.m":
function [] = patDiffFigs( which )
%@@ Shows difference patterns for a rule from each Li-Packard class
% Saves pattern difference images for a representitive CA from each of the
% six Li-Packard classes
% which - which classes to generate images for. binary vector of length 6
%%%%%%%%%%%%%%%%%%%%%%%%%%%%%%%%%%%%%%%%%%%%%%%%%%%%%%%%%%%%%%%%%%%%%%%%%%%%%%%
\% . m% Dan Kunkle
% October 2002
%%%%%%%%%%%%%%%%%%%%%%%%%%%%%%%%%%%%%%%%%%%%%%%%%%%%%%%%%%%%%%%%%%%%%%%%%%%%%%%
n = 400; % number of cells (width of CA)
t = 200; % number of time steps
initM = rand(1, n) > .5; % inital state
m = 3; % neighborhood size
rulesDec = [ 40 13 15 26 110 18 ]; % rules to use
rulesBin = dec2binV( rulesDec, 8 ); % binary
fnPre = '../results/patDiff/rule';
fnPost = [' num2str(n) 'x' num2str(t) '.eps' ];
```

```
for i = 1:6if(which(i))
        figure;
        imshow( 1-diffPatternOverlay( initM, m, rulesBin(i,:), t, 1 ) );
        fn = [fnPre num2str(rulesDec(i)) fnPost];
        print( '-deps', fn );
    end
end
===== End of file "patDiffFigs.m"
===== File "pixelRep.m":
function pixRepM = pixelRep( M, n, m )
%@@ Increases size of matrix by pixel replication
% Creates a new matrix of size nH x mW, where H and W are the height and width
% of the given matrix. The new matrix is created by replicating each pixel
% element in the original image n*m times. (this can be thought of as a very
% simplistic zoom function in terms of images).
% M - original matrix
% n - vertical scaling factor
% m - horizontal scaling factor
%%%%%%%%%%%%%%%%%%%%%%%%%%%%%%%%%%%%%%%%%%%%%%%%%%%%%%%%%%%%%%%%%%%%%%%%%%%%%%%
% pixelRep.m
% Dan Kunkle
% September 2002
%%%%%%%%%%%%%%%%%%%%%%%%%%%%%%%%%%%%%%%%%%%%%%%%%%%%%%%%%%%%%%%%%%%%%%%%%%%%%%%
[ height, width ] = size(M);xi = ones(n, 1) * [1:height];xi = reshape( xi, 1, height*n );
yi = ones(m, 1) * [1:width];yi = reshape( yi, 1, width*m );
pixRepM = M(xi, yi);===== End of file "pixelRep.m"
===== File "plotClusterStats.m":
function [] = plotClusterStats( c, overlap, intra, inter, ratio, fileName )
%@@ Plot cluster statistics for parameter subsets
% c - cell array of all parameter subsets
% overlap - number of overlaps for each parameter subset
% intra - mean intracluster distance for each param subset
% inter - mean intercluster distance for each param subset
% ratio - ratio of inter/intra cluster distances
% fileName - optional file name to save figures to ('') will not save)
%%%%%%%%%%%%%%%%%%%%%%%%%%%%%%%%%%%%%%%%%%%%%%%%%%%%%%%%%%%%%%%%%%%%%%%%%%%%%%%
% plotClusterStats.m
% Dan Kunkle
% October 2002
%%%%%%%%%%%%%%%%%%%%%%%%%%%%%%%%%%%%%%%%%%%%%%%%%%%%%%%%%%%%%%%%%%%%%%%%%%%%%%%
```

```
%[ c overlap intra inter ratio ] = paramSubsetStats(0, '');
% split stats into sets corresponding to the number of parameters (1 to 7)
numStats = zeros(1,7); % the number of subsets with 1to7 elements
statTotal = zeros(4,7); % sum of all 4 stats for 7 set sizes
statMean = zeros(4,7); % mean of all 4 stats for 7 set sizes
statMin = zeros(4,7) + inf; % max values of all 4 stats for 7 set sizes
statMax = zeros(4,7); % min values of all 4 stats for 7 set sizes
allStats = [ overlap; intra; inter; ratio ];
[ numSets cols ] = size( c );
for i = 1:numSets[rows setSize] = size(cell2mat(c(i)));
    numStats(setSize) = numStats(setSize) + 1;
    \mathtt{statTotal}(:,\mathtt{setSize})\ \mathtt{=}\ \mathtt{statTotal}(:,\mathtt{setSize})\ \mathtt{+}\ \mathtt{allStats}(:,i);statMin(:,setSize) = min(statMin(:,setSize), allStats(:,i));
    statMax(:,setSize) = max( statMax(:,setSize), allStats(:,i) );
end
statMean = statTotal ./ repmat( numStats, 4, 1 );
% intra and inter clustering statistics
figure;
hold on;
plot( 1:7, statMean(2,:), '-ob', 'LineWidth',2 ); % intracluster distance mean
plot( 1:7, statMax(2,:), '--b' ); % intracluster distance max
plot( 1:7, statMin(2,:), '-.b' ); % intracluster distance min
plot( 1:7, statMean(3,:), '-xg', 'LineWidth',2 ); % intercluster distance mean
plot( 1:7, statMax(3,:), '--g' ); % intercluster distance max
plot( 1:7, statMin(3,:), '-.g' ); % intercluster distance min
legend( 'Mean Intra Dist', 'Max Intra Dist', 'Min Intra Dist', ...
        'Mean Inter Dist', 'Max Inter Dist', 'Min Inter Dist', 0 );
title( 'Clustering statistic for all parameter subsets' );
ylabel( 'Mean Euclidean Distance' );
xlabel( 'Parameter Subset Size' );
hold off;
if( ~strcmp( fileName, '' ) )
    print( '-depsc', [ fileName 'IntraInter.eps' ] );
end
% clustering ratio
figure;
hold on;
plot( 1:7, statMean(4,:), '-ob', 'LineWidth', 2 ); % ratio mean
plot( 1:7, statMax(4,:), '--b' ); % ratio max
.<br>plot( 1:7, statMin(4,:), '-.b' ); % ratio min
legend( 'Mean Cluster Ratio', 'Max Cluster Ratio', 'Min Cluster Ratio' );
title( 'Clustering statistic for all parameter subsets' );
ylabel( 'Inter Dist / Intra Dist' );
xlabel( 'Parameter Subset Size' );
hold off;
if( ~strcmp( fileName, '' ) )
    print( '-depsc', [ fileName 'Ratio.eps' ] );
end
% overlap
figure;
```

```
hold on;
plot( 1:7, statMean(1,:), '-ob', 'LineWidth', 2 ); % overlap mean
plot( 1:7, statMax(1,:), '--b' ); % overlap max
plot( 1:7, statMin(1,:), '-.b' ); % overlap min
legend( 'Mean Overlap', 'Max Overlap', 'Min Overlap' );
title( 'Overlap statistic for all parameter subsets' );
ylabel( 'Number of Class Overlaps' );
xlabel( 'Parameter Subset Size' );
set(gca, 'YScale', 'log' );
hold off;
if( ~strcmp( fileName, '' ) )
    print( '-depsc', [ fileName 'Overlap.eps' ] );
end
===== End of file "plotClusterStats.m"
===== File "powerSet.m":
function c = powerSet( elements )
%@@ Returns cell array of all possible subsets
% Returns the power set (all possible subsets) of the set of elements (vector)
% given. Does not include the empty set. Sets with more elements will appear
% first.
% elements - full set of elements
%%%%%%%%%%%%%%%%%%%%%%%%%%%%%%%%%%%%%%%%%%%%%%%%%%%%%%%%%%%%%%%%%%%%%%%%%%%%%%%
% powerSet.m
% Dan Kunkle
% October 2002
%%%%%%%%%%%%%%%%%%%%%%%%%%%%%%%%%%%%%%%%%%%%%%%%%%%%%%%%%%%%%%%%%%%%%%%%%%%%%%%
c = \{\}; %cell array of subsets
ci = 1;
[ row numElements ] = size(elements);
for i = 1:numElements
    k = numElements - i + 1;subs = nchoosek( elements, k );
    % place each subset into cell array
    [ numSubs col ] = size(subs);
    for j = 1:\text{numSubs}c(ci) = { \text{subs}(j,:) };
        ci = ci + 1;end
end
===== End of file "powerSet.m"
===== File "randint.m":
function r = \text{randint}( \text{mini}, \text{maxi}, n )%@@ returns a vector of random integers
% mini - minimum integer
% maxi - maximum integer
% n - number of integers
```
```
%%%%%%%%%%%%%%%%%%%%%%%%%%%%%%%%%%%%%%%%%%%%%%%%%%%%%%%%%%%%%%%%%%%%%%%%%%%%%%%
% randint.m
% Dan Kunkle
% November 2002
%%%%%%%%%%%%%%%%%%%%%%%%%%%%%%%%%%%%%%%%%%%%%%%%%%%%%%%%%%%%%%%%%%%%%%%%%%%%%%%
r = floor( mini + ( maxi - mini + 1) * rand(1,n) );
===== End of file "randint.m"
===== File "readElementaryParams.m":
function vals = readElementaryParams( )
%@@ Read parameter values from file
% Reads a matrix of all of the parameters for each elementary CA to a file
% each collumn of the data represents a parameter, each row represents one
% of the 256 elementary CA (in lexicograpical order)
% fileName - file name to read data from
%%%%%%%%%%%%%%%%%%%%%%%%%%%%%%%%%%%%%%%%%%%%%%%%%%%%%%%%%%%%%%%%%%%%%%%%%%%%%%%
% readElementaryParams.m
% Dan Kunkle
% October 2002
%%%%%%%%%%%%%%%%%%%%%%%%%%%%%%%%%%%%%%%%%%%%%%%%%%%%%%%%%%%%%%%%%%%%%%%%%%%%%%%
fileName = 'data/paramValues';
% read the data
fid = fopen( [ fileName '.data' ], 'r' );
vals = fscanf( fid, '%g', [ 11, 256 ] )';
fclose(fid);
===== End of file "readElementaryParams.m"
===== File "readTotParams.m":
function vals = readTotParams( )
%@@ Read totalistic CA parameters from file
% Reads a matrix of all of the parameters for each totalistic k=2 r=3 CA from a
% file. each collumn of the data represents a parameter, each row represents one
% of the 256 elementary CA (in lexicograpical order)
%%%%%%%%%%%%%%%%%%%%%%%%%%%%%%%%%%%%%%%%%%%%%%%%%%%%%%%%%%%%%%%%%%%%%%%%%%%%%%%
% readTotParams.m
% Dan Kunkle
% October 2002
%%%%%%%%%%%%%%%%%%%%%%%%%%%%%%%%%%%%%%%%%%%%%%%%%%%%%%%%%%%%%%%%%%%%%%%%%%%%%%%
fileName = 'data/totParamValues';
% read the data
fid = fopen( [ fileName '.data' ], 'r' );
vals = fscanf( fid, \sqrt[3]{g}, [ 256, 7 ] );
fclose(fid);
===== End of file "readTotParams.m"
```

```
===== File "reflect.m":
function r = \text{reflect}(\text{ rule})%@@ Reflect a CA rule, yields same behavior with mirror symmetry
% Returns a rule that produces the same behavior as the given rule except that
% the states of the CA will be reflected left-to-right
% rule - binary CA rule (or a matrix where each row is a CA rule)
%%%%%%%%%%%%%%%%%%%%%%%%%%%%%%%%%%%%%%%%%%%%%%%%%%%%%%%%%%%%%%%%%%%%%%%%%%%%%%%
% reflect.m
% Dan Kunkle
% September 2002
%%%%%%%%%%%%%%%%%%%%%%%%%%%%%%%%%%%%%%%%%%%%%%%%%%%%%%%%%%%%%%%%%%%%%%%%%%%%%%%
[ row ruleSize ] = size( rule );
i = fliplr( [ 0:ruleSize-1 ] );
binI = dec2binV( i);binIrefl = fliplr( binI );
iRefl = bin2decV( binIrefl );
r( :, i+1 ) = rule( :, iRef1+1 );===== End of file "reflect.m"
===== File "ruleMontage.m":
function [] = ruleMontage( rules, m, type, rows, cols, height, width, ...
                           H, W, fileName )
%@@ Shows figure of small periods of CA evolution using subplots.
% rules - the CA rules to show
% m - size of neighborhood
% type - the type of rules
% 1: elementary
% 2: totalistic
% rows - number of subplot rows
% cols - number of suplot columns
% height - height of each individual CA image
% width - width of each individual CA iamge
% H - height of figures (in inches)
% W - width of figures (in inches)
% fileName - the base file name to store EPS images to (no save if '')
%%%%%%%%%%%%%%%%%%%%%%%%%%%%%%%%%%%%%%%%%%%%%%%%%%%%%%%%%%%%%%%%%%%%%%%%%%%%%%%
% ruleMontage.m
% Dan Kunkle
% October 2002
%%%%%%%%%%%%%%%%%%%%%%%%%%%%%%%%%%%%%%%%%%%%%%%%%%%%%%%%%%%%%%%%%%%%%%%%%%%%%%%
if (type==1)
   rulesBin = rules;
   label = 'elem';
elseif (type==2)
    rulesBin = tot2full(rules);
    label = 'tot';end
```

```
[numRules ruleSize] = size(rules);
rulesDec = bin2decV( rules );
rulesBinStr = dec2bin( rulesDec );
initM = rand( 1, width ) > .5; %initial CA matrix, half black
iptsetpref( 'ImshowBorder', 'tight' );
%set( 0, 'Units', 'inches' );
figure( 'PaperPositionMode', 'auto', 'Units', 'inches', 'Position', [0 0 W H] );
plotsPerFig = rows*cols;
plotSpot = 1;
figNum = 1;
for i = 1: numRules
   plotName = [ label ' ' num2str(rulesDec(i)) ' (' rulesBinStr(i,:) ')' ];
    h = subplot( rows, cols, plotSpot );
    set( h, 'FontSize', 8 );
    \text{imshow}(\text{ }^{\sim}\text{cald}(\text{ initM}, \text{ m}, \text{ rulesBin}(i,:), \text{ height}), [\text{ }[0 \text{ } 1]);
    title(plotName);
    plotSpot = plotSpot + 1;
    if ( plotSpot > plotsPerFig )
        if( ~strcmp(fileName, '') )
            fname = [ fileName num2str(figNum) '.eps' ];
            print( '-depsc', fname );
        end
        plotSpot = 1;
        if( i \tilde{ } = numRules )
            figure( 'PaperPositionMode', 'auto', 'Units', 'inches', ...
                     'Position', [0 0 W H] );
            figNum = figNum + 1;end
    end
end
%set( 0, 'Units', 'pixels' );
===== End of file "ruleMontage.m"
===== File "slideshow.m":
function [] = slideshow( rules, m, labels )
%@@ Shows a sequence of CA evolutions, for manual classification
% Shows a number of evolutions for each rule given, pausing between each rule.
% Used mainly to manually classify a set of rules.
% rules - rules to show
% m - neighborhood size for each rule
% labels - for each rule (cell array)
%%%%%%%%%%%%%%%%%%%%%%%%%%%%%%%%%%%%%%%%%%%%%%%%%%%%%%%%%%%%%%%%%%%%%%%%%%%%%%%
% slideshow.m
% Dan Kunkle
% October 2002
%%%%%%%%%%%%%%%%%%%%%%%%%%%%%%%%%%%%%%%%%%%%%%%%%%%%%%%%%%%%%%%%%%%%%%%%%%%%%%%
height = 200; % number of steps for each CA run
width = 150; % width of each CA
rows = 2; % number of rows of CA
```

```
cols = 5; % number of columns of CA (total CA per rule = rows*cols)
[ numRules ruleSize ] = size(rules);
for i = 1: numRules
    for j = 1: (rows*cols)
        subplot( rows, cols, j, 'replace' );
        \text{imshow}(\text{ }^{\sim}\text{cald}(\text{ } \text{rand}(1,\text{width}) > .5, \text{ } m, \text{ } \text{rules}(i,:), \text{ } \text{height } ) );
    end
    if(size(labels) > 0)title( cell2mat( labels(i) ) );
    end
    pause;
end
===== End of file "slideshow.m"
===== File "structs.m":
function [] = structs( fileName )
%@@ Examples of persistent structures in complex CA
% an ad hoc "copy/paste" collection of interesting patterns in various CA
% fileName - if \tilde{=} '' will save figures to file
%%%%%%%%%%%%%%%%%%%%%%%%%%%%%%%%%%%%%%%%%%%%%%%%%%%%%%%%%%%%%%%%%%%%%%%%%%%%%%%
% structs.m
% Dan Kunkle
% October 2002
%%%%%%%%%%%%%%%%%%%%%%%%%%%%%%%%%%%%%%%%%%%%%%%%%%%%%%%%%%%%%%%%%%%%%%%%%%%%%%%
d = 20; % space around each pattern
t = 100; % time steps to run for
%TOTALISTIC K=2 R=3
% Rule 88:
ruleDec = 88;
rule = tot2full( dec2binV( ruleDec, 8 ) );
% NON-MOVING
    s1 = \{ \ldots[1 1 1], \ldots[ 1 1 0 0 1 0 1 1 1 1 1 ], ...
        [ 1 1 0 0 1 1 0 1 1 1 1 1 ], ...
        [ 1 1 0 1 1 1 1 1 1 0 1 1 ] ...
    };
% GLIDERS
    s2 = 1...[ 1 1 0 0 1 1 0 1 1 1 1 1 1 ], ...
        [ 1 1 0 0 1 1 1 1 ] ...
    };
all = [s1 s2];
init = zeros(1,d);[ rows numConfigs ] = size(all);
for i = 1:numConfigs
```

```
init = [ init cell2mat(all(i)) zeros(1,d) ];
end
[ rows width ] = size(init);
init = [ init zeros(1,500) ]; % pad to the right to avoid wrap around
% show
figure;
evo = cald(int, 7, rule, t);imshow( \text{``evo(1:t,1:width)} );
if( ~strcmp( fileName, '' ) )
    print( '-deps', [ fileName 'tot' num2str(ruleDec) '.eps' ] );
else
    title( [ 'Totalistic k=2 r=3 code ' num2str(ruleDec) ] );
end
% show interactions
figure;
[rows numStable] = size(s1);[rows numGlicher] = size(s2);for i = 1:numGlider
    for j = 1:\text{numStable}subplot( 3, 3, (i-1)*numStable + j );
        init = [ zeros(1,d) cell2mat(s2(i)) zeros(1,d) cell2mat(s1(j)) ...zeros(1,d) ];
        [ rows width ] = size(init);
        init = [ init zeros(1,500) ]; % pad to avoid wrap around interference
        evo = ca1d(init, 7, rule, t);
        imshow( \text{``evo(1:t,1:width)} );
    end
end
% glider2glider interaction
init = [ zeros(1,d) cell2mat(s2(1)) zeros(1,d*2) fliplr(cell2mat(s2(2))) ...
         zeros(1,d) ];
[ rows width ] = size(init);
init = [ init zeros(1,500) ]; % pad to avoid wrap around interference
evo = cald( init, 7, rule, t);subplot( 3, 3, 9 );
imshow( \text{``evo(1:t,1:width)} );
if( ~strcmp( fileName, '' ) )
    print( '-deps', [ fileName 'tot' num2str(ruleDec) 'inter.eps' ] );
end
% Rule 100:
ruleDec = 100;
rule = tot2full( dec2binV( ruleDec, 8 ) );
% NON-MOVING
    s1 = \{ \dots[ 1 0 0 1 1 1 1 1 1 0 0 1 ], ...
        [ 1 0 0 1 0 0 0 0 1 0 0 1 ], ...
        [ 1 0 0 0 1 0 1 1 0 1 0 0 0 1 ] ...
   };
% GLIDERS
   s2 = \{...[ 1 0 0 1 1 1 0 1 1 0 0 1 1 ] ...
    };
```

```
all = [s1 s2]:init = zeros(1,d);[ rows numConfigs ] = size(all);
for i = 1:numConfigsinit = [ init cell2mat(all(i)) zeros(1,d)];
end
[ rows width ] = size(init);
init = [ init zeros(1,500) ]; % pad to the right to avoid wrap around
% show
figure;
evo = ca1d(init, 7, rule, t );
imshow( \text{``evo(1:t,1:width)} );
if( ~strcmp( fileName, '' ) )
    print( '-deps', [ fileName 'tot' num2str(ruleDec) '.eps' ] );
else
     title( [ 'Totalistic k=2 r=3 code ' num2str(ruleDec) ] );
end
% show interactions
figure;
[rows numStable] = size(s1);[rows numGlicher] = size(s2);for i = 1:numGlider
     for j = 1:\text{numStable}subplot( numGlider, numStable, (i-1)*numStable + j );
          init = [ zeros(1,d) cell2mat(s2(i)) zeros(1,d) cell2mat(s1(j)) ...zeros(1,d)];
          [ rows width ] = size(init);
          init = [ init zeros(1,500) ]; % pad to avoid wrap around interference
          evo = ca1d( init, 7, rule, t );
          imshow( \text{``evo(1:t,1:width)} );
     end
end
if( ~strcmp( fileName, '' ) )
     print( '-deps', [ fileName 'tot' num2str(ruleDec) 'inter.eps' ] );
end
% Rule 164:
ruleDec = 164;
rule = tot2full( dec2binV( ruleDec, 8 ) );
% NON-MOVING
     s1 = \{ . . . .[ 1 0 0 1 1 1 1 1 0 0 1 ], ...
          [\hskip-1pt\relax 1 \hskip-1pt \relax 1 \hskip-1pt \relax 1 \hskip-1pt \relax 1 \hskip-1pt \relax 1 \hskip-1pt \relax 1 \hskip-1pt \relax 1 \hskip-1pt \relax 0 \hskip-1pt \relax 0 \hskip-1pt \relax 1 \hskip-1pt \relax 1 \hskip-1pt \relax 1 \hskip-1pt \relax 1 \hskip-1pt \relax 1 \hskip-1pt \relax 1 \hskip-1pt \relax 1 \hskip-1pt \relax 1 \hskip-1pt \relax 1 \hskip-1pt \relax 1 \hskip-1pt \relax 1};
% GLIDERS
     s2 = \{...[ 1 0 1 1 1 1 0 0 1 1 1 1 0 0 1 1 1 1 1 ] ...
     };
all = [s1 s2];init = zeros(1,d);[ rows numConfigs ] = size(all);
```

```
for i = 1:numConfigsinit = [ init cell2mat(all(i)) zeros(1,d)];
end
[ rows width ] = size(init);
init = [ init zeros(1,500) ]; % pad to the right to avoid wrap around
% show
figure;
evo = cald(int, 7, rule, t);imshow("evo(1:t,1:width));
if( ~strcmp( fileName, '' ) )
    print( '-deps', [ fileName 'tot' num2str(ruleDec) '.eps' ] );
else
    title( [ 'Totalistic k=2 r=3 code ' num2str(ruleDec) ] );
end
% show interactions
figure;
[rows numStable] = size(s1);[rows numGlicher] = size(s2);for i = 1:numGlider
    for j = 1:\text{numStable}subplot( 1, 3, (i-1)*numStable + j );
        init = [ zeros(1,d) cell2mat(s2(i)) zeros(1,d) cell2mat(s1(j)) ...zeros(1,d) ];
        [ rows width ] = size(init);
        init = [ init zeros(1,500) ]; % pad to avoid wrap around interference
        evo = ca1d( init, 7, rule, t );
        imshow( \text{``evo(1:t,1:width)} );
    end
end
% show interations at other spacings
subplot(1,3,3);init = [ zeros(1,d) cell2mat(s2(1)) zeros(1,d+3) cell2mat(s1(2)) ...
    zeros(1,d) ];
[ rows width ] = size(init);
init = [ init zeros(1,500) ]; % pad to avoid wrap around interference
evo = cald( init, 7, rule, t);imshow( \text{``evo(1:t,1:width)} );
%figure;
%for i = 1:10% subplot( 2, 5, i );<br>% init = [ zeros(1,d)
% init = [ zeros(1,d) cell2mat(s2(1)) zeros(1,d+i) cell2mat(s1(2)) ...<br>% zeros(1,d) ];
         zeros(1,d)];
% [ rows width ] = size(init);
% init = [ init zeros(1,500) ]; % pad to avoid wrap around interference
% evo = ca1d( init, 7, rule, t );
% imshow(\text{``evo(1:t,1:width)});
%end
if( ~strcmp( fileName, '' ) )
    print('-deps', [fileName 'tot' num2str(ruleDec) 'inter.eps' ]);
end
% Rule 216:
ruleDec = 216;
rule = tot2full( dec2binV( ruleDec, 8 ) );
```

```
% NON-MOVING
    s1 = \{ \ldots[1 1 1], \ldots[ 1 1 0 0 1 0 1 1 1 1 1 ] ...
        [ 1 1 0 1 1 1 1 1 1 1 1 1 1 0 1 1 ] ...
    };
% GLIDERS
    s2 = 1...[ 1 1 1 1 1 1 1 0 1 1 1 ] ...
        [1 1 0 0 1 1 1 1], \ldots};
all = [s1 s2];init = zeros(1,d);[ rows numConfigs ] = size(all);
for i = 1: numConfigs
    init = [ init cell2mat(al1(i)) zeros(1,d) ];end
[ rows width ] = size(init);
init = [ init zeros(1,500) ]; % pad to the right to avoid wrap around
% show
figure;
evo = ca1d(init, 7, rule, t );
imshow("evo(1:t,1:width));
if( ~strcmp( fileName, '' ) )
    print('-deps', [fileName 'tot' num2str(ruleDec) '.eps' ]);
else
    title( [ 'Totalistic k=2 r=3 code ' num2str(ruleDec) ] );
end
% show interactions
figure;
[ rows numStable ] = size(s1);
[ rows numGlider ] = size(s2);
for i = 1:numGlider
    for j = 1:\text{numStable}subplot( numGlider, numStable, (i-1)*numStable + j );
        \texttt{init = [ zeros(1,d) cell2mat(s2(i)) zeros(1,d) cell2mat(s1(j)) ...}zeros(1,d) ];
        [ rows width ] = size(init);
        init = [ init zeros(1,500) ]; % pad to avoid wrap around interference
        evo = cald( init, 7, rule, t);imshow( \text{``evo(1:t,1:width)} );
    end
end
if( ~strcmp( fileName, '' ) )
    print( '-deps', [ fileName 'tot' num2str(ruleDec) 'inter.eps' ] );
end
===== End of file "structs.m"
===== File "testClusterDist.m":
%@@ Script to test the working of clusterDist.m
if 0
% two classes ("+" shaped)
```

```
% intra = 1, inter = 3class1 = \lceil 2 \ 1 \ 3 \ 2;
          3 2 2 1 ];
class2 = [ class1(1,:)+3;
           class1(2,:)];
plot( class1(1,:), class1(2,:), '+r' );
hold on;
plot( class2(1,:), class2(2,:), 'og' );
axis([0704]);
[ intra inter ] = clusterDist( \{ class1, class2 \} )
end
if 1
% two classes (50 random points and 100 random points in 3D)
class1x = rand(1, 50);
class1y = rand( 1, 50 );
class1z = rand(1, 50);
class2x = rand(1, 100) + 2;class2y = rand( 1, 100 ) + 2;class2z = rand( 1, 100 ) + 2;class1 = [ class1x; class1y; class1z ];
class2 = [class2x; class2y; class2z];plot3( class1x, class1y, class1z, '+r' );
hold on;
plot3( class2x, class2y, class2z, 'og' );
[\text{ intra inter }] = \text{clusterDist(} \{ \text{ class1, class2 } \})end
===== End of file "testClusterDist.m"
===== File "testElementary.m":
function ev = testElementary( which )
%@@ Tests parameters with all of the elementary rules
% which - a vector from 1 to n, where n is the number of parameters that
% specifies which parameters to caculate
% example: [ 0 1 0 0 0 1 0 ] would calculate the 2nd and 6th parameters
% 1 - lambda: activity
\frac{9}{6} 2 - Z
% 3 - mu: sensitivity
% 4 - absolute activity
% 5 - neighborhood dominance
% 6 - activity propigation
% 7 - upsilon
% 8 - mean field (there are 4 mean field parameters, appear int the last 4 col)
%%%%%%%%%%%%%%%%%%%%%%%%%%%%%%%%%%%%%%%%%%%%%%%%%%%%%%%%%%%%%%%%%%%%%%%%%%%%%%%
% testElementary.m
% Dan Kunkle
% September 2002
%%%%%%%%%%%%%%%%%%%%%%%%%%%%%%%%%%%%%%%%%%%%%%%%%%%%%%%%%%%%%%%%%%%%%%%%%%%%%%%
rules = dec2binV( 0:255 );
ev = [];
```

```
j = 1;
c = 1;if (which(j))
for i = 1:256ev(c, i) =lambda(rules(i,:));
end
c = c + 1;end
j = j + 1;if (\text{which}(j))for i = 1:256ev(c,i) = z(\text{rules}(i,:), 3);end
c = c + 1;end
j = j + 1;if (which(j))
for i = 1:256ev(c,i) = mu(rules(i,:), 3);
end
c = c + 1;end
j = j + 1;if (which(j))
for i = 1:256ev(c,i) = absActivity(rules(i,:), 3);end
c = c + 1;end
j = j + 1;if (which(j))
for i = 1:256ev(c,i) = neighDom(rules(i,:), 3);end
c = c + 1;end
j = j + 1;if (which(j))
for i = 1:256ev(c,i) = actProp(c, rules(i,:), 3);end
c = c + 1;end
j = j + 1;if (which(j))
for i = 1:256ev(c,i) = upsilon( rules(i,:), 3);end
c = c + 1;end
```

```
j = j + 1;if (which(j))
for i = 1:256ev(c:c+3,i) = meanfield( rules(i,:), 3 )';
end
c = c + 4;end
===== End of file "testElementary.m"
===== File "testUpsilon.m":
function [ n1, n2, n3, n4, n5, n6 ] = testUpsilon( )
%@@ Test variants of upsilon parameter
% test for violation of the "equivalent rules have the same parameter value"
% requierment
% n1 through n6 are the non-equivalencies for each of the six variants
%%%%%%%%%%%%%%%%%%%%%%%%%%%%%%%%%%%%%%%%%%%%%%%%%%%%%%%%%%%%%%%%%%%%%%%%%%%%%%%
% testUpsilon.m
% Dan Kunkle
% September 2002
%%%%%%%%%%%%%%%%%%%%%%%%%%%%%%%%%%%%%%%%%%%%%%%%%%%%%%%%%%%%%%%%%%%%%%%%%%%%%%%
rulesBin = dec2binV(0:255);
params = zeros(1, 256);for i = 1:6for j = 1:256params(j) = upsilonType(rulesBin(j,:), 3, i);end
    eval(\lceil'n' num2str(i) ' = paramTestEquiv(params);' ]);
end
===== End of file "testUpsilon.m"
===== File "tot2full.m":
function full = tot2full( tot )
%@@ Convert a totalistic rule to a fully specified rule with k = 2% Returns fully specified binary CA rule(s) when given rule(s) in totalistic
% form. A totalistic rule is of length m+1 where m is the neighborhood size. The
% full rule is of size 2^m.
% tot - totalistic rule(s), each row is a rule
%%%%%%%%%%%%%%%%%%%%%%%%%%%%%%%%%%%%%%%%%%%%%%%%%%%%%%%%%%%%%%%%%%%%%%%%%%%%%%%
% tot2full.m
% Dan Kunkle
% October 2002
%%%%%%%%%%%%%%%%%%%%%%%%%%%%%%%%%%%%%%%%%%%%%%%%%%%%%%%%%%%%%%%%%%%%%%%%%%%%%%%
[rows, totLen] = size(tot);fullLen = 2^(totLen-1);fullNeighs = dec2binV( fliplr( 0:fullLen-1 ) )';
```

```
neighSums = sum( fullNeighs );
full = zeros( rows, fullLen );
for i = 1:rowsfor j = 1:totLen
        s = totLen-<i>j</i>;full(i, find(neighSums==s)) = tot(i,j);
    end
end
===== End of file "tot2full.m"
===== File "tot2fullk.m":
function full = tot2fullk(tot, k)%@@ Convert a totalistic rule to a fully specified rule for any k
% Returns fully specified CA rule(s) when given rule(s) in totalistic
% form. A totalistic rule is of length m+1 where m is the neighborhood size. The
% full rule is of size k^m.
% tot - totalistic rule(s), each row is a rule
% k - number of states (colors)
%%%%%%%%%%%%%%%%%%%%%%%%%%%%%%%%%%%%%%%%%%%%%%%%%%%%%%%%%%%%%%%%%%%%%%%%%%%%%%%
% tot2full.m
% Dan Kunkle
% October 2002
%%%%%%%%%%%%%%%%%%%%%%%%%%%%%%%%%%%%%%%%%%%%%%%%%%%%%%%%%%%%%%%%%%%%%%%%%%%%%%%
[rows, totLen] = size(tot);fullLen = k^((\text{totLen-1})/(k-1));fullNeighs = dec2baseV( fliplr( 0:fullLen-1 ), k )';
neighSums = sum( fullNeighs );
full = zeros( rows, fullLen );
for i = 1:rowsfor j = 1:totLen
        s = totLen-j;
        full(i, find(neighSums==s)) = tot(i,j);
    end
end
===== End of file "tot2fullk.m"
===== File "totSlideShow.m":
%@@ Slide show of 136 equivalent k=2 r=3 totalistic rules
%%%%%%%%%%%%%%%%%%%%%%%%%%%%%%%%%%%%%%%%%%%%%%%%%%%%%%%%%%%%%%%%%%%%%%%%%%%%%%%
% totSlideShow.m
% Dan Kunkle
% October 2002
%%%%%%%%%%%%%%%%%%%%%%%%%%%%%%%%%%%%%%%%%%%%%%%%%%%%%%%%%%%%%%%%%%%%%%%%%%%%%%%
totEq = equivTot(0);[rows numGroups] = size(totEq);rules = [];
labels = \{\};
for i = 1:numGroups
   m = cell2mat(totEq(i));
```

```
rules(i) = m(1);labels(i) = \{ num2str(m(1)) \};
end
slideshow( tot2full(dec2binV(rules,8)), 7, labels )
===== End of file "totSlideShow.m"
===== File "trainNetElementary.m":
function [net, tr] = trainNetElementary()%@@ Train NN using elementary CA to classify into Li-Packard classes
% net - neural network trained to classify elementary CA into 6 Li-Packard
% classes based on 8 parameters (mean field parameter is actually 4
% parameters, bringing the total to 11).
%%%%%%%%%%%%%%%%%%%%%%%%%%%%%%%%%%%%%%%%%%%%%%%%%%%%%%%%%%%%%%%%%%%%%%%%%%%%%%%
% trainNetElementary.m
% Dan Kunkle
% October 2002
%%%%%%%%%%%%%%%%%%%%%%%%%%%%%%%%%%%%%%%%%%%%%%%%%%%%%%%%%%%%%%%%%%%%%%%%%%%%%%%
% get parameter values for each of 11 parameters (each row a param)
paramVals = readElementaryParams';
% COMPENSATATIONS %%%
paramValsCOMP= paramVals(1:7,:); % without mean field values
% add more instances of the 2 elementary complex CA
numMore = 5;moreRule110Param = repmat( paramValsCOMP(:,111), 1, numMore );
moreRule54Param = repmat( paramValsCOMP(:,55), 1, numMore );
paramValsCOMP = [ paramValsCOMP moreRule110Param moreRule54Param ];
\frac{9}{2}%
% get classification of each of the 256 elementary CA
class = classesTargets;
% COMPENSATAIONS
classCOMP = class;
% compensate for rules 100(fixed point) = 74(two-cycle)
% 155(two-cycle) = 181(periodic)
% parameter sets should be half in each class (.5 target)
%classCOMP([2 3], [101 75]) = 0.5;
\text{\%classCOMP}([3 4], [156 182]) = 0.5;% add more instances of the 2 elementary complex CA
moreRule110Target = repmat(class(:,111), 1, numMore);
moreRule54Target = repmat( class(:,55), 1, numMore );
classCOMP = [ classCOMP moreRule110Target moreRule54Target ];
\frac{2}{3}%
%bipolar option
classBipolar = 2*class - 1;
% create and train feedforward net
% 7 inputs (parameters), between 0 and 1
% 6 ouputs (classes), between 0 and 1 (correct class should output 1, others 0)
net = newff([zeros(7,1) ones(7,1)],[50, 50, 6], ...
```

```
{'tansig', 'tansig', 'logsig'}, 'trainrp' );
net.trainParam.show = 50;
net.trainParam.epochs = 2000;
%net.trainParam.goal = 1e-3; %would be 1e-5, but rules 100, 74, 155, 181 are 0.5
net.trainParam.goal = 1e-2;
[net, tr] = train( net, paramValsCOMP, classCOMP ); % TRAIN - without meanfield
===== End of file "trainNetElementary.m"
===== File "trainNetSubset.m":
function [net, perf] = trainNetSubset(paramSubset, type)
%@@ Train NN a given subset of parameters
% net - neural network trained to classify elementary CA into 6 Li-Packard
% classes based on 8 parameters (mean field parameter is actually 4
% parameters, bringing the total to 11).
% tr - training results
% type - either "elem" or "tot" for training with either elementary CA or
% totalistic k=2 r=3 CA
% paramSubset - list of subset of parameters to train on
%%%%%%%%%%%%%%%%%%%%%%%%%%%%%%%%%%%%%%%%%%%%%%%%%%%%%%%%%%%%%%%%%%%%%%%%%%%%%%%
% trainNetSubset.m
% Dan Kunkle
% October 2002
%%%%%%%%%%%%%%%%%%%%%%%%%%%%%%%%%%%%%%%%%%%%%%%%%%%%%%%%%%%%%%%%%%%%%%%%%%%%%%%
numParams = length(paramSubset);
% get values for each parameter (each row a param)
% and get classification of each of the 256 elementary CA
if( strcmp(type, 'elem') )
   paramVals = readElementaryParams';
   paramVals = paramVals(paramSubset,:); % subset of parameters
    class = classesTargets;
else
    paramVals = readTotParams';
    paramVals = paramVals(paramSubset,:); % subset of parameters
    class = classesTargetsTot;
end
% create and train feedforward net
% numParam inputs, between 0 and 1
% 6 ouputs (classes), between 0 and 1 (correct class should output 1, others 0)
net = newff( [ zeros(numParams,1) ones(numParams,1) ], [ 30, 30, 6 ], ...
            {'tansig', 'tansig', 'logsig'}, 'trainrp' );
net.trainParam.show = NaN;
net.trainParam.epochs = 500;
net.trainParam.goal = 0;
[net, tr] = train( net, paramVals, class );
perf = tr.perf(net.trainParam.epochs + 1);
.<br>===== End of file "trainNetSubset.m"
===== File "trainTest.m":
```
## = trainTest(type)

```
%@@ Train and test a NN with subsets of elem or tot CA
% type - either 'elem' or 'tot' for training with either elementary CA or
% totalistic k=2 r=3 CA
% net - trained NN
% perf - NN performance (mean squared error)
% percentCor - percent of CA correctly classified in testing set
% percentCorByClass - percent of CA correctly classified, listed by class
%%%%%%%%%%%%%%%%%%%%%%%%%%%%%%%%%%%%%%%%%%%%%%%%%%%%%%%%%%%%%%%%%%%%%%%%%%%%%%%
% trainTest.m
% Dan Kunkle
% June 2003
%%%%%%%%%%%%%%%%%%%%%%%%%%%%%%%%%%%%%%%%%%%%%%%%%%%%%%%%%%%%%%%%%%%%%%%%%%%%%%%
numParams = 7;
% get values for each parameter (each row a param)
% and get classification of each of the 256 elementary CA
if( strcmp(type, 'elem') )
   paramVals = readElementaryParams';
   paramVals = paramVals(1:numParams,:);
    class = classesTargets;
    classComb = classesCombined;
    [ null, fixedPoint, twoCycle, periodic, complex, chaotic ] = classes;
else
   paramVals = readTotParams';
    paramVals = paramVals(1:numParams, :);class = classesTargetsTot;
   classComb = classesCombinedTot;
    [ null, fixedPoint, twoCycle, periodic, complex, chaotic ] = classesTot;
end
% split into testing and training sets
% put half of rules into test, half into train (split even over 6 classes)
trainSet = [];
testSet = [];
classCell = { null, fixedPoint, twoCycle, periodic, complex, chaotic };
for i = 1:6numRules = length(classCell{i});
   half =ceil(numRules/2);randOrder = randperm(numRules);
   trainSet = [ testSet classCell{i}(randOrder(1:half)) ];
    testSet = [ trainSet classCell{i}(randOrder(half+1:numRules)) ];
end
%organize inputs and outputs into training and testing sets
trainParams = paramVals(:,trainSet+1);
trainClass = class(:,trainSet+1);
testParams = paramVals(:,testSet+1);
testClass = class(:,testSet+1);testClassComb = classComb(testSet+1);
% create and train feedforward net
% numParam inputs, between 0 and 1
```

```
% 6 ouputs (classes), between 0 and 1 (correct class should output 1, others 0)
net = newff( [ zeros(numParams, 1) ones(numParams, 1) ], [ 30, 30, 6 ], ...
             {'tansig', 'tansig', 'logsig'}, 'trainrp' );
net.trainParam.show = NaN;
net.trainParam.epochs = 1000;
net.trainParam.goal = 1e-3;
[net, tr] = train( net, trainParams, trainClass );
trainPerf = tr.perf(length(tr.perf));
% test trained NN
[outputs, Pf, Af, errors, testPerf] = sim( net, testParams, [], [], testClass );
outputs = outputs';
%count how many net got right
numTrials = length(testSet);
count = 0;numPerClass = zeros(1, 6);classCount = zeros(1, 6);classRound = round(outputs*100);
for i = 1:numTrials
    %maximum net output value
    maxOutVal = max(classRound(i,:));%set of outputs with maximum value
    maxOuts = find(classRound(i,:) == maxOutVal);numPerClass(testClassComb(i)) = numPerClass(testClassComb(i)) + 1;
    if( find(maxOuts == testClassComb(i)) )
        count = count + 1;\text{classCount}(\text{testClassComb}(i)) = \text{classCount}(\text{testClassComb}(i)) + 1;end
end
percentCor = count/numTrials;
percentCorByClass = classCount./numPerClass;
===== End of file "trainTest.m"
===== File "trainTestRuns.m":
function [percentCorElem, percentCorByClassElem, ...
          percentCorTot, percentCorByClassTot] = trainTestRuns(numRuns)
%@@ Perform multiple train/test runs of NN for elem and tot CA
% numRuns - number of train/test sessions to average stats over
% percentCor - percent of CA correctly classified in testing set
% percentCorByClass - percent of CA correctly classified, listed by class
%%%%%%%%%%%%%%%%%%%%%%%%%%%%%%%%%%%%%%%%%%%%%%%%%%%%%%%%%%%%%%%%%%%%%%%%%%%%%%%
% trainTestRuns.m
% Dan Kunkle
% June 2003
%%%%%%%%%%%%%%%%%%%%%%%%%%%%%%%%%%%%%%%%%%%%%%%%%%%%%%%%%%%%%%%%%%%%%%%%%%%%%%%
percentCorElem = 0;
percentCorByClassElem = 0;
percentCorTot = 0;
percentCorByClassTot = 0;
for i = 1: numRuns
```

```
[net, outputs, trainPerf, testPerf, percentCor, percentCorByClass] = ...
       trainTest('elem');
    percentCorElem = percentCorElem + percentCor;
   percentCorByClassElem = percentCorByClassElem + percentCorByClass;
    [net, outputs, trainPerf, testPerf, percentCor, percentCorByClass] = ...
       trainTest('tot');
    percentCorTot = percentCorTot + percentCor;
    percentCorByClassTot = percentCorByClassTot + percentCorByClass;
end
percentCorElem = percentCorElem / numRuns;
percentCorByClassElem = percentCorByClassElem / numRuns;
percentCorTot = percentCorTot / numRuns;
percentCorByClassTot = percentCorByClassTot / numRuns;
===== End of file "trainTestRuns.m"
===== File "uncomp.m":
function f = uncomp( bin )
%@@ The number of contiguous blocks in a binary array
% returns the number of contiguous blocks (of 1s and 0s) in the given vector
% (minus 1). Produces a value in the range [0,size of bin - 1]. This is a
% simple approximation of the "uncompressability" of the string
% bin - a vector of 1s and 0s representing a binary string
%%%%%%%%%%%%%%%%%%%%%%%%%%%%%%%%%%%%%%%%%%%%%%%%%%%%%%%%%%%%%%%%%%%%%%%%%%%%%%%
% uncomp.m
% Dan Kunkle
% September 2002
%%%%%%%%%%%%%%%%%%%%%%%%%%%%%%%%%%%%%%%%%%%%%%%%%%%%%%%%%%%%%%%%%%%%%%%%%%%%%%%
[row col ] = size( bin );
f = sum( bin(2:col) \tilde{=} bin(1:col-1) );
===== End of file "uncomp.m"
===== File "upsilon.m":
function up = upsilon( rule, m )
%@@ Calculates upsilon (incompressibility) parameter for a CA rule
% Returns my incompressibility parameter for a CA rule - basically the number
% of contiguous blocks in a particular ordering of the rule
% rule - binary CA rule
% m - neighborhood size
%%%%%%%%%%%%%%%%%%%%%%%%%%%%%%%%%%%%%%%%%%%%%%%%%%%%%%%%%%%%%%%%%%%%%%%%%%%%%%%
% upsilon.m
% Dan Kunkle
% September 2002
%%%%%%%%%%%%%%%%%%%%%%%%%%%%%%%%%%%%%%%%%%%%%%%%%%%%%%%%%%%%%%%%%%%%%%%%%%%%%%%
[sym neg ref] = lexrule2symrule(rule,m);
[r \text{ symLen }] = \text{size(sym)};
```

```
[r nsymLen ] = size(neg);up = (uncomp(sym) + uncomp(neg) + uncomp(ref)) / (symLen+(2*nsymLen)-3);===== End of file "upsilon.m"
===== File "upsilonAvg.m":
function up = upsilonAvg( rule, m )
%@@ Upsilon parameter averaged over all equivalent rules
% Returns incompressibility parameter for a CA rule averaged over all
% equivalent rules
% rule - binary CA rule
% m - neighborhood size
%%%%%%%%%%%%%%%%%%%%%%%%%%%%%%%%%%%%%%%%%%%%%%%%%%%%%%%%%%%%%%%%%%%%%%%%%%%%%%%
% upsilonAvg.m
% Dan Kunkle
% September 2002
%%%%%%%%%%%%%%%%%%%%%%%%%%%%%%%%%%%%%%%%%%%%%%%%%%%%%%%%%%%%%%%%%%%%%%%%%%%%%%%
[sym1 neg1 ref1] = lexrule2symrule(rule,m);
[sym2 neg2 ref2] = lexrule2symrule(negate(rule),m);
[sym3 neg3 ref3] = lexrule2symrule(reflect(rule),m);
[sym4 neg4 ref4] = lexrule2symrule(negate(reflect(rule)),m);
[r \text{ symLen}] = \text{size}(\text{sym1});[r nsymLen ] = size(neg1);symAll = [];
synAll(1) = (uncomp(sym1) + uncomp(neg1) + uncomp(ref1)) / (symLen+2*nsymLen-3);synAll(2) = (uncomp(sym2) + uncomp(neg2) + uncomp(ref2)) / (synLen+2*nsymLen-3);symAll(3) = (uncomp(sym3) + uncomp(neg3) + uncomp(ref3)) / (symLen+2*nsymLen-3);
synAll(4) = (uncomp(syn4) + uncomp(neg4) + uncomp(ref4)) / (synLen+2*nsynLen-3);% try concatenating each rule part and testing incompressibility
%symAll(1) = uncomp([ sym1 neg1 ref1]) / (symLen+2*nsymLen-1);
%symAll(2) = uncomp([ sym2 neg2 ref2]) / (symLen+2*nsymLen-1);
%symAll(3) = uncomp([ sym3 neg3 ref3]) / (symLen+2*nsymLen-1);
%symAll(4) = uncomp([ sym4 neg4 ref4]) / (symLen+2*nsymLen-1);
symU = mean(symAll);
%fix round-off errors, use four significant digits
symU = round(symU*1000)/1000;up = symU;
===== End of file "upsilonAvg.m"
===== File "upsilonType.m":
function up = upsilonType( rule, m, type )
%@@ Calculate several different variants of the upsilon parameter
% Returns incompressibility parameter for a CA rule - basically the number
% of contiguous blocks in a particular ordering of the rule
% rule - binary CA rule
% m - neighborhood size
% type - allows six different types, indexed as 1, 2, 3, 4, 5, and 6
```

```
% 1: return uncompressability of normal rule
% 2: return uncompressability of gray code ordered rule
% 3: return uncompressability of sum ordered rule
% 4: return minimum of uncompressability of gray code and sum rules
   5: return maximum of uncompressability of gray code and sum rules
% 6: return uncompressability of symmetric neighborhood ordered rule
%%%%%%%%%%%%%%%%%%%%%%%%%%%%%%%%%%%%%%%%%%%%%%%%%%%%%%%%%%%%%%%%%%%%%%%%%%%%%%%
% upsilonType.m
% Dan Kunkle
% September 2002
%%%%%%%%%%%%%%%%%%%%%%%%%%%%%%%%%%%%%%%%%%%%%%%%%%%%%%%%%%%%%%%%%%%%%%%%%%%%%%%
[ row ruleSize ] = size( rule );
normU = uncomp( rule ) / (ruleSize-1);
grayU = uncomp( lexrule2grayrule(rule) ) / (ruleSize-1);
sumU = uncomp( lexrule2sumrule(rule) ) / (ruleSize-1);
switch type
   case {1}
       up = normU;
    case {2}
      up = grayU;
    case {3}
       up = sumU;case {4}
       up = min( grayU, sumU);
    case {5}
       up = max( grayU, sumU);case {6}
       up = upsilon(rule,m);
end
===== End of file "upsilonType.m"
===== File "upsilonTypeCharts.m":
function [] = upsilonTypeCharts()
%@@ Displays a class bar chart for each upsilon variant
%%%%%%%%%%%%%%%%%%%%%%%%%%%%%%%%%%%%%%%%%%%%%%%%%%%%%%%%%%%%%%%%%%%%%%%%%%%%%%%
% upsilonTypeCharts.m
% Dan Kunkle
% September 2002
%%%%%%%%%%%%%%%%%%%%%%%%%%%%%%%%%%%%%%%%%%%%%%%%%%%%%%%%%%%%%%%%%%%%%%%%%%%%%%%
rules = dec2binV( 0:255 );
upVals = zeros(6, 256);for i = 1:6for j = 1:256upVals(i, j) = upsilonType(rules(j, :), 3, i);end
end
```
%chart

```
dir = '../results/upsilonCharts/';
names(1,1) = {'lex.eps'};
names(1,2) = \{ 'gray.eps' } \};names(1,3) = {'sum.eps'};names(1,4) = {'min.eps'};
names(1,5) = {'max.eps'}};names(1,6) = \{'symm.eps'\};titles(1,1) = {'\upsilon - Incompressibility - Lexicographic Ordering'};
titles(1,2) = {'\upsilon - Incompressibility - Gray Code Ordering'};
titles(1,3) = {\varepsilon} + Incompressibility - Sum Ordering'};
titles(1,4) = {\nu - 1} = {\nu - 1} = {\nu - 1}titles(1,5) = {\nu - Incompressibility - max(gray, sum)};
titles(1,6) =...
        {'\upsilon - Incompressibility - Symmetric Neighborhood Ordering'};
for i = 1:6barChartParam(upVals(i,:), char(titles(1,i)), [ dir char(names(1,i)) ]);
end
===== End of file "upsilonTypeCharts.m"
===== File "writeElementaryParams.m":
function [] = writeElementaryParams( fileName )
%@@ Write parameter values for elementary CA to file
% Writes a matrix of all of the parameters for each elementary CA to a file
% each collumn of the data represents a parameter, each row represents one
% of the 256 elementary CA (in lexicograpical order)
% fileName - file name to write data to
%%%%%%%%%%%%%%%%%%%%%%%%%%%%%%%%%%%%%%%%%%%%%%%%%%%%%%%%%%%%%%%%%%%%%%%%%%%%%%%
% writeElementaryParams.m
% Dan Kunkle
% October 2002
%%%%%%%%%%%%%%%%%%%%%%%%%%%%%%%%%%%%%%%%%%%%%%%%%%%%%%%%%%%%%%%%%%%%%%%%%%%%%%%
vals = testElementary([1 1 1 1 1 1 1 1]);
% write the data
fid = fopen( [ fileName '.data' ], 'w' );
fprintf( fid, ...
 '%5.4f %5.4f %5.4f %5.4f %5.4f %5.4f %5.4f %5.4f %5.4f %5.4f %5.4f \n', vals );
fclose(fid);
% write an explanation of the data
fid = fopen( [ fileName '.README' ], 'w' );
fprintf(fid, \frac{1}{10}; ...
    [ 'Each row represents an elementary CA, from 0 to 255. ' ...
      'Each column is a parameter: lambda, Z, mu, absolute activity, ' ...
      'neighborhood dominance, activity propigation, upsilon ' ...
      '(incompressibility), meanfield n0, meanfield n1, meanfield n2,' ...
      'meanfield n3.' ] );
===== End of file "writeElementaryParams.m"
===== File "writeParamsPretty.m":
function [] = writeParamsPretty( fileName )
```
## %@@ Write parameters with additional information

```
% Writes a matrix of all of the parameters for each elementary CA to a file
% each collumn of the data represents a parameter, each row represents one
% of the 256 elementary CA (in lexicograpical order)
% fileName - file name to write data to
%%%%%%%%%%%%%%%%%%%%%%%%%%%%%%%%%%%%%%%%%%%%%%%%%%%%%%%%%%%%%%%%%%%%%%%%%%%%%%%
% writeParamsPretty.m
% Dan Kunkle
% October 2002
%%%%%%%%%%%%%%%%%%%%%%%%%%%%%%%%%%%%%%%%%%%%%%%%%%%%%%%%%%%%%%%%%%%%%%%%%%%%%%%
vals = testElementary([1 1 1 1 1 1 1 0])'; %don't write mean field
% write the data
fid = fopen( [ fileName '.data' ], 'w' );
[ numRows numCols ] = size(vals);
for i = 1: numRows
   linePrefix = [num2str(i-1) ' ' dec2bin(i-1, 8) ' ' getClass(i-1, 0) ' '];
    fprintf( fid, [linePrefix ...
     '%3.2f %3.2f %3.2f %3.2f %3.2f %3.2f %3.2f \n'],...
     vals(i,:) );
end
fclose(fid);
===== End of file "writeParamsPretty.m"
===== File "writeTotParams.m":
function [] = writeTotParams( fileName )
%@@ Write totalistic rule parameter values to file
% Writes a matrix of all of the parameters for each totalistic CA with k = 2% and r = 3 to a file each collumn of the data represents a parameter, each row
% represents one of the 256 totalistic CA (in lexicograpical order)
% fileName - file name to write data to
%%%%%%%%%%%%%%%%%%%%%%%%%%%%%%%%%%%%%%%%%%%%%%%%%%%%%%%%%%%%%%%%%%%%%%%%%%%%%%%
% writeTotParams.m
% Dan Kunkle
% October 2002
%%%%%%%%%%%%%%%%%%%%%%%%%%%%%%%%%%%%%%%%%%%%%%%%%%%%%%%%%%%%%%%%%%%%%%%%%%%%%%%
vals = allParams( tot2full( dec2binV( 0:255 ) ), 7 );
% write the data
fid = fopen( [ fileName '.data' ], 'w' );
fprintf( fid, '%5.4f %5.4f %5.4f %5.4f %5.4f %5.4f %5.4f \n', vals );
fclose(fid);
% write an explanation of the data
fid = fopen( [ fileName '.README' ], 'w' );
fprintf( fid, '%s', ...
    [ 'Each row represents a totalistic k=2 r=3 CA, from 0 to 255. ' ...
```

```
'Each column is a parameter: lambda, Z, mu, absolute activity, ' ...
      'neighborhood dominance, activity propigation, upsilon ' ...
      '(incompressibility)' ] );
===== End of file "writeTotParams.m"
===== File "writeTotParamsPretty.m":
function [] = writeTotParamsPretty( fileName )
%@@ Write totalistic rule parameter values with extra info
% Writes a matrix of all of the parameters for each totalistic CA with k = 2% and r = 3 to a file each collumn of the data represents a parameter, each row
% represents one of the 256 totalistic CA (in lexicograpical order)
% fileName - file name to write data to
%%%%%%%%%%%%%%%%%%%%%%%%%%%%%%%%%%%%%%%%%%%%%%%%%%%%%%%%%%%%%%%%%%%%%%%%%%%%%%%
% writeTotParamsPretty.m
% Dan Kunkle
% October 2002
%%%%%%%%%%%%%%%%%%%%%%%%%%%%%%%%%%%%%%%%%%%%%%%%%%%%%%%%%%%%%%%%%%%%%%%%%%%%%%%
vals = allParams( tot2full dec2binV (0:255) ), 7 );
% write the data
fid = fopen( [ fileName '.data' ], 'w' );
[ numRows numCols ] = size(vals);
for i = 1:numRowslinePrefix = [\text{num2str(i-1)}, dec2bin(i-1, 8), j;
    fprintf( fid, [linePrefix ...
     '%3.2f %3.2f %3.2f %3.2f %3.2f %3.2f %3.2f \n'],...
     vals(i,:) );
end
fclose(fid);
===== End of file "writeTotParamsPretty.m"
===== File "z.m":
function zp = z( rule, m)%@@ Calculates Z parameter for a CA rule
% Returns Wuensche's Z parameter for a binary CA rule
% Z parameter = max( z_left, z_right ) : this is done by
% simply finding z_left twice, once with the normal rule and once with
% a the same rule with reflected neighborhoods
% rule - binary CA rule
% m - size of neighborhood
%%%%%%%%%%%%%%%%%%%%%%%%%%%%%%%%%%%%%%%%%%%%%%%%%%%%%%%%%%%%%%%%%%%%%%%%%%%%%%%
% z.m% Dan Kunkle
% September 2002
%%%%%%%%%%%%%%%%%%%%%%%%%%%%%%%%%%%%%%%%%%%%%%%%%%%%%%%%%%%%%%%%%%%%%%%%%%%%%%%
zp = max( zLeft( rule, m ), zLeft( reflect( rule ), m ) );
= = = End of file "z.m"
```

```
===== File "zLeft.m":
function zL = zLeft( rule, m )
%@@ A component of the Z parameter
% Returns Wuensche's Z_left parameter for a binary CA rule
% complete Z parameter = max( z_left, z_right ) : this is done by z.m
% which simply executes z_left twice, once with the normal rule and once with
% a the same rule with reflected neighborhoods
% rule - binary CA rule
% m - size of neighborhood
%%%%%%%%%%%%%%%%%%%%%%%%%%%%%%%%%%%%%%%%%%%%%%%%%%%%%%%%%%%%%%%%%%%%%%%%%%%%%%%
% z_left.m
% Dan Kunkle
% September 2002
%%%%%%%%%%%%%%%%%%%%%%%%%%%%%%%%%%%%%%%%%%%%%%%%%%%%%%%%%%%%%%%%%%%%%%%%%%%%%%%
[ row ruleSize ] = size( rule );
zL = 0;
negProbs = [];
for i = 1:mn = 0;countBy = 2^{\text{-}}(i-1);
   for j = 1:ruleSize/(2^i)
       start1 = (j-1)*(countBy*2)+1;end1 = start1+countBy-1;start2 = end1+1:
       end2 = start2+countBy-1;
       t1 = rule( start1 : end1);t2 = rule( start2 : end2);n = n + (abs(sum(t1) - sum(t2)) == countBy);end
   norm = n/(ruleSize/(2^i));
   zL = zL + (norm * prod(negProbs));
   negProbs(i) = 1 - norm;end
===== End of file "zLeft.m"
```
## Bibliography

- [1] D. Andre, F. H. Bennett III, and J. R. Koza. Discovery by genetic programming of a cellular automata rule that is better than any known rule for the majority classification problem. In Koza et al., editor, Genetic Programming 1996: Proceedings of the First Annual Conference, pages 3–11, MIT Press, 9-11 1996.
- [2] E. Berlekamp, J. H. Conway, and R. Guy. Winning Ways for Your Mathematical Plays. Academic Press, New York, NY, USA, 1982.
- [3] P. M. Binder. A phase diagram for elementary cellular automata. Complex Systems, 7:241–7, 1993.
- [4] E. F. Codd. Cellular Automata. Academic Press, New York, 1968.
- [5] K. Culik II, L. P. Hurd, and S. Yu. Computation theoretic aspects of cellular automata. Physica  $(D)$ , 45:357-378, 1990.
- [6] K. Culik II and S. Yu. Undecidability of CA classification schemes. Complex Systems, 2(2):177–190, April 1988.
- [7] R. Das, J. P. Crutchfield, M. Mitchell, and J. E. Hanson. Evolving globally synchronized cellular automata. In Larry Eshelman, editor, Proceedings of the Sixth International Conference on Genetic Algorithms, pages 336–343, San Francisco, CA, 1995. Morgan Kaufmann.
- [8] H. Demuth and M. Beale. Neural Network Toolbox: For use with MATLAB: User's Guide. The Mathworks, Natick, MA, USA, 2002.
- [9] J. C. Dubacq, B. Durand, and E. Formenti. Kolmogorov complexity and cellular automata classification. Theoretical Computer Science, 259(1– 2):271–285, 2001.
- [10] M. Gardner. Mathematical games: The fantastic combinations of John Conway's new solitaire game 'Life'. Scientific American, 223(4):120–123, October 1970.
- [11] M. Gardner. Mathematical games: On cellular automata, self-reproduction, the Garden of Eden and the game of 'Life'. Scientific American, 224(2):112– 117, February 1971.
- [12] S. W. Golomb. Run-length encodings. IEEE Trans. Inform. Theory, IT-12:399–401, 1966.
- [13] D. J. Guan. Generalized gray codes with applications. In Proceedings of the National Science Council, Part A: Physical Science and Engineering, pages 841–848, 1998.
- [14] H. Gutowitz. Cellular automata and the sciences of complexity. Complexity, in press, 1996.
- [15] R. W. Hamming. Coding and information theory. Prentice-Hall, Englewood Cliffs, New Jersey, 1980.
- [16] H. Juille and J. B. Pollack. Coevolving the ideal trainer: Application to the discovery of cellular automata rules. In John R. Koza, Wolfgang Banzhaf, Kumar Chellapilla, Kalyanmoy Deb, Marco Dorigo, David B. Fogel, Max H. Garzon, David E. Goldberg, Hitoshi Iba, and Rick Riolo, editors, Genetic Programming 1998: Proceedings of the Third Annual Conference, pages 519–527, University of Wisconsin, Madison, Wisconsin, USA, 22-25 1998. Morgan Kaufmann.
- [17] C. G. Langton. Computation at the edge of chaos. Physica D, 42, 1990.
- [18] W. Li. Phenomenology of nonlocal cellular automata. Journal of Statistical Physics, 68(5 / 6):829–882, September 1992.
- [19] W. Li and N. Packard. The structure of the elementary cellular automata rule space. Complex Systems, 4(3):281–297, June 1990.
- [20] W. Li, N. Packard, and C. G. Langton. Transition phenomena in CA rule space. Physica D, 45(1–3):77–94, 1990.
- [21] H. V. McIntosh. Linear Cellular Automata. Universidad Autonoma de Puebla, Mexico, 1987.
- [22] M. Mitchell, J. Crutchfield, and R. Das. Evolving cellular automata with genetic algorithms: A review of recent work, 1996.
- [23] M. Mitchell, J. P. Crutchfield, and R. Das. Evolving cellular automata to perform computations. In T. Back, D. B. Fogel, and Z. Michalewicz, editors, Handbook of Evolutionary Computation, pages G1.6:1–9. Institute of Physics Publishing and Oxford University Press, Bristol, New York, 1997.
- [24] G. M. B. Oliveira, P. P. B. de Oliveira, and N. Omar. Definition and application of a five-parameter characterization of one-dimensional cellular automata rule space. Artificial Life, 7(3):277–301, 2001.
- [25] G. M. B. Oliveira, P. P. B. de Oliveira, and N. Omar. Searching for onedimensional cellular automata in the absence of a priori information. Lecture Notes in Computer Science, 2159:262–??, 2001.
- [26] G. M. B. Oliveira, P. P. B. Oliveira, and N. Omar. Guidelines for dynamicsbased parameterization of one-dimensional cellular automata rule spaces. Complexity, 6:63–71, 2000.
- [27] N. H. Packard. Adaptation towards the edge of chaos. In J. A. S. Kelso, A. J. Mandell, and M. F. Shlesinger, editors, Dynamic Patterns in Complex Systems, pages 293–301, Singapore, 1988. World Scientific.
- [28] P. Sarkar. A brief history of cellular automata. ACM Computing Surveys, 32(1):80–107, March 2000.
- [29] M. Sipper. Co-evolving non-uniform cellular automata to perform computations. Physica D, 92:193–208, 1996.
- [30] J. v. Neumann. Theory of Self-Reproducing Automata. University of Illinois Press, Urbana, IL, USA, 1966.
- [31] S. Wolfram. Universality and complexity in cellular automata. *Physica D*, 10:1–35, 1984.
- [32] S. Wolfram. Cellular Automata and Complexity: Collected Papers. Addison-Wesley, 1994.
- [33] S. Wolfram. A new kind of science. Wolfram Media, Champaign, IL, USA, 2002.
- [34] A. Wuensche. Complexity in one-d cellular automata: Gliders, basins of attraction and the z parameter. Technical Report Santa Fe Institute Working Paper 93-03-014, 1994.
- [35] A. Wuensche. Classifying cellular automata automatically: Finding gliders, filtering, and relating space-time patterns, attractor basins, and the Z parameter. Complexity, 4(3):47–66, 1999.
- [36] A. Wuensche and M. Lesser. The Global Dynamics of Cellular Automata, volume Ref. Vol. 1 of Santa Fe Institute Studies in the Sciences of Complexity. Addison-Wesley, Reading, MA, 1992.